# Contents

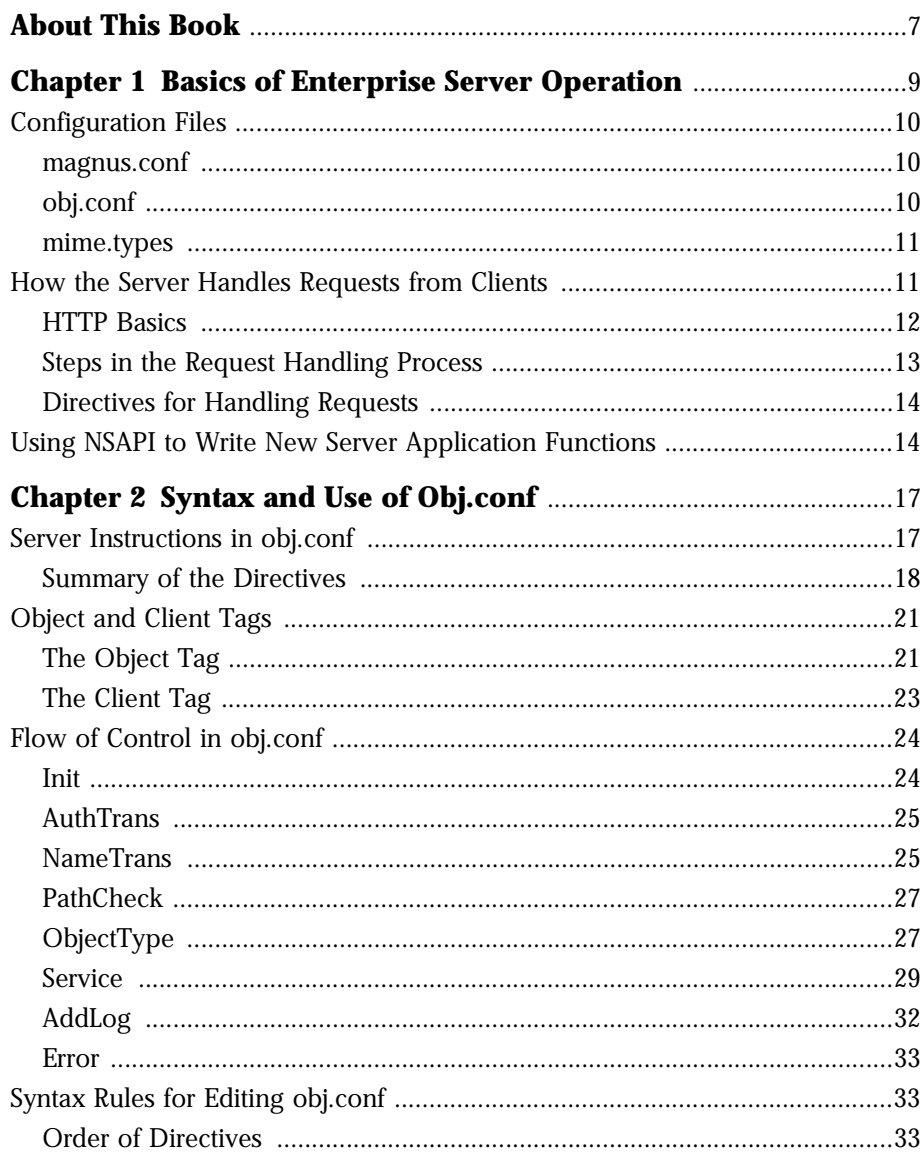

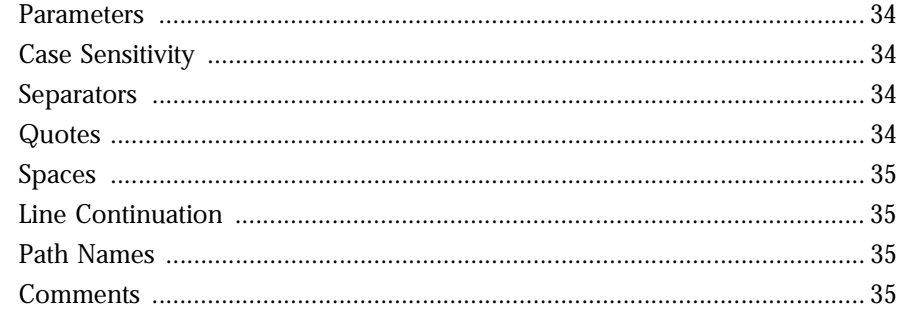

#### Chapter3 PredefinedSAFSforEachStageintheRequestHandlingProcess

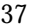

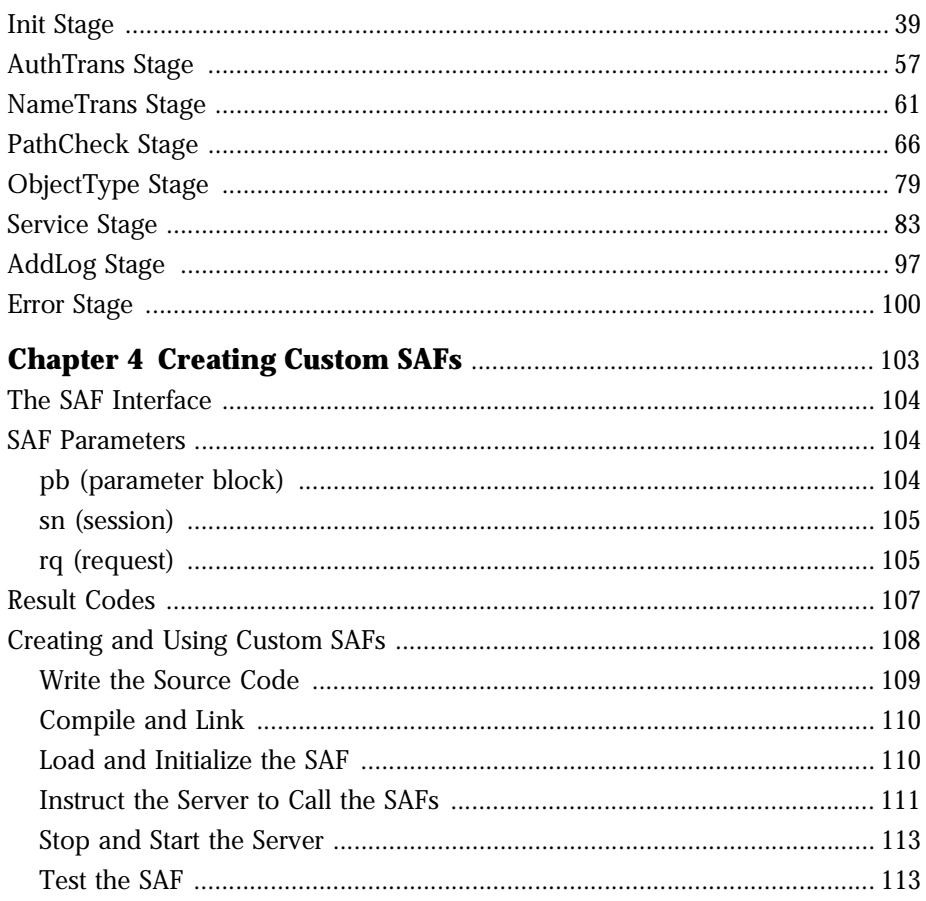

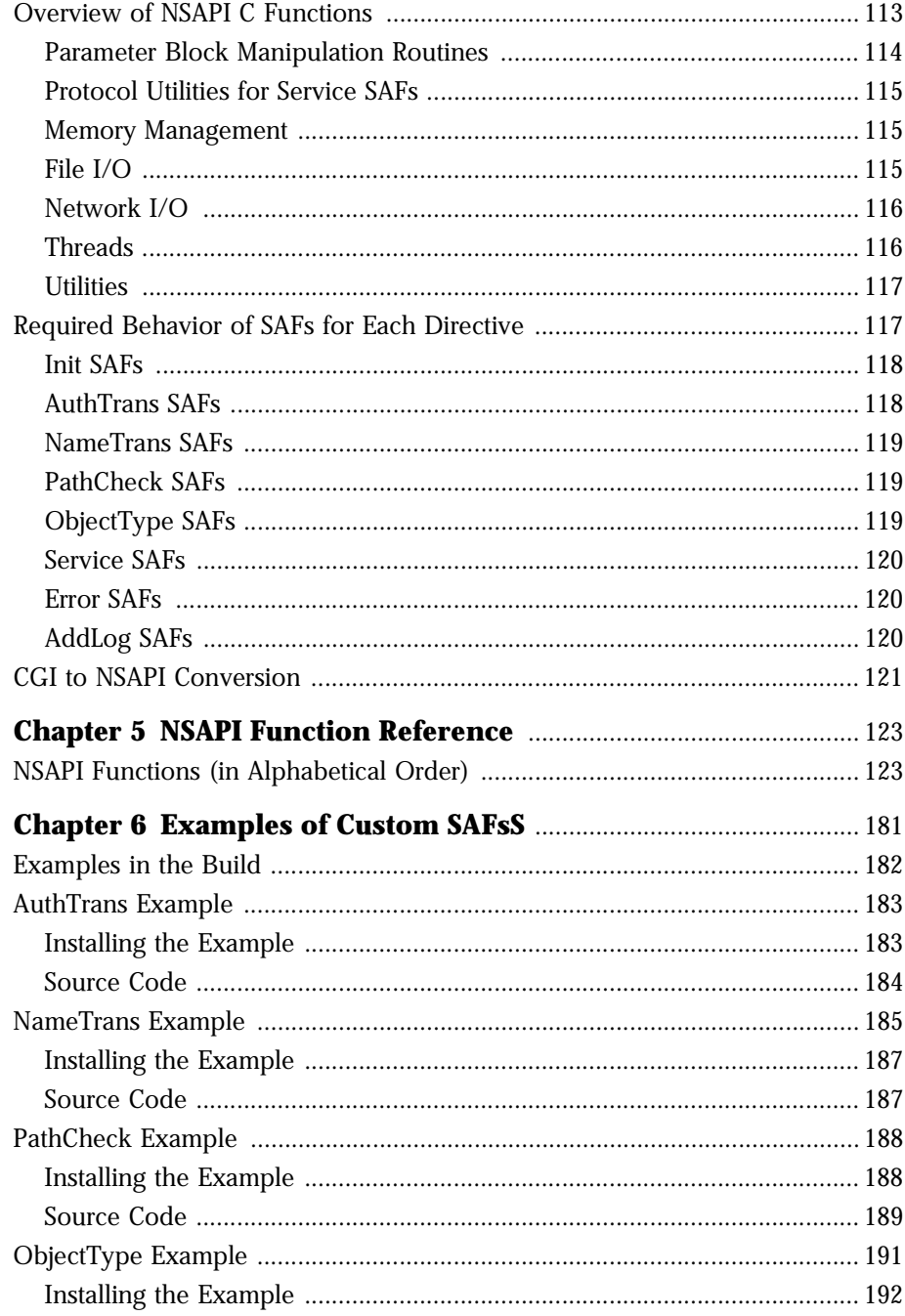

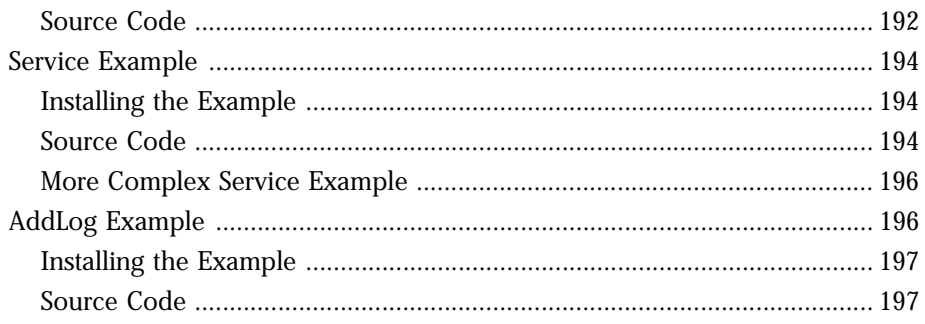

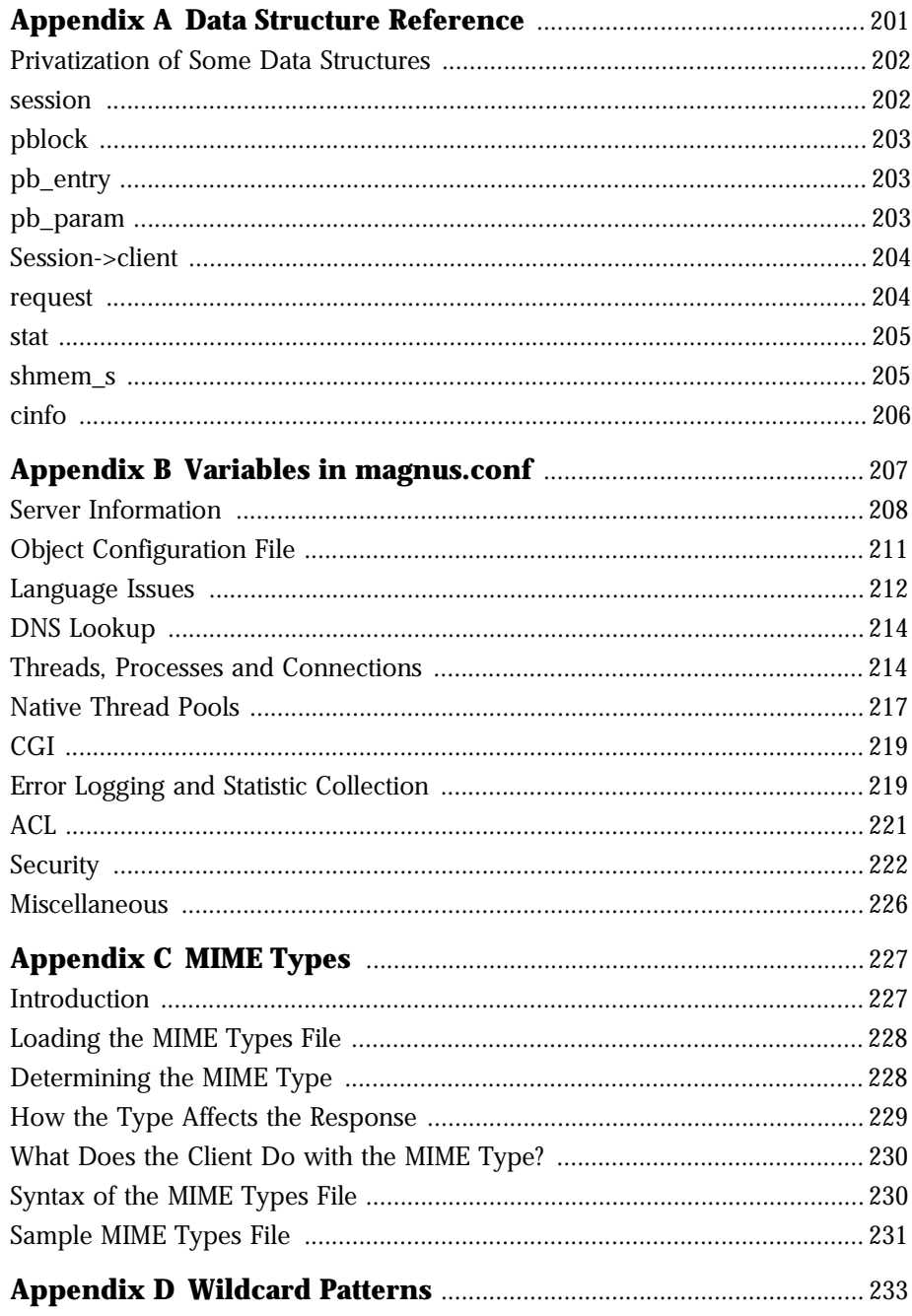

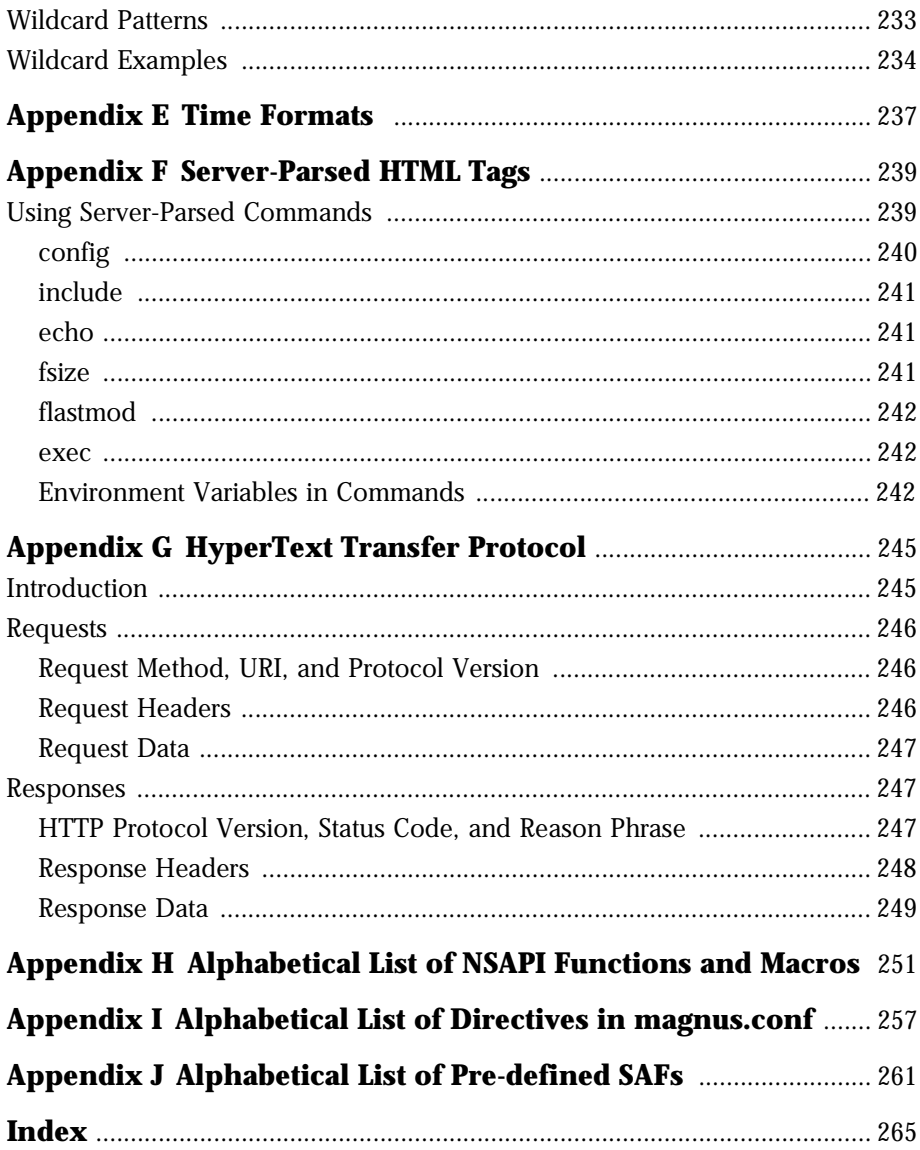

## **About This Book**

#### <span id="page-6-0"></span>*This book was last updated 8/12/99.*

This book discusses how to use Netscape Server Application Programmer's Interface (NSAPI) to build plugins that define Server Application Functions (SAFs) to extend and modify the Enterprise Server versions 3.x and 4.0. The book also discusses the purpose and use of the configuration files obj.conf, magnus.conf and mime.types, and provides comprehensive lists of the directives and functions that can be used in these configuration files. It also provides a reference of the NSAPI functions you can use to define new plugins.

This book has the following chapters and appendices:

• [Chapter 1, "Basics of Enterprise Server Operati](#page-8-0)on."

This chapter discusses how the Enterprise Server uses configuration files to perform initialization tasks and to process client requests.

• [Chapter 2, "Syntax and Use of Obj.con](#page-16-0)f."

This chapter goes into detail on the configuration file obj.conf. The chapter discusses the syntax and use of directives in this file, which instruct the server how to process requests.

• [Chapter 3, "Predefined SAFS for Each Stage in the Request Handling](#page-36-0)  [Process."](#page-36-0)

This chapter discusses each of the stages in the request handling process, and provides an API reference of the Server Application Functions (SAFs) that can be invoked at each stage.

• [Chapter 4, "Creating Custom SAFs](#page-102-0)."

This chapter discusses how to create your own plugins that define new SAFs to modify or extend the way the server handles requests.

• [Chapter 5, "NSAPI Function Reference](#page-122-0)."

This chapter presents a reference of the functions in the Netscape Server Application Programming Interface (API). You use NSAPI functions to define SAFs.

• [Chapter 6, "Examples of Custom SAFs](#page-180-0)S."

This chapter discusses examples of custom SAFs to use at each stage in the request handling process.

- • [Appendix A, "Data Structure Referenc](#page-200-0)e." This appendix discusses some of the commonly used NSAPI data structures.
- • [Appendix B, "Variables in magnus.co](#page-206-0)nf."

This appendix discusses the variables you can set in the configuration file magnus.conf to configure the Enterprise Server during initialization.

• [Appendix C, "MIME Types.](#page-226-0)"

This appendix discusses the MIME types file, which maps file extensions to file types.

• [Appendix D, "Wildcard Pattern](#page-232-0)s."

This appendix lists the wildcard patterns you can use when specifying values in obj.conf, various predefined SAFs and in some NSAPI functions.

- • [Appendix E, "Time Formats](#page-236-0)." This appendix lists time formats.
- • [Appendix F, "Server-Parsed HTML Tags](#page-238-0)." This appendix discusses the syntax and use of server-parsed HTML tags.
- • [Appendix G, "HyperText Transfer Protoco](#page-244-0)l." This appendix gives an overview of HTTP.
- • [Appendix H, "Alphabetical List of NSAPI Functions and Macros,"](#page-250-0)  [Appendix I, "Alphabetical List of Directives in magnus.conf,"](#page-256-0)  [Appendix J, "Alphabetical List of Pre-defined SA](#page-260-0)Fs."

These appendices provide alphabetical lists for easy lookup of NSAPI functions, predefined SAFs, and variables in magnus.conf.

## <span id="page-8-0"></span>1 **Basics of Enterprise Server Operation**

The configuration and behavior of Enterprise Server 4.0 is determined by a set of configuration files. You can change the settings in these configuration files either by using the Server Manager interface or by manually editing the files.

The configuration file that contains instructions for how the server processes requests from clients is called obj.conf. You can modify and extend the request handling process by adding or changing the instructions in obj.conf. You can use the Netscape Server Application Programming Interface (API) to create new Server Application Functions (SAFs) to use in instructions in obj.conf.

This chapter discusses the configuration files used by the Enterprise Server. Then the chapter looks in more detail at the server's process for handling requests. The chapter closes by introducing the use of Netscape Server Application Programming Interface (NSAPI) to define new functions to modify the request-handling process.

- [Configuration File](#page-9-0)s
- [How the Server Handles Requests from Cli](#page-10-0)ents
- [Using NSAPI to Write New Server Application Funct](#page-13-0)ions

## <span id="page-9-0"></span>**Configuration Files**

The configuration and operation of the Enterprise Server is controlled by configuration files. The configuration files reside in the directory serverroot/server-id/config/. This directory contains various configuration files for controlling different components, such as jsa.conf for configuring serverside JavaScript and netshare.conf for configuring NetShare. The exact number and names of configuration files depends on which components have been enabled or loaded into the server.

However, this directory always contains three configuration files that are essential for the server to operate. These files are:

- magnus.conf -- contains server initialization information.
- obj.conf -- contains instructions for handling requests from clients.
- [mime.types](#page-10-0) -- contains information for determining the content type of requested resources.

#### **magnus.conf**

This file sets values of variables that configure the server during initialization. The server looks at this file and executes the settings on startup. The server does not look at this file again until it is restarted.

See [Appendix B, "Variables in magnus.co](#page-206-0)nf," for a list of all the variables that can be set in magnus.conf.

## **obj.conf**

This file contains additional initialization information, and also contains instructions for the server about how to process requests from clients (such as browsers). The server looks at this file every time it processes a request from a client.

The obj.conf file is essential to the operation of the Enterprise Server. When you make changes to server through the Server Manager interface, the system automatically updates obj.conf.

<span id="page-10-0"></span>The file obj.conf contains a series of instructions (directives) that tell the Enterprise Server what to do at each stage in the request-response process. Each directive invokes a Server Application Function (SAF). These functions are written using the Netscape Server Application Programming Interface (NSAPI). The Enterprise Server comes with a set of pre-defined SAFs, but you can also write your own using NSAPI to create new instructions that modify the way the server handles requests.

For more information about how the server uses  $obj.configof$ , see Chapter 2, ["Syntax and Use of Obj.con](#page-16-0)f.".

#### **mime.types**

This file maps file extensions to MIME types, to enable the server to determine the content type of a requested resource. For example, requests for resources with .html extensions indicate that the client is requesting an HTML file, while requests for resources with  $q \in \mathcal{L}$  extensions indicate that the client is requesting an image file in GIF format.

The server loads the mime. types file when it starts up. If you make changes to this file, you must restart the server before the changes will take effect.

For more information about how the server uses mime. types, see Appendix C, ["MIME Types."](#page-226-0).

#### **How the Server Handles Requests from Clients**

Netscape Enterprise Server is a web server that accepts and responds to HyperText Transfer Protocol (HTTP) requests. Browsers like Netscape Communicator communicate using several protocols including HTTP, FTP, and gopher. The Enterprise Server handles HTTP specifically.

For more information about the HTTP protocol ref[er to Appendix G,](#page-244-0)  ["HyperText Transfer Protocol](#page-244-0),"and also the latest HTTP specification.

#### <span id="page-11-0"></span>**HTTP Basics**

As a quick summary, the HTTP protocol works as follows:

- the client (usually a browser) opens a connection to the server and sends a request
- the server processes the request, generates a response, and closes the connection (or leaves the connection open and waits for another request if it finds a Connection: Keep-alive header.)

The request consists of a line indicating a method such as GET or POST, a Universal Resource Identifier (URI) indicating which resource is being requested, and an HTTP protocol version separated by spaces.

This is normally followed by a number of headers, a blank line indicating the end of the headers, and sometimes body data. Headers may provide various information about the request or the client Body data is typically only sent for POST and PUT methods.

The example request shown below would be sent by a Netscape browser to request the server to send back the resource in /index.html. In this example, no body data is sent because the method is GET (the point of the request is to get some data, not to send it.)

```
GET /index.html HTTP/1.0
User-agent: Mozilla
Accept: text/html, text/plain, image/jpeg, image/gif, */*
```
The server receives the request and processes it. It handles each request individually, although it may process many requests simultaneously. Each request is broken down into a series of steps that together make up the request handling process.

The server generates a response which includes the HTTP protocol version, HTTP status code, and a reason phrase separated by spaces. This is normally followed by a number of headers. The end of the headers is indicated by a blank line. The body data of the response follows. A typical HTTP response might look like this:

```
HTTP/1.0 200 OK
Server: Netscape Enterprise Server/4.0
Content-type: text/html
Content-length: 83
```

```
<HTML>
<HEAD><TITLE>Hello World</Title></HEAD>
<BODY>Hello World</BODY>
</HTML>
```
The status code and reason phrase tell the client how the server handled the request. Normally the status code 200 is returned indicating that the request was handled successfully and the body data contains the requested item. Other result codes indicate redirection to another server or the browser's cache, or various types of HTTP errors such as 404 Not Found.

#### **Steps in the Request Handling Process**

When the server first starts up it performs some initialization and then waits for an HTTP request from a client (such as a browser). When it receives a request, it handles it in the following steps:

**1. AuthTrans** (authorization translation)

verify any authorization information (such as name and password) sent in the request.

**2. NameTrans** (name translation)

translate the logical URI into a local file system path.

**3. PathCheck** (path checking)

check the local file system path for validity and check that the requestor has access privileges to the requested resource on the file system.

**4. ObjectType** (object typing)

determine the MIME-type (Multi-purpose Internet Mail Encoding) of the requested resource (for example. text/html, image/gif, and so on).

**5. Service** (generate the response)

generate and return the response to the client.

**6. AddLog** (adding log entries)

add entries to log file(s).

<span id="page-13-0"></span>**7. Error** (service)

This step is executed only if an error occurs in the previous steps. If an error occurs, log an error message and abort the process.

#### **Directives for Handling Requests**

The file obj.conf contains a series of instructions, known as directives, that tell the Enterprise Server what to do at each stage in the request handling process. Each directive invokes a Server Application Function (SAF) with one or more arguments. Each directive applies either to initialization or to a specific stage in the request handling process. The stages are Init, AuthTrans, NameTrans, PathCheck, ObjectType, Service, and AddLog.

For example, the following directive applies during the NameTrans stage. It calls the document-root function with the root argument set to D:/ Netscape/Server4/docs. (The document-root function translates the http://server\_name/ part of the URL to the document root, which in this example is D:/Netscape/Server4/docs.)

NameTrans fn="document-root" root="D:/Netscape/Server4/docs"

The functions invoked by the directives in obj.conf are known as Server Application Functions (SAFs).

### **Using NSAPI to Write New Server Application Functions**

The Enterprise Server comes with a variety of pre-defined SAFs that you can use to create more directives in obj.conf. You can also write your own SAFs using the functions provided by the NSAPI. After writing a SAF, you would add a directive to obj.conf so that your new function gets invoked by the server at the appropriate time.

Each SAF has its own arguments, which are passed to it by the directive in obj.conf. Every SAF is also passed additional arguments that contain information about the request (such as what resource was requested and what kind of client requested it) and any other server variables created or modified by SAFs called by previously invoked directives. Each SAF may examine, modify, or create server variables.

Each SAF returns a result code which tells the server whether it succeeded, did nothing, or failed.

For more information about obj.conf, [see Chapter 2, "Syntax and Use of](#page-16-0)  [Obj.conf."](#page-16-0).

For more information on the pre-defined SAFs, [see Chapter 3, "Predefined SAFS](#page-36-0)  [for Each Stage in the Request Handling Proce](#page-36-0)ss.".

For more information on writing your own SAFs[, see Chapter 4, "Creating](#page-102-0)  [Custom SAFs."](#page-102-0)

Using NSAPI to Write New Server Application Functions

Chapter

# 2

## <span id="page-16-0"></span>**Syntax and Use of Obj.conf**

The obj.conf configuration file contains directives that instruct the Enterprise Server how to handle requests from clients. This chapter discusses server instructions in obj.conf; the use of OBJECT and CLIENT tags; the flow of control in obj.conf; and the syntax rules for editing obj.conf.

The sections in this chapter are:

- Server Instructions in obj.conf
- [Object and Client Tag](#page-20-0)s
- [Flow of Control in obj.co](#page-23-0)nf
- [Syntax Rules for Editing obj.co](#page-32-0)nf

## **Server Instructions in obj.conf**

The  $obj.config$  file contains two kinds of directives:

- directives that initialize the Enterprise Server . These directives appear at the start of the file, and are not embedded inside OBJECT tags.
- directives that instruct the server how to handle requests received from clients such as browser. These directives appear inside OBJECT tags.

Each directive calls a function, indicating when to call it and specifying arguments for it.

<span id="page-17-0"></span>The syntax of each directive is:

```
Directive fn=func-name name1="value1"...nameN="valueN"
```
For example:

NameTrans fn="document-root" root="D:/Netscape/Server4/docs"

Directive indicates when this instruction is executed, which is either during server initialization or during a step in the request handling process. If it is to be executed during server initialization, the value is Init. Otherwise the value is one of AuthTrans, NameTrans, PathCheck, ObjectType, Service, Error, and AddLog.

The value of the  $f_n$  argument is the name of the Server Application Function to execute. All directives must supply a value for the  $\epsilon$ n parameter -- if there's no function, the instruction won't do anything.

The remaining parameters are the arguments needed by the function, and they vary from function to function.

Enterprise Server is shipped with a set of built-in server application functions (SAFs) such as load-types, basic-auth, and so on, that you can use to create and modify directives in obj.conf. You can also define new SAFs, as discussed in [Chapter 4, "Creating Custom SAF](#page-102-0)s.".

#### **Summary of the Directives**

Here are the categories of server directives and a description of what each does. Each category corresponds to a stage in the request handling process (except for the Init category which corresponds to the server initialization stage).The sectio[n "Flow of Control in obj.c](#page-23-0)onf" explains exactly how the server decides which directive or directives to execute in at each stage.

**• [Init](#page-23-0)**

Initializes server subsystems and shared resources. For example:

Init fn="load-types" mime-types="mime.types"

This example calls the function load-types to load the file mime.types, which the server will use for looking up MIME types.

**• [AuthTrans](#page-24-0)**

Verifies any authorization information (normally sent in the Authorization header) provided in the HTTP request and translates it into a user and/or a group. Server access control occurs in two stages. AuthTrans verifies the authenticity of the user. Later, PathCheck tests the user's access privileges for the requested resource.

AuthTrans fn=basic-auth userfn=ntauth auth-type=basic userdb=none

This example calls the basic-auth function, which calls a custom function (in this case ntauth, to verify authorization information sent by the client. The Authorization header is sent as part of the basic server authorization scheme.

#### **• [NameTrans](#page-24-0)**

Translates the URL specified in the request from a logical URL to a physical file system path for the requested resource. This may also result in redirection to another site. For example:

NameTrans fn="document-root" root="D:/Netscape/Server4/docs"

This example calls the document-root function with a root argument of "D:/Netscape/Server4/docs". The function document-root function translates the "http://server\_name/" part of the requested to URL to the document root, which in this case is D:/Netscape/Server4/docs. Thus a request for http://server-name/doc1.html is translated to D:/ Netscape/Server4/docs/doc1.html.

#### **• [PathCheck](#page-26-0)**

Performs tests on the physical path determined by the NameTrans step. In general, these tests determine whether the path is valid and whether the client is allowed to access the requested resource. For example:

PathCheck fn="find-index" index-names="index.html,home.html"

This example calls the find-index function with an index-names argument of "index.html,home.html". If the requested URL is a directory, this function instructs the server to look for a file called either index.html or home.html in the requested directory.

#### **• [ObjectType](#page-26-0)**

Determines the MIME (Multi-purpose Internet Mail Encoding) type of the requested resource. The MIME type has attributes type (which indicates content type), encoding and language. The MIME type is sent in the headers of the response to the client. The MIME type also helps determine which Service directive the server should execute.

The resulting type may be:

- A common document type such as "text/html" or "image/gif" (for example, the file name extension .gif translates to the MIME type "image/gif").
- An internal server type. Internal types always begin with "magnusinternal".

For example:

ObjectType fn="type-by-extension"

This example calls the type-by-extension function which causes the server to determine the MIME type according to the requested resource's file extension.

**• [Service](#page-28-0)**

Generates and sends the response to the client. This involves setting the HTTP result status, setting up response headers (such as content-type and content-length), and generating and sending the response data. The default response is to invoke the send-file function to send the contents of the requested file along with the appropriate header files to the client.

The default Service directive is:

```
Service method="(GET|HEAD|POST)" type="*~magnus-internal/*" 
fn="send-file"
```
This directive instructs the server to call the send-file function in response to any request whose method is GET, HEAD, or POST, and whose type does not begin with magnus-internal/. (Note the use of the special characters \*~ to mean "does not match".)

Another example is:

```
Service method="(GET|HEAD)" type="magnus-internal/imagemap" 
fn="imagemap"
```
In this case, if the method of the request is either GET or HEAD, and the type of the requested resource is "magnus-internal/imagemap", the function imagemap is called.

**• [AddLog](#page-31-0)** 

Adds an entry to a log file to record information about the transaction. For example:

```
AddLog fn="flex-log" name="access"
```
<span id="page-20-0"></span>This example calls the flex-log function to log information about the current request in the log file named access.

**• [Error](#page-32-0)** 

Handles an HTTP error. This directive is invoked if a previous directive results in an error. Typically the server handles an error by sending a custom HTML document to the user describing the problem and possible solutions.

For example:

Error fn="send-error" reason="Unauthorized" path="D:/netscape/server4/errors/unauthorized.html"

In this example, the server sends the file in "D:/netscape/server4/ errors/unauthorized.html" whenever a client requests a resource that it is not authorized to access.

#### **Object and Client Tags**

This section discusses the use of Object and Client tags in the file obj.conf. Object tags group together directives that apply to requests for particular resources, while Client tags group together directives that apply to requests received from particular clients.

- The Object Tag
- • [The Client Tag](#page-22-0)

#### **The Object Tag**

Directives in the  $obj.config$  file are grouped into objects that begin with an <Object> tag and end with a </Object> tag. The default object provides instructions to the server about how to process requests by default. Each new object modifies the default object's behavior.

An Object tag may have a name attribute or a ppath attribute. Either parameter may be a wildcard pattern. For example:

<Object name="cgi">

#### or

```
<Object ppath="/usr/netscape/server4/docs/private/*">
```
The server always starts handling a request by processing the directives in the default object. However, the server switches to processing directives in another object after the NameTrans stage of the default object if either of the following conditions is true:

- The successful NameTrans directive specifies a name argument
- the physical pathname that results from the NameTrans stage matches the ppath attribute of another object

When the server has been alerted to use an object other than the default object, it processes the directives in the other object before processing the directives in the default object. For some steps in the process, the server stops processing directives in that a particular stage (such as the Service stage) as soon as one is successfully executed, whereas for other stages the server processes all directives in that stage, including the ones in the default object as well as those in the additional object. For more details, see the se[ction "Flow of Control in](#page-23-0)  [obj.conf](#page-23-0)."

#### **Objects that Use the Name Attribute**

If a NameTrans directive in the default object specifies a name argument, the server switches to processing the directives in the object of that name before processing the remaining directives in the default object.

For example, the following NameTrans directive in the default object assigns the name cqi to any request whose URL starts with  $http://server_name/$ cgi/.

```
<Object name="default">
NameTrans fn="pfx2dir" from="/cgi" dir="D:/netscape/server4/docs/mycgi" 
name="cgi"
...
</Object>
```
When that NameTrans directive is executed, the server starts processing directives in the object named cgi:

```
<Object name="cgi">
more directives...
</Object>
```
#### <span id="page-22-0"></span>**Object that Use the Ppath Attribute**

When the server finishes processing the NameTrans directives in the default object, the logical URL of the request will have been converted to a physical pathname. If this physical pathname matches the ppath attribute of another object in obj.conf, the server switches to processing the directives in that object before processing the remaining ones in the default object.

For example, the following NameTrans directive translates the  $h_{\text{t}}/l$ server\_name/part of the requested URL to D:/Netscape/Server4/docs/ (which is the document root directory).

```
<Object name="default">
NameTrans fn="document-root" root="D:/Netscape/Server4/docs"
...
</Object>
```
The URL http://server\_name/internalplan1.html would be translated to D:/Netscape/Server4/docs/internalplan1.html. However, suppose that obj.conf contains the following additional object:

```
<Object ppath="*internal*">
more directives...
</Object>
```
In this case, the partial path  $*internal*$  matches the path  $D:$  /Netscape/ Server4/docs/**internal**plan1.html. So now the server starts processing the directives in this object before processing the remaining directives in the default object.

#### **The Client Tag**

The <Client> tag may be used within an object to limit a group of directives to requests received from specific clients. Directives between a  $\alpha$ -client has and a matching </Client> tag are executed only if the client's information matches the <Client> parameters.

A <Client> tag may have parameters for ip, dns, and/or host. The value of these parameters are wildcard patterns. For example:

```
<Client ip="198.95.251.*">
```

```
or 
<Client dns="*.netscape.com">
```
<span id="page-23-0"></span>The directives in the  $\langle$ Client> block are only executed if the client that sent the current request matches all the parameters.

The ip parameter is the IP address of the client. The dns parameter is the DNS name of the client.

The host parameter is typically used to configure "software virtual servers." These are multiple "virtual" servers on the same machine. There is really only one web server running on the machine, but there may be many DNS names which map to the machines IP address. The web server can tell which "virtual" server was requested because clients such as Netscape browsers includes a "Host" header in the request which tells the DNS name of the server that the user requested.

## **Flow of Control in obj.conf**

This section discusses how the server decides which directives to execute in obj.conf.

#### **Init**

When the Enterprise Server starts up, it executes the variable settings defined in magnus.conf, then executes the Init directives in obj.conf. The Init section contains directives that initialize the server, such as loading and initializing additional modules and plugins, and initializing log files.

The server executes all the directives in the Init section.

The Init section should always contain a directive that invokes the loadtypes function. This function loads the MIME types file that the server uses to create a table that maps file extensions to MIME types. The file is usually called mime.types. We don't recommend that you change the name of the MIME types file since most people expect it to be called mime.types. The following directive loads the MIME types file:

Init fn="load-types" mime-types="mime.types"

<span id="page-24-0"></span>The most common way that the server determines the MIME type of a requested resource is by invoking the type-by-extension directive in the ObjectType section of  $obj.config$ . This function will not work if the MIME types file has not been loaded.

#### **AuthTrans**

When the server receives a request, it executes the AuthTrans directives in the default object to check that the client is authorized to access the server.

If there is more than one AuthTrans directive, the server executes them all (unless one of them results in an error). If an error occurs, the server skips all other directives except for Error directives.

#### **NameTrans**

Next, the server executes a NameTrans directive in the default object to map the logical URL of the requested resource to a physical pathname on the server's file system. The server looks at each NameTrans directive in the default object in turn, until it finds one that can be applied.

If there is more than one NameTrans directive in the default object, the server considers each directive until one succeeds.

The NameTrans section in the default object must contain exactly one directive that invokes the document-root function. This functions translates the http:/ /server\_name/part of the requested URL to a physical directory that has been designated as the server's document root. For example:

NameTrans fn="document-root" root="D:/Netscape/Server4/docs"

The directive that invokes document-root must be the last directive in the NameTrans section so that it is executed if no other NameTrans directive is applicable.

The pfx2dir (prefix to directory) function is used to set up additional mappings between URLs and directories. For example, the following directive translates the URL http://server\_name/cgi/ into the directory pathname D:/ netscape/server4/docs/mycgi/:

NameTrans fn="pfx2dir" from="/cgi" dir="D:/netscape/server4/docs/mycgi"

Notice that if this directive appeared *after* the one that calls document-root, it would never be executed, with the result that the resultant directory pathname would be D:/netscape/server4/docs/cgi/ (not mycgi). This illustrates why the directive that invokes document-root must be the last one in the NameTrans section.

#### **How the Server Knows to Process Other Objects**

As a result of executing a NameTrans directive, the server might start processing directives in another object. This happens if the NameTrans directive that was successfully executed specifies a name or generates a partial path that matches the name or ppath attribute of another object.

If the successful NameTrans directive assigns a name by specifying a name argument, the server starts processing directives in the named object (defined with the OBJECT tag) before processing directives in the default object for the rest of the request handling process.

For example, the following NameTrans directive in the default object assigns the name cgi to any request whose URL starts with http://server\_name/ cgi/.

```
<Object name="default">
...
NameTrans fn="pfx2dir" from="/cgi" dir="D:/netscape/server4/docs/mycgi" 
name="cgi"
...
</Object>
```
When that NameTrans directive is executed, the server starts processing directives in the object named cgi:

```
<Object name="cgi">
more directives...
</Object>
```
When a NameTrans directive has been successfully executed, there will be a physical pathname associated with the requested resource. If the resultant pathname matches the ppath (partial path) attribute of another object, the server starts processing directives in the other object before processing directives in the default object for the rest of the request handling process.

For example, suppose  $obj.config$  conf contains an object as follows:

```
<Object ppath="*internal*">
more directives...
```
<span id="page-26-0"></span></Object>

Now suppose the successful NameTrans directive translates the requested URL to the pathname D:/Netscape/Server4/docs/internalplan1.html. In this case, the partial path \*internal\* matches the path D:/Netscape/Server4/ docs/**internal**plan1.html. So now the server would start processing the directives in this object before processing the remaining directives in the default object.

#### **PathCheck**

After converting the logical URL of the requested resource to a physical pathname in the NameTrans step, the server executes PathCheck directives to verify that the client is allowed to access the requested resource.

If there is more than one PathCheck directive, the server executes all the directives in the order in which they appear, unless one of the directives denies access. If access is denied, the server switches to executing directives in the Error section.

If the NameTrans directive assigned a name or generated a physical pathname that matches the name or ppath attribute of another object, the server first applies the PathCheck directives in the matching object before applying the directives in the default object.

### **ObjectType**

Assuming that the PathCheck directives all approve access, the server next executes the ObjectType directives to determine the MIME type of the request. The MIME type has three attributes: type, encoding, and language. When the server sends the response to the client, the type, language, and encoding values are transmitted in the headers of the response. The type also frequently helps the server to determine which Service directive to execute to generate the response to the client.

If there is more than one ObjectType directive, the server applies all the directives in the order in which they appear. However, once a directive sets an attribute of the MIME type, further attempts to set the same attribute are

ignored. The reason that all ObjectType directives are applied is that one directive may set one attribute, for example type, while another directive sets a different attribute, such as language.

As with the PathCheck directives, if another object has been matched to the request as a result of the NameTrans step, the server executes the ObjectType directives in the matching object before executing the ObjectType directives in the default object.

#### **Setting the Type By File Extension**

Usually the default way the server figures out the MIME type is by calling the type-by-extension function. This function instructs the server to look up the MIME type according to the requested resource's file extension in the MIME types table. This table was created during the Init stage by the load-mimetypes function, which loads the MIME types file, (which is usually called mime.types).

For example, the entry in the MIME types table for the extensions .html and.htm is usually:

type=text/html exts=htm,html

which says that all files that have the extension . htm or . html are text files formatted as HTML and the type is text/html.

Note that since the server creates the MIME types table during initialization, if you make changes to the MIME types file, you must restart the server before those changes can take effect.

For more information about MIME types, [see Appendix C, "MIME Ty](#page-226-0)pes."

#### **Forcing the Type**

If no previous ObjectType directive has set the type, and the server does not find a matching file extension in the MIME types table, the type still has no value even after type-by-expression has been executed. Usually if the server does not recognize the file extension, it is a good idea to force the type to be text/plain, so that the content of the resource is treated as plain text. There are also other situations where you might want to set the type regardless of the file extension, such as forcing all resources in the designated CGI directory to have the MIME type magnus-internal/cgi.

<span id="page-28-0"></span>The function that forces the type is force-type.

For example, the following directives first instruct the server to look in the MIME types table for the MIME type, then if the type attribute has not been set (that is, the file extension was not found in the MIME types table), set the type attribute to text/plain.

```
ObjectType fn="type-by-extension"
ObjectType fn="force-type" type="text/plain"
```
If the server receives a request for a file abc.dogs, it looks in the MIME types table, does not find a mapping for the extension .dogs, and consequently does not set the type attribute. Since the type attribute has not already been set, the second directive is successful, forcing the type attribute to text/plain.

The following example illustrates another use of force-type. In this example, the type is forced to magnus-internal/cgi before the server gets a chance to look in the MIME types table. In this case, all requests for resources in http:// server name/cgi/ are translated into requests for resources in the directory D:/netscape/server4/docs/mycgi/. Since a name is assigned to the request, the server processes ObjectType directives in the object named cgi before processing the ones in the default object. This object has one ObjectType directive, which forces the type to be magnus-internal/cgi.

```
NameTrans fn="pfx2dir" from="/cgi" dir="D:/netscape/server4/docs/mycgi" 
name="cgi"
<Object name="cgi">
ObjectType fn="force-type" type="magnus-internal/cgi"
Service fn="send-cgi"
</Object>
```
The server continues processing all object Type directives including those in the default object, but since the type attribute has already been set, no other directive can set it to another value.

#### **Service**

Next, the server needs to execute a Service directive to generate the response to send to the client. The server looks at each Service directive in turn, to find the first one that matches the type, method and query string. If a Service directive does not specify type, method, or query string, then the unspecified attribute matches anything.

If there is more than one Service directive, the server applies the first one that matches the conditions of the request, and ignores all remaining Service directives.

As with the PathCheck and ObjectType directives, if another object has been matched to the request as a result of the NameTrans step, the server considers the Service directives in the matching object before considering the ones in the default object. If the server successfully executes a Service directive in the matching object, it will not get round to executing the Service directives in the default object, since it only executes one Service directive.

#### **Service Examples**

For an example of how Service directives work, consider what happens when the server receives a request for the URL  $D$ : / server\_name/jos.html. In this case, all directives executed by the server are in the default object.

• The following NameTrans directive translates the requested URL to  $D:$  / netscape/server4/docs/jos.html:

NameTrans fn="document-root" root="D:/Netscape/Server4/docs"

- Assume that the PathCheck directives all succeed.
- The following object Type directive tells the server to look up the resource's MIME type in the MIME types table:

ObjectType fn="type-by-extension"

• The server finds the following entry in the MIME types table, which sets the type attribute to text/html:

type=text/html exts=htm,html

• The server invokes the following  $S$ ervice directive. The value of the type parameter matches anything that does *not* begin with magnus-internal/. (For a list of all wildcard patterns, [see Appendix D, "Wildcard Pat](#page-232-0)terns.") This directive sends the requested file, jos.html, to the client.

```
Service method="(GET|HEAD|POST)" type="*~magnus-internal/*" 
fn="send-file""
```
For an example that involves using another object, consider what happens when the server receives a request for http://server\_name/servlet/ doCalculation.class. This example assumes that servlets have been

activated and the directory D://netscape/server4/docs/servlet/ has been registered as a servlet directory (that is, the server treats all files in that directory as servlets).

• The following NameTrans directive translates the requested URL to D:netscape/Server4/docs/servlet/doCalculation.class. This directive also assigns the name ServletByExt to the request.

```
NameTrans fn="pfx2dir" from="/servlet" 
dir="D:/Netscape/Server4/docs/servlet" name="ServletByExt"
```
• As a result of the name assignment, the server switches to processing the directives in the object named ServletByExt. This object is defined as:

```
<Object name="ServletByExt">
ObjectType fn="force-type" type="magnus-internal/servlet"
Service type="magnus-internal/servlet" fn="NSServletService"
</Object>
```
- The ServletByExt object has no PathCheck directives, so the server processes the PathCheck directives in the default object. Let's assume that all PathCheck directives succeed.
- Next, the server processes the object Type directives, starting with the one in the ServletByExt object. This directive sets the type attribute to magnus-internal/servlet.

ObjectType fn="force-type" type="magnus-internal/servlet"

The server continues processing all the objectType directives in the default object, but since the type attribute is already set its value cannot be changed.

• When processing Service directives, the server starts by considering the Service directive in the ServletByExt object which is:

Service type="magnus-internal/servlet" fn="NSServletService"

• The type argument of this directive matches the type value that was set by the ObjectType directive. So the server goes ahead and executes this Service directive which calls the NSServletService function. This function invokes the requested file as a servlet and sends the output from the servlet as the response to the client. (If the requested resource is not a servlet, an error occurs.)

<span id="page-31-0"></span>Since a Service directive has now been executed, the server does not process any other Service directives. (However, if the matching object had *not* had a Service directive that was executed, the server would continue looking at Service directives in the default object.)

#### **Default Service Directive**

There is usually a Service directive that does the default thing (sends a file) if no other Service directive matches a request sent by a browser. This default directive should come last in the list of Service directives in the default object, to ensure it only gets called if no other Service directives have succeeded. The default Service directive is usually:

```
Service method="(GET|HEAD|POST)" type="*~magnus-internal/*" 
fn="send-file"
```
This directive matches requests whose method is GET, HEAD, or POST, which covers nearly virtually all requests sent by browsers. The value of the type argument uses special pattern-matching characters. For complete information about the special pattern-matching character[s, see Appendix D, "Wildcard](#page-232-0)  [Patterns."](#page-232-0).

The characters "\*~" mean "anything that doesn't match the following characters", so the expression "\*~magnus-internal/" means "anything that doesn't match "magnus-internal/". An asterisk by itself matches anything, so the whole expression "\*~magnus-internal/\*" matches anything that does not begin with "magnus-internal/".

So if the server has not already executed a Service directive when it reaches this directive, it executes the directive so long as the request method is GET, HEAD or POST, and the value of the type attribute does not begin with "magnus-internal/". The invoked function is send-file, which simply sends the contents of the requested file to the client.

### **AddLog**

After the server generate the response and sends it to the client, it executes AddLog directives to add entries to the log files.

All AddLog directives are executed. The server can add entries to multiple log files.

<span id="page-32-0"></span>Depending on which log files are used and which format they use, the Init section may need to have directives that initialize the logs. For example, if one of the AddLog directives calls flex-log, which uses the extended log format, the Init section must contain a directive that invokes flex-init to initialize the flexible logging system.

For more information about initializing logs, see the discussion of the functions [flex-init](#page-44-0) and [init-clf](#page-51-0) i[n Chapter 3, "Predefined SAFS for Each Stage in the](#page-36-0)  [Request Handling Process](#page-36-0)."

### **Error**

If an error occurs during the request handling process, such as if a PathCheck or AuthTrans directive denies access to the requested resource, or the requested resource does not exist, then the server immediately stops executing all other directives and immediately starts executing the Error directives.

## **Syntax Rules for Editing obj.conf**

Several rules are important in the  $obj.config$  file. Be very careful when editing this file. Simple mistakes can make the server fail to start or operate incorrectly.

#### **Order of Directives**

The order of directives is important, since the server executes them in the order they appear in obj.conf . The outcome of some directives affect the execution of other directives.

For PathCheck directives, the order within the PathCheck section is not so important, since the server executes all PathCheck directives. However, in the ObjectType section the order is very important, because if an ObjectType directive sets an attribute value, no other ObjectType directive can change that value. For example, if the default ObjectType directives were listed in the following order (which is the wrong way round), every request would have its type value set to text/plain, and the server would never have a chance to set the type according to the extension of the requested resource.

```
ObjectType fn="force-type" type="text/plain"
ObjectType fn="type-by-extension"
```
Similarly, the order of directives in the Service section is very important. The server executes the first Service directive that matches the current request and does not execute any others.

#### **Parameters**

The number and names of parameters depends on the function. The order of parameters on the line is not important.

#### **Case Sensitivity**

Items in the obj.conf file are case-sensitive including function names, parameter names, many parameter values, and path names.

#### **Separators**

The "C" language allows function names to be composed only of letters, digits, and underscores. You may use the hyphen (-) character in the configuration file in place of underscore (\_) for your "C" code function names. This is only true for function names.

#### **Quotes**

Quotes (") are only required around value strings when there is a space in the string. Otherwise they are optional. Each open-quote must be matched by a close-quote.

## <span id="page-34-0"></span>**Spaces**

Spaces are not allowed at the beginning of a line except when continuing the previous line. Spaces are not allowed before or after the equal (=) sign that separates the name and value. Spaces are not allowed at the end of a line or on a blank line.

## **Line Continuation**

A long line may be continued on the next line by beginning the next line with a space or tab.

## **Path Names**

Always use forward slashes ( $\ell$ ) rather than back-slashes ( $\ell$ ) in path names under Windows NT. Back-slash escapes the next character.

## **Comments**

Comments begin with a pound (#) sign. If you manually add comments to obj.conf, then use the Server Manager interface to make changes to your server, the Server Manager will wipe out your comments when it updates obj.conf.

Syntax Rules for Editing obj.conf
## Chapter

# **Predefined SAFS for Each Stage in the Request Handling Process**

This chapter describes the directives and pre-defined Server Application Functions (SAFs) that are provided as standard with the Enterprise Server. They are used in the obj.conf file to give instructions to the server. For a discussion of the use and syntax of  $obj.config$ , see the previous chapter, Chapter 2, ["Syntax and Use of Obj.con](#page-16-0)f."

This chapter includes functions that are part of the core functionality of Enterprise Server. It does not include functions that are available only if additional components, such as servlets, web publishing, WAI, and serverparsed HTML are enabled.

The functions and arguments described here are applicable to Enterprise 3.x and 4.0. Functions and arguments that are new to Enterprise Server 4.0 are indicated as such.

This chapter contains a section for each directive which lists all the pre-defined Server Application Functions that can be used with that directive.

The directives are:

- • [Init Stage](#page-38-0)
- • [AuthTrans Stage](#page-56-0)
- • [NameTrans Stage](#page-60-0)
- • [PathCheck Stage](#page-65-0)
- • [ObjectType Stage](#page-78-0)
- • [Service Stage](#page-82-0)
- • [AddLog Stage](#page-96-0)
- • [Error Stage](#page-99-0)

For an alphabetical list of pre-defined SAFs[, see Appendix J, "Alphabetical List](#page-260-0)  [of Pre-defined SAFs.](#page-260-0)"

The following table lists the SAFs that can be used with each directive.

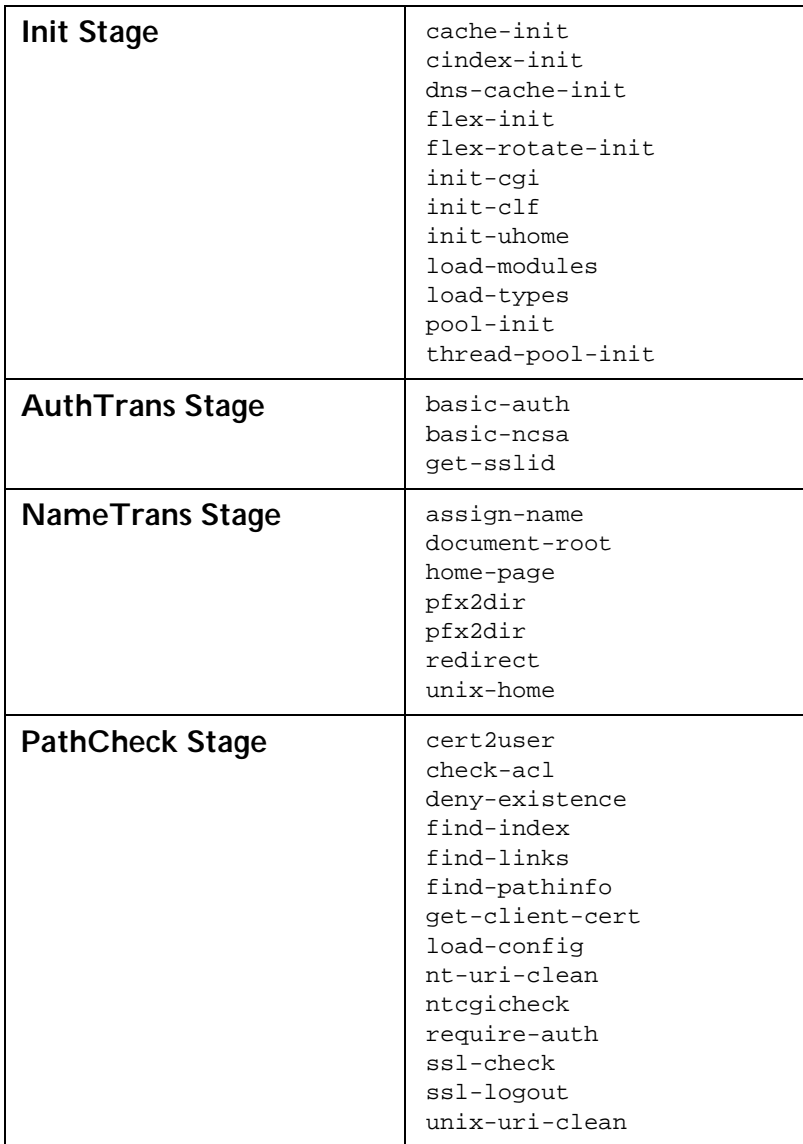

Table 3.1

<span id="page-38-0"></span>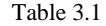

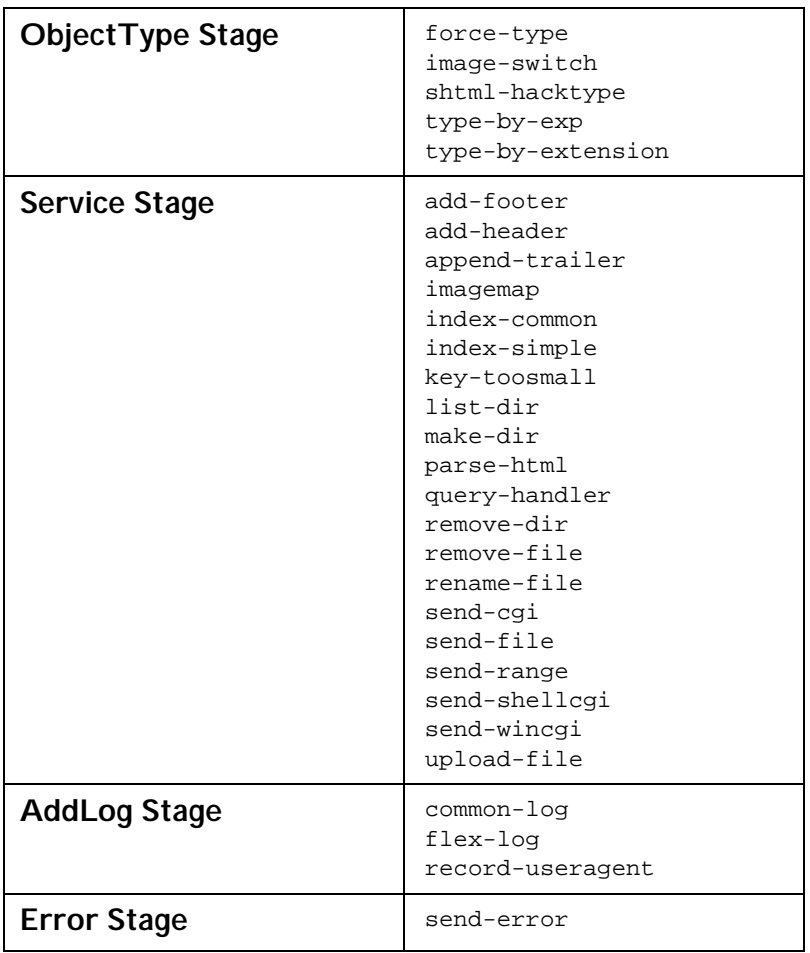

## **Init Stage**

Init directives are invoked during server initialization when the server is started or restarted. These directives perform tasks such as initializing log files and loading plugins.

<span id="page-39-0"></span>On Unix platforms, each Init directive has an optional LateInit parameter. If it is set to "yes" or is not provided, the function is executed by the child process after it is forked from the parent. If it is set to "no", the function is executed by the parent process before the fork. Any activities that must be performed as the user root (such as writing to a root-owned file) must be done before the fork. Any activities involving the creation of threads must be performed after the fork.

Upon failure, Init-class functions return REQ\_ABORTED. The server logs the error according to the instructions in the Error directives, and terminates. Any other result code is considered a success.

The following Init-class functions are described in detail in this section:

- cache-init configures server caching for increased performance.
- [cindex-init](#page-42-0) changes the default characteristics for fancy indexing.
- [dns-cache-init](#page-44-0) configures DNS caching.
- [flex-init](#page-44-0) initializes the flexible logging system.
- [flex-rotate-init](#page-49-0) enables rotation for flexible logs.
- [init-cgi](#page-50-0) changes the default settings for CGI programs.
- [init-clf](#page-51-0) initializes the Common Log subsystem.
- [init-uhome](#page-52-0) loads user home directory information.
- [load-modules](#page-52-0) loads shared libraries into the server.
- [load-types](#page-53-0) loads file extension to MIME type mapping information.
- [pool-init](#page-54-0) configures pooled memory allocation.
- [thread-pool-init](#page-55-0) configures an additional thread pool.

## **cache-init**

Applicable in Init-class directives.

The cache-init function controls file caching for static files, such as HTML pages, GIF files and sound files. The server caches files to improve performance. If a request is received for a file that is in the cache, the server retrieves the requested resource from the cache, which is more efficient than retrieving it from its source. File caching is enabled by default.

To optimize server speed, you should ideally have enough RAM for the server and cache because swapping can be slow. Do not allocate a cache that is greater in size than the amount of memory on the system.

Files can be cached in various ways. Small files might be read into the heap space; larger files might be cached using memory-mapping; and in some circumstance files might be cached as open file descriptors.

**Note** In Enterprise Server 4.0, much of the functionality of the file cache is controlled by a new configuration file called nsfc.conf. For information about nsfc.conf, see the tuning chapter in the *Administrator's Guide for Enterprise Server 4.0*.

#### **Parameters:**

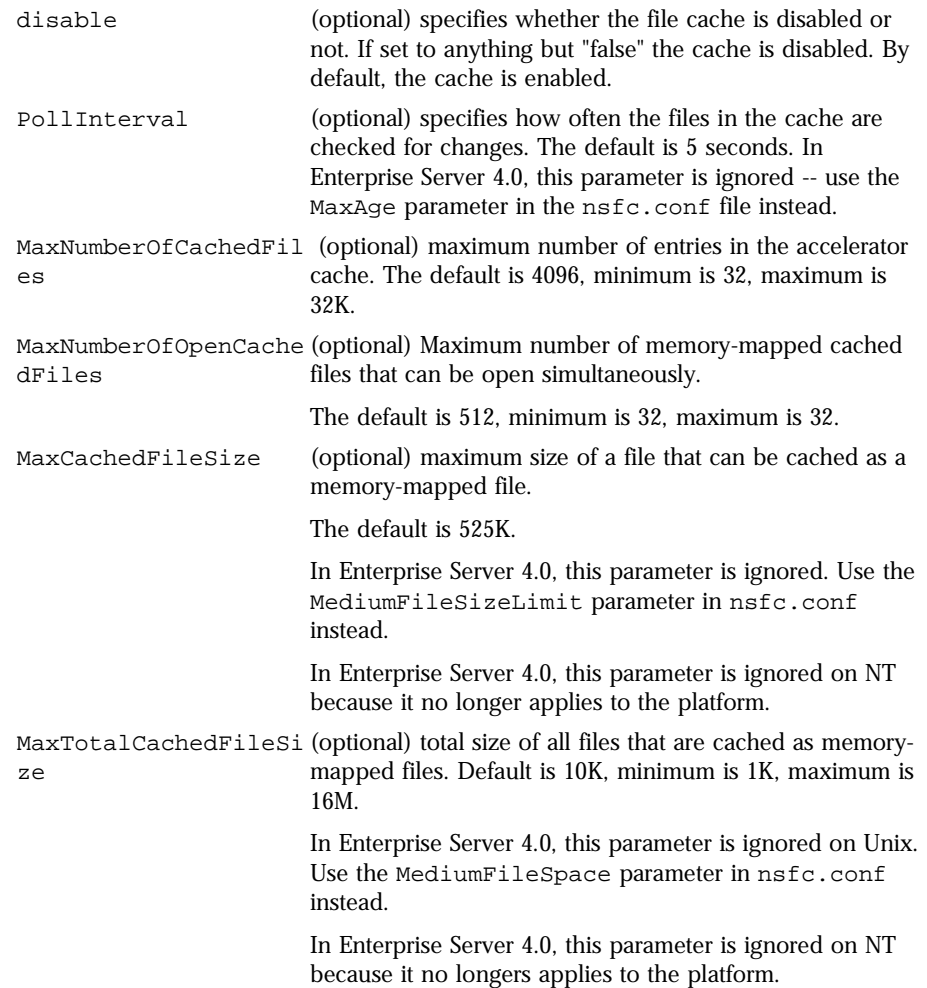

CacheHashSize (optional) size of hash table for the file cache accelerator. Default is 8192K, minimum is 32, max is 32K.

#### **Example**

Init fn=cache-init PollIntervale=2 MaxNumberOfCachedFiles=8192

## <span id="page-42-0"></span>**cindex-init**

Applicable in Init-class directives.

The function cindex-init sets the default settings for common indexing. Common indexing (also known as fancy indexing) is performed by the Service function [index-common](#page-86-0). Indexing occurs when the requested URL translates to a directory that does not contain an index file or home page, or no index file or home page has been specified.

In common (fancy) indexing, the directory list shows the name, last modified date, size and description for each indexed file or directory.

#### **Parameters:**

opts (optional) is a string of letters specifying the options to activate. Currently there is only one possible option:

> s tells the server to scan each HTML file in the directory being indexed for the contents of the HTML <TITLE> tag to display in the description field. The <TITLE> tag must be within the first 255 characters of the file. This option is off by default.

> Note: In Enterprise Server 3.x and previously, the search for the <TITLE> tag is case sensitive. In Enterprise Server 4.x, the search is no longer case-sensitive.

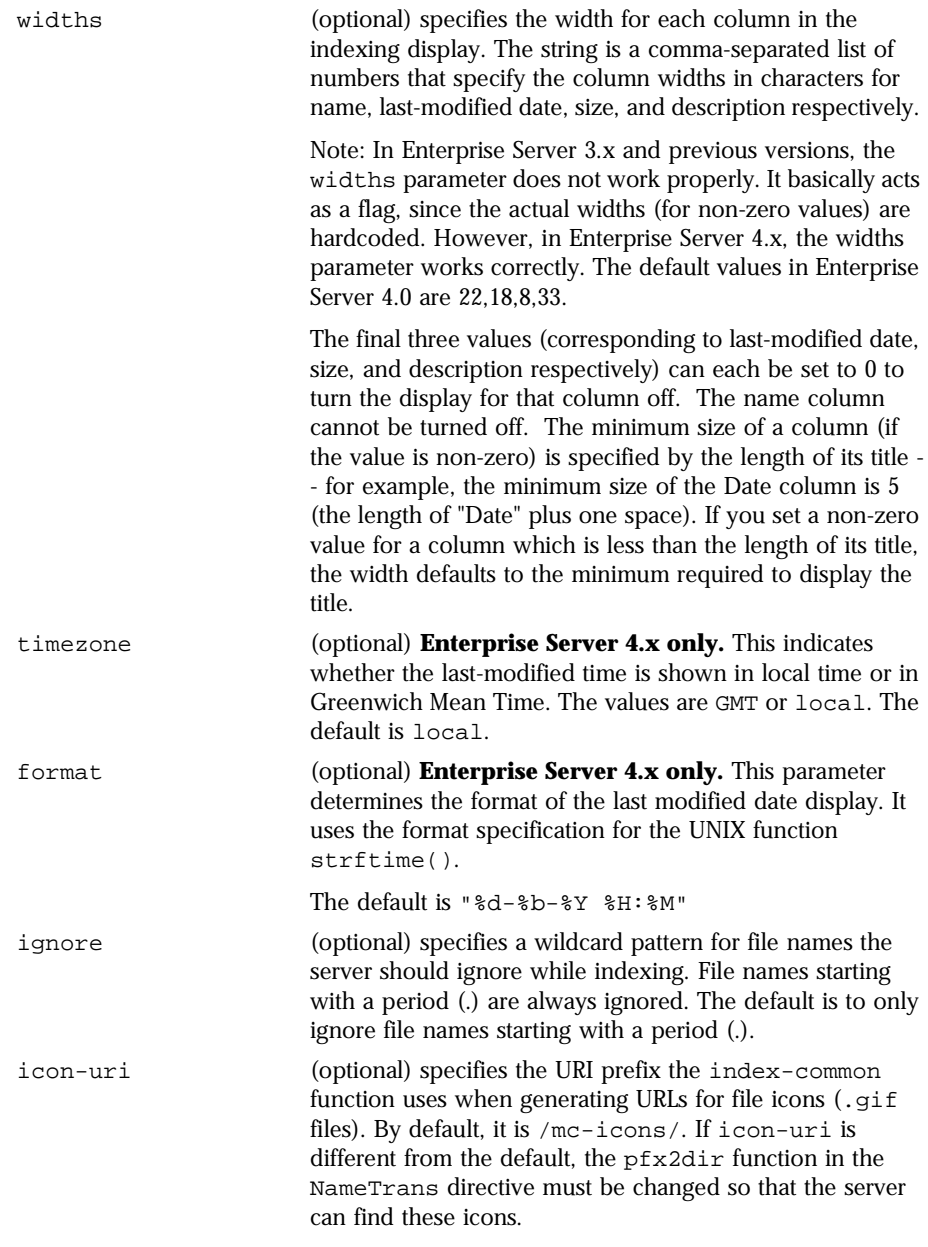

#### **Examples**

Init fn=cindex-init widths=50,1,1,0

Init fn=cindex-init ignore=\*private\* Init fn=cindex-init widths=22,0,0,50

**See Also** [index-common,](#page-86-0) [find-index,](#page-69-0) [home-page](#page-62-0)

## <span id="page-44-0"></span>**dns-cache-init**

Applicable in Init-class directives.

The dns-cache-init function specifies that DNS lookups should be cached when DNS lookups are enabled. If DNS lookups are cached, then when the server gets a client's host name information, it stores that information in the DNS cache. If the server needs information about the client in the future, the information is available in the DNS cache.

You may specify the size of the DNS cache and the time it takes before a cache entry becomes invalid. The DNS cache can contain 32 to 32768 entries; the default value is 1024 entries. Values for the time it takes for a cache entry to expire (specified in seconds) can range from 1 second to 1 year; the default value is 1200 seconds (20 minutes).

#### **Parameters**

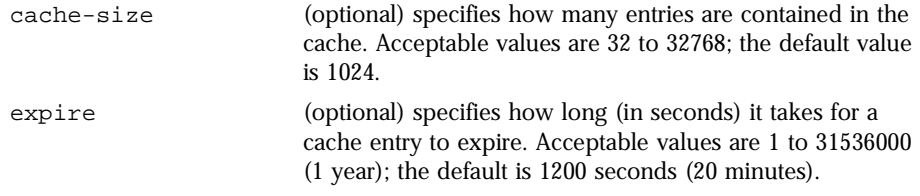

#### **Example**

Init fn="dns-cache-init" cache-size="2140" expire="600"

## **flex-init**

Applicable in Init-class directives.

The flex-init function opens the named log file to be used for flexible logging and establishes a record format for it. The log format is recorded in the first line of the log file. You cannot change the log format while the log file is in use by the server.

The [flex-log](#page-97-0) function writes entries into the log file during the AddLog stage of the request handling process.

The log file stays open until the server is shut down or restarted (at which time all logs are closed and reopened).

**Note:** If the server has [AddLog Stag](#page-96-0)e directives that call  $flex-log$  $flex-log$ , the flexible log file must be initialized by flex-init during server initialization.

You may specify multiple log file names in the same  $f$ lex-init function call. Then use multiple AddLog directives with the flex-log function to log transactions to each log file.

The flex-init function may be called more than once. Each new log file name and format will be added to the list of log files.

If you move, remove, or change the log file without shutting down or restarting the server, client accesses might not be recorded. To save or backup a log file, you need to rename the file and then restart the server. The server first looks for the log file by name, and if it doesn't find it, creates a new one (the renamed original log file is left for you to use). The exception to this rule is if log rotation has been enabled in Enterprise Server 4.0.

For information on rotating log files, see [flex-rotate-i](#page-49-0)nit.

The flex-init function has three parameters: one that names the log file, one that specifies the format of each record in that file, and one that specifies the logging mode.

#### **Parameters**

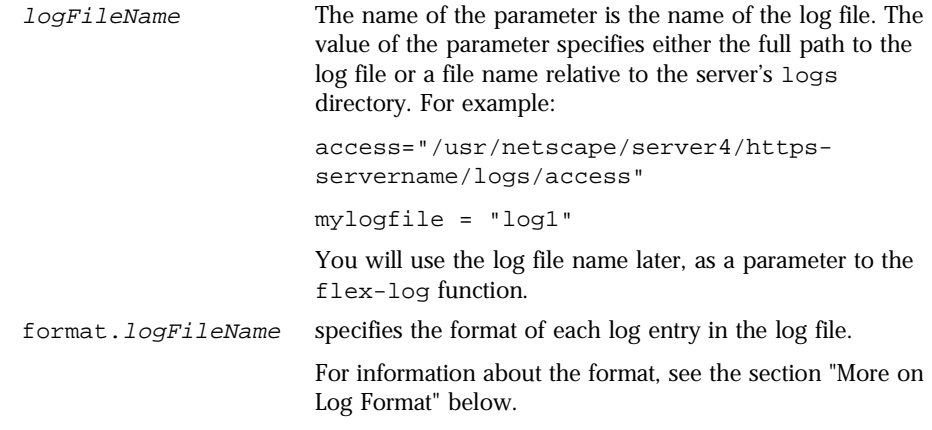

#### <span id="page-46-0"></span>relaxed.logFileName **New in Enterprise Server 4.0.**

If you turn on relaxed logging and the logged component is one that would normally block static page acceleration, the server skips logging the component (instead it puts a blank in the log file) if static page acceleration is enabled. However, if static page acceleration is not enabled, the server logs the full value of the component.

If the value is "true", "on", "yes" or "1" relaxed logging is on otherwise it is off.

**More on Log Format** The flex-init function recognizes anything contained between percent signs (%) as the name portion of a name-value pair stored in a parameter block in the server. (The one exception to this rule is the %SYSDATE% component which delivers the current system date.) %SYSDATE% is formatted using the time format "%d/%b/%Y:%H:%M:%S" plus the offset from GMT.

> (See [Chapter 4, "Creating Custom SAF](#page-102-0)s" for more information about parameter blocks a[nd Chapter 5, "NSAPI Function Refere](#page-122-0)nce" for functions to manipulate pblocks.)

> Any additional text is treated as literal text, so you can add to the line to make it more readable. Typical components of the formatting parameter are listed i[n Table 3](#page-47-0).2. Certain components might contain spaces, so they should be bounded by escaped quotes  $(\n\cdot)$

> If no format parameter is specified for a log file, the common log format is used:

```
"%Ses->client.ip% - %Req->vars.auth-user% [%SYSDATE%] 
\"%Req->reqpb.clf-request%\" %Req->srvhdrs.clf-status% 
%Req->srvhdrs.content-length%"
```
**New in Enterprise Server 4.0**: you can now log cookies by logging the Req->headers.cookie.name component.

Enterprise Server can use cache acceleration for serving static pages (as discussed in [cache-ini](#page-39-0)t). However, some components of log format entries block this acceleration (unless the logging mode is relaxed) causing the server to use the unaccelerated path for serving static pages. (The server always uses the unaccelerated path to serve dynamically-generated pages.) The following table indicates which components of the log format entry allow static page acceleration to proceed for the current request. If the log

Ē.

<span id="page-47-0"></span>format uses any components that do not allow static page acceleration, the performance of serving static pages may decrease significantly (unless the logging mode is relaxed).

In the following table, the components that are enclosed in escaped double quotes (\") are the ones that could potentially resolve to values that have white spaces.

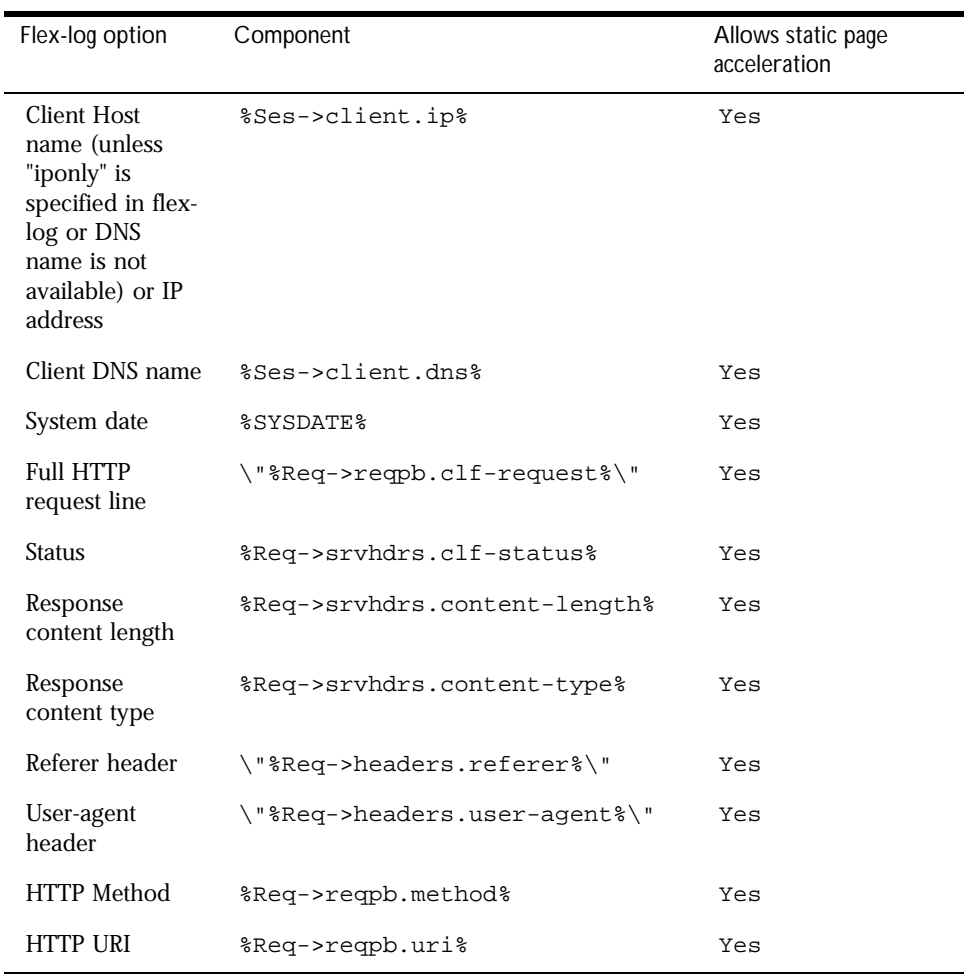

Table 3.2 Typical components of flex-init formatting

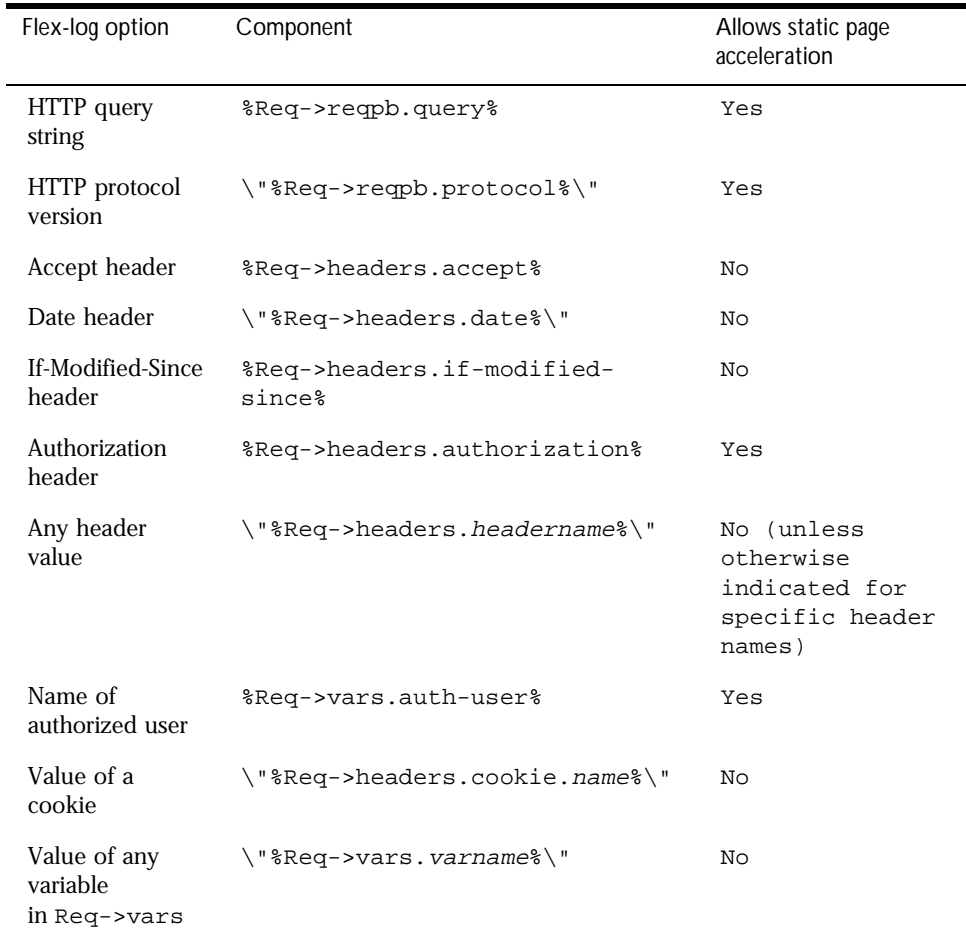

Table 3.2 Typical components of flex-init formatting

**Examples** The first example below initializes flexible logging into the file /usr/ netscape/server4/https-servername/logs/access.

```
Init fn=flex-init access="/usr/netscape/server4/https-
servername/logs/access" 
format.access="%Ses->client.ip% - %Req->vars.auth-user% 
[%SYSDATE%] \"%Req->reqpb.clf-request%\" %Req-
>srvhdrs.clf-status% %Req->srvhdrs.content-length%"
```
This will record the following items

- <span id="page-49-0"></span>• ip or hostname, followed by the three characters  $" - "$
- the user name, followed by the two characters " ["
- the system date, followed by the two characters "] "
- the full HTTP request in quotes, followed by a single space
- the HTTP result status in quotes, followed by a single space
- the content length

This is the default format, which corresponds to the Common Log Format (CLF).

It is advisable that the first six elements of any log always be in exactly this format, because a number of log analyzers expect that as output.

The following example initializes flexible logging into the file  $/$ user/ netscape/server4/https-servername/logs/extended.

```
Init fn=flex-init extended="/usr/netscape/server4/
https-servername/logs/extended" 
format.extended="%Ses->client.ip% - %Req->vars.auth-
user% [%SYSDATE%] \"%Req->reqpb.clf-request%\" %Req-
>srvhdrs.clf-status% %Req->srvhdrs.content-length% 
%Req->headers.referer% \"%Req->headers.user-agent%\" 
%Req->reqpb.method% %Req->reqpb.uri% %Req->reqpb.query% 
%Req->reqpb.protocol%"
```
**See Also** flex-rotate-init, [flex-log](#page-97-0)

### **flex-rotate-init**

Applicable in Init-class directives. **New in Enterprise Server 4.0.**

The flex-rotate-init function enables log rotation for logs that use the flexible logging format. Call this function in the Init stage of obj.conf before calling flex-init. The flex-rotate-init function allows you to specify a time interval for rotating log files. At the specified time interval, the server moves the log file to a file whose name indicates the time of moving. The flex-log function in the AddLog stage then starts logging entries in a new log file. The server does not need to be shut down while the log files are being rotated.

Note that the server keeps all rotated log files forever, so you will need to clean them up as necessary to free up disk space.

By default, log rotation is disabled.

#### <span id="page-50-0"></span>**Parameters**

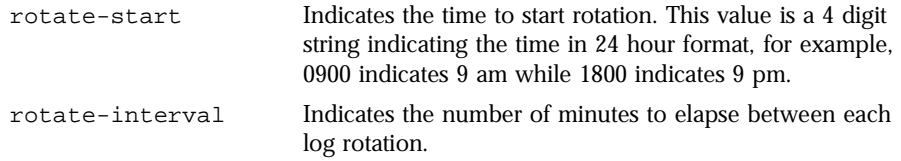

**Example** This example enables log rotation, starting at midnight and occurring every hour.

```
Init fn=flex-rotate-init rotate-start=2400 
rotate-intervals=60
```
**See Also** [flex-init,](#page-44-0) [flex-log](#page-97-0)

## **init-cgi**

Applicable in Init-class directives.

The init-cgi function performs certain initialization tasks for CGI execution. Two options are provided: timeout of the execution of the CGI script, and establishment of environment variables.

#### **Parameters**

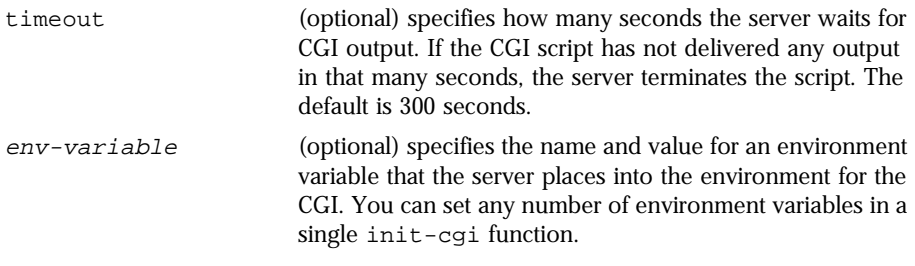

#### **Example**

Init fn=init-cgi LD\_LIBRARY\_PATH=/usr/lib;/usr/local/lib

**See Also** [send-cgi](#page-93-0), [send-wincgi,](#page-95-0) [send-shellcgi](#page-94-0)

## <span id="page-51-0"></span>**init-clf**

Applicable in Init-class directives.

The init-clf function opens the named log files to be used for common logging. The [common-lo](#page-96-0)g function writes entries into the log files during the AddLog stage of the request handling process. The log files stay open until the server is shut down (at which time the log files are closed) or restarted (at which time the log files are closed and reopened).

**Note:** If the server has an [AddLog Stag](#page-96-0)e directive that calls [common-](#page-96-0)log, common log files must be initialized by init-clf during the Init stage.

**Note:** This function should only be called once. If it is called again, the new call will replace log file names from all previous calls.

If you move, remove, or change the log file without shutting down or restarting the server, client accesses might not be recorded. To save or backup a log file, you need to rename the file (and for Unix, send the -HUP signal) and then restart the server. The server first looks for the log file by name, and if it doesn't find it, creates a new one (the renamed original log file is left for you to use).

#### **Parameters**

logFileName The name of the parameter is the name of the log file. The value of the parameter specifies either the full path to the log file or a file name relative to the server's logs directory. For example:

> access="/usr/netscape/server4/httpsservername/logs/access" mylogfile = "log1"

You will use the log file name later, as a parameter to the [common-log](#page-96-0) function.

#### **Examples**

Init fn=init-clf access=/usr/netscape/server4/https-boots/logs/access Init fn=init-clf templog=/tmp/mytemplog templog2=/tmp/mytemplog2

**See Also** [common-log](#page-96-0), [record-useragent](#page-98-0)

## <span id="page-52-0"></span>**init-uhome**

Applicable in Init-class directives.

**Unix Only.** The init-uhome function loads information about the system's user home directories into internal hash tables. This increases memory usage slightly, but improves performance for servers that have a lot of traffic to home directories.

#### **Parameters**

pwfile (optional) specifies the full file system path to a file other than /etc/passwd. If not provided, the default Unix path (/etc/passwd) is used.

#### **Examples**

Init fn=init-uhome Init fn=init-uhome pwfile=/etc/passwd-http

**See Also** [unix-home,](#page-64-0) [find-links](#page-69-0)

## **load-modules**

Applicable in Init-class directives.

The load-modules function loads a shared library or Dynamic Link Library into the server code. Specified functions from the library can then be executed from any subsequent directives. Use this function to load new plugins or SAFs.

If you define your own Server Application Functions, you get the server to load them by using the load-modules function and specifying the shared library or dll to load.

#### **Parameters**

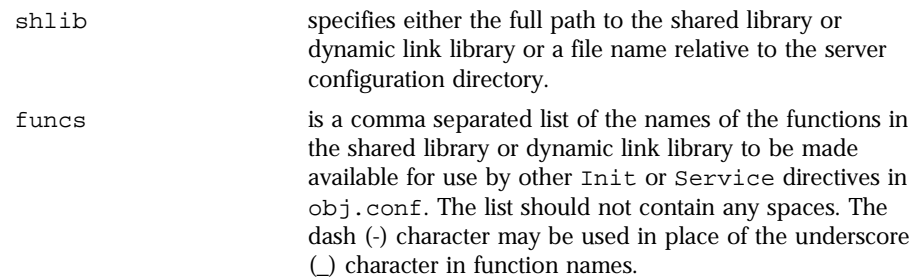

<span id="page-53-0"></span>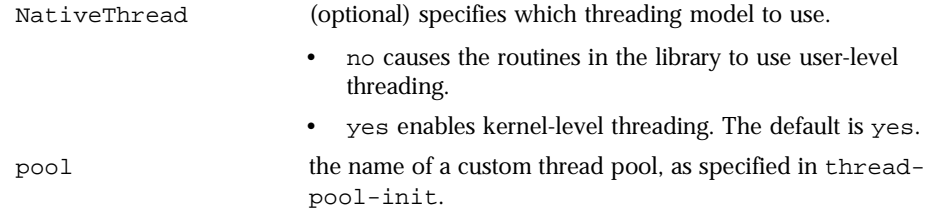

#### **Examples**

```
Init fn=load-modules shlib="C:/mysrvfns/corpfns.dll" 
funcs="moveit"
Init fn=load-modules shlib="/mysrvfns/corpfns.so" 
funcs="myinit,myservice"
Init fn=myinit
```
## **load-types**

Applicable in Init-class directives.

The load-types function loads the file that the server uses to look up mime types.

More explicitly, this function uses the indicated file to create a table that maps file-name extensions to a file's content-type , content-encoding, and contentlanguage. During the ObjectType phase, the function [type-by-extens](#page-81-0)ion instructs the server to look in this table to determine the type of content requested by the client, based on the extension of the requested resource.

If you edit the MIME types file, you will need to restart the server to load the changes.

The file name extensions are not case-sensitive.

This function must be called in order for the [type-by-extens](#page-81-0)ion and [type](#page-80-0)[by-exp](#page-80-0) SAFs , and the [cinfo\\_find\(](#page-123-0)) NSAPI functions to work properly.

**Note:** MIME types files must begin with the following line or they will not be accepted:#--Netscape Communications Corporation MIME Information

#### <span id="page-54-0"></span>**Parameters**

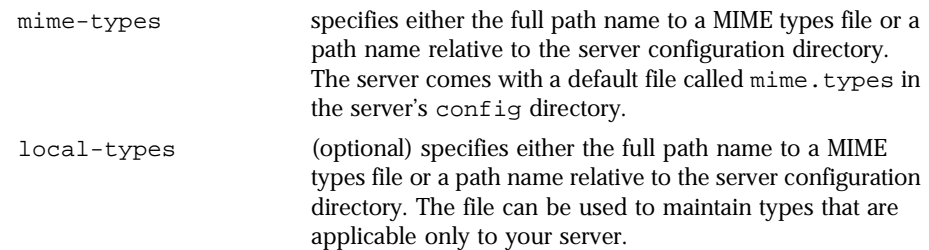

#### **Examples**

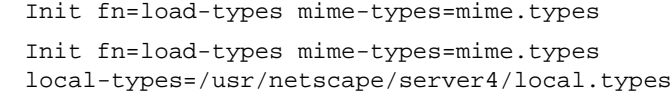

**See Also** [type-by-extension,](#page-81-0) [type-by-exp](#page-80-0), [force-type](#page-79-0)

## **pool-init**

Applicable in Init-class directives.

The pool-init function changes the default values of pooled memory settings. The size of the free block list may be changed or pooled memory may be entirely disabled.

Memory allocation pools allow the server to run significantly faster. If you are programming with the NSAPI, note that MALLOC, REALLOC, CALLOC, STRDUP, and FREE work slightly differently if pooled memory is disabled. If pooling is enabled, the server automatically cleans up all memory allocated by these routines when each request completes. In most cases, this will improve performance and prevent memory leaks. If pooling is disabled, all memory is global and there is no clean-up.

If you want persistent memory allocation, add the prefix PERM\_ to the name of each routine (PERM\_MALLOC, PERM\_REALLOC, PERM\_CALLOC, PERM\_STRDUP, and PERM\_FREE).

**Note:** Any memory you allocate from Init-class functions will be allocated as persistent memory, even if you use MALLOC. The server cleans up only the memory that is allocated while processing a request, and because Init-class functions are run before processing any requests, their memory is allocated globally.

#### <span id="page-55-0"></span>**Parameters**

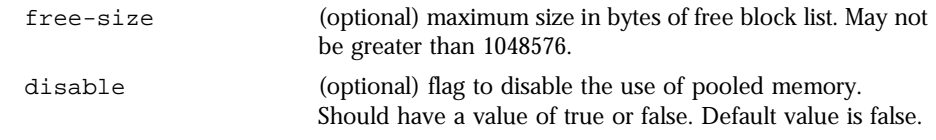

#### **Example**

Init fn=pool-init disable=true

## **thread-pool-init**

Applicable in Init-class directives.

This function creates a new pool of user threads. To tell a plugin to use the new pool, specify the pool parameter when loading the plugin with the Initclass function [load-module](#page-52-0)s.

One reason to create a custom thread pool would be if a plugin is not threadaware, in which case you can set the maximum number of threads in the pool to 1.

#### **Parameters**

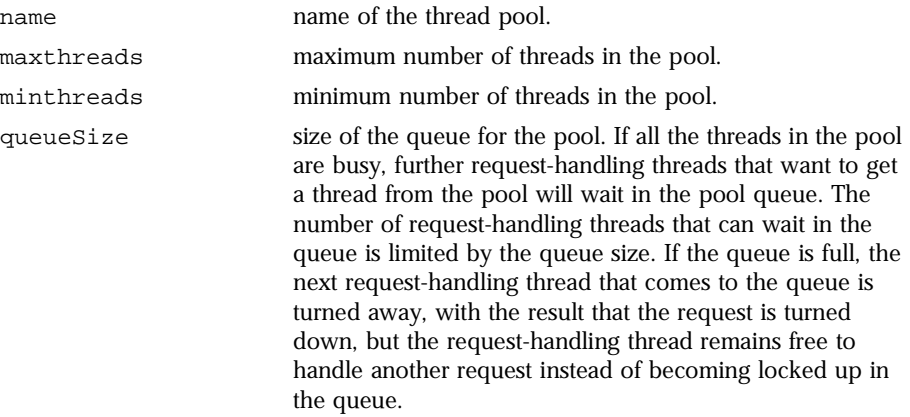

#### **Example**

```
Init fn=thread-pool-init name="my-custom-pool" 
maxthreads=100 minthreads=1 queuesize=200
Init fn=load-modules shlib="C:/mydir/myplugin.dll" 
funcs="tracker" pool="my-custom-pool"
```
**See also** [load-modules](#page-52-0)

## <span id="page-56-0"></span>**AuthTrans Stage**

AuthTrans stands for Authorization Translation. AuthTrans directives give the server instructions for checking authorization before allowing a client to access resources. AuthTrans directives work in conjunction with PathCheck directives. Generally, an AuthTrans function checks if the username and password associated with the request are acceptable, but it does not allow or deny access to the request -- it leaves that to a PathCheck function.

The server handles the authorization of client users in two steps.

- AuthTrans Directive validates authorization information sent by the client in the Authorization header.
- • [PathCheck Stag](#page-65-0)e checks that the authorized user is allowed access to the requested resource.

The authorization process is split into two steps so that multiple authorization schemes can be easily incorporated, as well as providing the flexibility to have resources that record authorization information but do not require it.

AuthTrans functions get the username and password from the headers associated with the request. When a client initially makes a request, the username and password are unknown so the AuthTrans functions and PathCheck functions work together to reject the request, since they can't validate the username and password. When the client receives the rejection, its usual response is to pop up a dialog box asking for the username and password to enter the appropriate realm, and then the client submits the request again, this time including the username and password in the headers.

If there is more than one AuthTrans directive in obj.conf, each function is executed in order until one succeeds in authorizing the user.

The following AuthTrans-class functions are described in detail in this section:

- [basic-auth](#page-57-0) calls a custom function to verify user name and password. Optionally determines the user's group.
- [basic-ncsa](#page-58-0) verifies user name and password against an NCSA-style or system DBM database. Optionally determines the user's group.

• [get-sslid](#page-59-0) retrieves a string that is unique to the current SSL session and stores it as the ssl-id variable in the Session->client parameter block.

## <span id="page-57-0"></span>**basic-auth**

Applicable in AuthTrans-class directives.

The basic-auth function calls a custom function to verify authorization information sent by the client. The Authorization header is sent as part of the basic server authorization scheme.

This function is usually used in conjunction with the PathCheck-class function require-auth.

#### **Parameters**

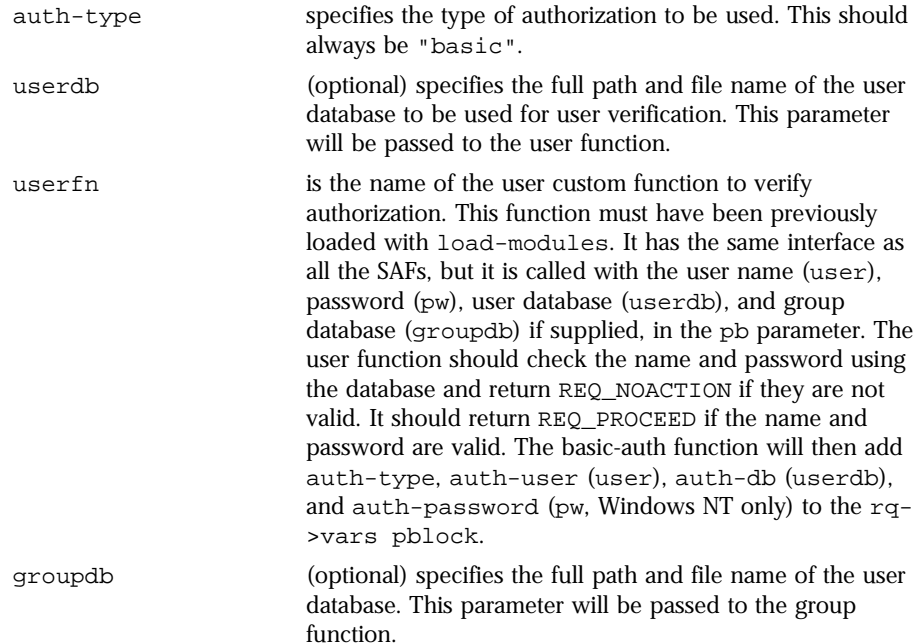

<span id="page-58-0"></span>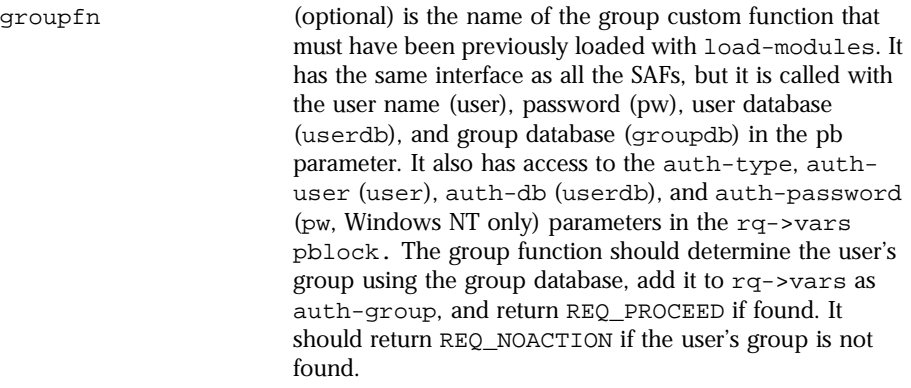

#### **Examples**

Init fn=load-modules shlib=/path/to/mycustomauth.so funcs=hardcoded\_auth AuthTrans fn=basic-auth auth-type=basic userfn=hardcoded\_auth PathCheck fn=require-auth auth-type=basic realm="Marketing Plans"

**See Also** [require-auth](#page-75-0)

## **basic-ncsa**

Applicable in AuthTrans-class directives.

The basic-ncsa function verifies authorization information sent by the client against a database. The Authorization header is sent as part of the basic server authorization scheme.

This function is usually used in conjunction with the PathCheck-class function require-auth.

#### **Parameters**

auth-type specifies the type of authorization to be used. This should always be "basic".

<span id="page-59-0"></span>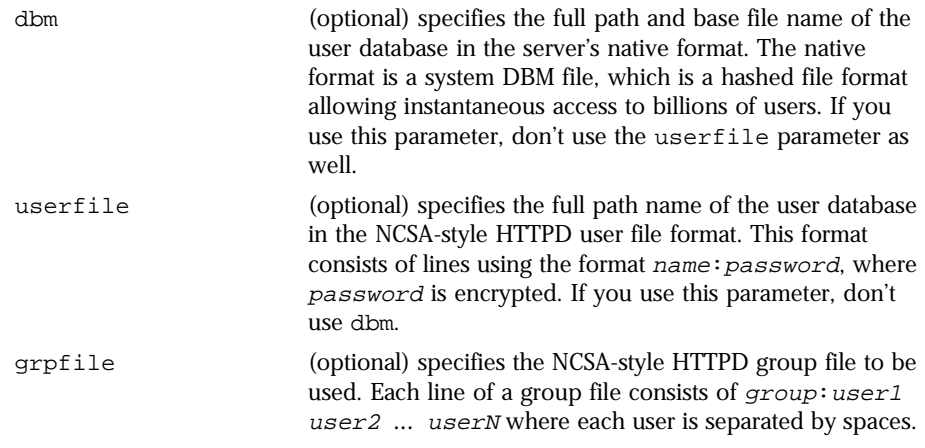

#### **Examples**

```
AuthTrans fn=basic-ncsa auth-type=basic 
dbm=/netscape/server4/userdb/rs
PathCheck fn=require-auth auth-type=basic 
realm="Marketing Plans"
AuthTrans fn=basic-ncsa auth-type=basic 
userfile=/netscape/server4/.htpasswd
```

```
grpfile=/netscape/server4/.grpfile
PathCheck fn=require-auth auth-type=basic 
realm="Marketing Plans"
```
**See Also** [require-auth](#page-75-0)

## **get-sslid**

Applicable in AuthTrans-class directives.

The get-sslid function retrieves a string that is unique to the current SSL session, and stores it as the ssl-id variable in the Session->client parameter block.

If the variable ssl-id is present when a CGI is invoked, it is passed to the CGI as the HTTPS\_SESSIONID environment variable.

The get-sslid function has no parameters and always returns REQ\_NOACTION. It has no effect if SSL is not enabled.

**Note:** Enterprise Server 4.x incorporates the functionality of get-sslid into the standard processing of an SSL connection, so there should no longer be a need to use get-sslid as of Enterprise Server 4.0.

<span id="page-60-0"></span>**Parameters**

none

## **NameTrans Stage**

NameTrans stands for Name Translation. NameTrans directives translate virtual URLs to physical directories on your server. For example, the URL

http://www.test.com/some/file.html

could be translated to the full file-system path

/usr/netscape/server4/docs/some/file.html

NameTrans directives should appear in the default object. If there is more than one NameTrans directive in an object, the server executes each one in order until one succeeds.

The following NameTrans-class functions are described in detail in this section:

- assign-name tells the server to process directives in a named object.
- [document-root](#page-61-0) translates a URL into a file system path by replacing the http://server-name/ part of the requested resource with the document root directory.
- [home-page](#page-62-0) translates a request for the server's root home page  $\left(\frac{1}{2}\right)$  to a specific file.
- [pfx2dir](#page-63-0) translates any URL beginning with a given prefix to a file system directory and optionally enables directives in an additional named object .
- [redirect](#page-63-0) redirects the client to a different URL.
- [unix-home](#page-64-0) translates a URL to a specified directory within a user's home directory.

### **assign-name**

Applicable in NameTrans-class directives.

<span id="page-61-0"></span>The assign-name function specifies the name of an object in obj.conf that matches the current request. The server then processes the directives in the named object in preference to the ones in the default object.

For example, consider the following directive in the default object:

NameTrans fn=assign-name name=personnel from=/personnel

Let's suppose the server receives a request for  $http://server-name/$ personnel. After processing this NameTrans directive, the server looks for an object named personnel in obj.conf, and continues by processing the directives in the personnel object.

The assign-name function always returns REQ\_NOACTION,

#### **Parameters**

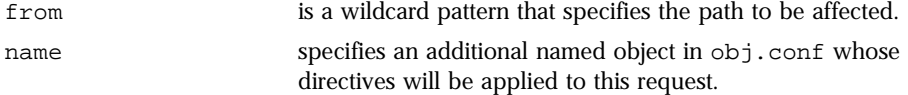

#### **Example**

```
# This NameTrans directive is in the default object.
NameTrans fn=assign-name 
name=personnel from=/a/b/c/pers
<Object name=personnel>
...additional directives..
</Object>
```
## **document-root**

Applicable in NameTrans-class directives.

The document-root function specifies the root document directory for the server. If the physical path has not been set by a previous NameTrans function, the http://server-name/ part of the path is replace by the physical pathname for the document root.

When the server receives a request for http://server-name/somepath/ somefile, the document-root function replaces http://server-name/ with the value of its root parameter. For example, if the document root directory is /usr/netscape/server4/docs , then when the server receives a request for

<span id="page-62-0"></span>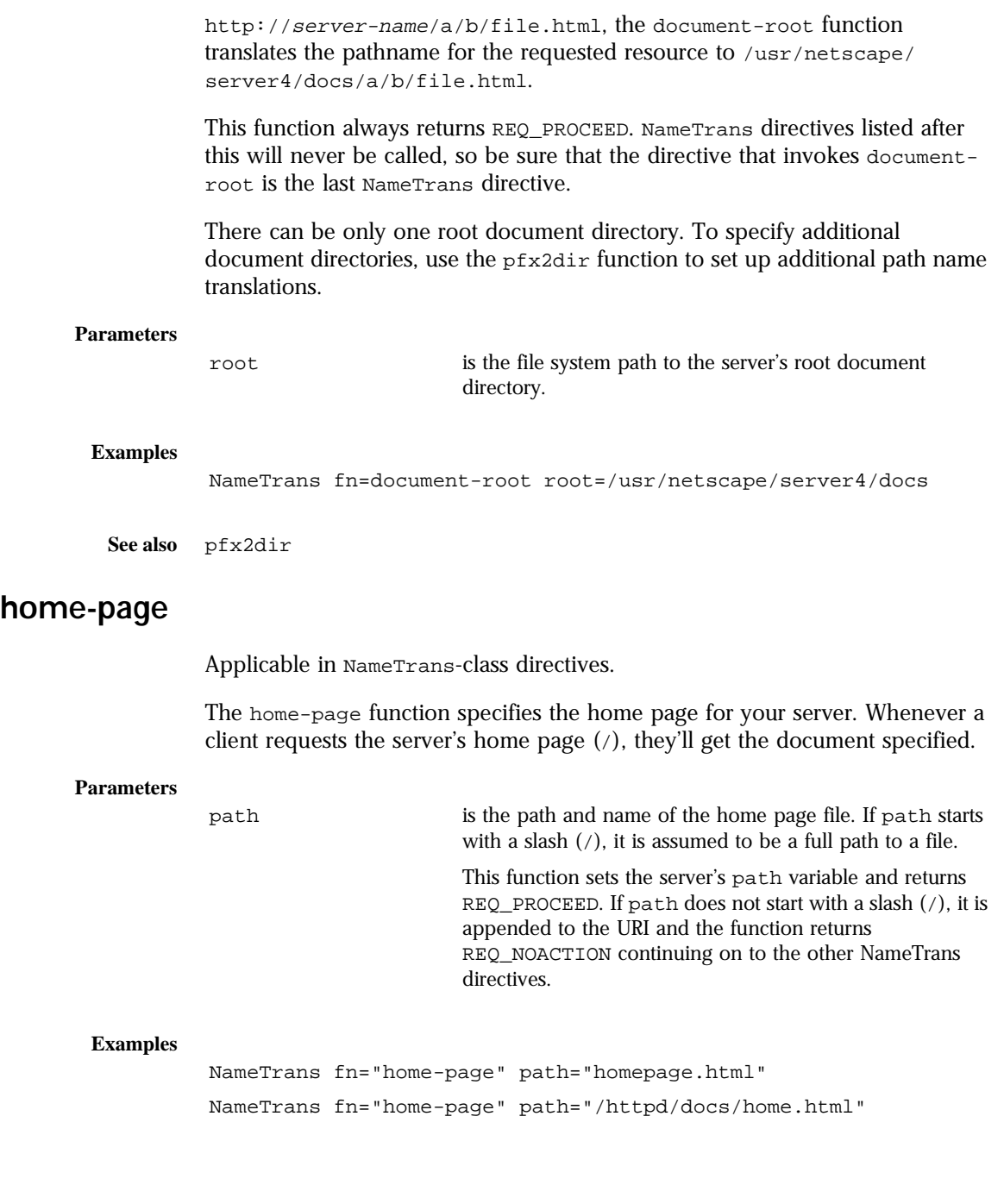

## <span id="page-63-0"></span>**pfx2dir**

Applicable in NameTrans-class directives.

The pfx2dir function replaces a directory prefix in the requested URL with a real directory name. It also optionally allows you to specify the name of an object that matches the current request. (See the discussion of [assign-](#page-60-0)name for details of using named objects)

#### **Parameters**

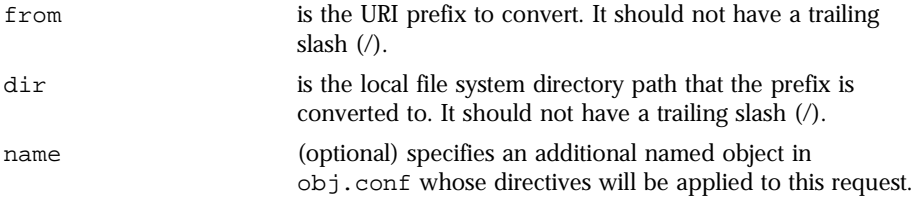

**Examples** In the first example, the URL http://server-name/cgi-bin/resource (such as  $http://x.y.z/cgi-bin/test.cgi)$  is translated to the physical pathname /httpd/cgi-local/resource, (such as /httpd/cgi-local/ test.cgi) and the server also starts processing the directives in the object named cgi.

> NameTrans fn=pfx2dir from=/cgi-bin dir=/httpd/cgi-local name=cgi

In the second example, the URL http://server-name/icons/resource (such as  $http://x.y.z/icons/happy/smiley,qif)$  is translated to the physical pathname /users/nikki/images/resource, (such as /users/ nikki/images/smiley.gif)

NameTrans fn=pfx2dir from=/icons/happy dir=/users/nikki/images

## **redirect**

Applicable in NameTrans-class directives.

The redirect function lets you change URLs and send the updated URL to the client. When a client accesses your server with an old path, the server treats the request as a request for the new URL.

#### <span id="page-64-0"></span>**Parameters**

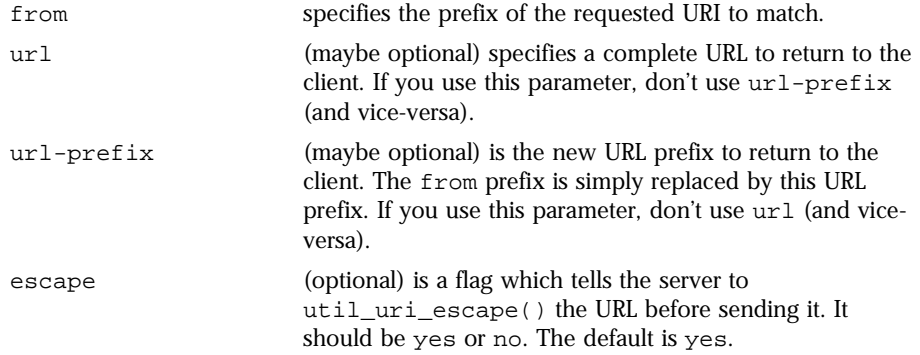

#### **Examples**

In the first example, any request for  $http://server-name/whatever$  is translated to a request for http://tmpserver/whatever.

NameTrans fn=redirect from=/ url-prefix=http://tmpserver

In the second example, any request for http://server-name/ toopopular/whatever is translated to a request for http://bigger/ better/stronger/morepopular/whatever.

```
NameTrans fn=redirect from=/toopopular 
url=http://bigger/better/stronger/morepopular
```
## **unix-home**

Applicable in NameTrans-class directives.

**Unix Only.** The unix-home function translates user names (typically of the form ~username) into the user's home directory on the server's Unix machine. You specify a URL prefix that signals user directories. Any request that begins with the prefix is translated to the user's home directory.

<span id="page-65-0"></span>You specify the list of users with either the /etc/passwd file or a file with a similar structure. Each line in the file should have this structure (elements in the passwd file that are not needed are indicated with \*):

```
username:*:*:groupid:*:homedir:*
```
If you want the server to scan the password file only once at startup, use the Init-class function init-uhome.

#### **Parameters**

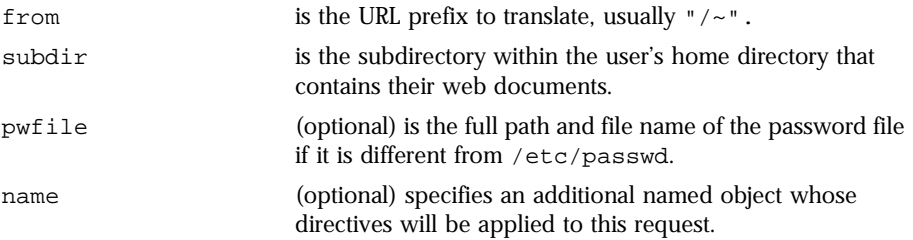

#### **Examples**

NameTrans fn=unix-home from=/~ subdir=public\_html NameTrans fn=unix-home from /~ pwfile=/mydir/passwd subdir=public\_html

**See Also** [init-uhome](#page-52-0), [find-links](#page-69-0)

## **PathCheck Stage**

PathCheck directives check the local file system path that is returned after the NameTrans step. The path is checked for things such as CGI path information and for dangerous elements such as  $/$ . $/$ and  $/$ .. $/$  and  $//$ , and then any access restriction is applied.

If there is more than one PathCheck directive, each of the functions are executed in order.

The following PathCheck-class functions are described in detail in this section:

- [cert2user](#page-66-0) determines the authorized user from the client certificate.
- [check-acl](#page-67-0) checks an access control list for authorization.
- [deny-existence](#page-68-0) indicates that a resource was not found.
- <span id="page-66-0"></span>• [find-index](#page-69-0) locates a default file when a directory is requested.
- [find-links](#page-69-0) denies access to directories with certain file system links
- [find-pathinfo](#page-70-0) locates extra path info beyond the file name for the PATH\_INFO CGI environment variable.
- [get-client-cert](#page-70-0) gets the authenticated client certificate from the SSL3 session.
- [load-config](#page-72-0) finds and loads extra configuration information from a file in the requested path
- [nt-uri-clean](#page-74-0) denies access to requests with unsafe path names by indicating not found.
- [ntcgicheck](#page-75-0) looks for a CGI file with a specified extension.
- [require-auth](#page-75-0) denies access to unauthorized users or groups.
- ss1-check checks the secret keysize.
- • [ssl-logout](#page-77-0) invalidates the current SSL session in the server's SSL session cache.
- [unix-uri-clean](#page-77-0) denies access to requests with unsafe path names by indicating not found.

### **cert2user**

Applicable in PathCheck-class directives.

The cert2user function maps the authenticated client certificate from the SSL3 session to a user name, using the certificate-to-user mappings in the user database specified by userdb.

#### **Parameters**

userdb names the user database from which to obtain the certificate.

<span id="page-67-0"></span>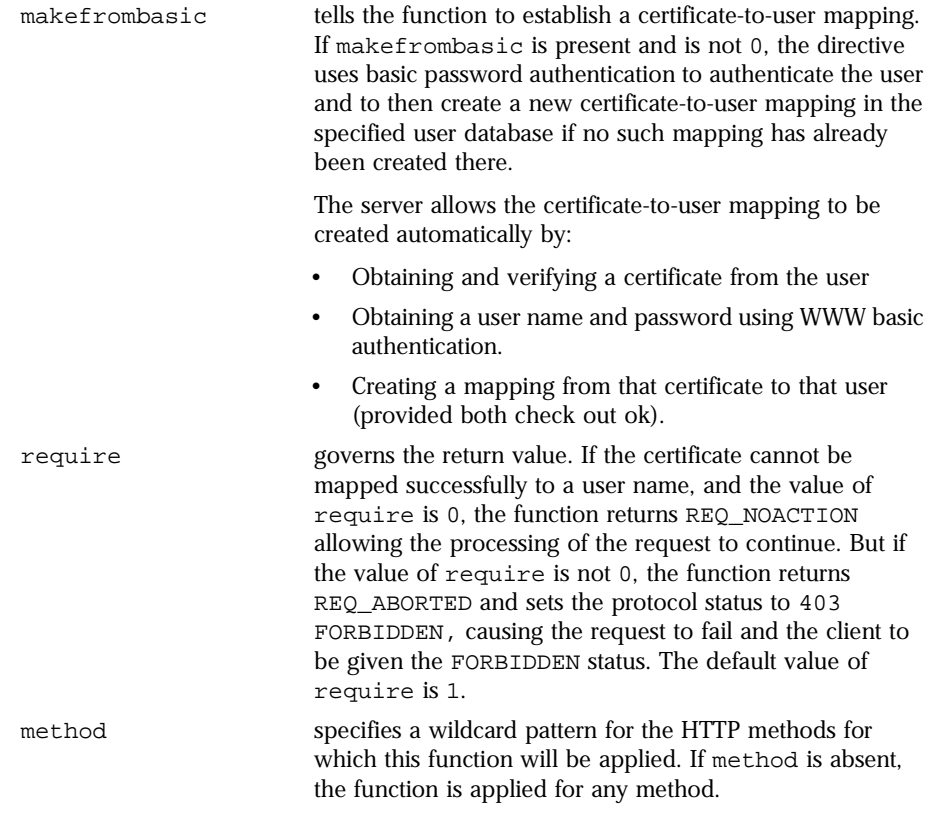

#### **Examples**

```
# Map the client cert to a user using this userdb. 
# If a mapping is not present, the request fails.
PathCheck fn="cert2user" 
userdb="/usr/netscape/server4/authdb/default" 
require="1"
```
## **check-acl**

Applicable in PathCheck-class directives.

The check-acl function specifies an Access Control List (ACL) to use to check whether the client is allowed to access the requested resource. An access control list contains information about who is or is not allowed to access a resource, and under what conditions access is allowed.

Regardless of the order of PathCheck directives in the object, check-acl functions are executed first. They cause user authentication to be performed, if required by the specified ACL, and will also update the access control state.

#### <span id="page-68-0"></span>**Parameters**

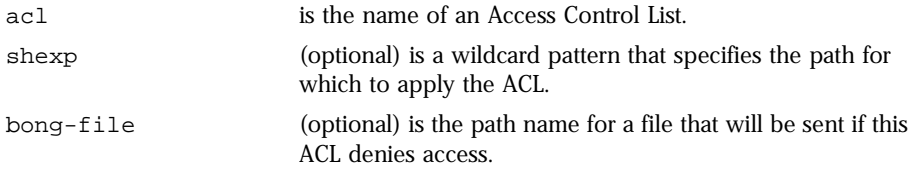

#### **Examples**

```
PathCheck fn=check-acl acl="*HRonly*"
```
### **deny-existence**

Applicable in PathCheck-class directives.

The deny-existence function sends a "not found" message when a client tries to access a specified path. The server sends "not found" instead of "forbidden," so the user cannot tell whether the path exists or not.

Use this function inside a <client> block to deny the existence of a resource to specific users. For example, these lines deny existence of all resources to any user not in the personal.com domain:

```
<Client dns=*~.personal.com>
PathCheck fn=deny-existence
</Client>
```
#### **Parameters**

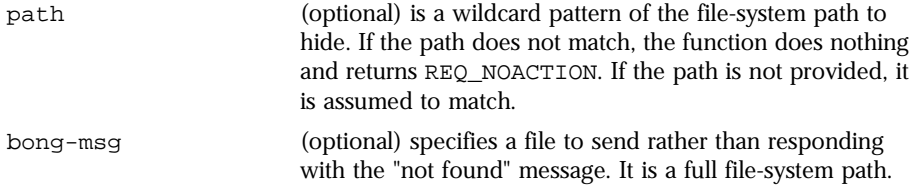

#### **Examples**

PathCheck fn=deny-existence path=/usr/netscape/server4/docs/ private

<span id="page-69-0"></span>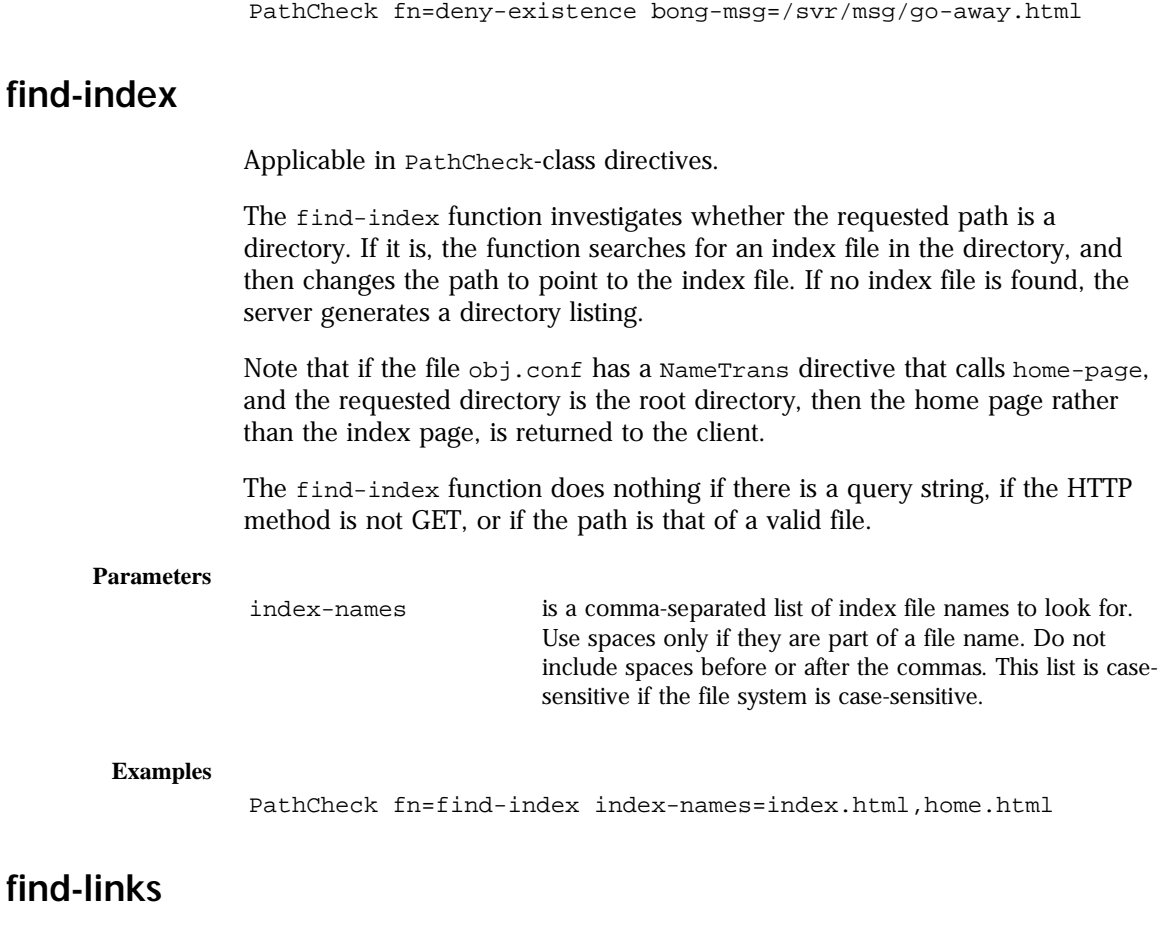

Applicable in PathCheck-class directives.

Unix Only. The find-links function searches the current path for symbolic or hard links to other directories or file systems. If any are found, an error is returned. This function is normally used for directories that are not trusted (such as user home directories). It prevents someone from pointing to information that should not be made public.

<span id="page-70-0"></span>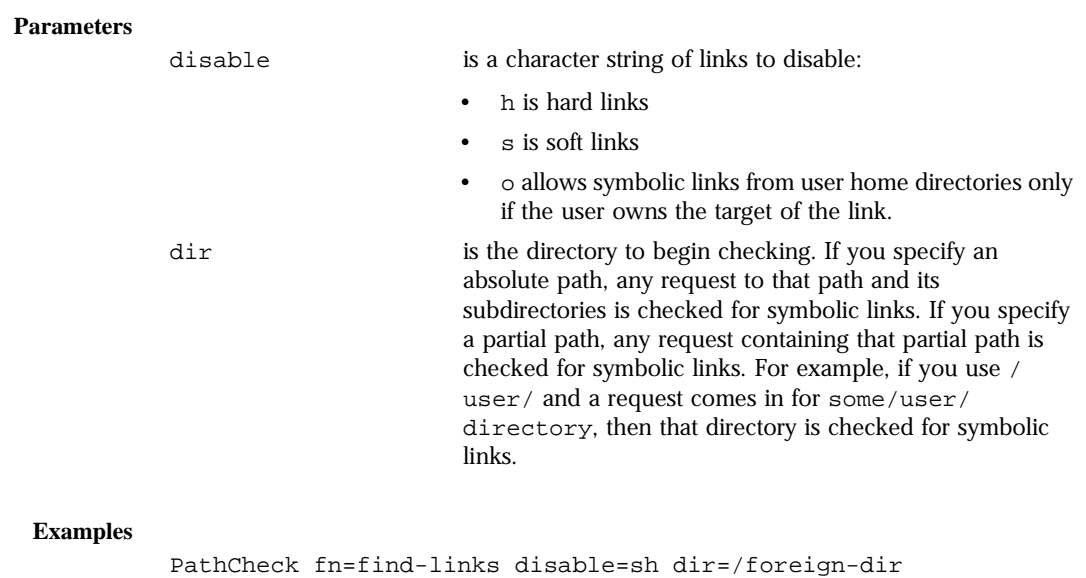

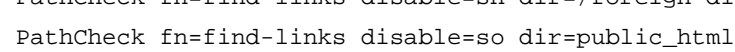

**See Also** [init-uhome](#page-52-0), [unix-home](#page-64-0)

## **find-pathinfo**

Applicable in PathCheck-class directives.

The find-pathinfo function finds any extra path information after the file name in the URL and stores it for use in the CGI environment variable PATH\_INFO.

#### **Parameters**

None.

#### **Examples**

PathCheck fn=find-pathinfo

## **get-client-cert**

Applicable in PathCheck-class directives.

The get-client-cert function gets the authenticated client certificate from the SSL3 session. It can apply to all HTTP methods, or only to those that match a specified pattern. It only works when SSL is enabled on the server.

If the certificate is present or obtained from the SSL3 session, the function returns REQ\_NOACTION, allowing the request to proceed, otherwise it returns REQ\_ABORTED and sets the protocol status to 403 FORBIDDEN, causing the request to fail and the client to be given the FORBIDDEN status.

#### **Parameters**

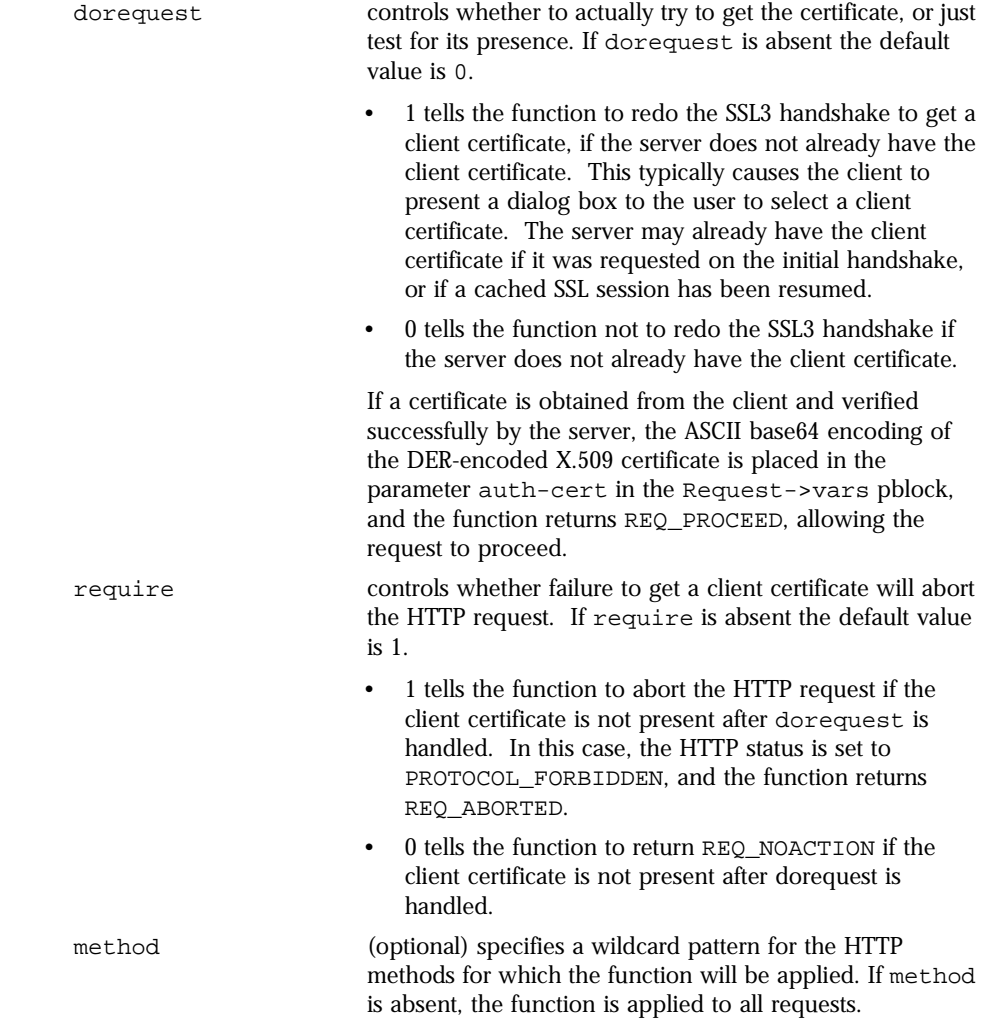
# Get the client certificate from the session. # If a certificate is not already associated with the # session, request one. # The request fails if the client does not present a # valid certificate. PathCheck fn="get-client-cert" dorequest="1"

## **load-config**

Applicable in PathCheck-class directives.

The load-config function searches for configuration files in document directories and adds the file's contents to the server's existing configuration. These configuration files (also known as dynamic configuration files) specify additional access control information for the requested resource. Depending on the rules in the dynamic configuration files, the server might or might not allow the client to access the requested resource.

Each directive that invokes load-config is associated with a base directory, which is either stated explicitly through the basedir parameter or derived from the root directory for the requested resource. The base directory determines two things:

• the top-most directory for which requests will invoke this call to the loadconfig function.

For example, if the base directory is D:/Netscape/Server4/docs/nikki/ , then only requests for resources in this directory or its subdirectories (and their subdirectories and so on) trigger the search for dynamic configuration files. A request for the resource D:/Netscape/Server4/docs/ some file.html does not trigger the search in this case, since the requested resource is in a parent directory of the base directory.

• the top-most directory in which the server looks for dynamic configuration files to apply to the requested resource.

If the base directory is D:/Netscape/Server4/docs/nikki/, the server starts its search for dynamic configuration files in this directory. It may or may not also search subdirectories (but never parent directories) depending on other factors.

When you enable dynamic configuration files through the Server Manager interface, the system writes additional objects with ppath parameters into the obj.conf file. If you manually add directives that invoke load-config to the default object (rather than putting them in separate objects), the Server Manager interface might not reflect your changes.

If you manually add PathCheck directives that invoke load-config to the file obj.conf, put them in additional objects (created with the <OBJECT> tag) rather than putting them in the default object. Use the ppath attribute of the OBJECT tag to specify the partial pathname for the resources to be affected by the access rules in the dynamic configuration file. The partial pathname can be any pathname that matches a pattern, which can include wildcard characters.

For example, the following <OBJECT> tag specifies that requests for resources in the directory D:/Netscape/Server4/docs are subject to the access rules in the file my.nsconfig.

```
<Object ppath="D:/Netscape/Server4/docs/*">
PathCheck fn="load-config" file="my.nsconfig" descend=1 
basedir="D:/Netscape/Server4/docs" 
</Object>
```
**Note**: If the ppath resolves to a resource or directory that is higher in the directory tree (or is in a different branch of the tree) than the base directory, the load-config function is not invoked. This is because the base directory specifies the highest-level directory for which requests will invoke the loadconfig function.

The load-config function returns REQ PROCEED if configuration files were loaded, REQ\_ABORTED on error, or REQ\_NOACTION when no files are loaded.

#### **Parameters**

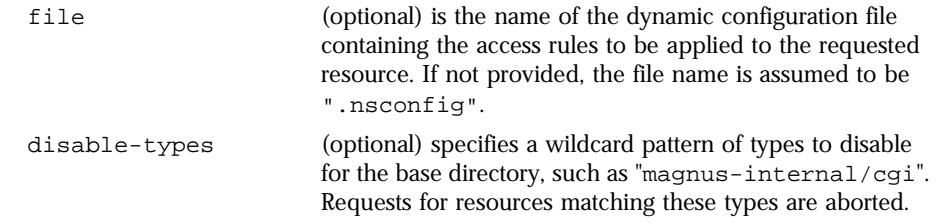

<span id="page-74-0"></span>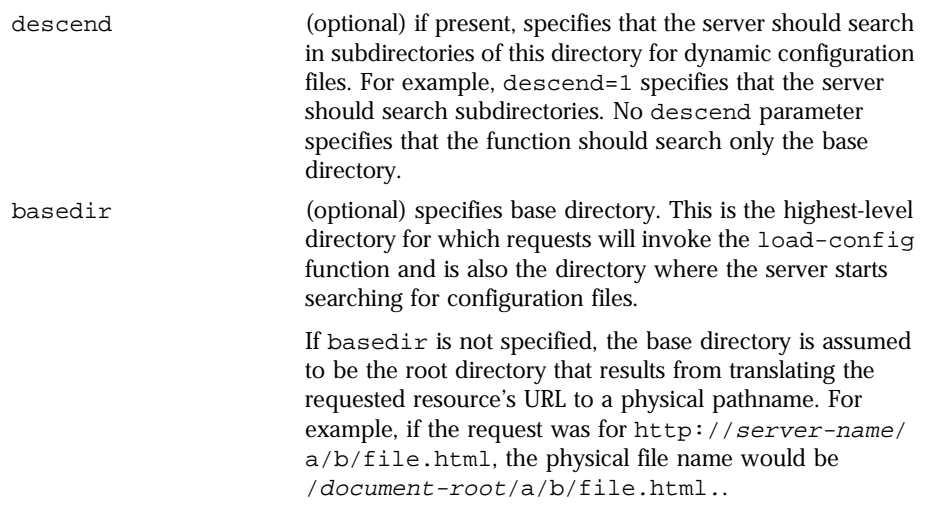

**Examples** In this example, whenever the server receives a request for any resource containing the substring "secret" that resides in D:/Netscape/Server4/ docs/nikki/ or a subdirectory thereof, it searches for a configuration file called checkaccess.nsconfig.

> The server starts the search in the directory  $D:$  /Netscape/Server4/docs/ nikki, and searches subdirectories too. It loads each instance of checkaccess.nsconfig that it finds, applying the access control rules contained therein to determine whether the client is allowed to access the requested resource or not.

```
<Object ppath="*secret*"> 
PathCheck fn="load-config" file="checkaccess.nsconfig" 
basedir="D:/Netscape/Server4/docs/nikki" descend="1" 
</Object>
```
## **nt-uri-clean**

Applicable in PathCheck-class directives.

**Windows NT Only.** The nt-uri-clean function denies access to any resource whose physical path contains  $\langle \cdot, \cdot \rangle$ ,  $\langle \cdot, \cdot \rangle$  or  $\langle \cdot \rangle$  (these are potential security problems).

#### **Parameters**

None.

#### **Examples**

PathCheck fn=nt-uri-clean

**See Also** [unix-uri-clean](#page-77-0)

## **ntcgicheck**

Applicable in PathCheck-class directives.

Windows NT Only. The ntcgicheck function specifies the file name extension to be added to any file name that does not have an extension, or to be substituted for any file name that has the extension .cgi.

#### **Parameters**

extension is the replacement file extension.

#### **Examples**

PathCheck fn=ntcgicheck extension=pl

**See Also** [init-cgi](#page-50-0), [send-cgi](#page-93-0), [send-wincgi,](#page-95-0) [send-shellcgi](#page-94-0)

## **require-auth**

Applicable in PathCheck-class directives.

The require-auth function allows access to resources only if the user or group is authorized. Before this function is called, an authorization function (such as basic-auth) must be called in an AuthTrans directive.

If a user was authorized in an AuthTrans directive, and the auth-user parameter is provided, then the user's name must match the auth-user wildcard value. Also, if the auth-group parameter is provided, the authorized user must belong to an authorized group which must match the auth-user wildcard value.

#### <span id="page-76-0"></span>**Parameters**

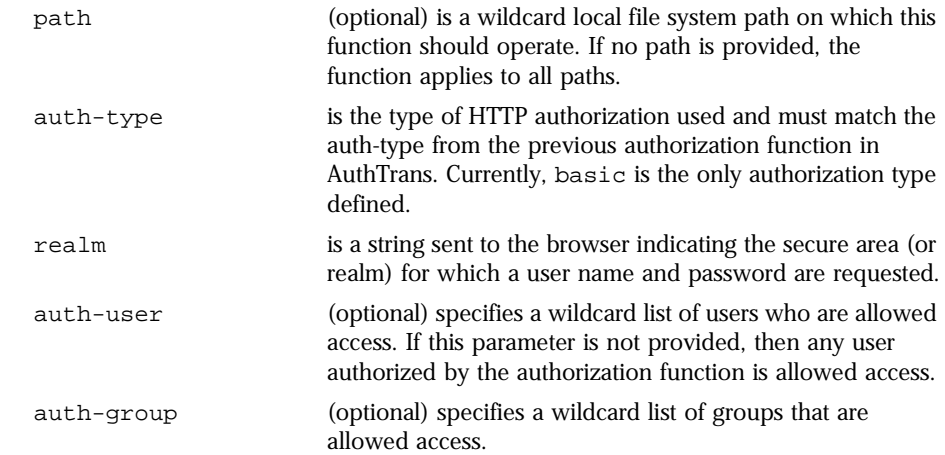

#### **Examples**

PathCheck fn=require-auth auth-type=basic realm="Marketing Plans" auth-group=mktg auth-user=(jdoe|johnd|janed)

**See Also** [basic-auth](#page-57-0), [basic-ncsa](#page-58-0)

## **ssl-check**

Applicable in PathCheck-class directives. **New in Enterprise Server 4.0**.

If a restriction is selected that is not consistent with the current cipher settings under Security Preferences, this function opens a popup dialog which warns that ciphers with larger secret keysizes need to be enabled. This function is designed to be used together with a Client tag to limit access of certain directories to non-exportable browsers.

The function returns REQ\_NOACTION if SSL is not enabled, or if the secretkeysize parameter is not specified. If the secret keysize for the current session is less than the specified secret-keysize and the bong-file parameter is not specified, the function returns REQ\_ABORTED with a status of PROTOCOL\_FORBIDDEN. If the bong file is specified, the function returns REQ\_PROCEED, and the path variable is set to the bong filename. Also, when a

<span id="page-77-0"></span>keysize restriction is not met, the SSL session cache entry for the current session is invalidated, so that a full SSL handshake will occur the next time the same client connects to the server.

Requests that use ssl-check are not cacheable in the accelerator file cache if ssl-check returns something other than REQ\_NOACTION.

This function supersedes the [key-toosma](#page-88-0)ll Service-class function that was used in Enterprise Server prior to release 4.0.

#### **Parameters**

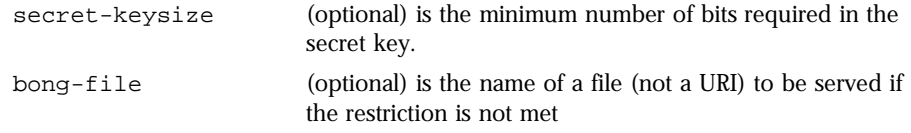

## **ssl-logout**

Applicable in PathCheck-class directives.

ssl-logout invalidates the current SSL session in the server's SSL session cache. This does not affect the current request, but the next time the client connects, a new SSL session will be created. If SSL is enabled, this function returns REQ\_PROCEED after invalidating the session cache entry. If SSL is not enabled, it returns REQ\_NOACTION.

#### **Parameters**

None.

## **unix-uri-clean**

Applicable in PathCheck-class directives.

Unix Only. The unix-uri-clean function denies access to any resource whose physical path contains  $/$ .  $/$ ,  $/$ .  $/$  or  $//$  (these are potential security problems).

#### **Parameters**

None.

PathCheck fn=unix-uri-clean

**See Also** [nt-uri-clean](#page-74-0)

## **ObjectType Stage**

ObjectType directives determine the MIME type of the file to send to the client in response to a request. MIME attributes currently sent are type, encoding, and language. The MIME type sent to the client as the value of the contenttype header.

ObjectType directives also set the type parameter, which is used by Service directives to determine how to process the request according to what kind of content is being requested.

If there is more than one ObjectType directive in an object, all the directives are applied in the order they appear. If a directive sets an attribute and later directives try to set that attribute to something else, the first setting is used and the subsequent ones ignored.

The obj.conf file almost always has an objectType directive that calls the [type-by-extension](#page-81-0) function. This function instructs the server to look in a particular file (the MIME types file) to deduce the content type from the extension of the requested resource.

The following ObjectType-class functions are described in detail in this section:

- [force-type](#page-79-0) sets the content-type header for the response to a specific type.
- [shtml-hacktype](#page-79-0) requests that .htm and .html files are parsed for serverparsed html commands.
- [type-by-exp](#page-80-0) sets the content-type header for the response based on the requested path.
- [type-by-extension](#page-81-0) sets the content-type header for the response based on the files extension and the MIME types database.

## <span id="page-79-0"></span>**force-type**

Applicable in ObjectType-class directives.

The force-type function assigns a type to requests that do not already have a MIME type. This is used to specify a default object type.

Make sure that the directive that calls this function comes last in the list of ObjectType directives so that all other ObjectType directives have a chance to set the MIME type first. If there is more than one ObjectType directive in an object, all the directives are applied in the order they appear. If a directive sets an attribute and later directives try to set that attribute to something else, the first setting is used and the subsequent ones ignored.

#### **Parameters**

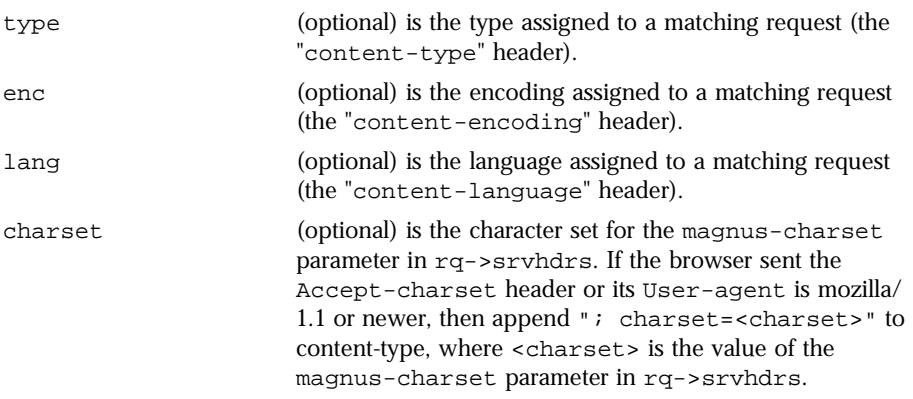

#### **Examples**

ObjectType fn=force-type type=text/plain ObjectType fn=force-type lang=en\_US

**See Also** [load-types](#page-53-0), [type-by-extension,](#page-81-0) [type-by-exp](#page-80-0)

## **shtml-hacktype**

Applicable in ObjectType-class directives.

The shtml-hacktype function changes the content-type of any .htm or .html file to "magnus-internal/parsed-html" and returns REQ\_PROCEED. This provides backward compatibility with server-side includes for files with .htm or .html extensions. The function may also check the execute bit for the file on Unix systems. The use of this function is not recommended.

#### <span id="page-80-0"></span>**Parameters**

exec-hack (Unix only, optional) tells the function to change the content-type only if the execute bit is enabled. The value of the parameter is not important. It need only be provided. You may use exec-hack=true.

#### **Examples**

ObjectType fn=shtml-hacktype exec-hack=true

## **type-by-exp**

Applicable in ObjectType-class directives.

The type-by-exp function matches the current path with a wildcard expression. If the two match, the type parameter information is applied to the file. This is the same as [type-by-extensio](#page-81-0)n, except you use wildcard patterns for the files or directories specified in the URLs.

#### **Parameters**

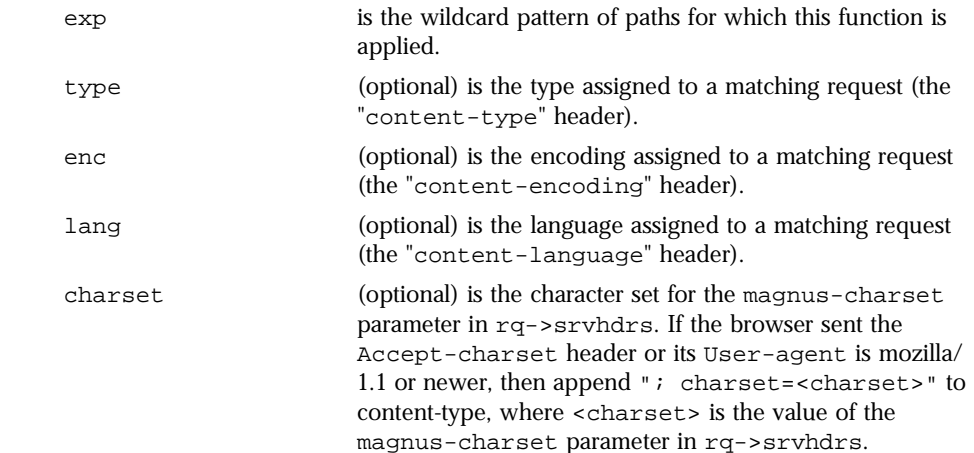

ObjectType fn=type-by-exp exp=\*.test type=application/html

<span id="page-81-0"></span>**See Also** [load-types](#page-53-0), type-by-extension, [force-type](#page-79-0)

### **type-by-extension**

Applicable in ObjectType-class directives.

This function instructs the server to look in a table of MIME type mappings to find the MIME type of the requested resource according to the extension of the requested resource. The MIME type is added to the content-type header sent back to the client.

The table of MIME type mappings is created during the server's Init stage by the [load-types](#page-53-0) function, which loads a MIME types file and creates the mappings. The MIME types file is usually called mime.types, but you can specify a different file by providing a different file n[ame to](#page-53-0) load-types.

For example, the following two lines are part of the MIME types file:

type=text/html exts=htm,html type=text/plain exts=txt

If the extension of the requested resource is htm or html, the type-byextension file sets the type to text/html. If the extension is txt, the function sets the type to text/plain.

For more information about MIME types, [see Appendix C, "MIME Ty](#page-226-0)pes.".

#### **Parameters**

None.

#### **Examples**

ObjectType fn=type-by-extension

**See Also** [load-types](#page-53-0), [type-by-exp](#page-80-0), [force-type](#page-79-0)

## <span id="page-82-0"></span>**Service Stage**

The Service class of functions sends the response data to the client.

Every Service directive has the following optional parameters to determine whether the function is executed. All the optional parameters must match the current request for the function to be executed.

• type

(optional) specifies a wildcard pattern of MIME types for which this function will be executed. The "magnus-internal/\*" MIME types are used only to select a Service-class function to execute.

• method

(optional) specifies a wildcard pattern of HTTP methods for which this function will be executed. Common HTTP methods are GET, HEAD, and POST.

• query

(optional) specifies a wildcard pattern of query strings for which this function will be executed.

If there is more than one Service-class function, the first one matching the optional parameters above is executed.

By default, the server sends the requested file to the client by ca[lling the](#page-93-0) send[file](#page-93-0) function. The directive that sets the default is:

Service method="(GET|HEAD|POST)" type="\*~magnus-internal/\*" fn="send-file"

This directive usually comes last in the set of Service-class directives to give all other Service directives a chance to be invoked. This directive is invoked if the method of the request is GET, HEAD, or POST, and the type does **not** start with magnus-internal/. Note here that the pattern  $*$ ~ means "does not match." For a list of characters that can be used in patter[ns, see Appendix D,](#page-232-0)  ["Wildcard Patterns.](#page-232-0)".

The following Service-class functions are described in detail in this section:

- [add-footer](#page-83-0) appends a footer specified by a filename or URL to a an HTML file.
- [add-header](#page-84-0) prepends a header specified by a filename or URL to an HTML file.
- [append-trailer](#page-85-0) appends text to the end of an HTML file.
- <span id="page-83-0"></span>• [imagemap](#page-86-0) handles server-side image maps.
- [index-common](#page-86-0) generates a fancy list of the files and directories in a requested directory.
- [index-simple](#page-88-0) generates a simple list of files and directories in a requested directory.
- [key-toosmall](#page-88-0) indicates to the client that the provided certificate key size is too small to accept.
- [list-dir](#page-89-0) lists the contents of a directory.
- [make-dir](#page-90-0) creates a directory.
- [parse-html](#page-90-0) parses an HTML file for server-parsed html commands.
- [query-handler](#page-91-0) handles the HTML ISINDEX tag.
- [remove-dir](#page-91-0) deletes an empty directory.
- [remove-file](#page-92-0) deletes a file.
- [rename-file](#page-92-0) renames a file.
- [send-cgi](#page-93-0) sets up environment variables, launches a CGI program, and sends the response to the client.
- [send-file](#page-93-0) sends a local file to the client.
- [send-range](#page-94-0) sends a range of bytes of a file to the client.
- [send-shellcgi](#page-94-0) sets up environment variables, launches a shell CGI program, and sends the response to the client.
- [send-wincgi](#page-95-0) sets up environment variables, launches a WinCGI program, and sends the response to the client.
- [upload-file](#page-95-0) uploads and saves a file.

## **add-footer**

Applicable in Service-class directives. **New in Enterprise Server 4.0**.

This function appends a footer to an HTML file that is sent to the client. The footer is specified either as a filename or a URI -- thus the footer can be dynamically generated. To specify static text as a footer, use the [append](#page-85-0)[trailer](#page-85-0) function.

#### **Parameters**

file (optional) The pathname to the file containing the footer. Specify either file or uri.

> By default the pathname is relative. If the pathname is absolute, pass the NSIntAbsFilePath parameter as "yes".

<span id="page-84-0"></span>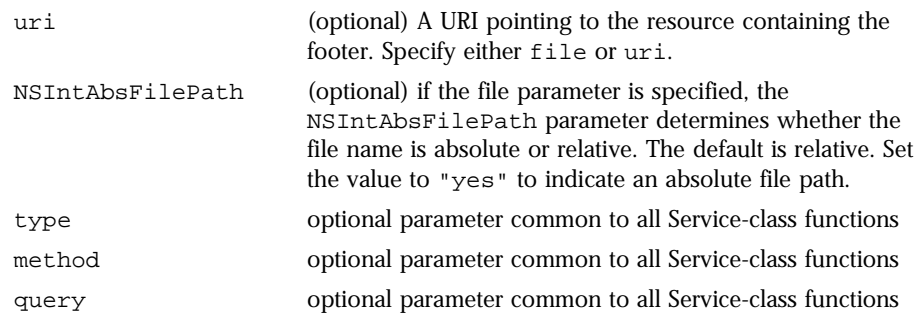

Service type=text/html method=GET fn=add-footer file="footers/footer1.html" Service type=text/html method=GET fn=add-footer file="D:/netscape/server4/footers/footer1.html" NSIntAbsFilePath="yes"

**See Also** [append-trailer,](#page-85-0) add-header

## **add-header**

Applicable in Service-class directives. **New in Enterprise Server 4.0**.

This function prepends a header to an HTML file that is sent to the client. The header is specified either as a filename or a URI -- thus the header can be dynamically generated.

#### **Parameters**

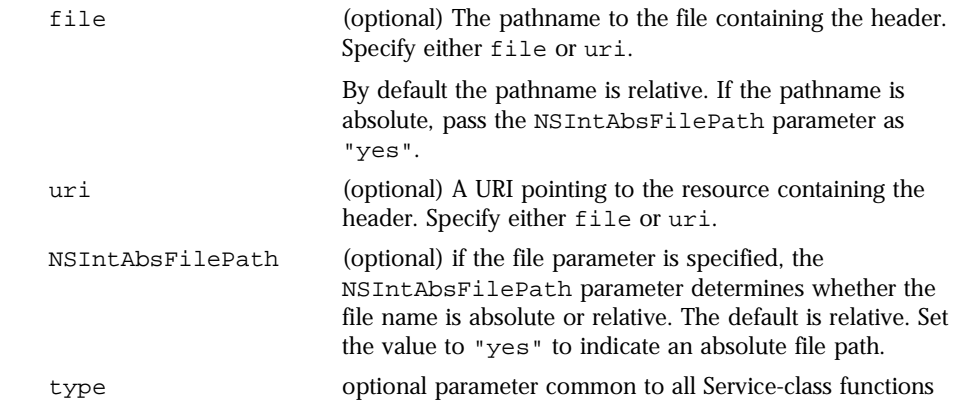

<span id="page-85-0"></span>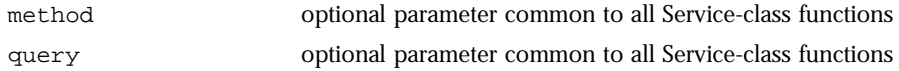

Service type=text/html method=GET fn=add-header file="headers/header1.html" Service type=text/html method=GET fn=add-footer file="D:/netscape/server4/headers/header1.html" NSIntAbsFilePath="yes"

**See Also** [add-footer](#page-83-0), append-trailer

## **append-trailer**

Applicable in Service-class directives.

The append-trailer function sends an HTML file and appends text to the end. It only appends text to HTML files. This is typically used for author information and copyright text. The date the file was last modified can be inserted.

Returns REQ\_ABORTED if a required parameter is missing, if there is extra path information after the file name in the URL, or if the file cannot be opened for read-only access.

#### **Parameters**

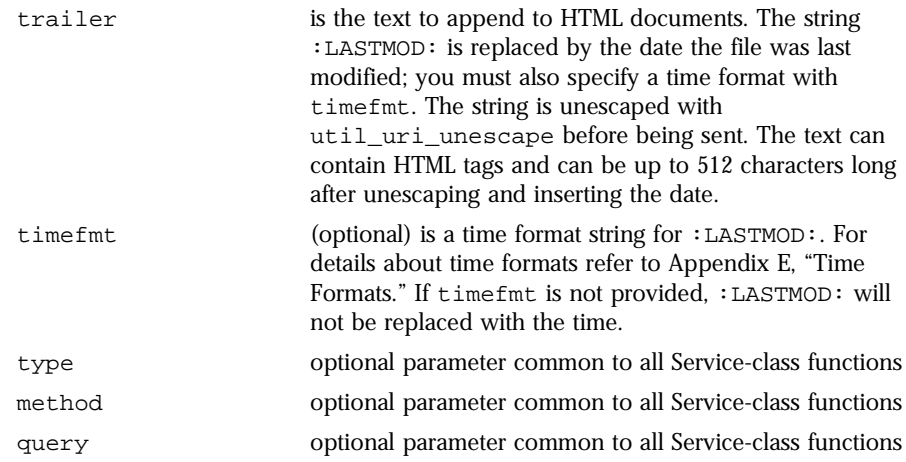

<span id="page-86-0"></span>Service type=text/html method=GET fn=append-trailer trailer="<hr><img src=/logo.gif> Copyright 1999" # Add a trailer with the date in the format: MM/DD/YY Service type=text/html method=GET fn=append-trailer timefmt="%D" trailer="<HR>File last updated on: :LASTMOD:"

**See Also** [add-footer](#page-83-0), [add-header](#page-84-0)

### **imagemap**

Applicable in Service-class directives.

The imagemap function responds to requests for imagemaps. Imagemaps are images which are divided into multiple areas that each have an associated URL. The information about which URL is associated with which area is stored in a mapping file.

#### **Parameters**

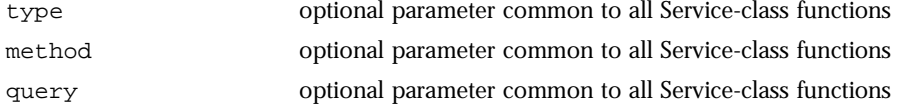

#### **Examples**

Service type=magnus-internal/imagemap method=(GET|HEAD) fn=imagemap

### **index-common**

Applicable in Service-class directives.

The index-common function generates a fancy (or common) list of files in the requested directory. The list is sorted alphabetically. Files beginning with a period (.) are not displayed. Each item appears as an HTML link. This function displays more information than [index-simp](#page-88-0)le including the size, date last modified, and an icon for each file. It may also include a header and/or readme file into the listing.

The Init-class function [cindex-ini](#page-42-0)t specifies the format for the index list, including where to look for the images.

If obj.conf contains a call to index-common in the Service stage, it must initialize fancy (or common) indexing by invoking [cindex-](#page-42-0)init during the Init stage.

Indexing occurs when the requested resource is a directory that does not contain an index file or a home page, or no index file or home page has been specified by the functions [find-ind](#page-69-0)ex or [home-pa](#page-62-0)ge.

The icons displayed are .gif files dependent on the content-type of the file:

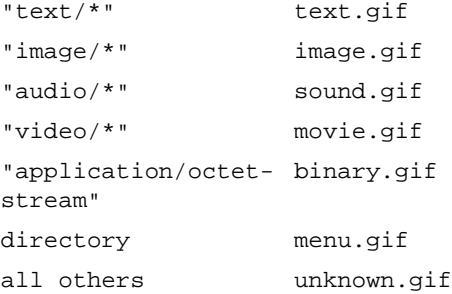

#### **Parameters**

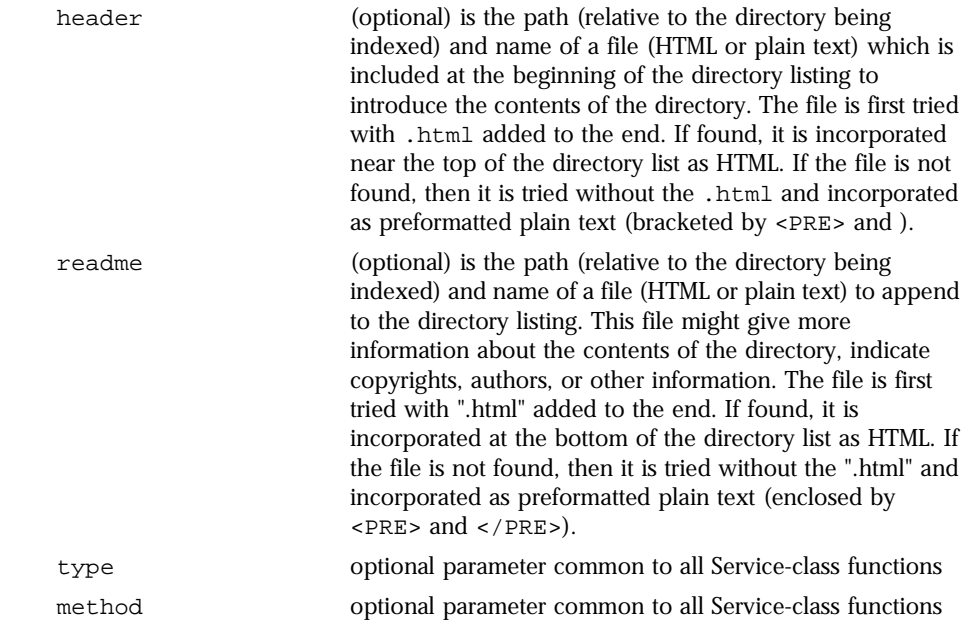

<span id="page-88-0"></span>**Examples See Also** [cindex-init,](#page-42-0) index-simple, [find-index,](#page-69-0) [home-page](#page-62-0) [query](#page-82-0) optional parameter common to all Service-class functions Service fn=index-common type=magnus-internal/directory method=(GET|HEAD) header=hdr readme=rdme.txt

### **index-simple**

Applicable in Service-class directives.

The index-simple function generates a simple index of the files in the requested directory. It scans a directory and returns an HTML page to the browser displaying a bulleted list of the files and directories in the directory. The list is sorted alphabetically. Files beginning with a period (.) are not displayed. Each item appears as an HTML link.

Indexing occurs when the requested resource is a directory that does not contain either an index file or a home page, or no index file or home page has been specified by the functions [find-ind](#page-69-0)ex or [home-p](#page-62-0)age.

#### **Parameters**

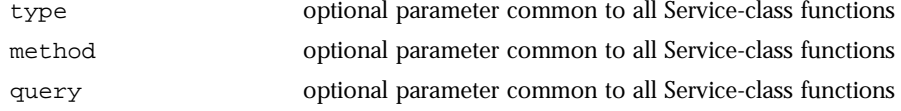

#### **Examples**

Service type=magnus-internal/directory fn=index-simple

**See Also** [cindex-init,](#page-42-0) [index-common](#page-86-0)

### **key-toosmall**

Applicable in Service-class directives. This function is deprecated in Enterprise Server 4.0. It is replaced by the PathCheck-class SAF [ssl-c](#page-76-0)heck.

<span id="page-89-0"></span>The key-toosmall function returns a message to the client specifying that the secret key size for SSL communications is too small. This function is designed to be used together with a Client tag to limit access of certain directories to nonexportable browsers.

#### **Parameters**

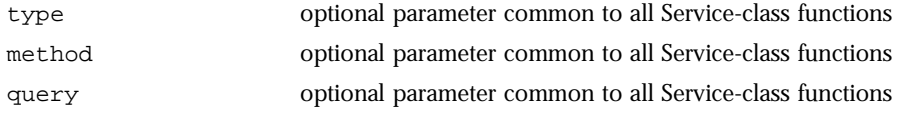

#### **Examples**

```
<Object ppath=/mydocs/secret/*>
<Client secret-keysize=40)
Service fn=key-toosmall
</Client>
</Object>
```
## **list-dir**

Applicable in Service-class directives.

The list-dir function returns a sequence of text lines to the client in response to a request whose method is INDEX. The format of the returned lines is:

#### *name type size mimetype*

The name field is the name of the file or directory. It is relative to the directory being indexed. It is URL-encoded, that is, any character might be represented by  $x \times x$ , where  $x \times x$  is the hexadecimal representation of the character's ASCII number.

The type field is a MIME type such as  $text/km$ . Directories will be of type directory. A file for which the server doesn't have a type will be of type unknown.

The *size* field is the size of the file, in bytes.

The  $m$ time field is the numerical representation of the date of last modification of the file. The number is the number of seconds since the epoch (Jan 1, 1970 00:00 UTC) since the last modification of the file.

When remote file manipulation is enabled in the server, the  $\infty$ j.conf file contains a Service-class function that calls list-dir for requests whose method is INDEX.

#### <span id="page-90-0"></span>**Parameters**

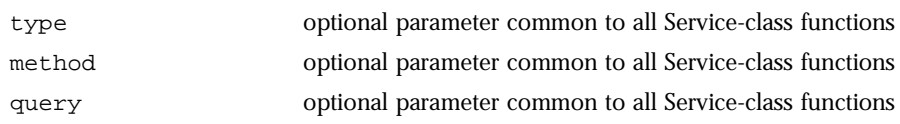

#### **Examples**

Service fn=list-dir method="INDEX"

## **make-dir**

Applicable in Service-class directives.

The make-dir function creates a directory when the client sends a request whose method is MKDIR. The function can fail if the server can't write to that directory.

When remote file manipulation is enabled in the server, the obj.conf file contains a Service-class function that invokes make-dir when the request method is MKDIR.

#### **Parameters**

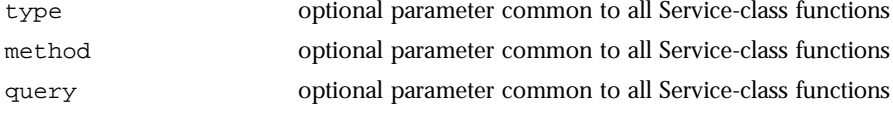

#### **Examples**

Service fn="make-dir" method="MKDIR"

## **parse-html**

Applicable in Service-class directives.

The parse-html function parses an HTML document, scanning for embedded commands. These commands may provide information from the server, include the contents of other files, or execute a CGI program. R[efer to Appendix F,](#page-238-0)  ["Server-Parsed HTML Tags,](#page-238-0)" for server-parsed HTML commands.

#### <span id="page-91-0"></span>**Parameters**

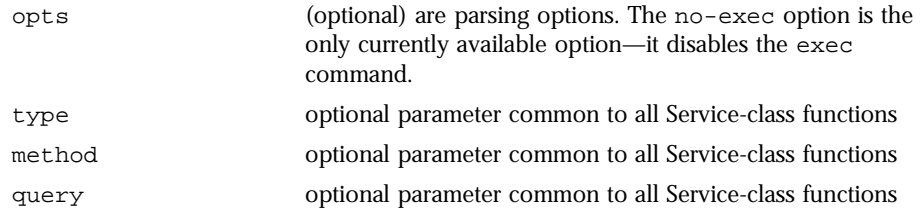

#### **Examples**

```
Service type=magnus-internal/parsed-html method=(GET|HEAD)
fn=parse-html
```
## **query-handler**

Applicable in Service-class directives.

The query-handler function runs a CGI program instead of referencing the path requested. This is used mainly to support the obsolete ISINDEX tag . If possible, use an HTML form instead.

#### **Parameters**

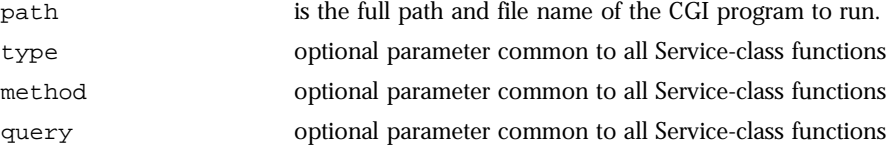

#### **Examples**

```
Service query=* fn=query-handler path=/http/cgi/do-grep
Service query=* fn=query-handler path=/http/cgi/proc-info
```
### **remove-dir**

Applicable in Service-class directives.

The remove-dir function removes a directory when the client sends an request whose method is RMDIR. The directory must be empty (have no files in it). The function will fail if the directory is not empty or if the server doesn't have the privileges to remove the directory.

When remote file manipulation is enabled in the server, the obj.conf file contains a Service-class function that invokes remove-dir when the request method is RMDIR.

#### <span id="page-92-0"></span>**Parameters**

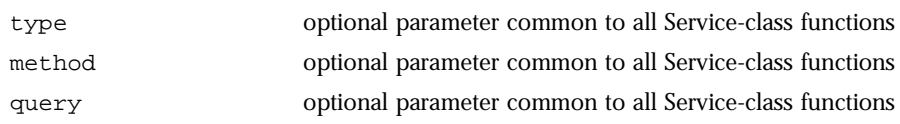

#### **Examples**

Service fn="remove-dir" method="RMDIR"

## **remove-file**

Applicable in Service-class directives.

The remove-file function deletes a file when the client sends a request whose method is DELETE. It deletes the file indicated by the URL if the user is authorized and the server has the needed file system privileges.

When remote file manipulation is enabled in the server, the obj.conf file contains a Service-class function that invokes remove-file when the request method is DELETE.

#### **Parameters**

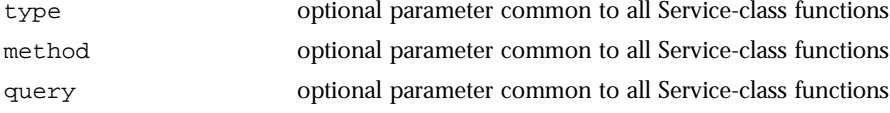

#### **Examples**

Service fn="remove-file" method="DELETE"

## **rename-file**

Applicable in Service-class directives.

The rename-file function renames a file when the client sends a request with a New-URL header whose method is MOVE . It renames the file indicated by the URL to New-URL within the same directory if the user is authorized and the server has the needed file system privileges.

When remote file manipulation is enabled in the server, the obj.conf file contains a Service-class function that invokes rename-file when the request method is MOVE.

#### <span id="page-93-0"></span>**Parameters**

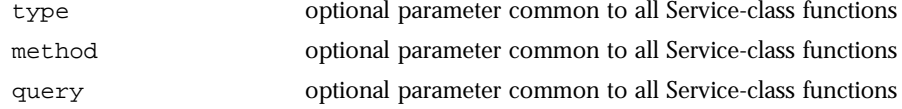

#### **Examples**

Service fn="rename-file" method="MOVE"

## **send-cgi**

Applicable in Service-class directives.

The send-cgi function sets up the CGI environment variables, runs a file as a CGI program in a new process, and sends the results to the client.

For details about the CGI environment variables and their NSAPI equivalents refer to section ["CGI to NSAPI Conversio](#page-120-0)n" [in Chapter 4, "Creating Custom](#page-102-0)  [SAFs".](#page-102-0)

#### **Parameters**

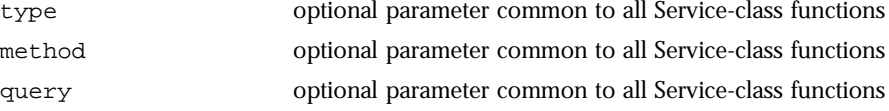

#### **Examples**

```
Service fn=send-cgi
Service type=magnus-internal/cgi fn=send-cgi
```
## **send-file**

Applicable in Service-class directives.

The send-file function sends the contents of the requested file to the client. It provides the content-type, content-length, and last-modified headers.

<span id="page-94-0"></span>Most requests are handled by this function using the following directive (which usually comes last in the list of Service-class directives in the default object so that it acts as a default)

Service method="(GET|HEAD|POST)" type="\*~magnus-internal/\*" fn="send-file"

This directive is invoked if the method of the request is GET, HEAD, or POST, and the type does **not** start with magnus-internal/. Note here that the pattern  $*$ ~ means "does not match." For a list of characters that can be used in patterns, see [Appendix D, "Wildcard Pattern](#page-232-0)s.".

#### **Parameters**

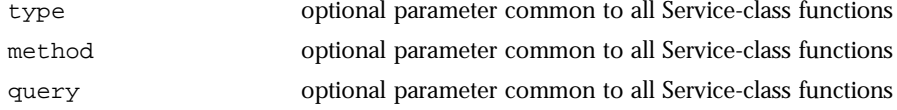

#### **Examples**

```
Service type="*~magnus-internal/*" method="(GET|HEAD)" 
fn="send-file"
```
### **send-range**

Applicable in Service-class directives.

When the client requests a portion of a document, by specifying HTTP byte ranges, the send-range function returns that portion.

#### **Parameters**

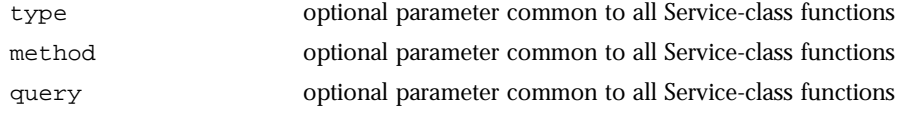

#### **Examples**

Service fn=send-range

## **send-shellcgi**

Applicable in Service-class directives.

<span id="page-95-0"></span>**Windows NT only.** The send-shellcgi function runs a file as a shell CGI program and sends the results to the client. Shell CGI is a server configuration that lets you run CGI applications using the file associations set in Windows NT. For information about shell CGI programs, consult the Administrator's Guide to Enterprise Server 4.0.

#### **Parameters**

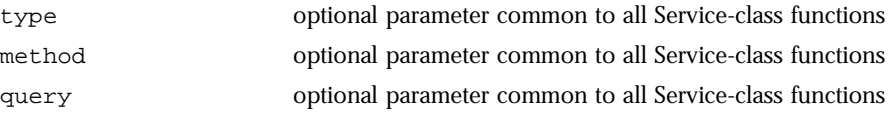

#### **Examples**

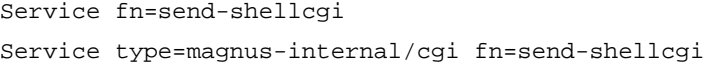

## **send-wincgi**

Applicable in Service-class directives.

**Windows NT only.** The send-wincgi function runs a file as a Windows CGI program and sends the results to the client. For information about Windows CGI programs, consult the Administrator's Guide to Enterprise Server 4.0.

#### **Parameters**

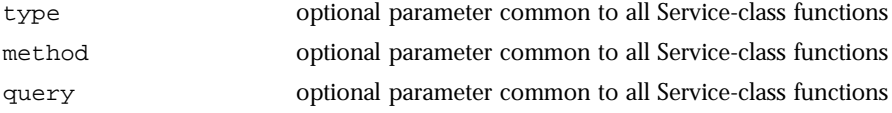

#### **Examples**

```
Service fn=send-wincgi
Service type=magnus-internal/cgi fn=send-wincgi
```
## **upload-file**

Applicable in Service-class directives.

The upload-file function uploads and saves a new file when the client sends a request whose method is PUT if the user is authorized and the server has the needed file system privileges.

When remote file manipulation is enabled in the server, the  $obj.config$ contains a Service-class function that invokes upload-file when the request method is PUT.

#### <span id="page-96-0"></span>**Parameters**

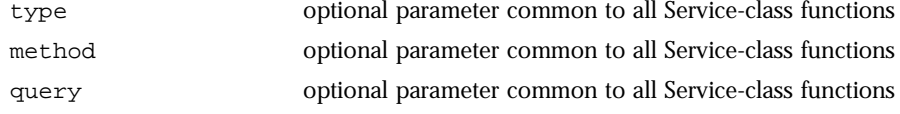

#### **Examples**

Service fn=upload-file

## **AddLog Stage**

After the server has responded to the request, the AddLog directives are executed to record information about the transaction.

If there is more than one AddLog directive, all are executed.

The following AddLog-class functions are described in detail in this section:

- common-log records information about the request in the common log format.
- [flex-log](#page-97-0) records information about the request in a flexible, configurable format.
- [record-useragent](#page-98-0) records the client's ip address and user-agent header.

### **common-log**

Applicable in AddLog-class directives.

This function records request-specific data in the common log format (used by most HTTP servers). There is a log analyzer in the /extras/log\_anly directory for Enterprise Server. The common log must have been initialized previously by the [init-cg](#page-50-0)i function.

There are also a number of free statistics generators for the common log format.

<span id="page-97-0"></span>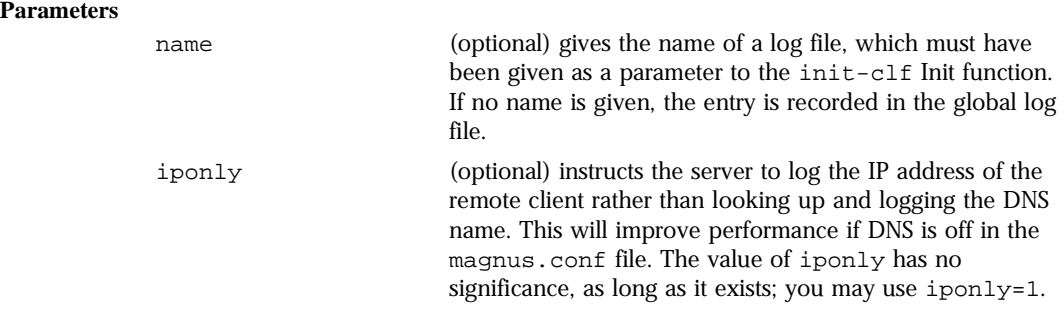

# Log all accesses to the global log file AddLog fn=common-log # Log accesses from outside our subnet (198.93.5.\*) to # nonlocallog <Client ip="\*~198.93.5.\*"> AddLog fn=common-log name=nonlocallog </Client>

**See Also** [init-clf](#page-51-0)

## **flex-log**

Applicable in AddLog-class directives.

This function records request-specific data in a flexible log format. It may also record requests in the common log format. There is a log analyzer in the / extras/flexanlg directory for Enterprise Server.

There are also a number of free statistics generators for the common log format.

The log format is specified by the [flex-i](#page-44-0)nit function call. For information about rotating logs, see [flex-rotate-in](#page-49-0)it.

#### **Parameters**

name (optional) gives the name of a log file, which must have been given as a parameter to the [flex-in](#page-44-0)it Init function. If no name is given, the entry is recorded in the global log file.

```
iponly (optional) instructs the server to log the IP address of the 
                          remote client rather than looking up and logging the DNS 
                          name. This will improve performance if DNS is off in the 
                          magnus.conf file. The value of iponly has no 
                          significance, as long as it exists; you may use iponly=1.
```

```
# Log all accesses to the global log file
AddLog fn=flex-log
# Log accesses from outside our subnet (198.93.5.*) to 
# nonlocallog
<Client ip="*~198.93.5.*">
AddLog fn=flex-log name=nonlocallog
</Client>
```
**See Also** [flex-rotate-init,](#page-49-0) [flex-init,](#page-44-0) [init-clf,](#page-51-0) [common-log,](#page-96-0) recorduseragent

## **record-useragent**

Applicable in AddLog-class directives.

The record-useragent function records the IP address of the client, followed by its User-Agent HTTP header. This indicates what version of Netscape Navigator (or other client) was used for this transaction.

#### **Parameters**

name (optional) gives the name of a log file, which must have been given as a parameter to the [init-](#page-51-0)clf Init function. If no name is given, the entry is recorded in the global log file.

#### **Examples**

# Record the client ip address and user-agent to browserlog AddLog fn=record-useragent name=browserlog

**See Also** [flex-init](#page-44-0), [init-clf](#page-51-0), [common-log](#page-96-0), record-useragent, [flex-log](#page-97-0)

## **Error Stage**

If a server application function results in an error, it sets the HTTP response status code and returns the value REQ\_ABORTED. When this happens, the server stops processing the request. Instead, it searches for an Error directive matching the HTTP response status code or its associated reason phrase, and executes the directive's function. If the server does not find a matching Error directive, it returns the response status code to the client.

The following Error-class functions are described in detail in this section:

• send-error sends an HTML file to the client in place of a specific HTTP response status.

## **send-error**

Applicable in Error-class directives.

The send-error function sends an HTML file to the client in place of a specific HTTP response status. This allows the server to present a friendly message describing the problem. The HTML page may contain images and links to the server's home page or other pages.

#### **Parameters**

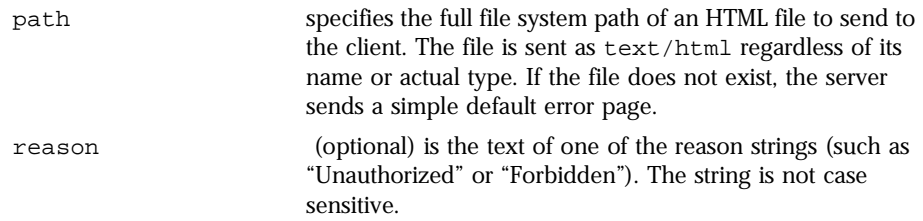

code (optional) is a three-digit number representing the HTTP response status code, such as 401 or 407.

> This can be any HTTP response status code or reason phrase according to the HTTP specification.

The following is a list of common HTTP response status codes and reason strings.

- 401 Unauthorized.
- 403 Forbidden.
- 404 Not Found.
- 500 Server Error.

#### **Examples**

Error fn=send-error code=401 path=/netscape/server4/docs/errors/401.html Error Stage

# <span id="page-102-0"></span>**Creating Custom SAFs**

This chapter describes how to write your own NSAPI plugins that define custom Server Application Functions (SAFs). Creating plugins allows you to modify or extend the Enterprise Server's built-in functionality. For example, you can modify the server to handle user authorization in a special way or generate dynamic HTML pages based on information in a database.

The sections in this chapter are:

- [The SAF Interface](#page-103-0)
- [SAF Parameter](#page-103-0)s
- [Result Code](#page-106-0)s
- [Creating and Using Custom SA](#page-107-0)Fs
- [Overview of NSAPI C Function](#page-112-0)s
- [Required Behavior of SAFs for Each Direct](#page-116-0)ive
- [CGI to NSAPI Conversion](#page-120-0)

Before writing custom SAFs, you should familiarize yourself with the request handling process, as describe[d in Chapter 1, "Basics of Enterprise Server](#page-8-0)  [Operation."](#page-8-0). Also, before writing a custom SAF, check if a built-in SAF already accomplishes the tasks you have in mind[. See Chapter 3, "Predefined SAFS for](#page-36-0)  [Each Stage in the Request Handling Proce](#page-36-0)ss," for a list of the pre-defined SAFs.

For a complete list of the NSAPI routines for implementing custom SAFs, see [Chapter 5, "NSAPI Function Reference](#page-122-0)."

## <span id="page-103-0"></span>**The SAF Interface**

All SAFs (custom and built-in) have the same C interface regardless of the request-handling step for which they are written. They are small functions designed for a specific purpose within a specific request-response step. They receive parameters from the directive that invokes them in the  $\infty$ j.conf file, from the server, and from previous SAFs.

Here is the C interface for a SAF:

int function(pblock \*pb, Session \*sn, Request \*rq);

The next section discusses the parameters in detail.

The SAF returns a result code which indicates whether and how it succeeded. The server uses the result code from each function to determine how to proceed with processing the request. See the se[ction "Result](#page-106-0) Codes" for details of the result codes.

## **SAF Parameters**

This section discusses the SAF parameters in detail. The parameters are:

- pb (parameter block)-- contains the parameters from the directive that invokes the SAF in the obj.conf file.
- [sn \(session\)](#page-104-0)-- contains information relating to a single TCP/IP session.
- [rq \(request\)](#page-104-0)-- contains information relating to the current request.

## **pb (parameter block)**

The pb parameter is a pointer to a pblock data structure that contains values specified by the directive that invokes the SAF. A pblock data structure contains a series of name/value pairs.

For example, a directive that invokes the basic-nsca function might look like:

```
AuthTrans fn=basic-ncsa auth-type=basic 
dbm=/netscape/server4/userdb/rs
```
<span id="page-104-0"></span>In this case, the pb parameter passed to basic-ncsa contains name/value pairs that correspond to auth-type=basic and dbm=/netscape/server4/userdb/ rs.

NSAPI provides a set of functions for working with pblock data structures. For example, pblock\_findval() returns the value for a given name in a pblock. See ["Parameter Block Manipulation Routi](#page-113-0)nes" for a summary of the most commonly used functions for working with parameter blocks.

## **sn (session)**

The sn parameter is a pointer to a Session data structure. This parameter contains variables related to an entire session (that is, the time between the opening and closing of the TCP/IP connection between the client and the server). The same sn pointer is passed to each SAF called within each request for an entire session. The following list describes the most important fields in this data structure.

(See [Chapter 5, "NSAPI Function Referenc](#page-122-0)e," for information about NSAPI routines for manipulating the Session data structure):

• **sn->client**

is a pointer to a pblock containing information about the client such as its IP address, DNS name, or certificate. If the client does not have a DNS name or if it cannot be found, it will be set to the client's IP number.

• **sn->csd**

is a platform-independent client socket descriptor. You will pass this to the routines for reading from and writing to the client.

## **rq (request)**

The rq parameter is a pointer to a request data structure. This parameter contains variables related to the current request, such as the request headers, URI, and local file system path. The same request pointer is passed to each SAF called in the request-response process for an HTTP request.

The following list describes the most important fields in this data structure (See [Chapter 5, "NSAPI Function Reference](#page-122-0)," for information about NSAPI routines for manipulating the Request data structure).

• **rq->vars**

is a pointer to a pblock containing the server's "working" variables. This includes anything not specifically found in the following three pblocks. The contents of this pblock vary depending on the specific request and the type of SAF. For example, an AuthTrans SAF may insert an "auth-user" parameter into rq->vars which can be used subsequently by a PathCheck SAF.

• **rq->reqpb**

is a pointer to a pblock containing elements of the HTTP request. This includes the HTTP method (GET, POST, ...), the URI, the protocol (normally HTTP/1.0), and the query string. This pblock does not normally change throughout the request-response process.

• **rq->headers**

is a pointer to a pblock containing all the request headers (such as User-Agent, If-Modified-Since, ...) received from the client in the HTTP request. See [Appendix G, "HyperText Transfer Protoco](#page-244-0)l,"for more information about request headers. This pblock does not normally change throughout the request-response process.

**• rq->srvhdrs**

is a pointer to a pblock containing the response headers (such as Server, Date, Content-type, Content-length,...) to be sent to the client in the HTTP response. Se[e Appendix G, "HyperText Transfer Proto](#page-244-0)col," for more information about response headers.

#### • **rq->directive\_is\_cacheable**

is a flag which may be used by your SAF to tell the server that your SAF is cacheable.

The server attempts to cache requests that generate the same response when requested by different clients at different times. That is, if a client requests /mfg/proc/item.txt, and then another client requests /mfg/ proc/item.txt, the server's response is the same as long as /mfg/proc/ item.txt doesn't change between the requests. When the server can avoid calling the SAFs for a request, it can return the response faster.

<span id="page-106-0"></span>The flag is set to 0 on entry to each SAF. If you do not set this flag to 1 before your SAF returns, the server does not try to cache the request, and each subsequent request calls your SAF again. If your SAF sets it to 1, and all other SAFs called for this request also set the flag, the server caches the request and does not call your SAF when another request is made for the same resource.

If your SAF performs access control, logging, depends on the client IP address, the user-agent, or any headers the client sends, it should not set directive\_is\_cacheable. Otherwise you should set directive\_is\_cacheable to 1.

During development, you may disable server caching by adding the following line at the top of the obj.conf file:

Init fn=cache-init disable=true

Don't forget to stop and start the server after saving the file. This disables server caching so that your SAF will always be called.

The  $rq$  parameter is the primary mechanism for passing along information throughout the request-response process. On input to a SAF,  $rq$  contains whatever values were inserted or modified by previously executed SAFs. On output,  $r_q$  contains any modifications or additional information inserted by the SAF. Some SAFs depend on the existence of specific information provided at an earlier step in the process. For example, a PathCheck SAF retrieves values in rq->vars which were previously inserted by an AuthTrans SAF.

## **Result Codes**

Upon completion, a SAF returns a result code. The result code indicates what the server should do next. The result codes are:

• **REQ\_PROCEED**

indicates that the SAF achieved its objective. For some request-response steps (AuthTrans, NameTrans, Service, and Error), this tells the server to proceed to the next request-response step, skipping any other SAFs in the current step. For the other request-response steps (PathCheck, ObjectType, and AddLog), the server proceeds to the next SAF in the current step.

• **REQ\_NOACTION**

<span id="page-107-0"></span>indicates the SAF took no action. The server continues with the next SAF in the current server step.

#### • **REQ\_ABORTED**

indicates that an error occurred and an HTTP response should be sent to the client to indicate the cause of the error. A SAF returning REQ\_ABORTED should also set the HTTP response status code. If the server finds an Error directive matching the status code or reason phrase, it executes the SAF specified. If not, the server sends a default HTTP response with the status code and reason phrase plus a short HTML page reflecting the status code and reason phrase for the user. The server then goes to the first AddLog directive.

#### • **REQ\_EXIT**

indicates the connection to the client was lost. This should be returned when the SAF fails in reading or writing to the client. The server then goes to the first AddLog directive.

## **Creating and Using Custom SAFs**

Custom SAFs are functions in shared libraries that are loaded and called by the server. Follow these steps to create a custom SAF:

**1.** [Write the Source Cod](#page-108-0)e

using the NSAPI functions. Each SAF is written for a specific directive.

**2.** [Compile and Lin](#page-109-0)k

the source code to create a shared library (.so, .sl, or .dll) file.

**3.** [Load and Initialize the SA](#page-109-0)F

by editing the obj.conf file to:

-- Load the shared library file containing your custom SAF(s).

-- Initialize the SAF if necessary.

**4.** [Instruct the Server to Call the SA](#page-110-0)Fs

by editing  $obj.config$  to call your custom SAF(s) at the appropriate time.
- **5.** [Stop and Start the Serv](#page-112-0)er.
- **6.** [Test the SAF](#page-112-0)

by accessing your server from a browser with a URL that triggers your function.

The following sections describe these steps in greater detail.

### **Write the Source Code**

Write your custom SAFs using NSAPI functions. For a summary of some of the most commonly used NSAPI functions, see the sect[ion "Overview of NSAPI C](#page-112-0)  [Functions](#page-112-0)." [Chapter 5, "NSAPI Function Reference](#page-122-0)," provides information about all of the routines available.

For examples of custom SAFs, see nsapi/examples/ in the server root directory and also s[ee Chapter 6, "Examples of Custom SA](#page-180-0)FsS."

The signature for all SAFs is:

```
int function(pblock *pb, Session *sn, Request *rq);
```
For more details on the parameters, see the se[ction "SAF Param](#page-103-0)eters."

The Enterprise Server runs as a multi-threaded single process. On Unix platforms there are actually two processes (a parent and a child) for historical reasons. The parent process performs some initialization and forks the child process. The child process performs further initialization and handles all the HTTP requests.

Keep these things in mind when writing your SAF. Write thread-safe code. Blocking may affect performance. Write small functions with parameters and configure them in obj.conf. Carefully check and handle all errors. Also log them so that you can determine the source of problems and fix them.

If necessary, write an initialization function that performs initialization tasks required by your new SAFs. The initialization function has the same signature as other SAFs:

```
int function(pblock *pb, Session *sn, Request *rq);
```
SAFs expect to be able to obtain certain types of information from their parameters. In most cases, parameter block (pblock) data structures provide the fundamental storage mechanism for these parameters A pblock maintains its data as a collection of name-value pairs. For a summary of the most commonly used functions for working with pblock structure[s, see "Parameter](#page-113-0)  [Block Manipulation Routin](#page-113-0)es."

When defining a SAF, you do not specifically state which directive it is written for. However, each SAF must be written for a specific directive (such as Init, AuthTrans, Service and so on). Each directive expects its SAFs to do particular things, and your SAF must conform to the expectations of the directive for which it was written. For details of what each directive expects of its SAFs, see the sectio[n "Required Behavior of SAFs for Each Dire](#page-116-0)ctive."

## **Compile and Link**

Compile and link your code with the native compiler for the target platform. For Windows NT, use Microsoft Visual  $C_{++}$  6.0 or newer when compiling for Enterprise Server 4.0. You must have an import list that specifies all global variables and functions to access from the server binary. Use the correct compiler and linker flags for your platform. Refer to the example Makefile in the nsapi/examples directory. On Windows NT link to nshttpd3x.lib or nshttpd40.lib as appropriate in the plugins/lib directory.

The include directory in the server-root directory in Enterprise Server 3.x or in server-root/plugins in Enterprise Server 4.0 contains the NSAPI header file. All the NSAPI header information is now contained in one file called nsapi.h.

## **Load and Initialize the SAF**

For each shared library (plugin) containing custom SAFs to be loaded into the Enterprise Server, add an Init directive that invokes the load-modules SAF to obj.conf.

The syntax for a directive that calls load-modules is: Init fn=load-modules shlib=[path]sharedlibname funcs="SAF1,...,SAFn"

• shlib is the local file system path to the shared library (plugin).

• funcs is a comma-separated list of function names to be loaded from the shared library. Function names are case-sensitive. You may use dash (-) in place of underscore (\_) in function names. There should be no spaces in the function name list.

If the new SAFs require initialization, be sure that the initialization function is included in the funcs list.

For example, if you created a shared library animations.so that defines two SAFs do\_small\_anim() and do\_big\_anim() and also defines the initialization function init\_my\_animations, you would add the following directive to load the plugin:

```
Init fn=load-modules shlib=[path]animations.so
funcs="do_small_anim,do_big_anim,init_my_animations"
```
If necessary, also add an Init directive that calls the initialization function for the newly loaded plugin. For example, if you defined the function init\_my\_new\_SAF() to perform an operation on the maxAnimLoop parameter, you would a directive such as the following to obj.conf:

```
Init fn=init_my_animations maxAnimLoop=5
```
## **Instruct the Server to Call the SAFs**

Next, add directives to  $\infty$  i.conf to instruct the server to call each custom SAF at the appropriate time. The syntax for directives is:

Directive fn=function-name [name1="value1"]...[nameN="valueN"]

- Directive is one of the server directives, such as Init, AuthTrans, and so on.
- function-name is the name of the SAF to execute.
- nameN="valueN" are the names and values of parameters which are passed to the SAF.

Depending on what your new SAF does, you might need to add just one directive to obj.conf or you might need to add more than one directive to provide complete instructions for invoking the new SAF.

For example, if you define a new AuthTrans or PathCheck SAF you could just add an appropriate directive in the default object. However, if you define a new Service SAF to be invoked only when the requested resource is in a particular directory or has a new kind of file extension, you would need to take extra steps.

If your new Service SAF is to be invoked only when the requested resource has a new kind of file extension, you might need to add an entry to the MIME types file so that the type value gets set properly during the  $\omega$ bjectType stage. Then you could add a Service directive to the default object that specifies the desired type value.

If your new Service SAF is to be invoked only when the requested resource is in a particular directory, you might need to define a NameTrans directive that generates a name or ppath value that matches another object, and then in the new object you could invoke the new Service function.

For example, suppose your plugin defines two new SAFs,  $d_{\text{c}}$  small\_anim() and  $d_0$ -big\_anim() which both take speed parameters. These functions run animations. All files to be treated as small animations reside in the directory  $p:$  / Netscape/server4/docs/animations/small, while all files to be treated as full screen animations reside in the directory D:/Netscape/server4/docs/ animations/fullscreen.

To ensure that the new animation functions are invoked whenever a client sends a request for either a small or fullscreen animation, you would add NameTrans directives to the default object to translate the appropriate URLs to the corresponding pathnames and also assign a name to the request.

```
NameTrans fn=pfx2dir from="/animations/small" 
dir="D:/Netscape/server4/docs/animations/small" name="small_anim"
NameTrans fn=pfx2dir from="/animations/fullscreen" 
dir="D:/Netscape/server4/docs/animations/fullscreen"
name="fullscreen_anim"
```
You also need to define objects that contain the Service directives that run the animations and specify the speed parameter.

```
<Object name="small_anim">
Service fn=do_small_anim speed=40
</Object>
<Object name="fullscreen_anim">
Service fn=do_big_anim speed=20
</Object>
```
## <span id="page-112-0"></span>**Stop and Start the Server**

After modifying obj.conf, you need to start and stop the server. On Unix you may execute the shell scripts stop and start in the servers home directory. Do not use restart on Unix since the server will not reload your shared library after it has been loaded once.

On Windows NT you may use the Services Control Panel to stop and start the server. Once you have started the server with your shared library, you'll have to stop it before you can build your shared library again.

You can also use the Server Manager interface to re-load  $obj.config$ .conf and to start and stop the server.

If there are problems during startup, check the error log.

## **Test the SAF**

Test your SAF by accessing your server from a browser with a URL that triggers your function. For example, if your new SAF is triggered by requests to resources in http://server-name/animations/small, try requesting a valid resource that starts with that URI.

You should disable caching in your browser so that the server is sure to be accessed. In Navigator you may hold the shift key while clicking the Reload button to ensure that the cache is not used. (Note that the shift-reload trick does not always force the client to fetch images from source if the images are already in the cache.)

You may also wish to disable the server cache using the cache-init SAF.

Examine the access log and error log to help with debugging.

## **Overview of NSAPI C Functions**

NSAPI provides a set of C functions that are used to implement SAFs. They serve several purposes. They provide platform-independence across Netscape Server operating system and hardware platforms. They provide improved performance. They are thread-safe which is a requirement for SAFs. They

<span id="page-113-0"></span>prevent memory leaks. And they provide functionality necessary for implementing SAFs. You should always use these NSAPI routines when defining new SAFs.

This section provides an overview of the function categories available and some of the more commonly used routines. All the public routines are detailed in [Chapter 5, "NSAPI Function Referenc](#page-122-0)e."

The main categories of NSAPI functions are:

- Parameter Block Manipulation Routines
- • [Protocol Utilities for Service SA](#page-114-0)Fs
- • [Memory Manageme](#page-114-0)nt
- • [File I/O](#page-114-0)
- • [Network I/O](#page-115-0)
- • [Threads](#page-115-0)
- • [Utilities](#page-116-0)

## **Parameter Block Manipulation Routines**

The parameter block manipulation functions provide routines for locating, adding, and removing entries in a pblock data structure include:

- [pblock\\_findval\(\)](#page-140-0)returns the value for a given name in a pblock.
- [pblock\\_nvinsert\(\)](#page-141-0) adds a new name-value entry to a pblock.
- [pblock\\_remove\(\)](#page-143-0) removes a pblock entry by name from a pblock. The entry is not disposed. Use [param\\_free](#page-138-0)() to free the memory used by the entry.
- [param\\_free\(\)](#page-138-0) frees the memory for the given pblock entry.
- [pblock\\_pblock2str\(\)](#page-142-0) creates a new string containing all the name-value pairs from a pblock in the form "name=value name=value". This can be a useful function for debugging.

## <span id="page-114-0"></span>**Protocol Utilities for Service SAFs**

Protocol utilities provide functionality necessary to implement Service SAFs:

- request header() returns the value for a given request header name, reading the headers if necessary. This function must be used when requesting entries from the browser header pblock (rq->headers).
- [protocol\\_status\(\)](#page-148-0) sets the HTTP response status code and reason phrase
- [protocol\\_start\\_response\(\)](#page-147-0) sends the HTTP response and all HTTP headers to the browser.

## **Memory Management**

Memory management routines provide fast, platform-independent versions of the standard memory management routines. They also prevent memory leaks by allocating from a temporary memory (called "pooled" memory) for each request and then disposing the entire pool after each request. There are wrappers for standard memory routines for using permanent memory. To disable pooled memory for debugging, see the built-i[n SAF](#page-54-0) pool-init in [Chapter 3, "Predefined SAFS for Each Stage in the Request Handling Pro](#page-36-0)cess."

- • [MALLOC\(\)](#page-133-0)
- • [FREE\(\)](#page-130-0)
- • [STRDUP\(\)](#page-156-0)
- • [REALLOC\(\)](#page-151-0)
- • [CALLOC\(\)](#page-123-0)
- • [PERM\\_MALLOC\(\)](#page-145-0)
- • [PERM\\_FREE\(\)](#page-144-0)
- • [PERM\\_STRDUP\(\)](#page-146-0)
- • [PERM\\_REALLOC\(\)](#page-145-0)
- • [PERM\\_CALLOC\(\)](#page-144-0)

## **File I/O**

The file I/O functions provides platform-independent, thread-safe file I/O routines.

- <span id="page-115-0"></span>• [system\\_fopenRO\(\)](#page-157-0) opens a file for read-only access.
- [system\\_fopenRW\(\)](#page-158-0) opens a file for read-write access, creating the file if necessary.
- [system\\_fopenWA\(\)](#page-158-0) opens a file for write-append access, creating the file if necessary.
- [system\\_fclose\(\)](#page-157-0) closes a file.
- [system\\_fread\(\)](#page-159-0) reads from a file.
- [system\\_fwrite\(\)](#page-159-0) writes to a file.
- [system\\_fwrite\\_atomic\(\)](#page-160-0) locks the given file before writing to it. This avoids interference between simultaneous writes by multiple processes or threads.

### **Network I/O**

Network I/O functions provide platform-independent, thread-safe network I/O routines. These routines work with SSL when it's enabled.

- [netbuf\\_grab\(\)](#page-136-0) reads from a network buffer's socket into the network buffer.
- [netbuf\\_getc\(\)](#page-136-0) gets a character from a network buffer.
- [net\\_write\(\)](#page-135-0) writes to the network socket.

## **Threads**

Thread functions include functions for creating your own threads which are compatible with the server's threads. There are also routines for critical sections and condition variables.

- [systhread\\_start\(\)](#page-165-0) creates a new thread.
- [systhread\\_sleep\(\)](#page-165-0) puts a thread to sleep for a given time.
- [crit\\_init\(\)](#page-126-0) creates a new critical section variable.
- [crit\\_enter\(\)](#page-125-0) gains ownership of a critical section.
- [crit\\_exit\(\)](#page-126-0) surrenders ownership of a critical section.
- [crit\\_terminate\(\)](#page-127-0) disposes of a critical section variable.
- [condvar\\_init\(\)](#page-124-0) creates a new condition variable.
- [condvar\\_notify\(\)](#page-124-0) awakens any threads blocked on a condition variable.
- <span id="page-116-0"></span>• [condvar\\_wait\(\)](#page-125-0) blocks on a condition variable.
- [condvar\\_terminate\(\)](#page-125-0) disposes of a condition variable.

## **Utilities**

Utility functions include platform-independent, thread-safe versions of many standard library functions (such as string manipulation) as well as new utilities useful for NSAPI.

- daemon  $\alpha$  atrestart() (Unix only) registers a user function to be called when the server is sent a restart signal (HUP) or at shutdown.
- util getline() gets the next line (up to a LF or CRLF) from a buffer.
- [util\\_hostname\(\)](#page-171-0) gets the local hostname as a fully qualified domain name.
- [util\\_later\\_than\(\)](#page-172-0) compares two dates.
- [util\\_sprintf\(\)](#page-174-0) same as standard library routine sprintf().
- [util\\_strftime\(\)](#page-175-0) same as standard library routine strftime().
- [util\\_uri\\_escape\(\)](#page-176-0) converts the special characters in a string into URI escaped format.
- [util\\_uri\\_unescape\(\)](#page-177-0) converts the URI escaped characters in a string back into special characters.

## **Required Behavior of SAFs for Each Directive**

When writing a new SAF, you should define it to do certain things, depending on which stage of the request handling process will invoke it. For example, SAFs to be invoked during the Init stage must conform to different requirements than SAFs to be invoked during the Service stage.

This section outlines the expected behavior of SAFs used at each stage in the request handling process.

- • [Init SAFs](#page-117-0)
- • [AuthTrans SAFs](#page-117-0)
- • [NameTrans SAFs](#page-118-0)
- PathCheck SAFs
- • [ObjectType SAF](#page-118-0)s
- <span id="page-117-0"></span>• [Service SAFs](#page-119-0)
- • [Error SAFs](#page-119-0)
- • [AddLog SAFs](#page-119-0)

The  $rq$  parameter is the primary mechanism for passing along information throughout the request-response process. On input to a SAF,  $rq$  contains whatever values were inserted or modified by previously executed SAFs. On output, rq contains any modifications or additional information inserted by the SAF. Some SAFs depend on the existence of specific information provided at an earlier step in the process. For example, a PathCheck SAF retrieves values in rq->vars which were previously inserted by an AuthTrans SAF.

## **Init SAFs**

- Purpose: Initialize at startup.
- Called at server startup and restart.
- rq and sn are NULL.
- Initialize any shared resources such as files and global variables.
- Can register callback function with daemon\_atrestart() to clean up.
- On error, insert error parameter into pb describing the error and return REQ\_ABORTED.
- If successful, return REQ\_PROCEED.

## **AuthTrans SAFs**

- Purpose: Verify any authorization information. Only basic authorization is currently defined in the HTTP/1.0 specification.
- Check for Authorization header in rq->headers which contains the authorization type and uu-encoded user and password information. If header was not sent return REO\_NOACTION.
- If header exists, check authenticity of user and password.
- <span id="page-118-0"></span>• If authentic, create auth-type, plus auth-user and/or auth-group parameter in rq->vars to be used later by PathCheck SAFs.
- Return REQ PROCEED if the user was successfully authenticated, REQ\_NOACTION otherwise.

## **NameTrans SAFs**

- Purpose: Convert logical URI to physical path
- Perform operations on logical path (ppath in rq->vars) to convert it into a full local file system path.
- Return REQ PROCEED if ppath in rq->vars contains the full local file system path, or REQ\_NOACTION if not.
- To redirect the client to another site, change ppath in rq->vars to /URL. Add url to rq->vars with full URL (for example., http:// home.netscape.com/). Return REQ\_PROCEED.

## **PathCheck SAFs**

- Purpose: Check path validity and user's access rights.
- Check auth-type, auth-user and/or auth-group in rq->vars.
- Return REQ\_PROCEED if user (and group) is authorized for this area (ppath in rq->vars).
- If not authorized, insert WWW-Authenticate to rq->srvhdrs with a value such as: Basic; Realm=\"Our private area\". Call protocol\_status() to set HTTP response status to PROTOCOL\_UNAUTHORIZED. Return REQ\_ABORTED.

## **ObjectType SAFs**

- Purpose: Determine content-type of data.
- If content-type in rq->srvhdrs already exists, return REQ\_NOACTION.
- <span id="page-119-0"></span>• Determine the MIME type and create content-type in rq->srvhdrs
- Return REQ\_PROCEED if content-type is created, REQ\_NOACTION otherwise

## **Service SAFs**

- Purpose: Generate and send the response to the client.
- A Service SAF is only called if each of the optional parameters type, method, and query specified in the directive in obj.conf match the request.
- Remove existing "content-type" from rg->sryhdrs. Insert correct "contenttype" in rq->srvhdrs.
- Create any other headers in rq->sryhdrs.
- Call [protocol\\_status\(\)](#page-148-0) to set HTTP response status.
- Call [protocol\\_start\\_response\(\)](#page-147-0) to send HTTP response and headers.
- Generate and send data to the client using [net\\_writ](#page-135-0)e().
- Return REQ\_PROCEED if successful, REQ\_EXIT on write error, REQ\_ABORTED on other failures.

## **Error SAFs**

- Purpose: Respond to an HTTP status error condition.
- The Error SAF is only called if each of the optional parameters code and reason specified in the directive in obj.conf match the current error.
- Error SAFs do the same as Service SAFs, but only in response to an HTTP status error condition.

## **AddLog SAFs**

• Purpose: Log the transaction to a log file.

- AddLog SAFs can use any data available in pb, sn, or rq to log this transaction.
- Return REQ\_PROCEED.

## **CGI to NSAPI Conversion**

You may have a need to convert a CGI into a SAF using NSAPI. Since the CGI environment variables are not available to NSAPI, you'll retrieve them from the NSAPI parameter blocks. The table below indicates how each CGI environment variable can be obtained in NSAPI.

Keep in mind that your code must be thread-safe under NSAPI. You should use NSAPI functions which are thread-safe. Also, you should use the NSAPI memory management and other routines for speed and platform independence.

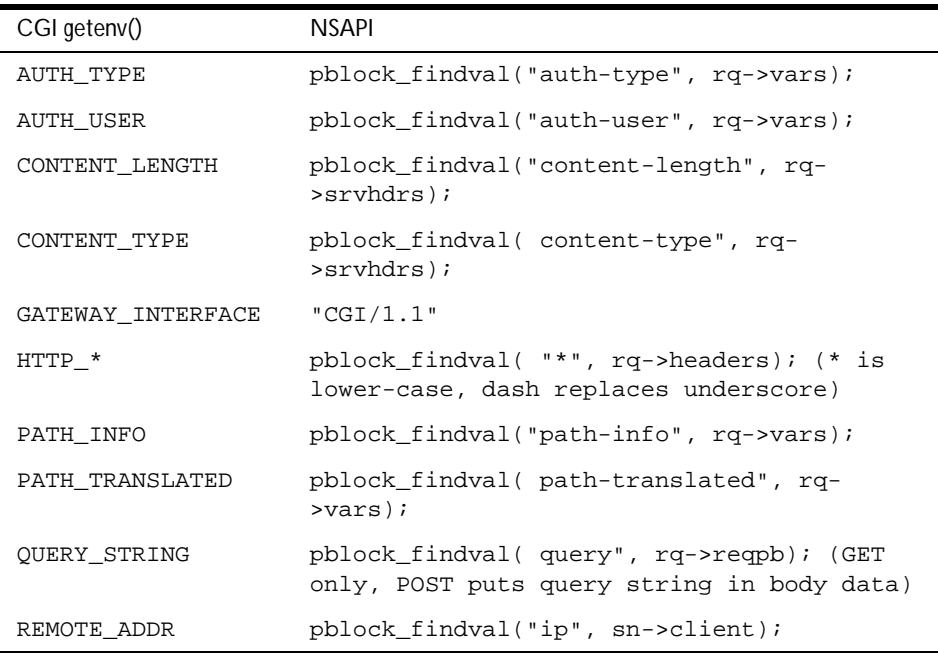

Table 4.1

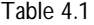

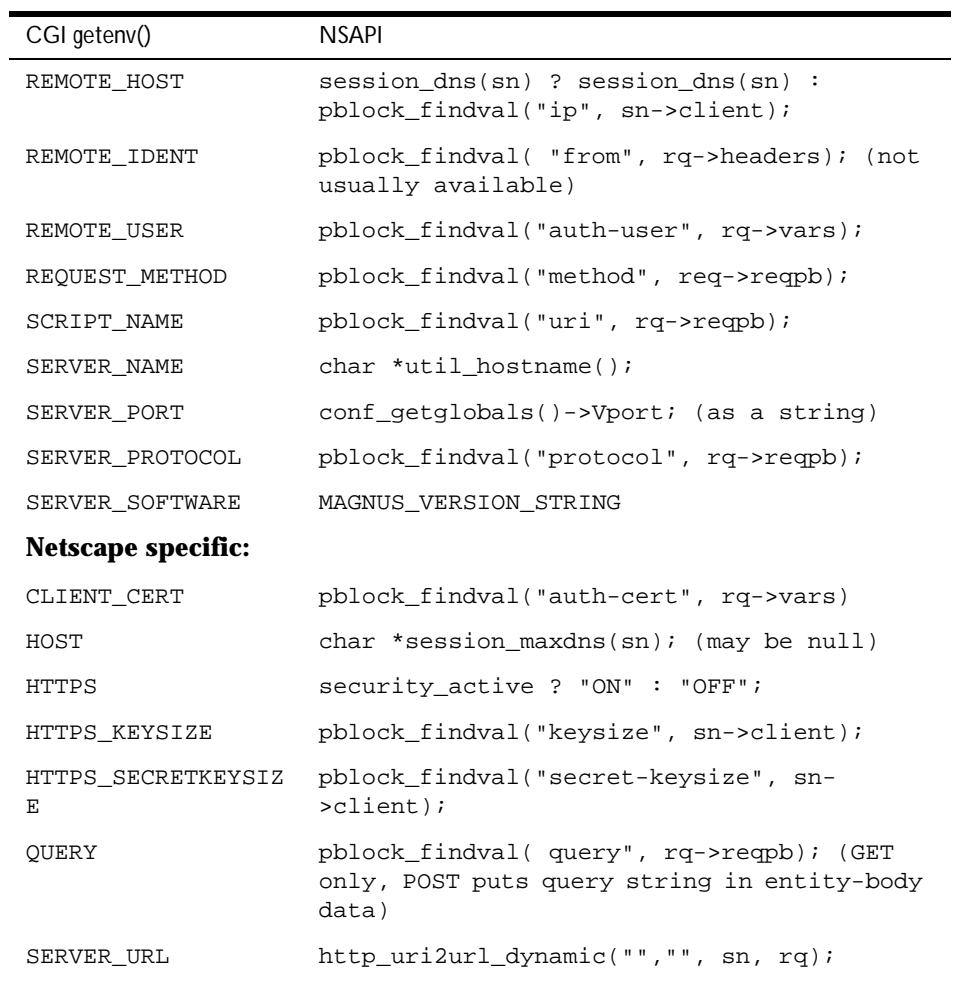

# <span id="page-122-0"></span>**NSAPI Function Reference**

This chapter lists all the public C functions and macros of the Netscape Server Applications Programming Interface (NSAPI) in alphabetic order. These are the functions you use when writing your own Server Application Functions (SAFs). For information on the built-in SAFs, [see Chapter 3, "Predefined SAFS for Each](#page-36-0)  [Stage in the Request Handling Proce](#page-36-0)ss".

Each function provides the name, syntax, parameters, return value, a description of what the function does, and sometimes an example of its use and a list of related functions.

For more information on data structures, [see Appendix A, "Data Structure](#page-200-0)  [Reference,"](#page-200-0)and also look in the nsapi.h header file in the include directory in the build for Enterprise Server 4.0

## **NSAPI Functions (in Alphabetical Order)**

For an alphabetical list of function names[, see Appendix H, "Alphabetical List](#page-250-0)  [of NSAPI Functions and Macros](#page-250-0)."

**[C](#page-123-0) [D](#page-127-0)[F](#page-128-0) [L](#page-132-0) [M](#page-133-0)[N](#page-134-0) [P](#page-137-0) [R](#page-151-0) [S](#page-153-0) [U](#page-166-0)**

# <span id="page-123-0"></span>**C**

#### **CALLOC()**

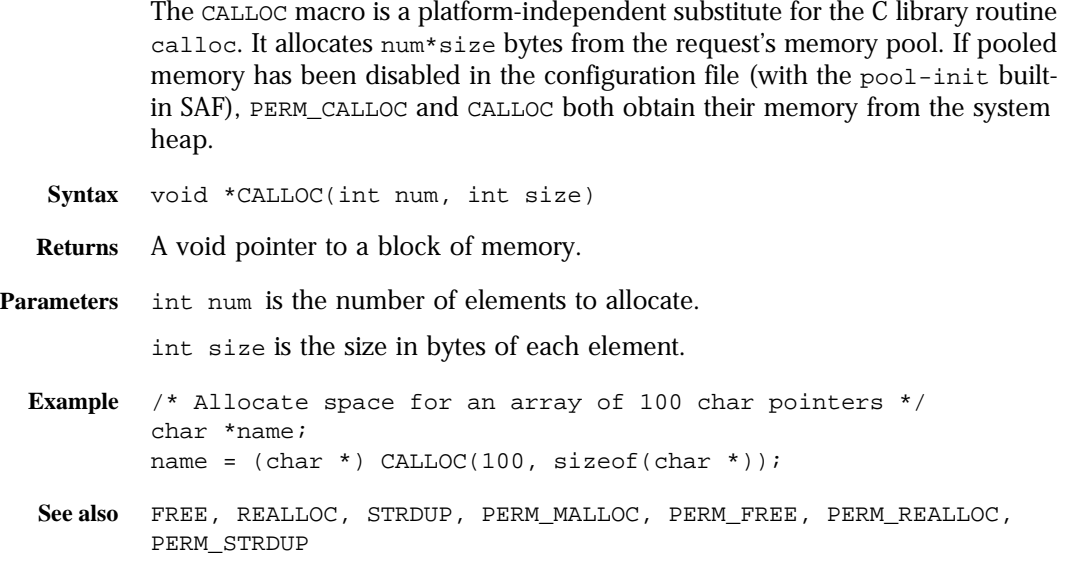

#### **cinfo\_find()**

The cinfo\_find() function uses the MIME types information to find the type, encoding, and/or language based on the extension(s) of the Universal Resource Identifier (URI) or local file name. Use this information to send headers  $(rq - r)$ >srvhdrs) to the client indicating the content-type, content-encoding, and content-language of the data it will be receiving from the server.

The name used is everything after the last slash (/) or the whole string if no slash is found. File name extensions are not case-sensitive. The name may contain multiple extensions separated by period (.) to indicate type, encoding, or language. For example, the URI "a/b/filename.jp.txt.zip" could represent a Japanese language, text/plain type, zip encoded file.

**Syntax** cinfo \*cinfo\_find(char \*uri);

**Returns** A pointer to a newly allocated cinfo structure if content info was found or NULL if no content was found

The cinfo structure that is allocated and returned contains pointers to the content-type, content-encoding, and content-language, if found. Each is a pointer into static data in the types database, or NULL if not found. Do not free these pointers. You should free the cinfo structure when you are done using it.

<span id="page-124-0"></span>**Parameters** char \*uri is a Universal Resource Identifier (URI) or local file name. Multiple file name extensions should be separated by periods (.).

#### **condvar\_init()**

The condvar init function is a critical-section function that initializes and returns a new condition variable associated with a specified critical-section variable. You can use the condition variable to prevent interference between two threads of execution.

Syntax CONDVAR condvar init(CRITICAL id);

**Returns** A newly allocated condition variable (CONDVAR).

- **Parameters** CRITICAL id is a critical-section variable.
	- See also condvar notify, condvar terminate, condvar wait, crit init, crit\_enter, crit\_exit, crit\_terminate.

#### **condvar\_notify()**

The condvar notify function is a critical-section function that awakens any threads that are blocked on the given critical-section variable. Use this function to awaken threads of execution of a given critical section. First, use crit\_enter to gain ownership of the critical section. Then use the returned critical-section variable to call condvar\_notify to awaken the threads. Finally, when condvar\_notify returns, call crit\_exit to surrender ownership of the critical section.

**Syntax** void condvar notify(CONDVAR cv);

**Returns** void

**Parameters** CONDVAR cy is a condition variable.

**See also** condvar\_init, condvar\_terminate, condvar\_wait, crit\_init, crit\_enter, crit\_exit, crit\_terminate.

#### <span id="page-125-0"></span>**condvar\_terminate()**

The condvar terminate function is a critical-section function that frees a condition variable. Use this function to free a previously allocated condition variable.

**Warning** Terminating a condition variable that is in use can lead to unpredictable results.

```
Syntax void condvar terminate(CONDVAR cv);
```
**Returns** void

**Parameters** CONDVAR cy is a condition variable.

**See also** condvar\_init, condvar\_notify, condvar\_wait, crit\_init, crit\_enter, crit\_exit, crit\_terminate.

#### **condvar\_wait()**

Critical-section function that blocks on a given condition variable. Use this function to wait for a critical section (specified by a condition variable argument) to become available. The calling thread is blocked until another thread calls condvar\_notify with the same condition variable argument. The caller must have entered the critical section associated with this condition variable before calling condvar\_wait.

```
Syntax void condvar wait(CONDVAR cv);
```
**Returns** void

**Parameters** CONDVAR cv is a condition variable.

**See also** condvar\_init, condvar\_notify, condvar\_terminate, crit\_init, crit\_enter, crit\_exit, crit\_terminate.

#### **crit\_enter()**

Critical-section function that attempts to enter a critical section. Use this function to gain ownership of a critical section. If another thread already owns the section, the calling thread is blocked until the first thread surrenders ownership by calling crit\_exit.

**Syntax** void crit\_enter(CRITICAL crvar);

<span id="page-126-0"></span>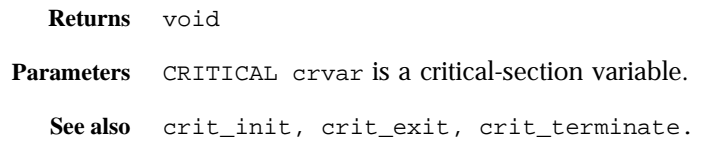

#### **crit\_exit()**

Critical-section function that surrenders ownership of a critical section. Use this function to surrender ownership of a critical section. If another thread is blocked waiting for the section, the block will be removed and the waiting thread will be given ownership of the section. **Syntax** void crit\_exit(CRITICAL crvar);

**Returns** void **Parameters** CRITICAL crvar is a critical-section variable.

**See also** crit\_init, crit\_enter, crit\_terminate.

#### **crit\_init()**

Critical-section function that creates and returns a new critical-section variable (a variable of type CRITICAL). Use this function to obtain a new instance of a variable of type CRITICAL (a critical-section variable) to be used in managing the prevention of interference between two threads of execution. At the time of its creation, no thread owns the critical section.

**Warning** Threads must not own or be waiting for the critical section when crit\_terminate is called.

**Syntax** CRITICAL crit\_init(void);

**Returns** A newly allocated critical-section variable (CRITICAL)

**Parameters** none.

**See also** crit\_enter, crit\_exit, crit\_terminate.

#### <span id="page-127-0"></span>**crit\_terminate()**

Critical-section function that removes a previously-allocated critical-section variable (a variable of type CRITICAL). Use this function to release a criticalsection variable previously obtained by a call to crit\_init.

Syntax void crit terminate(CRITICAL crvar); **Returns** void **Parameters** CRITICAL crvar is a critical-section variable. **See also** crit\_init, crit\_enter, crit\_exit.

## **D**

#### **daemon\_atrestart()**

The daemon atrestart function lets you register a callback function named by fn to be used when the server receives a restart signal. Use this function when you need a callback function to deallocate resources allocated by an initialization function. The daemon\_atrestart function is a generalization of the magnus\_atrestart function.

```
Syntax void daemon_atrestart(void (*fn)(void *), void *data);
```
**Returns** void

**Parameters** void (\* fn) (void \*) is the callback function.

void \*data is the parameter passed to the callback function when the server is restarted.

```
Example /* Register the brief_terminate function, passing it NULL */ 
        /* to close *a log file when the server is */
        /* restarted or shutdown. */
        daemon_atrestart(log_close, NULL);
        NSAPI_PUBLIC void log_close(void *parameter)
        {
        system_fclose(global_logfd);
        }
```
## <span id="page-128-0"></span>**F**

#### **filebuf\_buf2sd()**

The filebuf\_buf2sd function sends a file buffer to a socket (descriptor) and returns the number of bytes sent.

Use this function to send the contents of an entire file to the client.

- **Syntax** int filebuf\_buf2sd(filebuf \*buf, SYS\_NETFD sd);
- **Returns** The number of bytes sent to the socket, if successful, or the constant IO\_ERROR if the file buffer could not be sent
- **Parameters** filebuf \*buf is the file buffer which must already have been opened. SYS NETFD sd is the platform-independent socket descriptor. Normally this will be obtained from the csd (client socket descriptor) field of the sn (Session) structure.
	- **Example** if (filebuf\_buf2sd(buf, sn->csd) == IO\_ERROR) return(REQ\_EXIT);
	- **See also** filebuf\_close, filebuf\_open, filebuf\_open\_nostat, filebuf\_getc.

#### **filebuf\_close()**

The filebuf\_close function deallocates a file buffer and closes its associated file.

Generally, use filebuf\_open first to open a file buffer, and then filebuf\_getc to access the information in the file. After you have finished using the file buffer, use filebuf\_close to close it.

- **Syntax** void filebuf\_close(filebuf \*buf);
- **Returns** void
- Parameters filebuf \*buf is the file buffer previously opened with filebuf\_open.

**Example** filebuf\_close(buf);

**See also** filebuf\_open, filebuf\_open\_nostat, filebuf\_buf2sd, filebuf\_getc

#### **filebuf\_getc()**

The filebuf\_getc function retrieves a character from the current file position and returns it as an integer. It then increments the current file position.

Use filebuf getc to sequentially read characters from a buffered file.

**Syntax** filebuf qetc(filebuf b);

**Returns** An integer containing the character retrieved, or the constant IO\_EOF or IO\_ERROR upon an end of file or error.

**Parameters** filebuf b is the name of the file buffer.

**See also** filebuf\_close, filebuf\_buf2sd, filebuf\_open, filebuf\_open\_nostat

#### **filebuf\_open()**

The filebuf open function opens a new file buffer for a previously opened file. It returns a new buffer structure. Buffered files provide more efficient file access by guaranteeing the use of buffered file I/O in environments where it is not supported by the operating system.

**Syntax** filebuf \*filebuf\_open(SYS\_FILE fd, int sz);

- **Returns** A pointer to a new buffer structure to hold the data, if successful or NULL if no buffer could be opened.
- **Parameters** SYS\_FILE fd is the platform-independent file descriptor of the file which has already been opened.

int sz is the size, in bytes, to be used for the buffer.

```
Example filebuf *buf = filebuf_open(fd, FILE_BUFFERSIZE);
        if (!buf) {
           system_fclose(fd);
        }
See also filebuf getc, filebuf buf2sd, filebuf close,
        filebuf_open_nostat
```
#### <span id="page-130-0"></span>**filebuf\_open\_nostat()**

The filebuf open nostat function opens a new file buffer for a previously opened file. It returns a new buffer structure. Buffered files provide more efficient file access by guaranteeing the use of buffered file I/O in environments where it is not supported by the operating system.

This function is the same filebuf\_open, but is more efficient, since it does not need to call the request\_stat\_path function. It requires that the stat information be passed in.

- **Syntax** filebuf\* filebuf\_open\_nostat(SYS\_FILE fd, int sz, struct stat \*finfo);
- **Returns** A pointer to a new buffer structure to hold the data, if successful or NULL if no buffer could be opened.
- **Parameters** SYS\_FILE fd is the platform-independent file descriptor of the file which has already been opened.

int sz is the size, in bytes, to be used for the buffer.

struct stat \*finfo is the file information of the file. Before calling the filebuf\_open\_nostat function, you must call the request\_stat\_path function to retrieve the file information.

```
Example filebuf *buf = filebuf_open_nostat(fd, FILE_BUFFERSIZE, &finfo);
        if (!buf) {
           system_fclose(fd);
        }
See also filebuf_close, filebuf_open, filebuf_getc, filebuf_buf2sd
```
#### **FREE()**

The FREE macro is a platform-independent substitute for the C library routine free. It deallocates the space previously allocated by MALLOC, CALLOC, or STRDUP from the request's memory pool.

**Syntax** FREE(void \*ptr);

**Returns** void

**Parameters** void \*ptr is a (void \*) pointer to a block of memory. If the pointer is not one created by MALLOC, CALLOC, or STRDUP, the behavior is undefined.

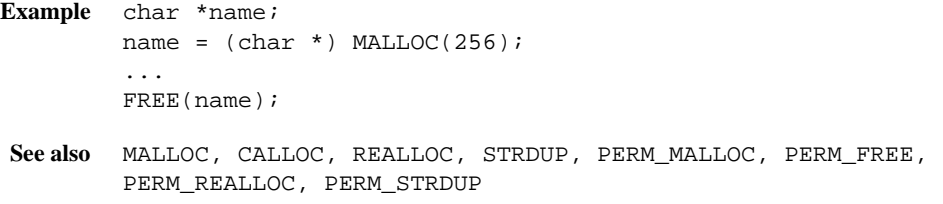

#### **func\_exec()**

The func\_exec function executes the function named by the fn entry in a specified pblock. If the function name is not found, it logs the error and returns REQ\_ABORTED.

You can use this function to execute a built-in server application function (SAF) by identifying it in the pblock.

- **Syntax** int func\_exec(pblock \*pb, Session \*sn, Request \*rq);
- **Returns** The value returned by the executed function or the constant REQ\_ABORTED if no function was executed.

**Parameters** pblock pb is the pblock containing the function name (fn) and parameters.

Session \*sn is the Session.

Request \*rq is the Request.

The Session and Request parameters are the same as the ones passed into your SAF.

**See also** log\_error

#### **func\_find()**

The func\_find function returns a pointer to the function specified by name. If the function does not exist, it returns NULL.

**Syntax** FuncPtr func\_find(char \*name);

- **Returns** A pointer to the chosen function, suitable for dereferencing or NULL if the function could not be found.
- **Parameters** char \*name is the name of the function.

```
Example /* this block of code does the same thing as func_exec */
        char *afunc = pblock findval("afunction", pb);
        FuncPtr afnptr = func_find(afunc);
        if (afnptr) 
           return (afnptr)(pb, sn, rq);
See also func_exec
```
## **L**

#### **log\_error()**

The log\_error function creates an entry in an error log, recording the date, the severity, and a specified text.

- **Syntax** int log\_error(int degree, char \*func, Session \*sn, Request \*rq, char  $*fmt$ , ...);
- **Returns** 0 if the log entry was created or -1 if the log entry was not created.
- **Parameters** int degree specifies the severity of the error. It must be one of the following constants:

LOG\_WARN—warning LOG\_MISCONFIG—a syntax error or permission violation LOG\_SECURITY—an authentication failure or 403 error from a host LOG\_FAILURE—an internal problem

LOG\_CATASTROPHE—a non-recoverable server error

LOG\_INFORM—an informational message

char \*func is the name of the function where the error has occurred.

Session \*sn is the Session.

Request \*rq is the Request.

The Session and Request parameters are the same as the ones passed into your SAF.

char \*fmt specifies the format for the printf function that delivers the message.

... represents a sequence of parameters for the printf function.

```
Example log_error(LOG_WARN, "send-file", sn, rq,
            "error opening buffer from %s (%s)"), path,
              system_errmsg(fd));
See also func_exec
```
## **M**

#### **magnus\_atrestart()**

Use the daemon-atrestart function in place of the obsolete magnus\_atrestart function.

The magnus\_atrestart function lets you register a callback function named by fn to be used when the server receives a restart signal. Use this function when you need a callback function to deallocate resources allocated by an initialization function.

```
Syntax void magnus_atrestart(void (*fn)(void *), void *data);
```
**Returns** void

**Parameters** void (\* fn) (void \*) is the callback function.

void \*data is the parameter passed to the callback function when the server is restarted.

```
Example /* Close log file when server is restarted */
        magnus_atrestart(brief_terminate, NULL);
        return REQPROCEED;
```
#### **MALLOC()**

The MALLOC macro is a platform-independent substitute for the C library routine malloc. It normally allocates from the request's memory pool. If pooled memory has been disabled in the configuration file (with the pool-init builtin SAF), PERM\_MALLOC and MALLOC both obtain their memory from the system heap.

**Syntax** void \*MALLOC(int size)

**Returns** A void pointer to a block of memory.

<span id="page-134-0"></span>**Parameters** int size is the number of bytes to allocate.

**Example** /\* Allocate 256 bytes for a name \*/ char \*name; name =  $(char *)$  MALLOC(256); **See also** FREE, CALLOC, REALLOC, STRDUP, PERM\_MALLOC, PERM\_FREE, PERM\_CALLOC, PERM\_REALLOC, PERM\_STRDUP

## **N**

#### **net\_ip2host()**

The net\_ip2host function transforms a textual IP address into a fully-qualified domain name and returns it.

**Syntax** char \*net\_ip2host(char \*ip, int verify);

- **Returns** A new string containing the fully-qualified domain name, if the transformation was accomplished or NULL if the transformation was not accomplished.
- **Parameters** char \*ip is the IP (Internet Protocol) address as a character string in dotteddecimal notation: nnn.nnn.nnn.nnn

int verify, if non-zero, specifies that the function should verify the fullyqualified domain name. Though this requires an extra query, you should use it when checking access control.

#### **net\_read()**

The net read function reads bytes from a specified socket into a specified buffer. The function waits to receive data from the socket until either at least one byte is available in the socket or the specified time has elapsed.

Syntax int net read (SYS NETFD sd, char \*buf, int sz, int timeout);

**Returns** The number of bytes read, which will not exceed the maximum size, sz. A negative value is returned if an error has occurred, in which case errno is set to the constant ETIMEDOUT if the operation did not complete before timeout seconds elapsed.

**Parameters** SYS\_NETFD sd is the platform-independent socket descriptor.

<span id="page-135-0"></span>char \*buf is the buffer to receive the bytes.

int sz is the maximum number of bytes to read.

int timeout is the number of seconds to allow for the read operation before returning. The purpose of timeout is not to return because not enough bytes were read in the given time, but to limit the amount of time devoted to waiting until some data arrives.

**See also** net\_write

#### **net\_write()**

The net write function writes a specified number of bytes to a specified socket from a specified buffer. It returns the number of bytes written.

**Syntax** int net\_write(SYS\_NETFD sd, char \*buf, int sz);

- **Returns** The number of bytes written, which may be less than the requested size if an error occurred.
- **Parameters** SYS NETFD sd is the platform-independent socket descriptor.

char \*buf is the buffer containing the bytes.

int sz is the number of bytes to write.

**Example** if (net\_write(sn->csd, FIRSTMSG, strlen(FIRSTMSG)) == IO\_ERROR) return REQ\_EXIT;

**See also** net\_read

#### **netbuf\_buf2sd()**

The netbuf buf2sd function sends a buffer to a socket. You can use this function to send data from IPC pipes to the client.

- **Syntax** int netbuf\_buf2sd(netbuf \*buf, SYS\_NETFD sd, int len);
- **Returns** The number of bytes transferred to the socket, if successful or the constant IO\_ERROR if unsuccessful
- **Parameters** netbuf \*buf is the buffer to send.

SYS\_NETFD sd is the platform-independent identifier of the socket.

int len is the length of the buffer.

**See also** netbuf\_close, netbuf\_getc, netbuf\_grab, netbuf\_open

#### <span id="page-136-0"></span>**netbuf\_close()**

The netbuf close function deallocates a network buffer and closes its associated files. Use this function when you need to deallocate the network buffer and close the socket.

You should never close the netbuf parameter in a Session structure.

```
Syntax void netbuf close(netbuf *buf);
```
**Returns** void

**Parameters** netbuf \*buf is the buffer to close.

**See also** netbuf\_buf2sd, netbuf\_getc, netbuf\_grab, netbuf\_open

#### **netbuf\_getc()**

The netbuf\_getc function retrieves a character from the cursor position of the network buffer specified by b.

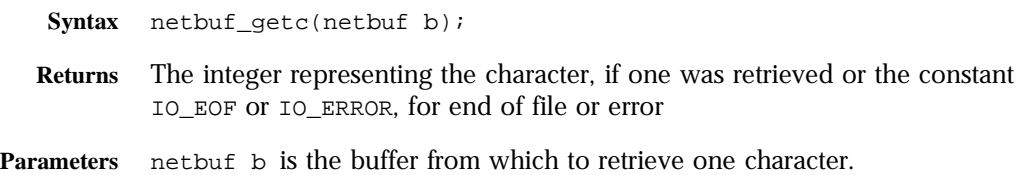

**See also** netbuf\_buf2sd, netbuf\_close, netbuf\_grab, netbuf\_open

#### **netbuf\_grab()**

The netbuf\_grab function reads sz number of bytes from the network buffer's (buf) socket into the network buffer. If the buffer is not large enough it is resized. The data can be retrieved from buf->inbuf on success.

This function is used by the function netbuf\_buf2sd.

**Syntax** int netbuf grab(netbuf \*buf, int sz);

**Returns** The number of bytes actually read (between 1 and sz), if the operation was successful or the constant IO\_EOF or IO\_ERROR, for end of file or error

<span id="page-137-0"></span>**Parameters** netbuf \*buf is the buffer to read into.

int sz is the number of bytes to read.

**See also** netbuf\_buf2sd, netbuf\_close**,** netbuf\_getc, netbuf\_open

#### **netbuf\_open()**

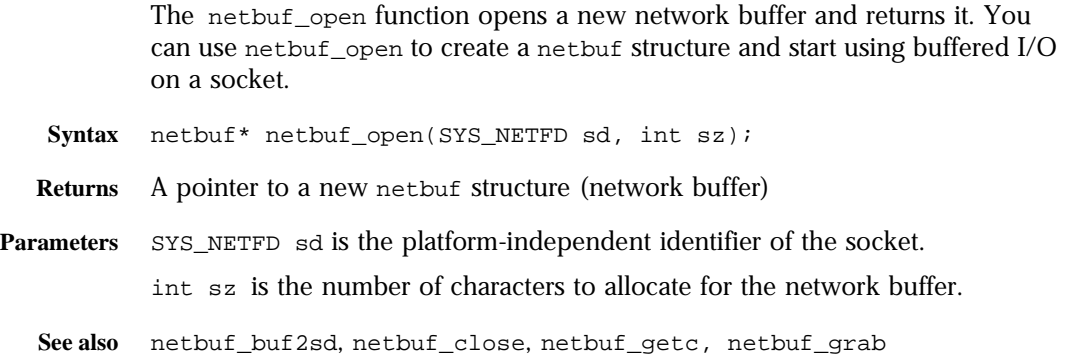

### **P**

#### **param\_create()**

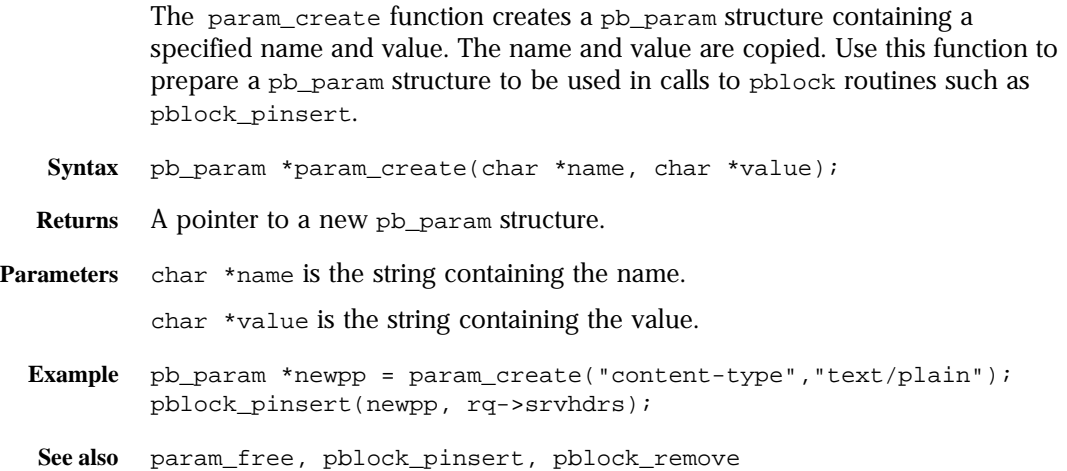

#### <span id="page-138-0"></span>**param\_free()**

The param\_free function frees the pb\_param structure specified by pp and its associated structures. Use the param\_free function to dispose a pb\_param after removing it from a pblock with pblock\_remove.

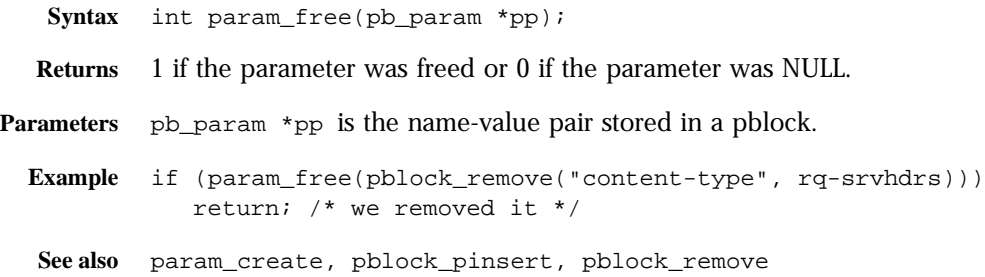

#### **pblock\_copy()**

The pblock\_copy function copies the entries of the source pblock and adds them into the destination pblock. Any previous entries in the destination pblock are left intact.

**Syntax** void pblock\_copy(pblock \*src, pblock \*dst);

**Returns** void

**Parameters** pblock \*src is the source pblock.

pblock \*dst is the destination pblock.

Names and values are newly allocated so that the original pblock may be freed, or the new pblock changed without affecting the original pblock.

**See also** pblock\_create, pblock\_dup, pblock\_free, pblock\_find, pblock\_findval, pblock\_remove, pblock\_nvinsert

#### **pblock\_create()**

The pblock\_create function creates a new pblock. The pblock maintains an internal hash table for fast name-value pair lookups.

- **Syntax** pblock \*pblock\_create(int n);
- **Returns** A pointer to a newly allocated pblock.
- **Parameters** int n is the size of the hash table (number of name-value pairs) for the pblock.
	- **See also** pblock\_copy, pblock\_dup, pblock\_find, pblock\_findval, pblock\_free, pblock\_nvinsert, pblock\_remove

#### **pblock\_dup()**

The pblock\_dup function duplicates a pblock. It is equivalent to a sequence of pblock\_create and pblock\_copy.

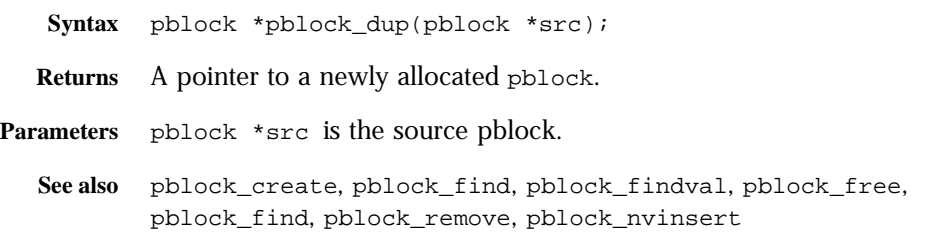

#### **pblock\_find()**

The pblock find function finds a specified name-value pair entry in a pblock, and returns the pb\_param structure. If you only want the value associated with the name, use the pblock findval function.

This function is implemented as a macro.

- **Syntax** pb param \*pblock find(char \*name, pblock \*pb);
- **Returns** A pointer to the pb\_param structure, if one was found or NULL if name was not found.

**Parameters** char \*name is the name of a name-value pair. pblock \*pb is the pblock to be searched.

**See also** pblock\_copy, pblock\_dup, pblock\_findval, pblock\_free, pblock\_nvinsert, pblock\_remove

#### <span id="page-140-0"></span>**pblock\_findval()**

The pblock findval function finds the value of a specified name in a pblock. If you just want the pb\_param structure of the pblock, use the pblock\_find function.

The pointer returned is a pointer into the pblock. Do not FREE it. If you want to modify it, do a STRDUP and modify the copy.

- Syntax char \*pblock findval(char \*name, pblock \*pb);
- **Returns** A string containing the value associated with the name or NULL if no match was found

**Parameters** char \*name is the name of a name-value pair. pblock \*pb is the pblock to be searched.

- **Example** see [pblock\\_nvinsert\(\)](#page-141-0).
- **See also** pblock\_create, pblock\_copy, pblock\_find, pblock\_free, pblock\_nvinsert, pblock\_remove, request\_header

#### **pblock\_free()**

The pblock\_free function frees a specified pblock and any entries inside it. If you want to save a variable in the pblock, remove the variable using the function pblock\_remove and save the resulting pointer.

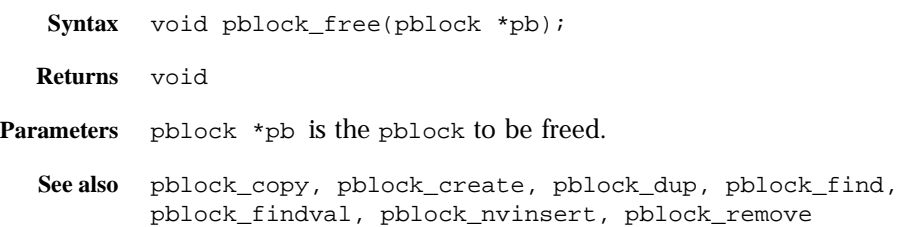

#### **pblock\_nninsert()**

The pblock\_nninsert function creates a new entry with a given name and a numeric value in the specified pblock. The numeric value is first converted into a string. The name and value parameters are copied.

**Syntax** pb\_param \*pblock\_nninsert(char \*name, int value, pblock \*pb);

<span id="page-141-0"></span>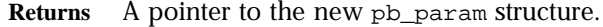

**Parameters** char \*name is the name of the new entry.

int value is the numeric value being inserted into the pblock. This parameter must be an integer. If the value you assign is not a number, then instead use the function pblock\_nvinsert to create the parameter.

pblock \*pb is the pblock into which the insertion occurs.

**See also** pblock\_copy, pblock\_create, pblock\_find, pblock\_free, pblock\_nvinsert, pblock\_remove, pblock\_str2pblock

#### **pblock\_nvinsert()**

The pblock\_nvinsert function creates a new entry with a given name and character value in the specified pblock. The name and value parameters are copied.

- **Syntax** pb\_param \*pblock\_nvinsert(char \*name, char \*value, pblock \*pb);
- **Returns** A pointer to the newly allocated pb\_param structure

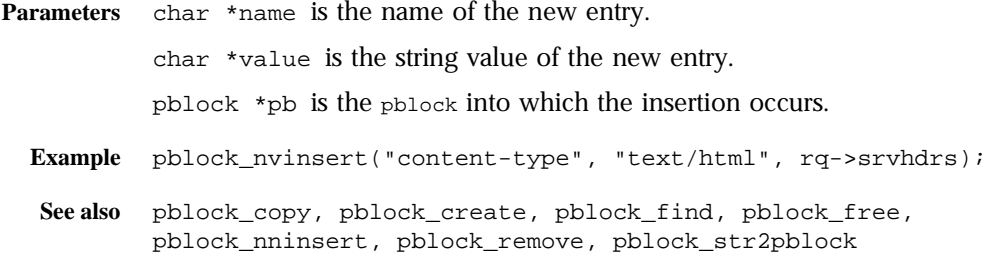

#### **pblock\_pb2env()**

The pblock\_pb2env function copies a specified pblock into a specified environment. The function creates one new environment entry for each namevalue pair in the pblock. Use this function to send pblock entries to a program that you are going to execute.

- **Syntax** char \*\*pblock\_pb2env(pblock \*pb, char \*\*env);
- **Returns** A pointer to the environment.
- **Parameters** pblock \*pb is the pblock to be copied.

char \*\*env is the environment into which the pblock is to be copied.

```
See also pblock_copy, pblock_create, pblock_find, pblock_free, 
        pblock_nvinsert, pblock_remove, pblock_str2pblock
```
#### <span id="page-142-0"></span>**pblock\_pblock2str()**

The pblock\_pblock2str function copies all parameters of a specified pblock into a specified string. The function allocates additional non-heap space for the string if needed.

Use this function to stream the **pblock** for archival and other purposes.

- **Syntax** char \*pblock\_pblock2str(pblock \*pb, char \*str);
- **Returns** The new version of the  $str$  parameter. If  $str$  is NULL, this is a new string; otherwise it is a reallocated string. In either case, it is allocated from the request's memory pool.

**Parameters** pblock \*pb is the pblock to be copied.

char \*str is the string into which the pblock is to be copied. It must have been allocated by MALLOC or REALLOC, not by PERM\_MALLOC or PERM\_REALLOC (which allocate from the system heap).

Each name-value pair in the string is separated from its neighbor pair by a space and is in the format name="value".

**See also** pblock\_copy, pblock\_create, pblock\_find, pblock\_free, pblock\_nvinsert, pblock\_remove, pblock\_str2pblock

#### **pblock\_pinsert()**

The function pblock\_pinsert inserts a pb\_param structure into a pblock.

- **Syntax** void pblock\_pinsert(pb\_param \*pp, pblock \*pb);
- **Returns** void

**Parameters** pb\_param \*pp is the pb\_param structure to insert.

pblock \*pb is the pblock.

**See also** pblock\_copy, pblock\_create, pblock\_find, pblock\_free, pblock\_nvinsert, pblock\_remove, pblock\_str2pblock

#### <span id="page-143-0"></span>**pblock\_remove()**

The pblock\_remove function removes a specified name-value entry from a specified pblock. If you use this function you should eventually call param\_free in order to deallocate the memory used by the pb\_param structure.

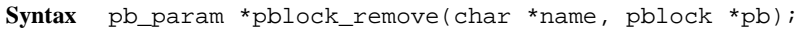

**Returns** A pointer to the named pb param structure, if it was found or NULL if the named pb\_param was not found.

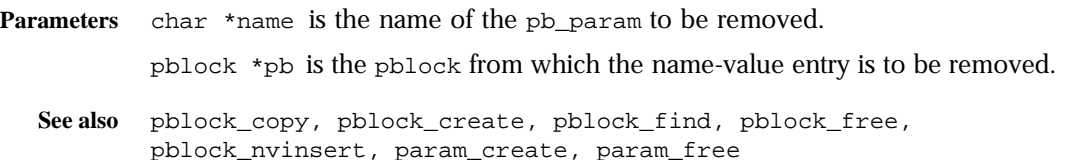

#### **pblock\_str2pblock()**

The pblock\_str2pblock function scans a string for parameter pairs, adds them to a pblock, and returns the number of parameters added.

**Syntax** int pblock\_str2pblock(char \*str, pblock \*pb);

- **Returns** The number of parameter pairs added to the pblock, if any or -1 if an error occurred
- Parameters char \*str is the string to be scanned.

The name-value pairs in the string can have the format name=value or name="value".

All back slashes (\) must be followed by a literal character. If string values are found with no unescaped  $=$  signs (no name=), it assumes the names 1, 2, 3, and so on, depending on the string position. For example, if pblock\_str2pblock finds "some strings together", the function treats the strings as if they appeared in name-value pairs as 1="some" 2="strings" 3="together".

pblock \*pb is the pblock into which the name-value pairs are stored.

**See also** pblock\_copy, pblock\_create, pblock\_find, pblock\_free, pblock\_nvinsert, pblock\_remove, pblock\_pblock2str
# **PERM\_CALLOC()**

The PERM\_CALLOC macro is a platform-independent substitute for the C library routine calloc. It allocates num\*size bytes of memory that persists after the request that is being processed has been completed. If pooled memory has been disabled in the configuration file (with the pool-init built-in SAF), PERM\_CALLOC and CALLOC both obtain their memory from the system heap.

- **Syntax** void \*PERM\_CALLOC(int num, int size)
- **Returns** A void pointer to a block of memory

**Parameters** int num is the number of elements to allocate.

int size is the size in bytes of each element.

- **Example** /\* Allocate 256 bytes for a name \*/ char \*\*name; name =  $(char **)$  PERM\_CALLOC(100, sizeof(char \*));
- **See also** PERM\_FREE, PERM\_STRDUP, PERM\_MALLOC, PERM\_REALLOC, MALLOC, FREE, CALLOC, STRDUP, REALLOC

# **PERM\_FREE()**

The PERM\_FREE macro is a platform-independent substitute for the C library routine free. It deallocates the persistent space previously allocated by PERM\_MALLOC, PERM\_CALLOC, or PERM\_STRDUP. If pooled memory has been disabled in the configuration file (with the pool-init built-in SAF), PERM\_FREE and FREE both deallocate memory in the system heap.

**Syntax** PERM\_FREE(void \*ptr);

**Returns** void

**Parameters** void \*ptr is a (void \*) pointer to block of memory. If the pointer is not one created by PERM\_MALLOC, PERM\_CALLOC, or PERM\_STRDUP, the behavior is undefined.

**Example** char \*name; name =  $(char *)$  PERM\_MALLOC(256); ... PERM\_FREE(name);

**See also** FREE, MALLOC, CALLOC, REALLOC, STRDUP, PERM\_MALLOC, PERM\_CALLOC, PERM\_REALLOC, PERM\_STRDUP

# **PERM\_MALLOC()**

The PERM\_MALLOC macro is a platform-independent substitute for the C library routine malloc. It provides allocation of memory that persists after the request that is being processed has been completed. If pooled memory has been disabled in the configuration file (with the pool-init built-in SAF), PERM\_MALLOC and MALLOC both obtain their memory from the system heap.

- **Syntax** void \*PERM\_MALLOC(int size)
- **Returns** A void pointer to a block of memory

**Parameters** int size is the number of bytes to allocate.

**Example** /\* Allocate 256 bytes for a name \*/ char \*name; name =  $(char *)$  PERM\_MALLOC $(256)$ ;

**See also** PERM\_FREE, PERM\_STRDUP, PERM\_CALLOC, PERM\_REALLOC, MALLOC, FREE, CALLOC, STRDUP, REALLOC

# **PERM\_REALLOC()**

The PERM\_REALLOC macro is a platform-independent substitute for the C library routine realloc. It changes the size of a specified memory block that was originally created by MALLOC, CALLOC, or STRDUP. The contents of the object remains unchanged up to the lesser of the old and new sizes. If the new size is larger, the new space is uninitialized.

- **Warning** Calling PERM\_REALLOC for a block that was allocated with MALLOC, CALLOC, or STRDUP will not work.
- **Syntax** void \*PERM\_REALLOC(vod \*ptr, int size)
- **Returns** A void pointer to a block of memory
- **Parameters** void \*ptr a void pointer to a block of memory created by PERM\_MALLOC, PERM\_CALLOC, or PERM\_STRDUP.

int size is the number of bytes to which the memory block should be resized.

```
Example char *name;
         name = (char *) PERM_MALLOC(256);
         if (NotBigEnough())
            name = (char *) PERM_REALLOC(512);
See also PERM_MALLOC, PERM_FREE, PERM_CALLOC, PERM_STRDUP, MALLOC, FREE, 
         STRDUP, CALLOC, REALLOC
```
### **PERM\_STRDUP()**

The PERM\_STRDUP macro is a platform-independent substitute for the C library routine strdup. It creates a new copy of a string in memory that persists after the request that is being processed has been completed. If pooled memory has been disabled in the configuration file (with the pool-init built-in SAF), PERM\_STRDUP and STRDUP both obtain their memory from the system heap.

The PERM\_STRDUP routine is functionally equivalent to

newstr = (char \*) PERM\_MALLOC(strlen(str) + 1); strcpy(newstr, str);

A string created with PERM\_STRDUP should be disposed with PERM\_FREE.

**Syntax** char \*PERM\_STRDUP(char \*ptr);

- **Returns** A pointer to the new string
- **Parameters** char \*ptr is a pointer to a string.
	- **See also** PERM\_MALLOC, PERM\_FREE, PERM\_CALLOC, PERM\_REALLOC, MALLOC, FREE, STRDUP, CALLOC, REALLOC

### **protocol\_dump822()**

The protocol\_dump822 function prints headers from a specified pblock into a specific buffer, with a specified size and position. Use this function to serialize the headers so that they can be sent, for example, in a mail message.

- **Syntax** char \*protocol\_dump822(pblock \*pb, char \*t, int \*pos, int tsz);
- **Returns** A pointer to the buffer, which will be reallocated if necessary.

The function also modifies \*pos to the end of the headers in the buffer.

**Parameters** pblock \*pb is the pblock structure.

char \*t is the buffer, allocated with MALLOC, CALLOC, or STRDUP. int \*pos is the position within the buffer at which the headers are to be dumped. int tsz is the size of the buffer. **See also** protocol\_start\_response, protocol\_status

# **protocol\_set\_finfo()**

The protocol set finfo function retrieves the content-length and lastmodified date from a specified stat structure and adds them to the response headers (rq->srvhdrs). Call protocol\_set\_finfo before calling protocol\_start\_response.

- **Syntax** int protocol\_set\_finfo(Session \*sn, Request \*rq, struct stat \*finfo);
- **Returns** The constant REQ\_PROCEED if the request can proceed normally or the constant REQ\_ABORTED if the function should treat the request normally, but not send any output to the client
- **Parameters** Session \*sn is the Session.

Request \*rq is the Request.

The Session and Request parameters are the same as the ones passed into your SAF.

stat \*finfo is the stat structure for the file.

The stat structure contains the information about the file from the file system. You can get the stat structure info using request\_stat\_path.

**See also** protocol\_start\_response, protocol\_status

#### **protocol\_start\_response()**

The protocol\_start\_response function initiates the HTTP response for a specified session and request. If the protocol version is HTTP/0.9, the function does nothing, because that version has no concept of status. If the protocol version is HTTP/1.0, the function sends a status line followed by the response headers. Use this function to set up HTTP and prepare the client and server to receive the body (or data) of the response.

**Syntax** int protocol\_start\_response(Session \*sn, Request \*rq);

**Returns** The constant REQ PROCEED if the operation succeeded, in which case you should send the data you were preparing to send.

> The constant REQ\_NOACTION if the operation succeeded, but the request method was HEAD in which case no data should be sent to the client.

The constant REQ\_ABORTED if the operation did not succeed.

**Parameters** Session \*sn is the Session.

Request \*rq is the Request.

The Session and Request parameters are the same as the ones passed into your SAF.

```
Example /* A noaction response from this function means the request was 
        HEAD */
        if (protocol_start_response(sn, rq) == REQ_NOACTION) {
           filebuf_close(groupbuf); /* close our file*/
           return REQ_PROCEED;
        }
```
**See also** protocol\_status

#### **protocol\_status()**

The protocol status function sets the session status to indicate whether an error condition occurred. If the reason string is NULL, the server attempts to find a reason string for the given status code. If it finds none, it returns "Unknown reason." The reason string is sent to the client in the HTTP response line. Use this function to set the status of the response before calling the function protocol start response.

The following is a list of valid status code constants:

```
PROTOCOL_CONTINUE
PROTOCOL_SWITCHING
PROTOCOL_OK
PROTOCOL_CREATED
PROTOCOL_NO_RESPONSE
PROTOCOL_PARTIAL_CONTENT
PROTOCOL_REDIRECT
PROTOCOL_NOT_MODIFIED
PROTOCOL_BAD_REQUEST
PROTOCOL_UNAUTHORIZED
```
PROTOCOL\_FORBIDDEN PROTOCOL NOT FOUND PROTOCOL\_METHOD\_NOT\_ALLOWED PROTOCOL\_PROXY\_UNAUTHORIZED PROTOCOL\_CONFLICT PROTOCOL\_LENGTH\_REQUIRED PROTOCOL\_PRECONDITION\_FAIL PROTOCOL\_ENTITY\_TOO\_LARGE PROTOCOL\_URI\_TOO\_LARGE PROTOCOL\_SERVER\_ERROR PROTOCOL NOT IMPLEMENTED PROTOCOL\_VERSION\_NOT\_SUPPORTED

- **Syntax** void protocol\_status(Session \*sn, Request \*rq, int n, char \*r);
- **Returns** void, but it sets values in the Session/Request designated by  $\frac{\sin(\pi t)}{\sin(\pi t)}$  for the status code and the reason string

**Parameters** Session \*sn is the Session.

Request \*rq is the Request.

The Session and Request parameters are the same as the ones passed into your SAF.

int n is one of the status code constants above.

char  $\star$ r is the reason string.

```
Example /* if we find extra path-info, the URL was bad so tell the */
        /* browser it was not found */
        if (t = pblock_findval("path-info", rq->vars)) {
             protocol_status(sn, rq, PROTOCOL_NOT_FOUND, NULL);
             log_error(LOG_WARN, "function-name", sn, rq, "%s not found",
              path);
             return REQ_ABORTED;
        }
```
**See also** protocol\_start\_response

### **protocol\_uri2url()**

The protocol\_uri2url function takes strings containing the given URI prefix and URI suffix, and creates a newly-allocated fully qualified URL in the form http://(server):(port)(prefix)(suffix). See protocol\_uri2url\_dynamic.

If you want to omit either the URI prefix or suffix, use "" instead of NULL as the value for either parameter.

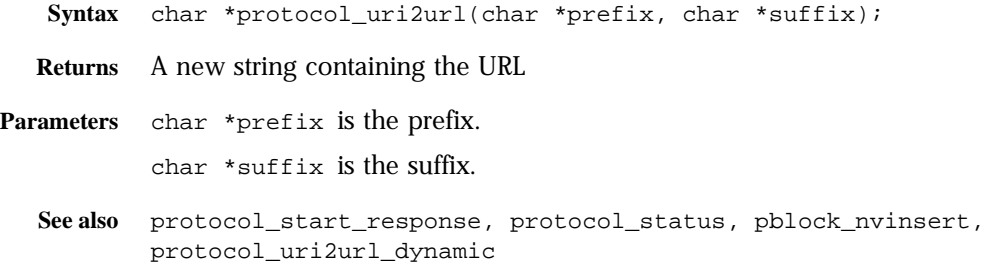

## **protocol\_uri2url\_dynamic()**

The protocol\_uri2url function takes strings containing the given URI prefix and URI suffix, and creates a newly-allocated fully qualified URL in the form http://(server):(port)(prefix)(suffix).

If you want to omit either the URI prefix or suffix, use "" instead of NULL as the value for either parameter.

The protocol\_uri2url\_dynamic function is similar to the protocol\_uri2url function but should be used whenever the Session and Request structures are available. This ensures that the URL that it constructs refers to the host that the client specified.

- **Syntax** char \*protocol\_uri2url(char \*prefix, char \*suffix, Session \*sn, Request \*rq);
- **Returns** A new string containing the URL
- **Parameters** char \*prefix is the prefix.

char \*suffix is the suffix.

Session \*sn is the Session.

Request \*rq is the Request.

The Session and Request parameters are the same as the ones passed into your SAF.

See also protocol start response, protocol status, protocol uri2url

# **R**

# **REALLOC()**

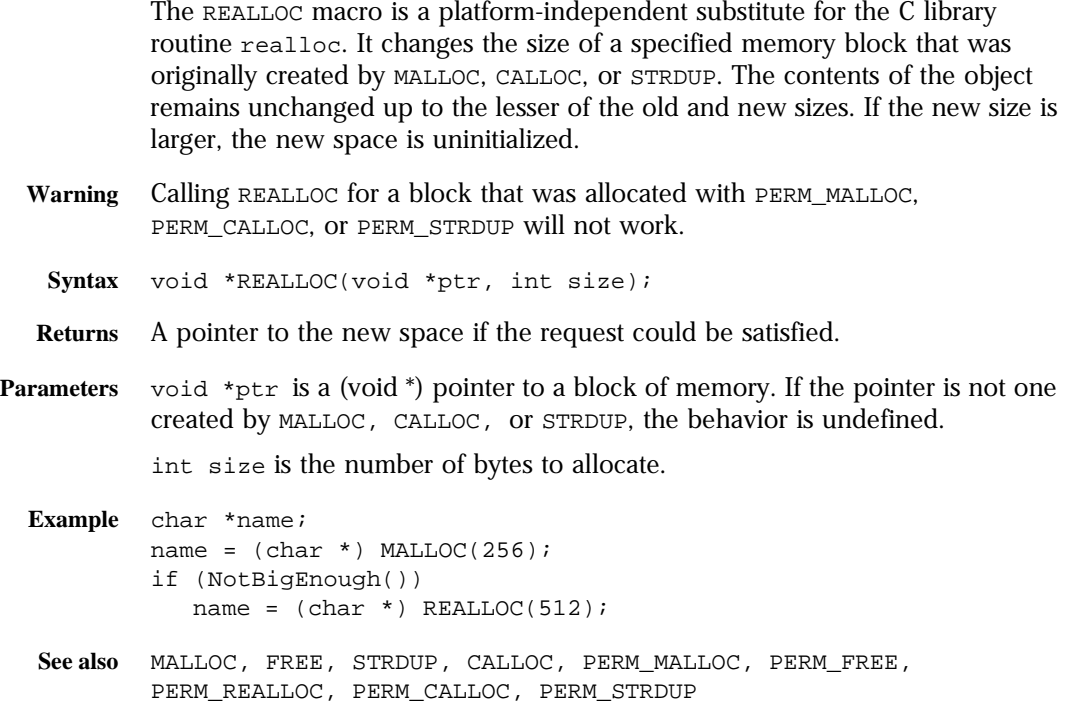

### **request\_header()**

The request\_header function finds an entry in the pblock containing the client's HTTP request headers (rq->headers). You must use this function rather than pblock\_findval when accessing the client headers since the server may begin processing the request before the headers have been completely

- Syntax int request header(char \*name, char \*\*value, Session \*sn, Request \*rq);
- **Returns** A result code, REQ\_PROCEED if the header was found, REQ\_ABORTED if the header was not found, REQ\_EXIT if there was an error reading from the client.

**Parameters** char \*name is the name of the header.

char \*\*value is the address where the function will place the value of the specified header. If none is found, the function stores a NULL.

Session \*sn is the Session.

Request \*rq is the Request.

The Session and Request parameters are the same as the ones passed into your SAF.

**See also** request\_create, request\_free

# **request\_stat\_path()**

The request\_stat\_path function returns the file information structure for a specified path or, if none is specified, the path entry in the vars pblock in the specified Request structure. If the resulting file name points to a file that the server can read, request\_stat\_path returns a new file information structure. This structure contains information on the size of the file, its owner, when it was created, and when it was last modified.

You should use request\_stat\_path to retrieve information on the file you are currently accessing (instead of calling stat directly), because this function keeps track of previous calls for the same path and returns its cached information.

**Syntax** struct stat \*request\_stat\_path(char \*path, Request \*rq);

- **Returns** Returns a pointer to the file information structure for the file named by the path parameter. Do not free this structure. Returns NULL if the file is not valid or the server cannot read it. In this case, it also leaves an error message describing the problem in rq->staterr.
- **Parameters** char \*path is the string containing the name of the path. If the value of path is NULL, the function uses the path entry in the vars pblock in the Request structure denoted by rq.

Request  $\star_{\text{rq}}$  is the request identifier for a server application function call.

- **Example** fi = request stat path(path,  $rq$ );
- **See also** request\_create, request\_free, request\_header

## **request\_translate\_uri()**

The request translate uri function performs virtual to physical mapping on a specified URI during a specified session. Use this function when you want to determine which file would be sent back if a given URI is accessed.

Syntax char \*request translate uri(char \*uri, Session \*sn);

**Returns** A path string, if it performed the mapping or NULL if it could not perform the mapping

**Parameters** char \*uri is the name of the URI. Session \*sn is the Session parameter that is passed into your SAF. **See also** request\_create, request\_free, request\_header

# **S**

## **session\_maxdns()**

The session maxdns function resolves the IP address of the client associated with a specified session into its DNS name. It returns a newly allocated string. You can use session maxdns to change the numeric IP address into something more readable.

- **Syntax** char \*session\_maxdns(Session \*sn);
- **Returns** A string containing the host name or NULL if the DNS name cannot be found for the IP address

#### **Parameters** Session \*sn is the Session.

The Session is the same as the one passed to your SAF.

#### **shexp\_casecmp()**

The shexp\_casecmp function validates a specified shell expression and compares it with a specified string. It returns one of three possible values representing match, no match, and invalid comparison. The comparison (in contrast to that of the shexp\_cmp function) is not case-sensitive.

Use this function if you have a shell expression like \*.netscape.com and you want to make sure that a string matches it, such as foo.netscape.com.

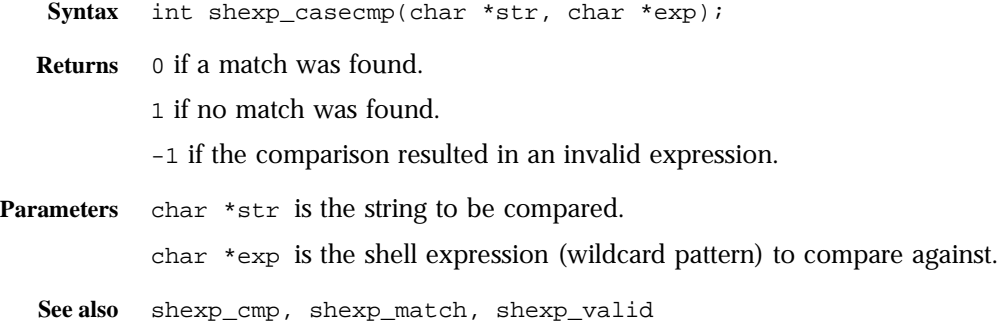

## **shexp\_cmp()**

The shexp\_casecmp function validates a specified shell expression and compares it with a specified string. It returns one of three possible values representing match, no match, and invalid comparison. The comparison (in contrast to that of the shexp\_casecmp function) is case-sensitive.

Use this function if you have a shell expression like \*.netscape.com and you want to make sure that a string matches it, such as foo.netscape.com.

- **Syntax** int shexp\_cmp(char \*str, char \*exp);
- **Returns** 0 if a match was found.
	- 1 if no match was found.

-1 if the comparison resulted in an invalid expression.

**Parameters** char \*str is the string to be compared.

char \*exp is the shell expression (wildcard pattern) to compare against.

- **Example** /\* Use wildcard match to see if this path is one we want \*/ char \*path; char \*match = "/usr/netscape/\*"; if (shexp\_cmp(path, match) != 0) return REO NOACTION; /\* no match \*/
	- **See also** shexp\_casecmp, shexp\_match, shexp\_valid

#### **shexp\_match()**

The shexp match function compares a specified pre-validated shell expression against a specified string. It returns one of three possible values representing match, no match, and invalid comparison. The comparison (in contrast to that of the shexp\_casecmp function) is case-sensitive.

The shexp\_match function doesn't perform validation of the shell expression; instead the function assumes that you have already called shexp\_valid.

Use this function if you have a shell expression like \*.netscape.com and you want to make sure that a string matches it, such as foo.netscape.com.

**Syntax** int shexp\_match(char \*str, char \*exp);

**Returns** 0 if a match was found.

1 if no match was found.

-1 if the comparison resulted in an invalid expression.

Parameters char \*str is the string to be compared.

char \*exp is the pre-validated shell expression (wildcard pattern) to compare against.

**See also** shexp\_casecmp, shexp\_cmp, shexp\_valid

### **shexp\_valid()**

The shexp valid function validates a specified shell expression named by exp. Use this function to validate a shell expression before using the function shexp\_match to compare the expression with a string.

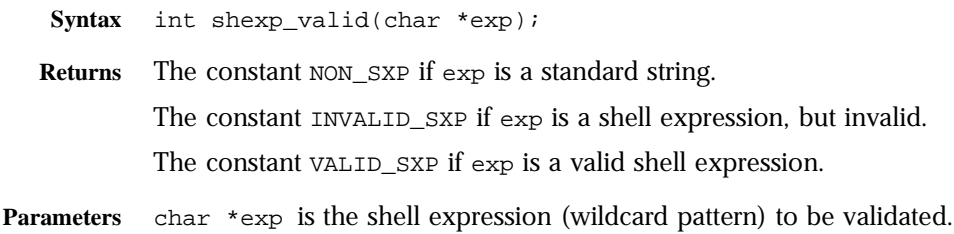

**See also** shexp\_casecmp, shexp\_match, shexp\_cmp

# **STRDUP()**

The STRDUP macro is a platform-independent substitute for the C library routine strdup. It creates a new copy of a string in the request's memory pool.

The STRDUP routine is functionally equivalent to:

```
newstr = (char *) MALLOC(strlen(str) + 1);strcpy(newstr, str);
```
A string created with STRDUP should be disposed with FREE.

**Syntax** char \*STRDUP(char \*ptr); **Returns** A pointer to the new string. **Parameters** char \*ptr is a pointer to a string. **Example** char \*name1 = "MyName"; char  $*$ name2 = STRDUP(name1); **See also** MALLOC, FREE, CALLOC, REALLOC, PERM\_MALLOC, PERM\_FREE, PERM\_CALOC, PERM\_REALLOC, PERM\_STRDUP

# **system\_errmsg()**

The system\_errmsg function returns the last error that occurred from the most recent system call. This function is implemented as a macro that returns an entry from the global array sys\_errlist. Use this macro to help with I/O error diagnostics.

- **Syntax** char \*system\_errmsg(int param1);
- **Returns** A string containing the text of the latest error message that resulted from a system call. Do not FREE this string.
- **Parameters** int param1 is reserved, and should always have the value 0.
	- **See also** system\_fopenRO, system\_fopenRW, system\_fopenWA, system\_lseek, system fread, system fwrite, system fwrite atomic, system\_flock, system\_ulock, system\_fclose

### **system\_fclose()**

The system\_fclose function closes a specified file descriptor. The system\_fclose function must be called for every file descriptor opened by any of the system\_fopen functions.

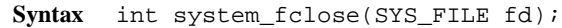

**Returns** 0 if the close succeeded or the constant IO\_ERROR if the close failed.

**Parameters** SYS\_FILE fd is the platform-independent file descriptor.

**Example** SYS\_FILE logfd; system\_fclose(logfd); **See also** system\_errmsg, system\_fopenRO, system\_fopenRW, system\_fopenWA, system\_lseek, system\_fread, system\_fwrite, system\_fwrite\_atomic, system\_flock, system\_ulock

# **system\_flock()**

The system\_flock function locks the specified file against interference from other processes. Use system\_flock if you do not want other processes using the file you currently have open. Overusing file locking can cause performance degradation and possibly lead to deadlocks.

**Syntax** int system\_flock(SYS\_FILE fd);

- **Returns** The constant  $IO$  *OK* if the lock succeeded or the constant  $IO$  ERROR if the lock failed
- **Parameters** SYS\_FILE fd is the platform-independent file descriptor.

**See also** system\_errmsg, system\_fopenRO, system\_fopenRW, system\_fopenWA, system\_lseek, system\_fread, system\_fwrite, system\_fwrite\_atomic, system\_ulock, system\_fclose

### **system\_fopenRO()**

The system\_fopenRO function opens the file identified by path in read-only mode and returns a valid file descriptor. Use this function to open files that will not be modified by your program. In addition, you can use system\_fopenRO to open a new file buffer structure using filebuf\_open.

**Syntax** SYS\_FILE system\_fopenRO(char \*path);

**Returns** The system-independent file descriptor (SYS\_FILE) if the open succeeded or 0 if the open failed

**Parameters** char \*path is the file name.

**See also** system\_errmsg, system\_fopenRW, system\_fopenWA, system\_lseek, system\_fread, system\_fwrite, system\_fwrite\_atomic, system\_flock, system\_ulock, system\_fclose

#### **system\_fopenRW()**

The system fopenRW function opens the file identified by path in read-write mode and returns a valid file descriptor. If the file already exists, system\_fopenRW does not truncate it. Use this function to open files that will be read from and written to by your program.

- **Syntax** SYS\_FILE system\_fopenRW(char \*path);
- **Returns** The system-independent file descriptor (SYS\_FILE) if the open succeeded or 0 if the open failed.
- **Parameters** char \*path is the file name.

**Example** SYS\_FILE fd; fd = system\_fopenRO(pathname); if (fd == SYS\_ERROR\_FD) break;

**See also** system\_errmsg, system\_fopenRO, system\_fopenWA, system\_lseek, system\_fread, system\_fwrite, system\_fwrite\_atomic, system\_flock, system\_ulock, system\_fclose

#### **system\_fopenWA()**

The system fopenWA function opens the file identified by path in writeappend mode and returns a valid file descriptor. Use this function to open those files that your program will append data to.

- **Syntax** SYS\_FILE system\_fopenWA(char \*path);
- **Returns** The system-independent file descriptor (SYS\_FILE) if the open succeeded or 0 if the open failed.

**Parameters** char \*path is the file name.

**See also** system\_errmsg, system\_fopenRO, system\_fopenRW, system\_lseek, system\_fread, system\_fwrite, system\_fwrite\_atomic, system\_flock, system\_ulock, system\_fclose

#### **system\_fread()**

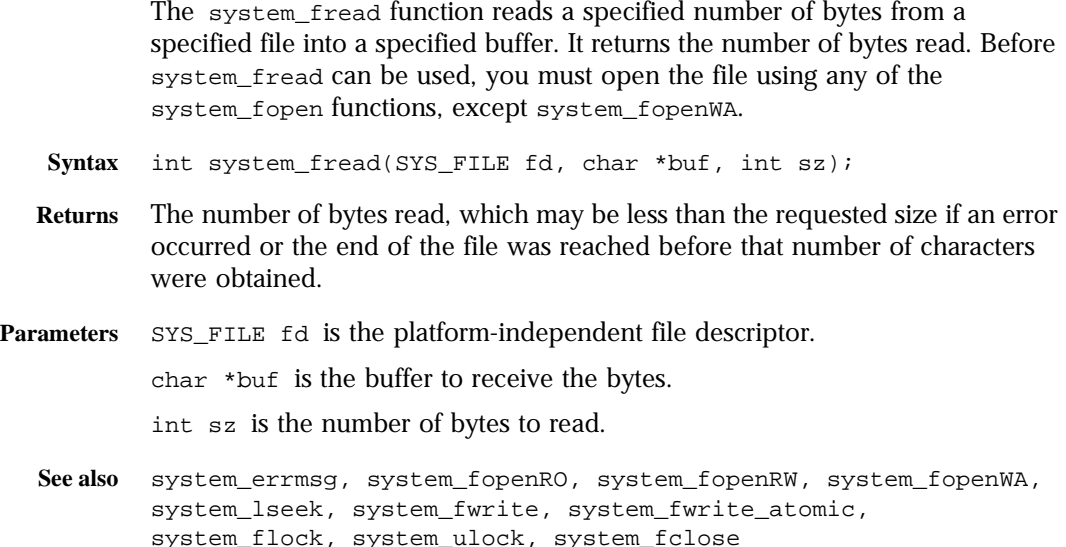

### **system\_fwrite()**

The system\_fwrite function writes a specified number of bytes from a specified buffer into a specified file.

Before system\_fwrite can be used, you must open the file using any of the system\_fopen functions, except system\_fopenRO.

**Syntax** int system\_fwrite(SYS\_FILE fd, char \*buf, int sz);

**Returns** The constant IO\_OK if the write succeeded or the constant IO\_ERROR if the write failed.

**Parameters** SYS\_FILE fd is the platform-independent file descriptor.

char \*buf is the buffer containing the bytes to be written.

int sz is the number of bytes to write to the file.

```
See also system_errmsg, system_fopenRO, system_fopenRW, system_fopenWA, 
        system lseek, system fread, system fwrite atomic, system flock,
        system_ulock, system_fclose
```
#### **system\_fwrite\_atomic()**

The system\_fwrite\_atomic function writes a specified number of bytes from a specified buffer into a specified file. The function also locks the file prior to performing the write, and then unlocks it when done, thereby avoiding interference between simultaneous write actions. Before system\_fwrite\_atomic can be used, you must open the file using any of the system\_fopen functions, except system\_fopenRO.

- **Syntax** int system\_fwrite\_atomic(SYS\_FILE fd, char \*buf, int sz);
- **Returns** The constant  $IO$  ok if the write/lock succeeded or the constant IO\_ERROR if the write/lock failed.
- **Parameters** SYS\_FILE fd is the platform-independent file descriptor.

char \*buf is the buffer containing the bytes to be written.

int sz is the number of bytes to write to the file.

**Example** SYS\_FILE logfd;

char \*logmsg = "An error occurred."; system\_fwrite\_atomic(logfd, logmsg, strlen(logmsg));

**See also** system\_errmsg, system\_fopenRO, system\_fopenRW, system\_fopenWA, system\_lseek, system\_fread, system\_fwrite, system\_flock, system\_ulock, system\_fclose

#### **system\_gmtime()**

The system gmtime function is a thread-safe version of the standard gmtime function. It returns the current time adjusted to Greenwich Mean Time.

**Syntax** struct tm \*system\_gmtime(const time\_t \*tp, const struct tm \*res);

```
Returns A pointer to a calendar time (tm) structure containing the GMT time.
          Depending on your system, the pointer may point to the data item represented 
          by the second parameter, or it may point to a statically-allocated item. For 
          portability, do not assume either situation.
```
**Parameters** time\_t \*tp is an arithmetic time. tm \*res is a pointer to a calendar time (tm) structure. **Example** time\_t tp; struct tm res, \*resp;  $tp = time(NULL);$ resp = system\_gmtime(&tp, &res); **See also** system\_localtime, util\_strftime

# **system\_localtime()**

The system localtime function is a thread-safe version of the standard localtime function. It returns the current time in the local time zone.

- **Syntax** struct tm \*system\_localtime(const time\_t \*tp, const struct tm \*res);
- **Returns** A pointer to a calendar time  $(\text{tm})$  structure containing the local time. Depending on your system, the pointer may point to the data item represented by the second parameter, or it may point to a statically-allocated item. For portability, do not assume either situation.
- **Parameters** time\_t \*tp is an arithmetic time.

tm \*res is a pointer to a calendar time (tm) structure.

**See also** system\_gmtime, util\_strftime

# **system\_lseek()**

The10system\_lseek function sets the file position of a file. This affects where data from system\_fread or system\_fwrite is read or written.

- Syntax int system\_lseek(SYS\_FILE fd, int offset, int whence);
- **Returns** the offset, in bytes, of the new position from the beginning of the file if the operation succeeded or -1 if the operation failed.

**Parameters** SYS\_FILE fd is the platform-independent file descriptor.

int offset is a number of bytes relative to whence. It may be negative.

int whence is a one of the following constants:

SEEK\_SET, from the beginning of the file.

SEEK\_CUR, from the current file position.

SEEK\_END, from the end of the file.

**See also** system\_errmsg, system\_fopenRO, system\_fopenRW, system\_fopenWA, system\_fread, system\_fwrite, system\_fwrite\_atomic, system\_flock, system\_ulock, system\_fclose

### **system\_rename()**

The system\_rename function renames a file. It may not work on directories if the old and new directories are on different file systems.

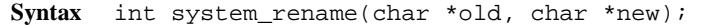

**Returns** 0 if the operation succeeded or -1 if the operation failed.

**Parameters** char \*old is the old name of the file.

char \*new is the new name for the file:

### **system\_ulock()**

The system\_ulock function unlocks the specified file that has been locked by the function system\_lock. For more information about locking, see system\_flock.

- **Syntax** int system\_ulock(SYS\_FILE fd);
- **Returns** The constant IO\_OK if the operation succeeded or the constant IO\_ERROR if the operation failed
- **Parameters** SYS\_FILE fd is the platform-independent file descriptor.

**See also** system\_errmsg, system\_fopenRO, system\_fopenRW, system\_fopenWA, system\_fread, system\_fwrite, system\_fwrite\_atomic, system flock, system fclose

### **system\_unix2local()**

The system unix2local function converts a specified Unix-style pathname to a local file system pathname. Use this function when you have a file name in the Unix format (such as one containing forward slashes), and you need to access a file on another system like Windows NT. You can use system\_unix2local to convert the Unix file name into the format that Windows NT accepts. In the Unix environment, this function does nothing, but may be called for portability.

- **Syntax** char \*system\_unix2local(char \*path, char \*lp);
- **Returns** A pointer to the local file system path string
- **Parameters** char \*path is the Unix-style pathname to be converted.

char \*lp is the local pathname.

You must allocate the parameter 1<sub>p</sub>, and it must contain enough space to hold the local pathname.

**See also** system\_fclose, system\_flock, system\_fopenRO, system\_fopenRW, system\_fopenWA, system\_fwrite

# **systhread\_attach()**

The systhread\_attach function makes an existing thread into a platformindependent thread.

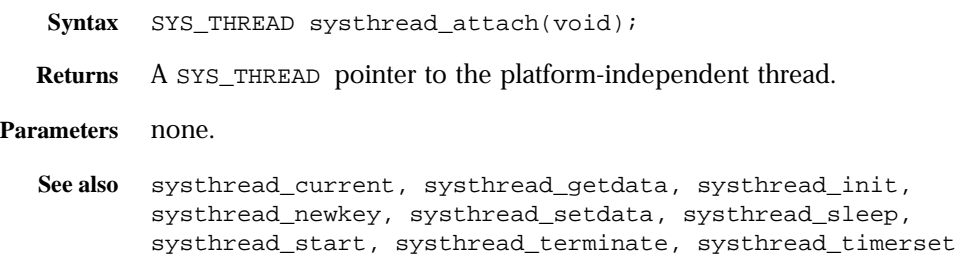

# **systhread\_current()**

The systhread\_current function returns a pointer to the current thread.

Syntax SYS\_THREAD systhread\_current(void);

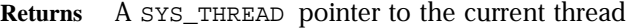

**Parameters** none.

```
See also systhread_getdata, systhread_newkey, systhread_setdata, 
        systhread_sleep, systhread_start, systhread_terminate, 
        systhread_timerset
```
#### **systhread\_getdata()**

The systhread getdata function gets data that is associated with a specified key in the current thread.

**Syntax** void \*systhread\_getdata(int key);

- **Returns** A pointer to the data that was earlier used with the systhread\_setkey function from the current thread, using the same value of key if the call succeeds. Returns NULL if the call did not succeed, for example if the systhread\_setkey function was never called with the specified key during this session
- Parameters int key is the value associated with the stored data by a systhread\_setdata function. Keys are assigned by the systhread newkey function.

See also systhread current, systhread newkey, systhread setdata, systhread\_sleep, systhread\_start, systhread\_terminate, systhread\_timerset

#### **systhread\_newkey()**

The systhread\_newkey function allocates a new integer key (identifier) for thread-private data. Use this key to identify a variable that you want to localize to the current thread; then use the systhread\_setdata function to associate a value with the key.

- **Syntax** int systhread\_newkey(void);
- **Returns** An integer key.

**Parameters** none.

**See also** systhread\_current, systhread\_getdata, systhread\_setdata, systhread\_sleep, systhread\_start, systhread\_terminate, systhread\_timerset

## **systhread\_setdata()**

The systhread\_setdata function associates data with a specified key number for the current thread. Keys are assigned by the systhread\_newkey function.

Syntax void systhread setdata(int key, void \*data);

**Returns** void

**Parameters** int key is the priority of the thread.

void \*data is the pointer to the string of data to be associated with the value of key.

**See also** systhread\_current, systhread\_getdata, systhread\_newkey, systhread\_sleep, systhread\_start, systhread\_terminate, systhread\_timerset

# **systhread\_sleep()**

The systhread\_sleep function puts the calling thread to sleep for a given time.

**Syntax** void systhread\_sleep(int milliseconds);

- **Returns** void
- **Parameters** int milliseconds is the number of milliseconds the thread is to sleep.

**See also** systhread\_current, systhread\_getdata, systhread\_newkey, systhread\_setdata, systhread\_start, systhread\_terminate, systhread\_timerset

#### **systhread\_start()**

The systhread start function creates a thread with the given priority, allocates a stack of a specified number of bytes, and calls a specified function with a specified argument.

- **Syntax** SYS\_THREAD systhread\_start(int prio, int stksz, void (\*fn)(void \*), void \*arg);
- **Returns** A new SYS\_THREAD pointer if the call succeeded or the constant SYS\_THREAD\_ERROR if the call did not succeed.

**Parameters** int prio is the priority of the thread. Priorities are system-dependent.

int stksz is the stack size in bytes. If stksz is zero, the function allocates a default size.

void (\*fn)(void \*) is the function to call.

void \*arg is the argument for the fn function.

**See also** systhread\_current, systhread\_getdata, systhread\_newkey, systhread setdata, systhread sleep, systhread terminate, systhread\_timerset

# **systhread\_timerset()**

The systhread\_timerset function starts or resets the interrupt timer interval for a thread system.

Because most systems don't allow the timer interval to be changed, this should be considered a suggestion, rather than a command.

**Syntax** void systhread\_timerset(int usec);

**Returns** void

**Parameters** int usec is the time, in microseconds

**See also** systhread\_current, systhread\_getdata, systhread\_newkey, systhread\_setdata, systhread\_sleep,systhread\_start, systhread\_terminate

# **U**

### **util\_can\_exec()**

Unix only The util\_can\_exec function checks that a specified file can be executed, returning either a 1 (executable) or a 0. The function checks to see if the file can be executed by the user with the given user and group ID.

Use this function before executing a program using the exec system call.

- **Syntax** int util\_can\_exec(struct stat \*finfo, uid\_t uid, gid\_t gid);
- **Returns** 1 if the file is executable or 0 if the file is not executable.

**Parameters** stat \*finfo is the stat structure associated with a file. uid\_t uid is the Unix user id. gid\_t gid is the Unix group id. Together with uid, this determines the permissions of the Unix user. **See also** util\_env\_create, util\_getline, util\_hostname

# **util\_chdir2path()**

The util chdir2path function changes the current directory to a specified directory, where you will access a file.

When running under Windows NT, use a critical section to ensure that more than one thread does not call this function at the same time.

Use util\_chdir2path when you want to make file access a little quicker, because you do not need to use a full paths.

- **Syntax** int util chdir2path(char \*path);
- **Returns** 0 if the directory was changed or -1 if the directory could not be changed.

**Parameters** char \*path is the name of a directory.

The parameter must be a writable string because it isn't permanently modified.

### **util\_chdir2path()**

The util\_chdir2path function changes the current directory to a specified directory, where you will access a file.

When running under Windows NT, use a critical section to ensure that more than one thread does not call this function at the same time.

Use util\_chdir2path when you want to make file access a little quicker, because you do not need to use a full paths.

**Syntax** int util\_chdir2path(char \*path);

**Returns** 0 if the directory was changed or -1 if the directory could not be changed.

**Parameters** char \*path is the name of a directory.

The parameter must be a writable string because it isn't permanently modified.

# **util\_cookie\_find()**

#### **New in Enterprise Server 4.0**.

The util\_cookie\_find function finds a specific cookie in a cookie string and returns its value.

**Syntax** char \*util\_cookie\_find(char \*cookie, char \*name);

**Returns** If successful, returns a pointer to the NULL-terminated value of the cookie. Otherwise, returns NULL. This function modifies the cookie string parameter by null-terminating the name and value.

#### **Parameters** char \*cookie is the value of the Cookie: request header.

char \*name is the name of the cookie whose value is to be retrieved.

**See also** util\_cookie\_next()

#### **util\_cookie\_next()**

#### **New in Enterprise Server 4.0**.

The util\_cookie\_next function can enumerate all the cookie name-value pairs in a cookie string.

- **Syntax** char \*util\_cookie\_next(char \*cookie, char \*\*name, char \*\*value);
- **Returns** If successful, returns a pointer beyond the first name-value pair (so that it can be used with  $util\_{cookie\_next}$  to find the next name-value pair), and \*name and \*value point to the NULL-terminated name and value of the first cookie. If no cookie name-value pair is found, returns NULL. This function modifies the cookie string parameter by null-terminating the name and value.
- **Parameters** char \*cookie is the value of the Cookie request header
	- char \*\*name points to a pointer to the name on successful execution.
	- char \*\*value points to a pointer to the value on successful execution.

See also util cookie find()

# **util\_env\_find()**

The util\_env\_find function locates the string denoted by a name in a specified enviroment and returns the associated value. Use this function to find an entry in an environment.

**Syntax** char \*util env find(char \*\*env, char \*name);

**Returns** The value of the environment variable if it is found or NULL if the string was not found.

**Parameters** char \*\*env is the environment. char \*name is the name of an environment variable in env. **See also** util\_env\_replace, util\_env\_str, util\_env\_free, util\_env\_create

#### **util\_env\_free()**

The util env free function frees a specified environment. Use this function to deallocate an environment you created using the function util\_env\_create. **Syntax** void util\_env\_free(char \*\*env); **Returns** void **Parameters** char \*\*env is the environment to be freed. **See also** util\_env\_replace, util\_env\_str, util\_env\_find, util\_env\_create

### **util\_env\_replace()**

The util\_env\_replace function replaces the occurrence of the variable denoted by a name in a specified environment with a specified value. Use this function to change the value of a setting in an environment.

**Syntax** void util\_env\_replace(char \*\*env, char \*name, char \*value);

**Returns** void

**Parameters** char \*\*env is the environment.

char \*name is the name of a name-value pair.

char \*value is the new value to be stored.

```
See also util_env_str, util_env_free, util_env_find, util_env_create
```
#### **util\_env\_str()**

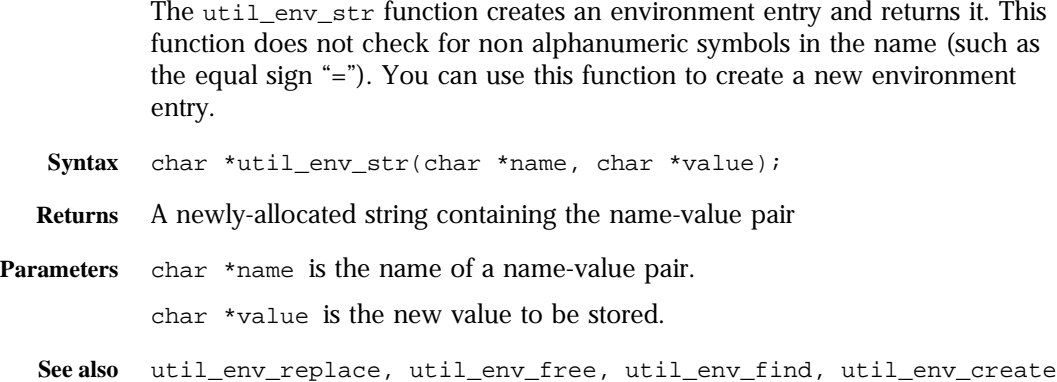

### **util\_getline()**

The util\_getline function scans the specified file buffer to find a line-feed or carriage-return/line-feed terminated string. The string is copied into the specified buffer, and NULL-terminates it. The function returns a value that indicates whether the operation stored a string in the buffer, encountered an error, or reached the end of the file.

Use this function to scan lines out of a text file, such as a configuration file.

- **Syntax** int util\_getline(filebuf \*buf, int lineno, int maxlen, char \*line);
- **Returns** 0 if successful. line contains the string.

1 if the end of file was reached. line contains the string.

-1 if an error occurred. line contains a description of the error.

**Parameters** filebuf \*buf is the file buffer to be scanned.

int lineno is used to include the line number in the error message when an error occurs. The caller is responsible for making sure the line number is accurate.

int maxlen is the maximum number of characters that can be written into  $1$ .

char \*l is the buffer in which to store the string. The user is responsible for allocating and deallocating line.

**See also** util\_can\_exec, util\_env\_create, util\_hostname

## **util\_hostname()**

The util hostname function retrieves the local host name and returns it as a string. If the function cannot find a fully-qualified domain name, it returns NULL. You may reallocate or free this string. Use this function to determine the name of the system you are on.

**Syntax** char \*util\_hostname(void);

**Returns** If a fully-qualified domain name was found, returns a string containing that name otherwise returns NULL if the fully-qualified domain name was not found.

**Parameters** none.

### **util\_is\_mozilla()**

The util\_is\_mozilla function checks whether a specified user-agent header string is a Netscape browser of at least a specified revision level, returning a 1 if it is and 0 otherwise. It uses strings to specify the revision level to avoid ambiguities like 1.56 > 1.5.

**Syntax** int util\_is\_mozilla(char \*ua, char \*major, char \*minor);

**Returns** 1 if the user-agent is a Netscape browser or 0 if the user-agent is not a Netscape browser

**Parameters** char \*ua is the user-agent string from the request headers.

char \*major is the major release number (to the left of the decimal point). char \*minor is the minor release number (to the right of the decimal point).

**See also** util\_is\_url, util\_later\_than

#### **util\_is\_url()**

The util\_is\_url function checks whether a string is a URL, returning 1 if it is and 0 otherwise. The string is a URL if it begins with alphabetic characters followed by a colon.

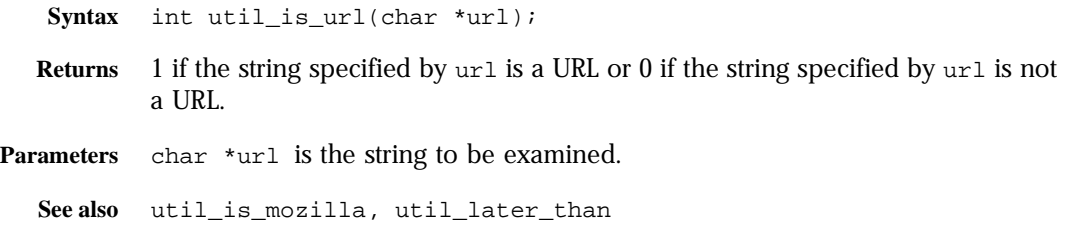

# **util\_itoa()**

The util\_itoa function converts a specified integer to a string, and returns the length of the string. Use this function to create a textual representation of a number.

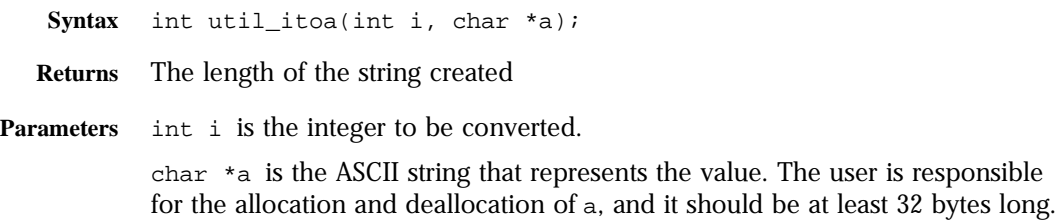

# **util\_later\_than()**

The util\_later\_than function compares the date specified in a time structure against a date specified in a string. If the date in the string is later than or equal to the one in the time structure, the function returns 1. Use this function to handle RFC 822, RFC 850, and ctime formats.

- **Syntax** int util\_later\_than(struct tm \*lms, char \*ims);
- **Returns** 1 if the date represented by ims is the same as or later than that represented by the lms or 0 if the date represented by ims is earlier than that represented by the lms.
- **Parameters** tm \*lms is the time structure containing a date.

char \*ims is the string containing a date.

**See also** util\_strftime

#### **util\_sh\_escape()**

The util\_sh\_escape function parses a specified string and places a backslash (\) in front of any shell-special characters, returning the resultant string. Use this function to ensure that strings from clients won't cause a shell to do anything unexpected.

The shell-special characters are:  $\&i''\'|\*?~&(')[1]\$ \$\\ #!

**Syntax** char \*util\_sh\_escape(char \*s);

**Returns** A newly allocated string

**Parameters** char \*s is the string to be parsed.

**See also** util\_uri\_escape

#### **util\_snprintf()**

The util\_snprintf function formats a specified string, using a specified format, into a specified buffer using the printf-style syntax and performs bounds checking. It returns the number of characters in the formatted buffer.

For more information, see the documentation on the  $\text{print}$  function for the run-time library of your compiler.

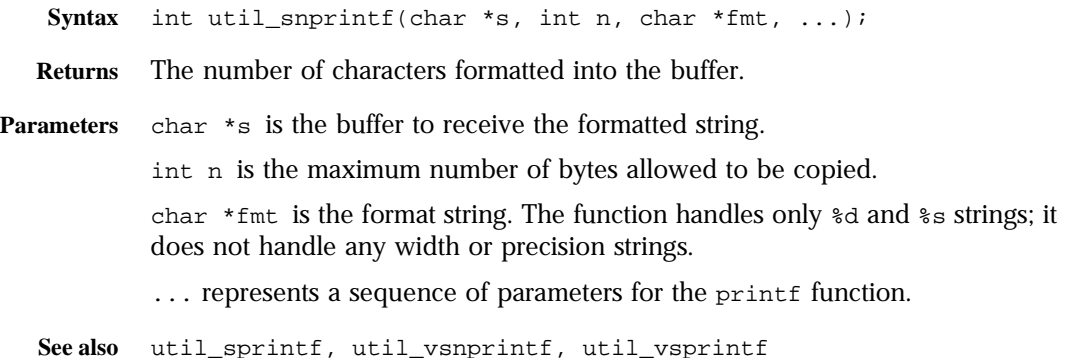

#### **util\_sprintf()**

The util\_sprintf function formats a specified string, using a specified format, into a specified buffer using the printf-style syntax without bounds checking. It returns the number of characters in the formatted buffer.

Because util\_sprintf doesn't perform bounds checking, use this function only if you are certain that the string fits the buffer. Otherwise, use the function util\_snprintf. For more information, see the documentation on the printf function for the run-time library of your compiler.

- **Syntax** int util\_sprintf(char \*s, char \*fmt, ...);
- **Returns** The number of characters formatted into the buffer.
- **Parameters** char \*s is the buffer to receive the formatted string.

char \*fmt is the format string. The function handles only %d and %s strings; it does not handle any width or precision strings.

... represents a sequence of parameters for the printf function.

```
Example char *logmsg;
        int len;
        logmsg = (char *) MALLOC(256);len = util_sprintf(logmsg, "%s %s %s\n", ip, method, uri);
See also util_snprintf, util_vsnprintf, util_vsprintf
```
#### **util\_strcasecmp()**

The util\_strcasecmp function performs a comparison of two alpha-numeric strings and returns a -1, 0, or 1 to signal which is larger or that they are identical.

The comparison is not case-sensitive.

- **Syntax** int util\_strcasecmp(const char \*s1, const char \*s2);
- **Returns** 1 if s1 is greater than s2.

0 if s1 is equal to s2.

-1 if s1 is less than s2.

**Parameters** char \*s1 is the first string.

char \*s2 is the second string.

**See also** util\_strncasecmp

#### **util\_strftime()**

The util\_strftime function translates a tm structure, which is a structure describing a system time, into a textual representation. It is a thread-safe version of the standard strftime function

- **Syntax** int util\_strftime(char \*s, const char \*format, const struct tm  $*t$ );
- **Returns** The number of characters placed into s, not counting the terminating NULL character.
- **Parameters** char \*s is the string buffer to put the text into. There is no bounds checking, so you must make sure that your buffer is large enough for the text of the date.

const char \*format is a format string, a bit like a printf string in that it consists of text with certain %x substrings. You may use the constant HTTP\_DATE\_FMT to create date strings in the standard internet format. For more information, see the documentation on the  $\gamma$  printf function for the runtime library of your compiler. Refe[r to Appendix E, "Time Form](#page-236-0)ats," for details on time formats.

const struct tm \*t is a pointer to a calendar time (tm) struct, usually created by the function system\_localtime or system\_gmtime.

**See also** system\_localtime, system\_gmtime

# **util\_strncasecmp()**

The util\_strncasecmp function performs a comparison of the first n characters in the alpha-numeric strings and returns a -1, 0, or 1 to signal which is larger or that they are identical.

The function's comparison is not case-sensitive.

**Syntax** int util\_strncasecmp(const char \*s1, const char \*s2, int n);

**Returns** 1 if s1 is greater than s2.

0 if s1 is equal to s2.

-1 if s1 is less than s2.

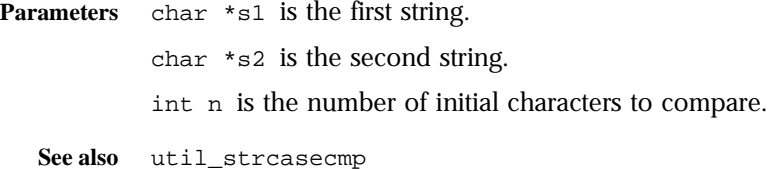

#### **util\_uri\_escape()**

The util\_uri\_escape function converts any special characters in the URI into the URI format (%XX where XX is the hexadecimal equivalent of the ASCII character), and returns the escaped string. The special characters are %?#:+&\*"<>, space, carriage-return, and line-feed.

Use util\_uri\_escape before sending a URI back to the client.

**Syntax** char \*util\_uri\_escape(char \*d, char \*s);

- **Returns** The string (possibly newly allocated) with escaped characters replaced.
- **Parameters** char \*d is a string. If d is not NULL, the function copies the formatted string into d and returns it. If d is NULL, the function allocates a properly-sized string and copies the formatted special characters into the new string, then returns it.

The util uri escape function does not check bounds for the parameter d. Therefore, if d is not NULL, it should be at least three times as large as the string s.

char \*s is the string containing the original unescaped URI.

**See also** util\_uri\_is\_evil, util\_uri\_parse, util\_uri\_unescape

#### **util\_uri\_is\_evil()**

The util\_uri\_is\_evil function checks a specified URI for insecure path characters. Insecure path characters include //, /./, /../ and/., /.. (also for NT./) at the end of the URI. Use this function to see if a URI requested by the client is insecure.

**Syntax** int util\_uri\_is\_evil(char \*t);

**Returns** 1 if the URI is insecure or 0 if the URI is OK.

**Parameters** char \*t is the URI to be checked.

```
See also util_uri_escape, util_uri_parse
```
### **util\_uri\_parse()**

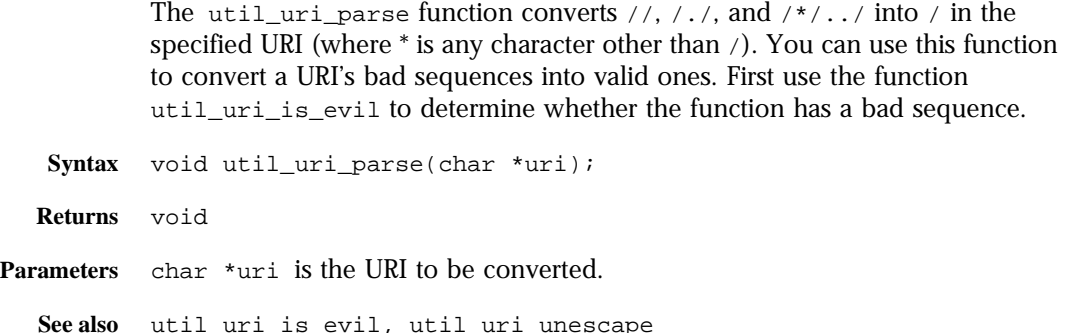

#### **util\_uri\_unescape()**

The util\_uri\_unescape function converts the encoded characters of a URI into their ASCII equivalents. Encoded characters appear as %XX where XX is a hexadecimal equivalent of the character.

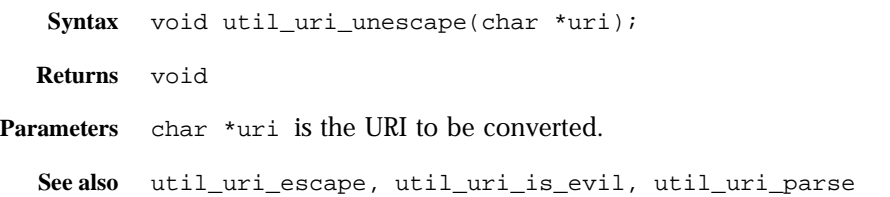

### **util\_vsnprintf()**

The util vsnprintf function formats a specified string, using a specified format, into a specified buffer using the vprintf-style syntax and performs bounds checking. It returns the number of characters in the formatted buffer.

For more information, see the documentation on the printf function for the run-time library of your compiler.

- **Syntax** int util\_vsnprintf(char \*s, int n, register char \*fmt, va\_list args);
- **Returns** The number of characters formatted into the buffer

**Parameters** char \*s is the buffer to receive the formatted string.

int n is the maximum number of bytes allowed to be copied.

register char \*fmt is the format string. The function handles only %d and %s strings; it does not handle any width or precision strings.

va\_list args is an STD argument variable obtained from a previous call to va\_start.

**See also** util\_sprintf, util\_vsprintf

#### **util\_vsprintf()**

The util\_vsprintf function formats a specified string, using a specified format, into a specified buffer using the vprintf-style syntax without bounds checking. It returns the number of characters in the formatted buffer.

For more information, see the documentation on the printf function for the run-time library of your compiler.

- **Syntax** int util\_vsprintf(char \*s, register char \*fmt, va\_list args);
- **Returns** The number of characters formatted into the buffer.
- Parameters char \*s is the buffer to receive the formatted string.

register char \*fmt is the format string. The function handles only %d and %s strings; it does not handle any width or precision strings.

va\_list args is an STD argument variable obtained from a previous call to va\_start.

**See also** util\_snprintf, util\_vsnprintf

NSAPI Functions (in Alphabetical Order)
6

# **Examples of Custom SAFsS**

This chapter discusses examples of custom Sever Application Functions (SAFs) for each directive in the request-response process. You may wish to use these examples as the basis for implementing your own custom SAFs. For more information about creating your own custom SAF[s, see Chapter 4, "Creating](#page-102-0)  [Custom SAFs."](#page-102-0).

Before writing custom SAFs, you should be familiar with the request-response process, (discussed [in Chapter 1, "Basics of Enterprise Server Oper](#page-8-0)ation,") and the role of the configuration file obj.conf (discuss[ed in Chapter 2, "Syntax](#page-16-0)  [and Use of Obj.conf](#page-16-0).")

Before writing your own SAF, check if an existing SAF serves your purpose. The pre-defined SAFs are discusse[d in Chapter 3, "Predefined SAFS for Each](#page-36-0)  [Stage in the Request Handling Proce](#page-36-0)ss."

For a list of the NSAPI functions for creating new SAFs[, see Chapter 5, "NSAPI](#page-122-0)  [Function Reference.](#page-122-0)"

This chapter has the following sections:

- [Examples in the Bui](#page-181-0)ld
- [AuthTrans Exampl](#page-182-0)e
- [NameTrans Exampl](#page-184-0)e
- [PathCheck Exampl](#page-187-0)e
- [ObjectType Exampl](#page-190-0)e
- [Service Exampl](#page-193-0)e

• [AddLog Example](#page-195-0)

## <span id="page-181-0"></span>**Examples in the Build**

The nsapi/examples/ or plugins/nsapi/examples subdirectory within the server installation directory contains examples of source code for SAFs.

You can use the example.mak makefile in the same directory to compile the examples and create a library containing the functions in all the example files.

To test an example, load the examples shared library into the Enterprise Server by adding the following directive in the Init section of obj.conf:

```
Init fn=load-modules shlib=examples.so/dll
funcs=function1,function2,function3
```
The funcs parameter specifies the functions to load from the shared library.

If the example uses an initialization function, be sure to specify the initialization function in the funcs argument to load-modules, and also add an Init directive to call the initialization function.

For example, the PathCheck example implements the restrict-by-acf function, which is initialized by the acf-init function. The following directive loads both these functions:

Init fn=load-modules yourlibrary funcs=acf-init,restrict-by-acf

The following directive calls the acf-init function during server initialization:

Init fn=acf-init file=extra-arg

To invoke the new SAF at the appropriate step in the response handling process, add an appropriate directive in the object to which it applies, for example:

PathCheck fn=restrict-by-acf

After modifying obj.conf manually, you'll need to load the configuration files in the Server Manager interface if it is open. If it is not open, you'll need to stop and start the server to have your changes take effect, since the server loads obj.conf during initialization.

After adding new Init directives to obj.conf, you always need to restart the Enterprise Server to load the changes, since Init directives are only applied during server initialization.

## <span id="page-182-0"></span>**AuthTrans Example**

This simple example of an AuthTrans function demonstrate how to use your own custom ways of verifying that the username and password that a remote client provided is accurate. This program uses a hard coded table of usernames and passwords and checks a given user's password against the one in the static data array. The *userdb* parameter is not used in this function.

AuthTrans directives work in conjunction with PathCheck directives. Generally, an AuthTrans function checks if the username and password associated with the request are acceptable, but it does not allow or deny access to the request -- it leaves that to a PathCheck function.

AuthTrans functions get the username and password from the headers associated with the request. When a client initially makes a request, the username and password are unknown so the AuthTrans function and PathCheck function work together to reject the request, since they can't validate the username and password. When the client receives the rejection, the usual response is for it to pop up a dialog box asking the user for their username and password, and then the client submits the request again, this time including the username and password in the headers.

In this example, the hardcoded-auth function, which is invoked during the AuthTrans step, checks if the username and password correspond to an entry in the hardcoded table of users and passwords.

## **Installing the Example**

To install the function on the Enterprise Server, add the following Init directive at the beginning of obj.conf to load the compiled function:

Init fn=load-modules shlib=yourlibrary funcs=hardcoded-auth

Inside the default object in  $\phi$ <sub>1</sub>.conf add the following AuthTrans directive:

AuthTrans fn=basic-auth auth-type="basic" userfn=hardcoded-auth

userdb=unused

Note that this function does not actually enforce authorization requirements, it only takes given information and tells the server if it's correct or not. The PathCheck function require-auth performs the enforcement, so add the following PathCheck directive also:

PathCheck fn=require-auth realm="test realm" auth-type="basic"

### **Source Code**

The source code for this example is in the auth.c file in the  $n$ sapi/examples/ or plugins/nsapi/examples subdirectory of the server root directory.

```
#include nsapi.h
typedef struct {
  char *name;
  char *pw;
} user_s;
/* This is the array of users and passwords */
static user_s user_set[] = {
  {"nikki", "bones"},
   {"boots", "frisbee"},
   {"jack", "steak"},
   {"topper", "kibble"},
   {"beulah", "rollover"},
   {NULL, NULL}
};
#include "frame/log.h"
#ifdef __cplusplus
extern "C"
#endif
/* hardcoded_auth is our custom SAF */
NSAPI PUBLIC int hardcoded auth(pblock *param, Session *sn, Request *rq)
{
   /* Parameters given to us by auth-basic.
   * Use pblock_findval to find the value of a specific parameter.
   */
   /* pwfile will be null, but that's OK because we don't use it */char *pwfile = pblock_findval("userdb", param);
```

```
/* Get the user and password */
   char *user = pblock_findval("user", param);
   char *pw = pblock_findval("pw", param);
   /* Temp variables */
   register int x;
   /* Iterate over the hardcoded array of users and passwords
   * to see if the current user is in there.
   */
   for(x = 0; user_set[x].name != NULL; ++x) {
     /* If this isn't the user we want, keep going */if(strcmp(user, user set[x].name) != 0)
     continue;
         /* If this is the user we want, verify password.
         * If password is wrong, log an error and return REQ_NOACTION.
         */
         if(strcmp(pw, user_set[x].pw)) {
            log_error(LOG_SECURITY, "hardcoded-auth", sn, rq,
                  "user %s entered wrong password", user);
           return REQ_NOACTION;
            }
         /* If username and password are vaild, return REQ_PROCEED */
         return REQ_PROCEED;
   }
   /* If the username was not found in our array, log an error 
   * and return REQ_NOACTION.
   */
   log_error(LOG_SECURITY, "hardcoded-auth", sn, rq, 
      "unknown user %s", user);
    return REQ_NOACTION;
}
```
## **NameTrans Example**

The ntrans.c file in the nsapi/examples/ or plugins/nsapi/examples subdirectory of the server root directory contains source code for two example NameTrans functions:

• explicit\_pathinfo

This example allows the use of explicit extra path information in a URL.

• https\_redirect

This example redirects the URL if the client is a particular version of Netscape Navigator.

This section discusses the first example. Look at the source code in ntrans.c for the second example.

**Note**: The main thing that a NameTrans function usually does is to convert the logical URL in ppath in rq->vars to a physical pathname. However, the example discussed here, explicit\_pathinfo, does not translate the URL into a physical pathname, it changes the value of the requested URL. See the second example, https\_redirect, in ntrans.c for an example of a NameTrans function that converts the value of  $p$  path in  $rq$ - $\vee$ ars from a URL to a physical pathname.

The explicit\_pathinfo example allows URLs to explicitly include extra path information for use by a CGI program. The extra path information is delimited from the main URL by a specified separator, such as a comma.

For example:

http://server-name/cgi/marketing,/jan/releases/hardware

In this case, the URL of the requested resource (which would be a CGI program) is http://server-name/cgi/marketing and the extra path information to give to the CGI program is  $/$ jan $/$ releases $/$ hardware.

When choosing a separator, be sure to pick a character that will never be used as part of the real URL.

The explicit\_pathinfo function reads the URL, strips out everything following the comma and puts it in the path-info field of the vars field in the request object (rq->vars). CGI programs can access this information through the PATH\_INFO environment variable.

One side effect of explicit\_pathinfo is that the SCRIPT\_NAME CGI environment variable has the separator character tacked on the end.

Normally NameTrans directives return REQ\_PROCEED when they change the path so that the server does not process any more NameTrans directives. However, in this case we want name translation to continue after we have extracted the path info, since we have not yet translated the URL to a physical pathname.

### **Installing the Example**

To install the function on the Enterprise Server, add the following Init directive at the beginning of  $obj.config$  to load the compiled function:

Init fn=load-modules shlib=yourlibrary funcs=explicit-pathinfo

Inside the default object in  $obj$ .conf add the following NameTrans directive:

```
NameTrans fn=explicit-pathinfo separator=","
```
This NameTrans directive should appear before other NameTrans directives in the default object.

### **Source Code**

This example is in the ntrans.c file in the nsapi/examples/ or plugins/ nsapi/examples subdirectory of the server root directory.

```
#include nsapi.h
#include <string.h> /* strchr */
#include "frame/log.h" /* log_error */
#ifdef __cplusplus
extern "C"
#endif
/* explicit-pathinfo is our new NameTrans SAF */
NSAPI_PUBLIC int explicit pathinfo(pblock *pb, Session *sn, Request *rq)
{
   /* The separator parameter is specified in the directive line
   * in obj.conf that invokes this function.
   * The separator separates the URL of the requested resource
   * from the extra path information to put into PATH_INFO
   */
   char *sep = pblock_findval("separator", pb);
   /* Get the ppath from the vars field of the request object*/
   char *ppath = pblock_findval("ppath", rq->vars);
   /* Temp var */
   char *t;
   /* Verify correct usage */
   if(!sep) {
      log_error(LOG_MISCONFIG, "explicit-pathinfo", sn, rq,
```

```
"missing parameter (need root)");
   /* When we abort, the default status code is 500 Server Error *
   return REQ_ABORTED;
}
/* Check for separator. If not there, don't do anything */
t = \text{strchr}(\text{ppath}, \text{sep}[0]);if(!t)return REQ_NOACTION;
/* If path contains separator, truncate path at the separator */
*t++ = ' \ 0';
/* Put the extra path info into the path-info field of rq->vars*/
pblock_nvinsert("path-info", t, rq->vars);
/* Normally NameTrans functions return REQ_PROCEED when they change
* the path. However, we want name translation to continue after we
* have extracted the extra path info since we haven't translated the
* URL to a physical file name yet.
*/
return REQ_NOACTION;
```
## **PathCheck Example**

}

The example in this section demonstrates how to implement a custom SAF for performing path checks. This example simply checks if the requesting host is on a list of allowed hosts.

The Init function acf-init loads a file containing a list of allowable IP addresses with one IP address per line. The PathCheck function restrict\_by\_acf gets the IP address of the host that is making the request and checks if it is on the list. If the host is on the list, it is allowed access otherwise access is denied.

For simplicity, the stdio library is used to scan the IP addresses from the file.

## **Installing the Example**

To load the shared object containing your functions add the following line in the Init section of the obj.conf file:

Init fn=load-modules yourlibrary funcs=acf-init,restrict-by-acf

To call acf-init to read the list of allowable hosts, add the following line to the Init section in obj.conf. (This line must come after the one that loads the library containing acf-init).

Init fn=acf-init file=fileContainingHostsList

To execute your custom SAF during the request-response process for some object, add the following line to that object in the obj.conf file:

```
PathCheck fn=restrict-by-acf
```
### **Source Code**

The source code for this example is in pcheck.c in the nsapi/examples/ or plugins/nsapi/examples subdirectory within the server root directory.

```
#include nsapi.h
/* Set hosts to NULL to prevent problems if acf-init is not called */
static char **hosts = NULL;
#include <stdio.h>
#include "base/daemon.h"
#include "base/util.h" /* util_sprintf */
#include "frame/log.h" /* log_error */
#include "frame/protocol.h" /* protocol_status */
/* The longest line we'll allow in an access control file */
#define MAX_ACF_LINE 256
#ifdef __cplusplus
extern "C"
#endif
/* Used to free static array on restart */
NSAPI_PUBLIC void acf_free(void *unused)
{
  register int x;
  for(x = 0; hosts[x]; ++x)
     FREE(hosts[x]);
     FREE(hosts);
     hosts = NULL}
/* This is the initialization function that gets invoked
* during the Init stage in obj.conf.
* This function opens the custom file and reads the IP addresses
* of the allowed hosts into the global variable hosts.
*/
```

```
NSAPI_PUBLIC int acf_init(pblock *pb, Session *sn, Request *rq)
{
   /* The file parameter is specified in the PathCheck directive
   * that invokes this function.
   */
   char *acf file = pblock findval("file", pb);
   /* Working variables */
   int num_hosts;
   FILE *f;
   char err[MAGNUS_ERROR_LEN];
   char buf[MAX_ACF_LINE];
   /* Check usage. Note: Init functions have special error logging */
   if(!acf_file) {
      util_sprintf(err, "missing parameter to acf_init (need file)");
      pblock_nvinsert("error", err, pb);
      return REQ_ABORTED;
   }
   /* Open the file containing the list of allowed hosts */
   f = fopen(act_file, "r");/* Did we open it? */
   if(!f) {
      util_sprintf(err, "can't open access control file %s (%s)",
      acf_file, system_errmsg());
      pblock_nvinsert("error", err, pb);
      return REQ_ABORTED;
   }
   /* Initialize hosts array */
   num hosts = 0;hosts = (char **) MALLOC(1 * sizeof(char *));hosts[0] = NULL;while(fgets(buf, MAX_ACF_LINE, f)) {
      /* Blast linefeed that stdio helpfully leaves on there *
         buf[strlen(buf) - 1] = \sqrt{0'i}hosts = (char **) REALLOC(hosts, (num_hosts + 2) * sizeof(char *));hosts[num_hosts++] = STRDUP(buf);hosts[num hosts] = NULL;}
   /* Close the file */
   fclose(f);
   /* At restart, free hosts array */
   daemon_atrestart(acf_free, NULL);
   return REQ_PROCEED;
}
/* restrict_by_acf is the new PathCheck SAF.
```

```
* It checks if the requesting host is in the list of allowed hosts.
* The list of hosts is in the hosts[] array which was set up by
* acf-init during server initialization.
*/
NSAPI_PUBLIC int restrict_by_acf(pblock *pb, Session *sn, Request *rq)
{
   /* No need to get any parameters from the directive in obj.conf. */
   /* Working variables */
   /* Get the client's ip address */
   char *remip = pblock_findval("ip", sn->client);
   register int x;
   /* If the hosts variable is not set, it means acf-init was not called
   * so log an error and return REQ_ABORTED
   if(!hosts) {
      log_error(LOG_MISCONFIG, "restrict-by-acf", sn, rq, 
         "restrict-by-acf called without call to acf-init");
         /* The default abort status code is 500 Server Error */
     return REQ_ABORTED;
   }
   /* if hosts is defined, iterate through the hosts list to see 
   * if the host that sent the request is allowed access.
   * If the host is on the list, all is well, so return REQ_NOACTION.
   */
   for(x = 0; hosts[x] := NULL; ++x) {
      if(!strcmp(remip, hosts[x]))
         return REQ_NOACTION;
      }
   /* If the requesting host is not on the list, access is denied */
   /* Set response code to forbidden and return an error. *
   protocol_status(sn, rq, PROTOCOL_FORBIDDEN, NULL);
   return REQ_ABORTED;
}
```
## **ObjectType Example**

The example in this section demonstrates how to implement html2shtml, a custom SAF that instructs the server to treat a .html files as a .shtml files if a .shtml version of the requested file exists.

A well-behaved ObjectType function checks if the content type is already set, and if so, does nothing except return REQ\_NOACTION.

```
if(pblock_findval("content-type", rq->srvhdrs))
  return REQ_NOACTION;
```
The main thing an ObjectType directive needs to do is to set the content type (if it is not already set). This example sets it to magnus-internal/parsedhtml in the following lines:

```
/* Set the content-type to magnus-internal/parsed-html */
pblock_nvinsert("content-type", "magnus-internal/parsed-html", 
   rq->srvhdrs);
```
The html2shtml function looks at the requested file name. If it ends with .html, the function looks for a file with the same base name, but with the extension .shtml instead. If it finds one, it uses that path and informs the server that the file is parsed HTML instead of regular HTML. Note that this requires an extra stat call for every HTML file accessed.

## **Installing the Example**

To load the shared object containing your function, add the following line in the Init section of the obj.conf file :

Init fn=load-modules shlib=yourlibrary funcs=html2shtml

To execute the custom SAF during the request-response process for some object, add the following line to that object in the obj.conf file:

ObjectType fn=html2shtml

## **Source Code**

The source code for this example is in otype.c in the nsapi/examples/ or plugins/nsapi/examples subdirectory within the server root directory.

```
# include nsapi.h
#include <string.h> /* strncpy */
#include "base/util.h"
#ifdef __cplusplus
extern "C"
#endif
/* This is the custom SAF. Whenever a request is made for an
* html file, this SAF checks if another file with the same base name
* but with a .shtml extension exists. If it does, it sets the 
* type to magnus-internal/parsed-html.
*/
```

```
NSAPI_PUBLIC int html2shtml(pblock *pb, Session *sn, Request *rq)
{
   /* No need to get any parameters from the directive in obj.conf. */
   /* Work variables */
   /* Get the path from the request object */
   pb param *path = pblock find("path", rq->vars);
   struct stat finfo;
   char *npath;
   int baselen;
   /* This is a nicely behaved ObjectType function, so obey the rules 
   * and if the type has already been set, don't do anything.
   */ 
   if(pblock_findval("content-type", rq->srvhdrs))
     return REQ_NOACTION;
   /* If path does not end in .html, don't do anything */
   baselen = strlen(path->value) - 5;
   if(strcasecmp(&path->value[baselen], ".html") != 0)
     return REQ_NOACTION;
   /* If we got this far, the file ends in .html */
   /* Add 1 character to make room to convert html to shtml */
   npath = (char *) MALLOC((baselen + 5) + 1 + 1);strncpy(npath, path->value, baselen);
   strcpy(&npath[baselen], ".shtml");
   /* If the .shtml version of the file does not exist, 
   * don't do anything */
   if(stat(npath, \&finfo) == -1) {
     FREE(npath);
     return REQ_NOACTION;
   }
   /* If the .shtml version of the file does exist, change the pathname
   * of the requested file to the .shtml version
   */
   FREE(path->value);
   path->value = npath;
   /* The server caches the stat() of the current path. Update it. *
   (void) request_stat_path(NULL, rq);
   /* Set the content-type to magnus-internal/parsed-html */
   pblock_nvinsert("content-type", "magnus-internal/parsed-html", 
      rq->srvhdrs);
   /* We have successfully set the type, so return REQ PROCEED */return REQ_PROCEED;
```
}

## <span id="page-193-0"></span>**Service Example**

This section discusses a very simple Service function called simple\_service. All this function does is send a message in response to a client request. The message is initialized by the init\_simple\_service function during server initialization.

For a more complex example, see the file service.c in the examples directory, which is discussed [in "More Complex Service Ex](#page-195-0)ample."

### **Installing the Example**

To load the shared object containing your functions add the following line in the Init section of the obj.conf file:

```
Init fn=load-modules shlib=yourlibrary funcs=simple-service-
init,simple-service
```
To call the simple-service-init function to initialize the message representing the generated output, add the following line to the Init section in obj.conf. (This line must come after the one that loads the library containing simple-service-init).

```
Init fn=simple-service-init 
generated-output="<H1>Generated output msg</H1>
```
To execute the custom SAF during the request-response process for some object, add the following line to that object in the obj.conf file:

```
Service type="text/html" fn=simple-service
```
The type="text/html" argument indicates that this function is invoked during the Service stage only if the content-type has been set to "text/html".

## **Source Code**

```
#include <nsapi.h>
static char *simple_msg = "default customized content";
```

```
/* This is the initialization function.
 * It gets the value of the generated-output parameter
* specified in the Init directive in obj.conf
*/
NSAPI_PUBLIC int init-simple-service(pblock *pb, Session *sn, 
Request *rq)
{
   /* Get the message from the parameter in the directive in obj.conf */simple msg = pblock findval("generated-output", pb);
   return REQ_PROCEED;
}
/* This is the customized Service SAF.
 * It sends the "generated-output" message to the client.
*/
NSAPI_PUBLIC int simple-service(pblock *pb, Session *sn, Request *rq) 
{ 
   int return_value;
   char msg length[8];
   /* Use the protocol_status function to set the status of the 
   * response before calling protocol_start_response.
   */
   protocol_status(sn, rq, PROTOCOL_OK, NULL); 
   /* Although we would expect the ObjectType stage to 
   * set the content-type, set it here just to be
   * completely sure that it gets set to text/html.
   */
   param free(pblock remove("content-type", rq->srvhdrs));
   pblock_nvinsert("content-type", "text/html", rq->srvhdrs);
   /* If you want to use keepalive, need to set content-length header.
   * The util_itoa function converts a specified integer to a string, 
   * and returns the length of the string. Use this 
   * function to create a textual representation of a number.
   */
   util_itoa(strlen(simple_msg), msg_length);
   pblock_nvinsert("content-length", msg_length, rq->srvhdrs);
   /* Send the headers to the client*/
   return_value = protocol_start_response(sn, rq); 
   if (return_value == REQ_NOACTION) { 
      /* HTTP HEAD instead of GET */ 
      return REQ_PROCEED; 
   } 
   /* Write the output using net write*/
   return_value = net_write(sn->csd, simple_msg, strlen(simple_msg)); 
   if (return_value == IO_ERROR) { 
      return REQ_EXIT;
```

```
} 
return REQ_PROCEED;
```
}

## **More Complex Service Example**

The send-images function is a custom SAF which replaces the doit.cgi demonstration available on the Netscape home pages. When a file is accessed as /dir1/dir2/something.picgroup, the send-images function checks if the file is being accessed by a Mozilla/1.1 browser. If not, it sends a short error message. The file something.picgroup contains a list of lines, each of which specifies a filename followed by a content-type (for example, one.gif image/gif).

To load the shared object containing your function, add the following line at the beginning of the  $obj$  conf file:

Init fn=load-modules shlib=yourlibrary funcs=send-images

Also, add the following line to the mime.types file:

type=magnus-internal/picgroup exts=picgroup

To execute the custom SAF during the request-response process for some object, add the following line to that object in the obj.conf file (send-images takes an optional parameter, delay, which is not used for this example):

Service method=(GET|HEAD) type=magnus-internal/picgroup fn=send-images

The source code is in service.c in the nsapi/examples/ or plugins/ nsapi/examples subdirectory within the server root directory.

## **AddLog Example**

The example in this section demonstrates how to implement  $b$ rief-log, a custom SAF for logging only three items of information about a request: the IP address, the method, and the URI (for example, 198.93.95.99 GET / jocelyn/dogs/homesneeded.html).

### **Installing the Example**

To load the shared object containing your functions add the following line in the Init section of the obj.conf file:

Init fn=load-modules shlib=yourlibrary funcs=brief-init,brief-log

To call brief-init to open the log file, add the following line to the Init section in obj.conf. (This line must come after the one that loads the library containing brief-init).

```
Init fn=brief-init file=/tmp/brief.log
```
To execute your custom SAF during the AddLog stage for some object, add the following line to that object in the obj.conf file:

```
AddLog fn=brief-log
```
## **Source Code**

The source code is in addlog.c is in the nsapi/examples/ or plugins/ nsapi/examples subdirectory within the server root directory.

```
#include nsapi.h
#include "base/daemon.h" /* daemon_atrestart */
#include "base/file.h" /* system_fopenWA, system_fclose */
#include "base/util.h" /* sprintf */
/* File descriptor to be shared between the processes */
static SYS_FILE logfd = SYS_ERROR_FD;
#ifdef __cplusplus
extern "C"
#endif
/* brief_terminate closes the log file when the server is restarted */
NSAPI_PUBLIC void brief_terminate(void *parameter)
{
  system_fclose(logfd);
  logfd = SYS_ERROR_FD;
}
/* brief-init opens the log file when the server is initialized */
NSAPI_PUBLIC int brief_init(pblock *pb, Session *sn, Request *rq)
{
   /* Get the file parameter from the directive in obj.conf that
   * invokes this function.
  */
```

```
char *fn = pblock_findval("file", pb);
   /* If no file name is given, abort the process */
   if(!fn) {
     pblock_nvinsert("error", "brief-init: needs a file name",pb);
     return REQ_ABORTED;
   }
   /* Open the log file */
   logfd = system_fopenWA(fn);/* If a sys error occurs, abort the process */
   if(logfd == SYSTEM) {
     pblock_nvinsert("error", "brief-init: needs a file name", pb);
     return REQ_ABORTED;
   }
    /* Close log file when server is restarted *
   daemon atrestart(brief terminate, NULL);
   return REQ_PROCEED;
}
NSAPI_PUBLIC int brief_log(pblock *pb, Session *sn, Request *rq)
{
    /* No need to get parameters from the directive in obj.conf */
   /* Get the method, uri, and ip from the request object */
   char *method = pblock_findval("method", rq->reqpb);
   char *uri = pblock findval("uri", rq->reqpb);
   char *ip = pblock_findval("ip", sn->client);
   /* Create the log message string */
   char *logmsg;
   int len;
   /* Put the ip, method, and uri in the log message */
   logmsg = (char *) MALLOC(strlen(ip) + 1 + strlen(method) + 1 +strlen(uri) + 1 + 1);len = util_sprintf(logmsg, "%s %s %s\n", ip, method, uri);
   /* Write the log message to the log file.
   * The atomic version uses locking to prevent interference 
   */
   system fwrite atomic(logfd, logmsg, len);
   /* free the log message string */
   FREE(logmsg);
   /* Log entry has been successfully written so proceed */
  return REQ_PROCEED;
}
```
AddLog Example

AddLog Example

# **Data Structure Reference**

NSAPI uses many data structures which are defined in the nsapi.h header file, which is in the directory server-root/include in Enterprise 3.x and in server-root/plugins/include in Enterprise Server 4.0.

The NSAPI functions described [in Chapter 5, "NSAPI Function Referen](#page-122-0)ce," provide access to most of the data structures and data fields. Before directly accessing a data structure in naspi.h, check if an accessor function exists for it.

For information about the privatizaton of some data structures in Enterprise Server 4.0, see:

• [Privatization of Some Data Structu](#page-201-0)res

The rest of this chapter describes ome of the frequently used public data structures in nsapi.h for your convenience. Note that only the most commonly used fields are documented here for each data structure; for complete details look in nsapi.h.

- • [session](#page-201-0)
- • [pblock](#page-202-0)
- • [pb\\_entry](#page-202-0)
- • [pb\\_param](#page-202-0)
- • [Session->client](#page-203-0)
- • [request](#page-203-0)
- • [stat](#page-204-0)
- • [shmem\\_s](#page-204-0)

• [cinfo](#page-205-0)

## <span id="page-201-0"></span>**Privatization of Some Data Structures**

In Enterprise Server 4.0, some data structures have been moved from nsapi.h to nsapi\_pvt.h. The data structures in nsapi\_pvt.h are now considered to be private data structures, and you should not write code that accesses them directly. Instead, use accessor functions. We expect that very few people have written plugins that access these data structures directly, so this change should have very little impact on existing customer-defined plugins. Look in nsapi\_pvt.h to see which data structures have been removed from the public domain and to see the accessor functions you can use to access them from now on.

Plugins written for Enterprise Server 3.x that access contents of data structures defined in nsapi\_pvt.h will not be source compatible with ES 4.0, that is, it will be necessary to #include "nsapi\_pvt.h" in order to build such plugins from source. There is also a small chance that these programs will not be binary compatible with Enteprise Server 4.0, because some of the data structures in nsapi\_pvt.h have changed size. In particular, the directive structure is larger, which means that a plugin that indexes through the directives in a dtable will not work without being rebuilt (with nsapi\_pvt.h included).

We hope that the majority of plugins do not reference the internals of data structures in nsapi\_pvt.h, and therefore that most existing NSAPI plugins will be both binary and source compatible with Enterprise Server 4.0.

## **session**

A session is the time between the opening and closing of the connection between the client and the server. The Session data structure holds variables that apply session wide, regardless of the requests being sent, as shown here:

```
typedef struct {
/* Information about the remote client */
   pblock *client;
   /* The socket descriptor to the remote client */
```

```
SYS NETFD csd;
  /* The input buffer for that socket descriptor */
  netbuf *inbuf;
  /* Raw socket information about the remote */
  /* client (for internal use) */
  struct in_addr iaddr;
} Session;
```
## **pblock**

The parameter block is the hash table that holds pb\_entry structures. Its contents are transparent to most code. This data structure is frequently used in NSAPI; it provides the basic mechanism for packaging up parameters and values. There are many functions for creating and managing parameter blocks, and for extracting, adding, and deleting entries. See the functions whose names start with pblock\_ i[n Chapter 5, "NSAPI Function Referen](#page-122-0)ce." You should not need to write code that access pblock data fields directly.

```
typedef struct {
   int hsize;
   struct pb_entry **ht;
} pblock;
```
## **pb\_entry**

The pb\_entry is a single element in the parameter block.

```
struct pb_entry {
  pb_param *param;
  struct pb_entry *next;
};
```
## **pb\_param**

The pb\_param represents a name-value pair, as stored in a pb\_entry.

```
typedef struct {
```

```
char *name,*value;
} pb_param;
```
## <span id="page-203-0"></span>**Session->client**

The Session->client parameter block structure contains two entries:

- The ip entry is the IP address of the client machine.
- The dns entry is the DNS name of the remote machine. This member must be accessed through the session\_dns function call:

```
/*
* session_dns returns the DNS host name of the client for this
* session and inserts it into the client pblock. Returns NULL if
* unavailable.
*/
char *session dns(Session *sn);
```
### **request**

Under HTTP protocol, there is only one request per session. The Request structure contains the variables that apply to the request in that session (for example, the variables include the client's HTTP headers).

```
typedef struct {
   /* Server working variables */
   pblock *vars;
   /* The method, URI, and protocol revision of this request */
  block *reqpb;
   /* Protocol specific headers */
   int loadhdrs;
   pblock *headers;
   /* Server's response headers */
   pblock *srvhdrs;
   /* The object set constructed to fulfill this request */
   httpd_objset *os;
```

```
/* The stat last returned by request_stat_path */
  char *statpath;
  struct stat *finfo;
} Request;
```
## <span id="page-204-0"></span>**stat**

When a program calls the  $stat()$  function for a given file, the system returns a structure that provides information about the file. The specific details of the structure should be obtained from your platform's implementation, but the basic outline of the structure is as follows:

```
struct stat {
  dev_t st_dev; /* device of inode */
  inot t st ino; /* inode number */
  short st mode; /* mode bits */
  short st_nlink; /* number of links to file /*
  short st_uid; /* owner's user id */
  short st_gid; /* owner's group id */
  dev_t st_rdev; /* for special files */
  off_t st_size; /* file size in characters */
  time_t st_atime; /* time last accessed */
  time_t st_mtime; /* time last modified */
  time_t st_ctime; /* time inode last changed*/
}
```
The elements that are most significant for server plug-in API activities are st\_size, st\_atime, st\_mtime, and st\_ctime.

### **shmem\_s**

```
typedef struct {
  void *data; /* the data */
  HANDLE fdmap;
  int size; /* the maximum length of the data */
  char *name; /* internal use: filename to unlink if exposed */
  SYS_FILE fd; /* internal use: file descriptor for region */
} shmem_s;
```
## <span id="page-205-0"></span>**cinfo**

The cinfo data structure records the content information for a file.

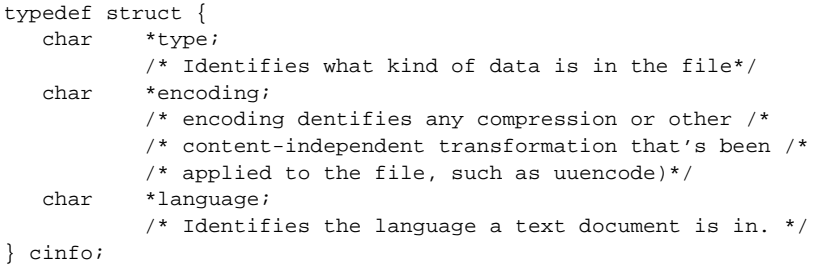

Appendix B

# **Variables in magnus.conf**

When the Enterprise Server starts up, it looks in a file called magnus.conf in the server-id/config directory to establish a set of global variable settings that affect the server's behavior and configuration.

Each directive in magnus.conf specifies a variable and a value, for example:

```
ServerID https-boots.mcom.com
ServerName boots.mcom.com
Address 123.45.67.89
```
The order of the directives is not important.

This appendix lists the global settings that can be specified in magnus.conf in Enterprise Server 3.x and 4.0.

The categories are:

- [Server Informatio](#page-207-0)n
- [Object Configuration Fi](#page-210-0)le
- [Language Issue](#page-211-0)s
- [DNS Lookup](#page-213-0)
- [Threads, Processes and Connecti](#page-213-0)ons
- [Native Thread Poo](#page-216-0)ls
- [CGI](#page-218-0)
- [Error Logging and Statistic Collecti](#page-218-0)on
- [ACL](#page-220-0)
- <span id="page-207-0"></span>• [Security](#page-221-0)
- • [Miscellaneou](#page-225-0)s

For an alphabetical list of directives, [see Appendix I, "Alphabetical List of](#page-256-0)  [Directives in magnus.con](#page-256-0)f."

**Note** In Enterprise Server 4.0, much of the functionality of the file cache is controlled by a new configuration file called nsfc.conf. For information about nsfc.conf, see the tuning chapter in the *Administrator's Guide for Enterprise Server 4.0*.

## **Server Information**

This sub-section lists the directives in magnus.conf that specify information about the server. They are:

- Address
- Concurrency
- • [MtaHost](#page-208-0)
- • [Port](#page-208-0)
- • [ServerID](#page-208-0)
- • [ServerName](#page-208-0)
- • [ServerRoot](#page-209-0)
- • [User](#page-209-0)
- • [VirtualServerFile](#page-210-0)

#### **Address**

If a server has multiple IP addresses and you want it listen for requests only at a specific IP address, set the value of this directive.

#### **Concurrency**

This directive determines the number of CPU processors that the server uses. By default, the server uses all the CPU processors. You only need to set this directive if you want the server to use less than the available processors.

#### <span id="page-208-0"></span>**MtaHost**

Specifies the name of the SMTP mail server used by the server's agents. This value must be specified before reports can be sent to a mailing address.

#### **Port**

The Port directive determines which TCP port the server listens to. There should be only one Port directive in magnus.conf.

**Unix:** If you choose a port number less than 1024, the server must be started as root.

**Note**: The port you choose can affect how users configure their navigators. Users must specify the port number when accessing the server if the port number is anything other than 80 (unsecured servers) or 443 (secured servers).

**Syntax** Port number

number is a whole number between 0 and 65535.

**Default** If no port is specified, the server assumes 80.

**Examples** Port 80

Port 8080

Port 8000 (Unix only)

#### **ServerID**

Specifies the server ID, such as https-boots.mcom.com.

#### **ServerName**

The ServerName directive tells the server what to put in the host name section of any URLs it sends to the client. This affects URLs the server automatically generates; it doesn't affect the URLs for directories and files stored in the server. This name is what all clients use to access the server; they need to combine this name with the port number if the port number is anything other than 80.

This name should be the alias name if your server uses an alias. You can't have more than one ServerName directive in magnus.conf.

<span id="page-209-0"></span>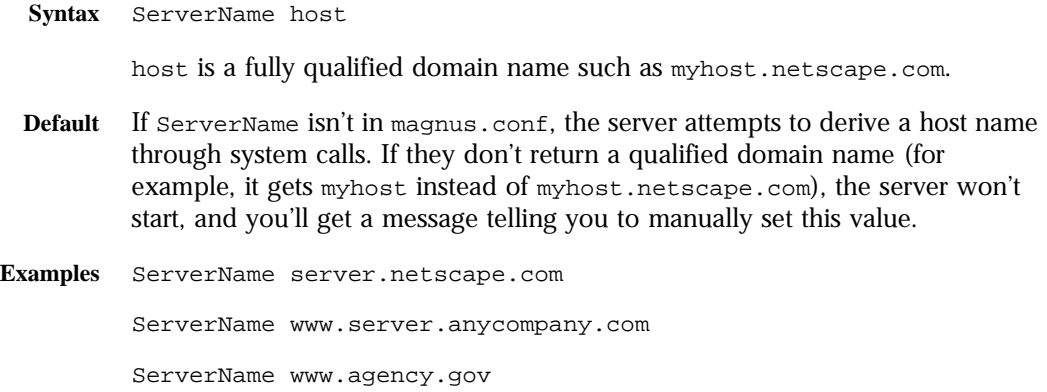

#### **ServerRoot**

Specifies the server root, such as  $d$ :/netscape/server4/httpsboots.mcom.com. This directive is set during installation and is commented out. Unlike other directives, the server expects this directive to start with #. Do not change this directive. If you do, the Server Manager may not function properly.

**Syntax** #ServerRoot d:/netscape/server4/https-boots.mcom.com

#### **User**

**Windows NT:** The Usex directive specifies the user account the server runs with. By using a specific user account (other than LocalSystem), you can restrict or enable system features for the server. For example, you can use a user account that can mount files from another machine.

**Unix:** The user directive specifies the Unix user account for the server. If the server is started by the superuser or root user, the server binds to the Port you specify and then switches its user ID to the user account specified with the User directive. This directive is ignored if the server isn't started as root. The user account you specify should have *read* permission to the server's root and subdirectories. The user account should have write access to the logs directory and execute permissions to any CGI programs. The user account should not have write access to the configuration files. This ensures that in the unlikely event that someone compromises the server, they won't be able to change configuration files and gain broader access to your machine. Although you can use the nobody user, it isn't recommended.

<span id="page-210-0"></span>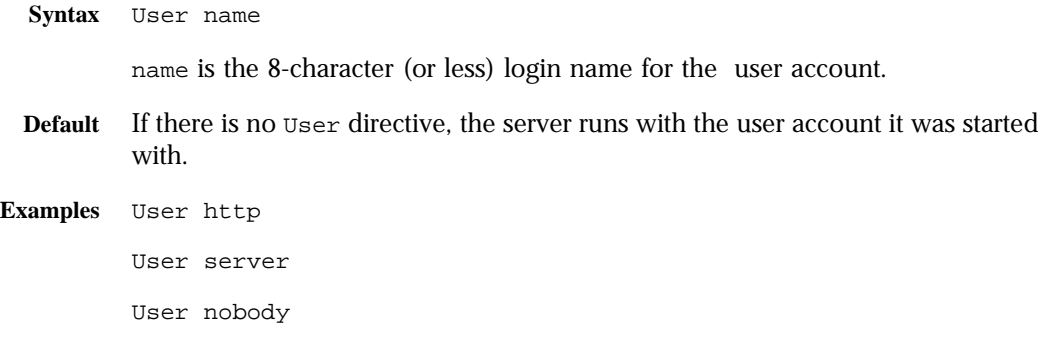

#### **VirtualServerFile**

The value of this directive is the name of a file that specifies virtual servers. Each line in this file contains an IP, docroot pair.

## **Object Configuration File**

This subsection lists the directives in magnus.conf that provide information about the object configuration file that instructs the server how to handle requests. These directives are:

- LoadObjects
- • [RootObject](#page-211-0)

#### **LoadObjects**

The LoadObjects directive specifies one or more object configuration files to use on startup, most notably obj.conf, which contains instructions that tell the server how to handle requests from clients.

**Note**: Although you can have more than one object configuration file, the Server Manager interface works on only one file and assumes that it is the file obj.conf in the config directory in the server root directory. If you use the Server Manger interface, don't put the obj.conf file in any other directory and don't rename it.

**Syntax** LoadObjects filename

filename is either the full path name or a relative path name.

**Unix:** When the server starts executing, relative path names are resolved from the directory specified with the  $-d$  command lien flag. If no  $-d$  flag was given, the server looks in the current directory.

- <span id="page-211-0"></span>**Default** There is no default. Make sure that your magnus.conf loads the obj.conf object, otherwise your server will not be able to process requests from clients.
- **Examples** LoadObjects obj.conf

#### **Unix:**

LoadObjects /var/ns-server/admin/config/local-objs.conf

#### **RootObject**

The RootObject directive tells the server which object loaded from an object file is the server default. The default object is expected to have all the name translation directives for the server; any server behavior that is configured in the default object affects the entire server.

If you specify an object that doesn't exist, the server doesn't report an error until a client tries to retrieve a document. The Server Manager assumes the default to be the object named default. Don't deviate from this convention if you use (or plan to use) the Server Manager.

**Syntax** RootObject name

name is the name of an object defined in one of the object files loaded with a LoadObjects directive.

**Default** There is no default; that is, if you specify RootObject, you must specify a name with it.

**Examples** RootObject default

## **Language Issues**

This section lists the directives in magnus.conf related to language issues. The directives are:

- • [AcceptLanguag](#page-212-0)e
- • [AdminLanguag](#page-212-0)e
- ClientLanguage
- DefaultLanguage

#### <span id="page-212-0"></span>**AcceptLanguage**

This directive determines whether or not the server parses the Accept-Language header sent by the client to indicate which languages the client accepts. If the value is on, the server parses this header and sends an appropriate language version based on which language the client can accept. You should set this value to on only if the server supports multiple languages.

When this directive is set to on, the accelerator cache is disabled since it does not use AcceptLanguage in its cache keys.

**Default** The default value is off.

#### **AdminLanguage**

For an international version of the server, this directive specifies the language for the Server Manager. Values en (English), fr (French), de (German) or ja (Japanese).

#### **ClientLanguage**

For an international version of the server, this directive specifies the language client messages (such as File Not Found). Values en (English), fr (French), de (German) or **ja** (Japanese).

#### **DefaultLanguage**

For an international version of the server, this directive specifies the default language for the server. The default language is used for both the client responses and administration. Values en (English), fr (French), de (German) or **ja** (Japanese).

## <span id="page-213-0"></span>**DNS Lookup**

This section lists the directives in magnus.conf that affect DNS lookup. The directives are:

- AsyncDNS
- DNS

#### **AsyncDNS**

Specifies whether asynchronous DNS is allowed. The value is either on or off. If DNS is enabled, enabling asynchronous DNS improves server performance.

### **DNS**

The DNS directive specifies whether the server performs DNS lookups on clients that access the server. When a client connects to your server, the server knows the client's IP address but not its host name (for example, it knows the client as 198.95.251.30, rather than its host name www.a.com). The server will resolve the client's IP address into a host name for operations like access control, CGI, error reporting, and access logging.

If your server responds to many requests per day, you might want (or need) to stop host name resolution; doing so can reduce the load on the DNS or NIS server.

**Syntax** DNS [on|off]

**Default** DNS host name resolution is on as a default.

**Example** DNS on

## **Threads, Processes and Connections**

This subsection lists the directives in magnus.conf that affect the number and timeout of threads, processes, and connections. They are:

- • [BlockingListenSocke](#page-214-0)ts
- • [KeepAliveTimeou](#page-214-0)t
- • [KernelThread](#page-214-0)s
- <span id="page-214-0"></span>• [ListenQ](#page-215-0)
- • [MaxKeepAliveConnection](#page-215-0)s
- • [MaxProcs](#page-215-0)
- • [PostThreadsEarly](#page-215-0)
- • [RcvBufSize](#page-215-0)
- RaThrottle
- • [RqThrottleMinPerSocke](#page-216-0)t
- • [SndBufSize](#page-216-0)
- • [StackSize](#page-216-0)
- • [TerminateTimeou](#page-216-0)t

Also see the sectio[n "Native Thread Po](#page-216-0)ols" for new directives in Enterprise Server 4.0 for controlling the pool of native kernel threads.

#### **BlockingListenSockets**

This directive determines whether or not the server's sockets listen in blocking mode. Do not use this directive with SSL.

#### **KeepAliveTimeout**

This directive determines the maximum time that the server holds open an HTTP Keep-Alive connection or a persistent connection between the client and the server. The Keep-Alive feature for earlier versions of the server allows the client/server connection to stay open while the server processes the client request. For Enterprise Server 3.0+, the default connection is a persistent connection that remains open until the server closes it or the connection has been open for longer than the time allowed by KeepAliveTimeout.

#### **KernelThreads**

Enterprise Server can support both kernel-level and user-level threads whenever the operating system supports kernel-level threads. Usually, the standard debugger and compiler are intended for use with kernel-level threads. By setting KernelThreads to on, you ensure that the server uses only kernellevel threads, not user-level threads.

#### <span id="page-215-0"></span>**ListenQ**

Defines the number of incoming connections for a server socket.

#### **MaxKeepAliveConnections**

Specifies the maximum number of Keep-Alive and persistent connections that the server can have open simultaneously.

**Default** 200

#### **MaxProcs**

#### **New in Enterprise Server 4.0**.

Specifies the maximum number of processes that the server can have running simultaneously. If you don't include MaxProcs in your magnus.conf file, the server defaults to running a single process.

There is additional discussion of this and other server configuration and performance tuning issues in the "Configuring the Server for Performance" chapter in the *Enterprise Server 4.0 Administrator's Guide*, which can be found at

http://home.netscape.com/eng/server/webserver/4.0/ag/esperfrm.htm

The "*Enterprise Server 4.0 Administrator's Guide* " is also shipped in the Enterprise Server 4.0 build in the manuals/ag directory.

#### **PostThreadsEarly**

If this directive is set to on, the server checks the whether the minimum number of threads are available at a socket (as specified by RqThrottleMinPerSocket) after accepting a connection but before sending the response to the request. Use this directive when the server will be handling requests that take a long time to handle, such as those that do long database connections.

#### **RcvBufSize**

Controls the size of the receive buffer at the server's sockets.
#### **RqThrottle**

Specifies the maximum number of simultaneous requests that the server can handle simultaneously per socket. Each request runs in its own thread.

There is additional discussion of this and other server configuration and performance tuning issues in the "Configuring the Server for Performance" chapter in the *Enterprise Server 4.0 Administrator's Guide*, which can be found at

http://home.netscape.com/eng/server/webserver/4.0/ag/esperfrm.htm

The "*Enterprise Server 4.0 Administrator's Guide* " is also shipped in the Enterprise Server 4.0 build in the manuals/ag directory.

**Default** 512

#### **RqThrottleMinPerSocket**

Specifies the approximate minimum number of threads that wait at each socket for requests to come in.

#### **SndBufSize**

Controls the size of the send buffer at the server's sockets.

#### **StackSize**

Determines the maximum stack size for each request handling thread.

#### **TerminateTimeout**

Specifies the time that the server waits for all existing connections to terminate before it shuts down.

## **Native Thread Pools**

**New in Enterprise Server 4.0**.

This section lists the directives for controlling the size of the native kernel thread pool. These directives are all new in Enterprise Server 4.0. In previous versions of the server, you could control the native thread pool by setting the system variables NSCP\_POOL\_STACKSIZE, NSCP\_POOL\_THREADMAX, and NSCP\_POOL\_WORKQUEUEMAX.

**Note** If you have set these values as environment variables and also in magnus.conf, the environment variable values will take precedence.

The directives are:

- NativePoolStackSize
- NativePoolMaxThreads
- NativePoolMinThreads
- NativePoolQueueSize

#### **NativePoolStackSize**

#### **New in Enterprise Server 4.0**.

Determines the stack size of each thread in the native (kernel) thread pool.

#### **NativePoolMaxThreads**

#### **New in Enterprise Server 4.0**.

Determines the maximum number of threads in the native (kernel) thread pool.

**Default** 128

#### **NativePoolMinThreads**

#### **New in Enterprise Server 4.0**.

Determines the minimum number of threads in the native (kernel) thread pool.

**Default** 1

#### **NativePoolQueueSize**

#### **New in Enterprise Server 4.0**.

Determines the number of threads that can wait in the queue for the thread pool. If all threads in the pool are busy, then the next request-handling thread that needs to use a thread in the native pool must wait in the queue. If the queue is full, the next request-handling thread that tries to get in the queue is rejected, with the result that it returns a busy response to the client. It is then free to handle another incoming request instead of being tied up waiting in the queue.

## **CGI**

This section lists the directives in magnus.conf that affect requests for CGI programs. The directives are:

- CGIExpirationTimeout
- CGIWaitPid (UNIX Only)

#### **CGIExpirationTimeout**

#### **New in Enterprise Server 4.0.**

This directive specifies the maximum time in seconds that CGI threads are allowed to run before being killed.

The value of CGIExpirationTimeout should not be set too low - 5 minutes would be a good value for most interactive CGIs; but if you have CGIs that are expected to take longer without misbehaving, then you should set it to the maximum duration you expect a CGI program to run normally.

#### **CGIWaitPid (UNIX Only)**

This directive is to prevent defunct processes on UNIX systems for each SHTML access. If the value is on, the server calls waitpid explicitly to pickup terminated shtml or CGI child processes.

## **Error Logging and Statistic Collection**

This section lists the directives in magnus.conf that affect error logging and the collection of server statistics. They are:

- DaemonStats (Unix Only)
- ErrorLog
- LogVerbose
- • [PidLog](#page-220-0)

#### **DaemonStats (Unix Only)**

This directive specifies whether or not the server collects some daemon statistics. The value is on or  $\circ$  f. If the value is  $\circ$  f. SNMP statistic collection will not work.

#### **ErrorLog**

The ErrorLog directive specifies the directory where the server logs its errors. If errors are reported to a file, then the file and directory in which the log is kept must be writable by whatever user account the server runs as.

**Unix:** You can also use the syslog facility.

**Syntax** ErrorLog logfile

logfile can be either a full path and file name.

On Unix systems, it can be the keyword SYSLOG (it must be in all capital letters).

**Default** There is no default error log.

#### **Examples Windows NT:**

ErrorLog C:\Netscape\ns-home\Logs\Errors

#### **Unix:**

ErrorLog /var/ns-server/logs/errors

ErrorLog SYSLOG

#### **LogVerbose**

This directive determines whether verbose logging occurs or not. If the value is on, the server logs all server messages including those that are not logged by default (such as WAI initialization messages).

#### <span id="page-220-0"></span>**PidLog**

PidLog specifies a file in which to record the process ID (pid) of the base server process. Some of the server support programs assume that this log is in the server root, in logs/pid.

To shut down your server, kill the base server process listed in the pid log file by using a -TERM signal. To tell your server to reread its configuration files and reopen its log files, use kill with the -HUP signal.

If the PidLog file isn't writable by the user account that the server uses, the server does not log its process ID anywhere. The server won't start if it can't log the process ID.

**Syntax** PidLog file file is the full path name and file name where the process ID is stored. **Default** There is no default. **Examples** PidLog /var/ns-server/logs/pid PidLog /tmp/ns-server.pid

## **ACL**

This section lists the directives in magnus.conf relevant to access control lists (ACLs).

• ACLFile

#### **ACLFile**

The ACLFile directive specifies an ACL (Access Control List) definition file—a text file that normally resides in the httpacl directory. Multiple ACLFile directives can appear in the magnus.conf file. The server reads all the ACL definitions in all the specified ACL definition files when it starts up. Each ACL file must have a unique name.

Usually the value of ACLFile is generated.https-servername.acl, and it resides in the httpacl directory of the server installation directory.

**Syntax** ACLFile name

name is the name of an ACL definition file.

**Example** ACLFile d:/netscape/server4/httpacl/generated.httpsboots.mcom.com.acl

## **Security**

This section lists the directives in magnus.conf that affect server access and security issues for Enterprise Server. They are:

- Chroot (Unix only)
- • [Ciphers](#page-222-0)
- • [Security](#page-222-0)
- • [ServerCer](#page-223-0)t
- • [ServerKey](#page-223-0)
- • [SSLCacheEntries](#page-223-0)
- • [SSLClientAuth](#page-223-0)
- • [SSLSessionTimeou](#page-223-0)t
- $\cdot$  [SSL2](#page-224-0)
- $\cdot$  [SSL3](#page-224-0)
- • [SSL3Ciphers](#page-224-0)
- • [SSL3SessionTimeou](#page-224-0)t

#### **Chroot (Unix only)**

The Chroot directive lets the Unix system administrator place the server under a constraint such that it has access only to files in a given directory, termed the "Chroot directory". This is useful if the server's security is ever compromised. For example, if an intruder somehow obtains shell access on the server machine, the intruder could only affect a very limited set of files on the server machine.

The server must be started as the superuser to use the Chroot directive. CGI programs must be linked statically, and any binaries ( $per1$  or /bin/sh) must be copied to the Chroot directory.

The user public information directory feature isn't available unless a copy of / etc/passwd is kept in the Chroot directory and all of the users home directories are exactly mirrored within the Chroot directory.

A server using Chroot can't be restarted with the -HUP signal.

Logs and server configuration files should be kept outside the Chroot directory.

- <span id="page-222-0"></span>**IMPORTANT** All paths in magnus.conf must be absolute; paths in obj.conf must be relative to the Chroot directory.
	- **Syntax** Chroot directory

directory is the full path name to the directory used as the server's root directory.

- **Default** There is no default. You must specify a directory.
- **Examples** Chroot /d/ns-httpd

Chroot /www

#### **Ciphers**

The Ciphers directive specifies the ciphers enabled for your server.

**Syntax** Ciphers +rc4 +rc4export -rc2 -rc2export +idea +des +desede3

A + means the cipher is active, and a - means the cipher is inactive.

Valid ciphers are rc4, rc4export, rc2, rc2export, idea, des, desede3. Any cipher with export as port of its name is not stronger than 40 bits.

#### **Security**

The Security directive tells the server whether encryption (Secure Sockets Layer version 2 or version 3 or both) is enabled or disabled.

If Security is set to on, and both SSL2 and SSL3 are enabled, then the server tries SSL3 encryption first. If that fails, the server tries SSL2 encryption.

- **Syntax** Security [on|off]
- **Default** By default, security is off.
- **Example** Security off

#### <span id="page-223-0"></span>**ServerCert**

The ServerCert directive specifies where the certificate file is located.

**Syntax** ServerCert certfile

certfile is the server's certificate file, specified as a relative path from the server root or as an absolute path.

#### **ServerKey**

The ServerKey directive tells the server where the key file is located.

**Syntax** ServerKey keyfile

keyfile is the server's key file, specified as a relative path from the server root or as an absolute path.

#### **SSLCacheEntries**

Specifies the number of SSL sessions that can be cached.

#### **SSLClientAuth**

The SSLClientAuth directive causes SSL3 client authentication on all requests.

**Syntax** SSL3ClientAuth on|off

on directs that SSL3 client authentication be performed on every request, independent of ACL-based access control.

#### **SSLSessionTimeout**

The SSLSessionTimeout directive controls SSL2 session caching.

**Syntax** SSLSessionTimeout seconds

seconds is the number of seconds until a cached SSL2 session becomes invalid. The default value is 100. If the SSLSessionTimeout directive is specified, the value of seconds is silently constrained to be between 5 and 100 seconds.

#### <span id="page-224-0"></span>**SSL2**

The SSL2 directive tells the server whether Secure Sockets Layer, version 2 encryption is enabled or disabled. The Security directive dominates the SSL2 directive; if SSL2 encryption is enabled but the security directive is set to off, then it is as though SSL2 were disabled.

**Syntax** SSL2 [on|off] **Default** By default, security is off.

**Example** SSL2 off

#### **SSL3**

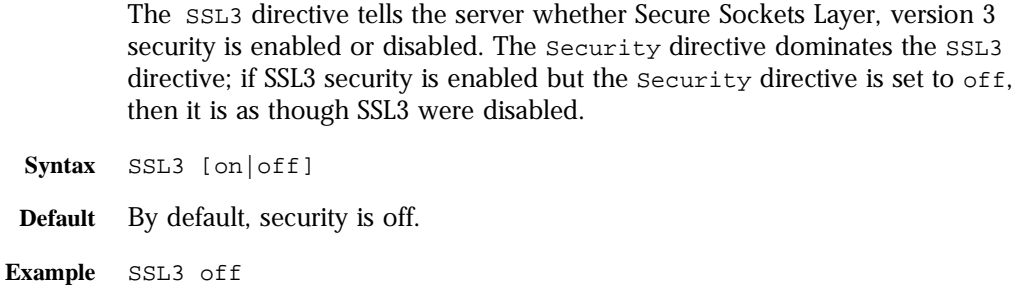

#### **SSL3Ciphers**

The SSL3Ciphers directive specifies the SSL3 ciphers enabled for your server.

**Syntax** SSL3Ciphers +rc4 +rc4export -rc2 -rc2export +idea +des +desede3

A + means the cipher is active, and a - means the cipher is inactive.

Valid ciphers are rsa\_rc4\_128\_md5, rsa3des\_sha, rsa\_des\_sha, rsa\_rc4\_40\_md5, rsa\_rc2\_40\_md5, and rsa\_null\_md5. Any cipher with 40 as part of its name is 40 bits.

#### **SSL3SessionTimeout**

The SSL3SessionTimeout directive controls SSL3 session caching.

**Syntax** SSL3SessionTimeout seconds

seconds is the number of seconds until a cached SSL3 session becomes invalid. The default value is 86400 (24 hours). If the SSL3SessionTimeout directive is specified, the value of seconds is silently constrained to be between 5 and 86400 seconds.

## **Miscellaneous**

This section lists miscellaneous other directives in magnus.conf.

• Umask (UNIX only)

#### **Umask (UNIX only)**

This directive specifies the umask value used by the NSAPI functions System\_fopenWA() and System\_fopenRW() to open files in different modes. Valid values for this directive are standard UNIX umask values.

For more information on these functions, see [system\\_fopenW](#page-158-0)A() and [system\\_fopenRW\(\)](#page-158-0) in [Chapter 5, "NSAPI Function Referenc](#page-122-0)e."

#### Appendix

C

## **MIME Types**

This appendix discusses the MIME types file. The sections are:

- Introduction
- [Loading the MIME Types Fi](#page-227-0)le
- [Determining the MIME Typ](#page-227-0)e
- [How the Type Affects the Respon](#page-228-0)se
- [What Does the Client Do with the MIME Ty](#page-229-0)pe?
- [Syntax of the MIME Types Fi](#page-229-0)le
- [Sample MIME Types Fil](#page-230-0)e

## **Introduction**

The MIME types file in the config directory contains mappings between MIME (Multipurpose Internet Mail Extensions) types and file extensions. For example, the MIME types file maps the extensions .html and .htm extension to the type text/html:

type=text/html exts=htm,html

When the Enterprise Server receives a request for a resource from a client, it uses the MIME type mappings to determine what kind of resource is being requested.

<span id="page-227-0"></span>MIME types can have three attributes: language (lang), encoding (enc), and content-type  $(t_1, t_2)$ . The most commonly used attribute is type. The server frequently considers the type when deciding how to generate the response to the client. (The enc and lang attributes are rarely used).

By default, the MIME types file is called mime.types. You should not change the name of this file unless you have a particular reason for doing so - everyone expects it to be called mime.types.

## **Loading the MIME Types File**

When the server is initialized, an Init directive in obj.conf invokes the load-mime-types directive to load the MIME types file:

Init fn="load-types" mime-types="mime.types"

After loading the MIME types file, the server uses it to create a table of mappings between file extensions and MIME types.

If you make changes to the MIME types file, you will need to restart the server before the changes take effect. The server loads the MIME types file during the initialization step, so it does not notice any changes in the MIME types file until the next time it is initialized.

## **Determining the MIME Type**

During the ObjectType step in the request handling process, the server determines the MIME type attributes of the resource requested by the client. Several different server application functions (SAFs) can be used to determine the MIME type, but the most commonly used one is type-by-extension. This function tells the server to look up the MIME type according to the requested resource's file extension in the MIME types table.

The directive in  $obj.config$  that tells the server to look up the MIME type according to the extension is:

ObjectType fn=type-by-extension

If the server uses a different SAF, such as  $force-type$ , to determine the type, then the MIME types table is not used for that particular request.

For more details of the ObjectType step, [see Chapter 2, "Syntax and Use of](#page-16-0)  [Obj.conf."](#page-16-0)

## <span id="page-228-0"></span>**How the Type Affects the Response**

The server considers the value of the type attribute when deciding which Service directive in obj.conf to use to generate the response to the client.

By default, if the type does not start with magnus-internal/, the server just sends the requested file to the client. The directive in  $obj$ , conf that contains this instruction is:

```
Service method=(GET|HEAD|POST) type=*~magnus-internal/* fn=send-file
```
Note here the use of the special characters \*~ to mean "does not match." See [Appendix D, "Wildcard Pattern](#page-232-0)s," for details of special characters.

By convention, all values of type that require the server to do something other than just send the requested resource to the client start with magnusinternal/.

For example, if the requested resource's file extension is .map, the type is mapped to magnus-internal/imagemap. If the extension is .cgi, .exe, or .bat, the type is set to magnus-internal/cgi:

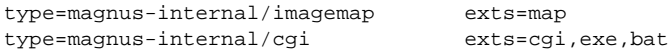

If the type starts with magnus-internal/, the server executes whichever Service directive in obj.conf matches the specified type. For example, if the type is magnus-internal/imagemap, the server uses the imagemap function to generate the response to the client, as indicated by the following directive:

Service method=(GET|HEAD) type=magnus-internal/imagemap fn=imagemap

If the type is magnus-internal/servlet, the server uses the NSServletService function to generate the response to the client, as indicated by the following directive:

Service type="magnus-internal/servlet" fn="NSServletService"

## <span id="page-229-0"></span>**What Does the Client Do with the MIME Type?**

The Service function generates the data and sends it to the client that made the request. When the server sends the data to the client, it also sends headers. These headers include whichever MIME type attributes are known (which is usually type).

When the client receives the data, it uses the MIME type to decide what to do with the data. For browser clients, the usual thing is to display the data in the browser window.

If the requested resource cannot be displayed in a browser but needs to be handled by another application, its type starts with application/, for example application/octet-stream (for .bin file extensions ) or application/x-maker (for .fm file extensions). The client has its own set of user-editable mappings that tells it which application to use to handle which types of data.

For example, if the type is application/x-maker, the client usually handles it by opening Adobe FrameMaker to display the file.

## **Syntax of the MIME Types File**

The first line in the MIME types file identifies the file format and must read:

#--Netscape Communications Corporation MIME Information

Other non-comment lines have the following format:

type=type/subtype exts=[file extensions] icon=icon

- type/subtype is the type and subtype.
- exts are the file extensions associated with this type.
- icon is the name of the icon the browser displays. Netscape Navigator keeps these images internally. If you use a browser that doesn't have these icons, the server delivers them.

## <span id="page-230-0"></span>**Sample MIME Types File**

Here is an example of a MIME types file:

```
#--Netscape Communications Corporation MIME Information
# Do not delete the above line. It is used to identify the file type.
type=application/octet-stream exts=bin,exe
type=application/oda exts=oda
type=application/pdf exts=pdf
type=application/postscript exts=ai,eps,ps
type=application/rtf exts=rtf
type=application/x-mif exts=mif,fm
type=application/x-gtar exts=gtar
type=application/x-shar exts=shar
type=application/x-tar exts=tar
type=application/mac-binhex40 exts=hqx
type=audio/basic exts=au,snd
type=audio/x-aiff exts=aif,aiff,aifc
type=audio/x-wav exts=wav
type=image/gif exts=gif
type=image/ief exts=ief
type=image/jpeg exts=jpeg,jpg,jpe
type=image/tiff exts=tiff,tif
type=image/x-rgb exts=rgb
type=image/x-xbitmap exts=xbm
type=image/x-xpixmap exts=xpm
type=image/x-xwindowdump exts=xwd
type=text/html exts=htm,html
type=text/plain exts=txt
type=text/richtext exts=rtx
type=text/tab-separated-values exts=tsv
type=text/x-setext exts=etx
type=video/mpeg exts=mpeg,mpg,mpe
type=video/quicktime exts=qt,mov
type=video/x-msvideo exts=avi
enc=x-gzip exts=gz
enc=x-compress exts=z
enc=x-uuencode exts=uu,uue
type=magnus-internal/imagemap exts=map
type=magnus-internal/parsed-html exts=shtml
type=magnus-internal/cgi exts=cgi,exe,bat
type=magnus-internal/jsp exts=jsp
```
Sample MIME Types File

Appendix

## <span id="page-232-0"></span>D **Wildcard Patterns**

This appendix describes the format of wildcard patterns used by the Netscape Enterprise Server.

These wildcards are used in:

- directives in the configuration file obj.conf (see Chapter 2, "Syntax and [Use of Obj.conf.](#page-16-0)")
- various built-in SAFs (s[ee Chapter 3, "Predefined SAFS for Each Stage in the](#page-36-0)  [Request Handling Process](#page-36-0).")
- some NSAPI functions (s[ee Chapter 5, "NSAPI Function Referen](#page-122-0)ce.").

Wildcard patterns use special characters. If you want to use one of these characters without the special meaning, precede it with a backslash (\) character.

## **Wildcard Patterns**

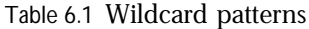

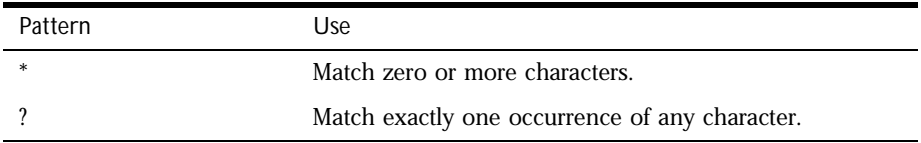

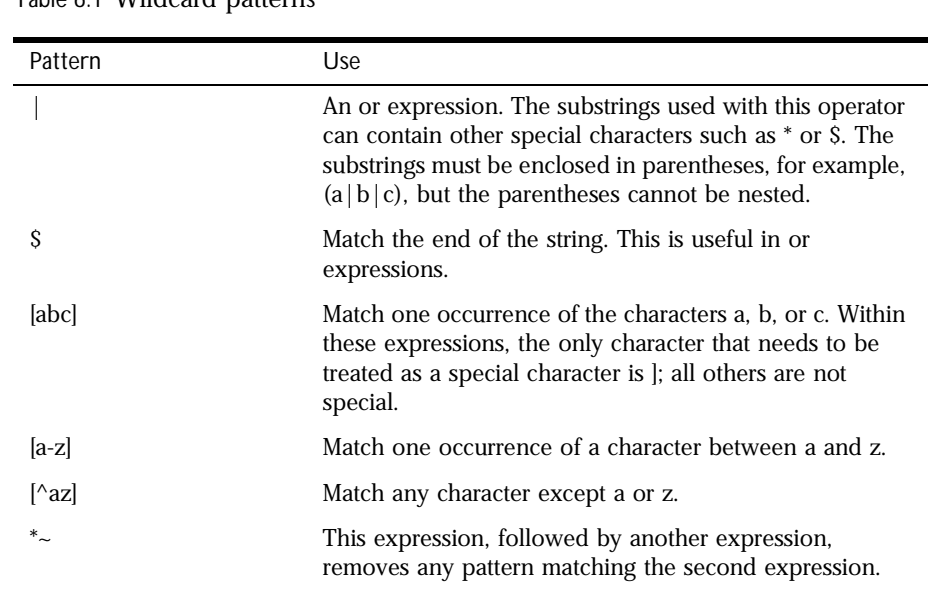

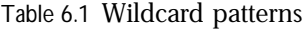

## **Wildcard Examples**

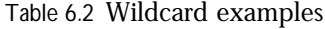

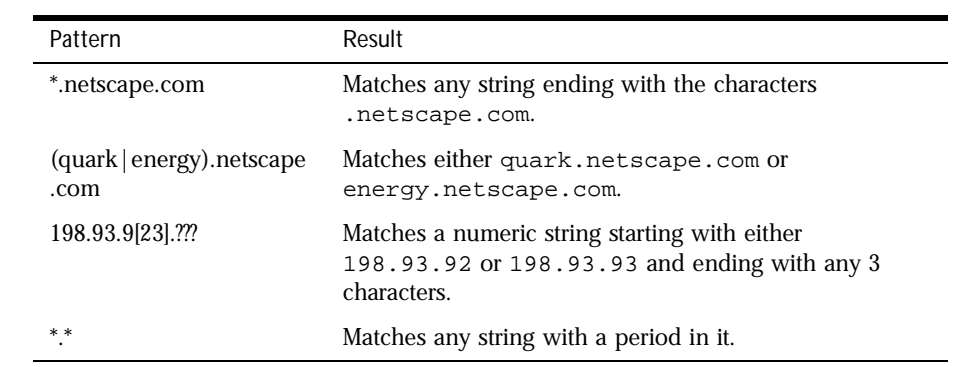

| Pattern                                                       | Result                                                                                                    |
|---------------------------------------------------------------|----------------------------------------------------------------------------------------------------|
| *~netscape-*                                                  | Matches any string except those starting with<br>netscape-.                                                                                                    |
| *.netscape.com~quark.ne<br>tscape.com                         | Matches any host from domain netscape.com except<br>for a single host quark.netscape.com.                                                                           |
| *.netscape.com~(quark)<br>energy   neutrino).netsca<br>pe.com | Matches any host from domain .netscape.com except<br>for hosts quark.netscape.com,<br>energy.netscape.com, and<br>neutrino.netscape.com.                            |
| *.com~*.netscape.com                                          | Matches any host from domain. com except for hosts<br>from subdomain netscape.com.                                                                                  |
| $type = * \neg magnus-internal$<br>$\ast$                     | Matches any type that does not start with magnus-<br>internal/.<br>This wildcard pattern is used in the file $\circ$ bj.conf in the<br>catch-all Service directive. |

Table 6.2 Wildcard examples

Wildcard Examples

Appendix

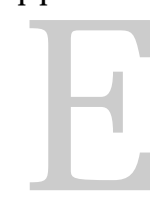

## **Time Formats**

<span id="page-236-0"></span>This appendix describes the format strings used for dates and times. These formats are used by the NSAPI function util\_strftime, by some built-in SAFs such as append-trailer, and by server-parsed HTML (parse-html).

The formats are similar to those used by the strftime C library routine, but not identical.

| Symbol | Meaning                                          |
|--------|--------------------------------------------------|
| %a     | Abbreviated weekday name (3 chars)               |
| %d     | Day of month as decimal number (01-31)           |
| %S     | Second as decimal number (00-59)                 |
| %M     | Minute as decimal number (00-59)                 |
| %H     | Hour in 24-hour format (00-23)                   |
| %Y     | Year with century, as decimal number, up to 2099 |
| %b     | Abbreviated month name (3 chars)                 |
| %h     | Abbreviated month name (3 chars)                 |
| %T     | Time "HH:MM:SS"                                  |
| $\%X$  | Time "HH:MM:SS"                                  |

Table 6.3 Time formats

Table 6.3 Time formats

| Symbol | Meaning                                                                       |
|--------|-------------------------------------------------------------------------------|
| %A     | Full weekday name                                                             |
| %B     | Full month name                                                               |
| $\%C$  | "%a %b %e %H:%M:%S %Y"                                                        |
| $\%c$  | Date & time "%m/%d/%y %H:%M:%S"                                               |
| %D     | Date "%m/%d/%y"                                                               |
| %e     | Day of month as decimal number (1-31) without leading<br>zeros                |
| %I     | Hour in 12-hour format (01-12)                                                |
| %j     | Day of year as decimal number (001-366)                                       |
| %k     | Hour in 24-hour format (0-23) without leading zeros                           |
| %1     | Hour in 12-hour format (1-12) without leading zeros                           |
| %m     | Month as decimal number (01-12)                                               |
| %n     | line feed                                                                     |
| $\%p$  | A.M./P.M. indicator for 12-hour clock                                         |
| %R     | Time "%H:%M"                                                                  |
| $\%r$  | Time "%I:%M:%S %p"                                                            |
| %t     | tab                                                                           |
| %U     | Week of year as decimal number, with Sunday as first<br>day of week (00-51)   |
| $\%$ w | Weekday as decimal number (0-6; Sunday is 0)                                  |
| %W     | Week of year as decimal number, with Monday as first<br>day of week $(00-51)$ |
| $\%x$  | Date "%m/%d/%y"                                                               |
| $\%y$  | Year without century, as decimal number (00-99)                               |
| %%     | Percent sign                                                                  |

Appendix

# F

## **Server-Parsed HTML Tags**

HTML files can contain tags that are executed on the server. This appendix discusses the standard server-side tags you can include in HTML files.

For information about defining your own server-side tags in Enterprise Server 4.0, see the *Programmer's Guide to Enterprise Server 4.0*.

**Note**: The server parses server-side tags only if server-side parsing has been activated. Use the "Parse HTML" page in the Content Management tab of the Server Manager interface to enable or disable the parsing of server-side tags.

When you activate parsing, you need to be sure that the following directives are added to your obj.conf file (Note that native threads are turned off.):

```
Init funcs="shtml_init,shtml_send" shlib="<install_dir>/bin/https/bin/
Shtml.dll" NativeThreads="no" fn="load-modules"
Init LateInit = "yes" fn="shtml_init"
```
## **Using Server-Parsed Commands**

This section describes the HTML commands for including server-parsed tags in HTML files. These commands are embedded into HTML files which are processed by the built-in SAF parse-html.

The server replaces each command with data determined by the command and its attributes.

The format for a command is:

<!--#command attribute1 attribute2 ... -->

The format for each attribute is a name-value pair such as:

name="value"

Commands and attribute names should be in lower case.

As you can see, the commands are "hidden" within HTML comments so they are ignored if not parsed by the server. Following are details of each command and its attributes.

- config
- • [include](#page-240-0)
- • [echo](#page-240-0)
- • [fsize](#page-240-0)
- • [flastmod](#page-241-0)
- • [exec](#page-241-0)

## **config**

The config command initializes the format for other commands.

- The errmsg attribute defines a message sent to the client when an error occurs while parsing the file. This error is also logged in the error log file.
- The time fmt attribute determines the format of the date for the flastmod command. It uses the same format characters as the util\_strftime() function. Refer t[o Appendix E, "Time Forma](#page-236-0)ts," for details about time formats. The default time format is: "%A, %d-%b-%y %T".
- The sizefmt attribute determines the format of the file size for the fsize command. It may have one of these values:
	- bytes to report file size as a whole number in the format 12,345,678.
	- abbrev to report file size as a number of KB or MB. This is the default.

**Example** <!--#config timefmt="%r %a %b %e, %Y" sizefmt="abbrev"-->

<span id="page-240-0"></span>This sets the date format like 08:23:15 AM Wed Apr 15, 1996, and the file size format to the number of KB or MB of characters used by the file.

## **include**

The include command inserts a file into the parsed file (it can't be a CGI program). You can nest files by including another parsed file, which then includes another file, and so on. The user requesting the parsed document must also have access to the included file if your server uses access control for the directories where they reside.

- The virtual attribute is the URI of a file on the server.
- The file attribute is a relative path name from the current directory. It may not contain elements such as ../ and it may not be an absolute path.

**Example** <!--#include file="bottle.gif"-->

## **echo**

The echo command inserts the value of an environment variable. The var attribute specifies the environment variable to insert. If the variable is not found, "(none)" is inserted. See below for additional environment variables.

**Example** <!--#echo var="DATE\_GMT"-->

### **fsize**

The fsize command sends the size of a file. The attributes are the same as those for the include command (virtual and file). The file size format is determined by the sizefmt attribute in the config command.

**Example** <!--#fsize file="bottle.gif"-->

## <span id="page-241-0"></span>**flastmod**

The flastmod command prints the date a file was last modified. The attributes are the same as those for the include command (virtual and file). The date format is determined by the timefmt attribute in the config command.

**Example** <!--#flastmod file="bottle.gif"-->

#### **exec**

The exec command runs a shell command or CGI program.

- The cmd attribute (Unix only) runs a command using  $/b\sin/\sin$ . You may include any special environment variables in the command.
- The cgi attribute runs a CGI program and includes its output in the parsed file.

**Example** <!--#exec cgi="workit.pl"-->

## **Environment Variables in Commands**

In addition to the normal set of environment variables used in CGI, you may include the following variables in your parsed commands:

• DOCUMENT\_NAME

is the file name of the parsed file.

• DOCUMENT\_URI

is the virtual path to the parsed file (for example, /shtml/test.shtml).

• QUERY\_STRING\_UNESCAPED

is the unescaped version of any search query the client sent with all shellspecial characters escaped with the  $\setminus$  character.

• DATE\_LOCAL

is the current date and local time.

• DATE\_GMT

is the current date and time expressed in Greenwich Mean Time.

• LAST\_MODIFIED

is the date the file was last modified.

Using Server-Parsed Commands

Appendix

# G

## **HyperText Transfer Protocol**

The HyperText Transfer Protocol (HTTP) is a protocol (a set of rules that describes how information is exchanged) that allows a client (such as a web browser) and a web server to communicate with each other. This appendix provides a short introduction to a few HTTP basics. For more information on HTTP, see the IETF home page at:

http://www.ietf.org/home.html

## **Introduction**

HTTP is based on a request/response model. The browser opens a connection to the server and sends a request to the server.

The server processes the request and generates a response which it sends to the browser.The server then closes the connection.

Netscape Enterprise Server 3.x and 4.0 supports HTTP 1.1. Previous versions of the server supported HTTP 1.0. The server is conditionally compliant with the HTTP 1.1 proposed standard, as approved by the Internet Engineering Steering Group (IESG) and the Internet Engineering Task Force (IETF) HTTP working group. For more information on the criteria for being conditionally compliant, see the Hypertext Transfer Protocol—HTTP/1.1 specification (RFC 2068) at:

http://www.ietf.org/html.charters/http-charter.html

## **Requests**

A request from a browser to a server includes the following information:

- Request Method, URI, and Protocol Version
- Request Headers
- • [Request Dat](#page-246-0)a

## **Request Method, URI, and Protocol Version**

A browser can request information using a number of methods. The commonly used methods include the following:

- GET—Requests the specified resource (such as a document or image)
- HEAD—Requests only the header information for the document
- POST—Requests that the server accept some data from the browser, such as form input for a CGI program
- PUT—Replaces the contents of a server's document with data from the browser

## **Request Headers**

The browser can send headers to the server. Most are optional. Some commonly used request headers are sho[wn in Tab](#page-246-0)le 6.4.

<span id="page-246-0"></span>Table 6.4 Common request headers

| Request header | Description                                                                                                    |
|----------------|----------------------------------------------------------------------------------------------------|
| Accept         | The file types the browser can accept.                                                                                            |
| Authorization  | Used if the browser wants to authenticate itself with a<br>server; information such as the username and password<br>are included. |
| User-agent     | The name and version of the browser software.                                                                                     |
| Referer        | The URL of the document where the user clicked on the<br>link.                                                                    |
| Host           | The Internet host and port number of the resource being<br>requested.                                                             |

## **Request Data**

If the browser has made a POST or PUT request, it sends data after the blank line following the request headers. If the browser sends a GET or HEAD request, there is no data to send.

## **Responses**

The server's response includes the following:

- HTTP Protocol Version, Status Code, and Reason Phrase
- • [Response Header](#page-247-0)s
- • [Response Dat](#page-248-0)a

## **HTTP Protocol Version, Status Code, and Reason Phrase**

The server sends back a status code, which is a three-digit numeric code. The five categories of status codes are:

• 100-199 a provisional response.

- <span id="page-247-0"></span>• 200-299 a successful transaction.
- 300-399 the requested resource should be retrieved from a different location.
- 400-499 an error was caused by the browser.
- 500-599 a serious error occurred in the server.

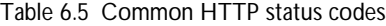

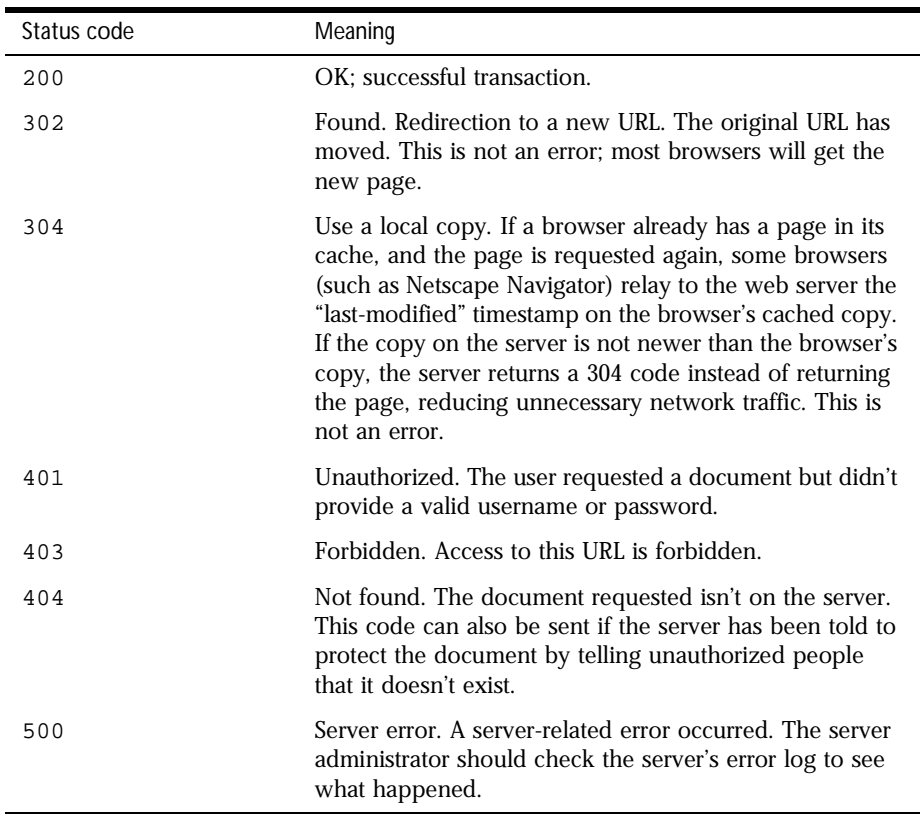

## **Response Headers**

The response headers contain information about the server and the response data. Common response headers are sho[wn in Tab](#page-248-0)le 6.6

<span id="page-248-0"></span>. Table 6.6 Common response headers

| Response header  | Description                                                                                                    |
|------------------|----------------------------------------------------------------------------------------------------|
| Server           | The name and version of the web server.                                                                                                    |
| Date             | The current date (in Greenwich Mean Time).                                                                                                    |
| Last-modified    | The date when the document was last modified.                                                                                                    |
| Expires          | The date when the document expires.                                                                                                    |
| Content-length   | The length of the data that follows (in bytes).                                                                                                    |
| Content-type     | The MIME type of the following data.                                                                                                    |
| WWW-authenticate | Used during authentication and includes information that<br>tells the browser software what is necessary for<br>authentication (such as username and password). |

## **Response Data**

The server sends a blank line after the last header. It then sends the response data such as an image or an HTML page.

Responses

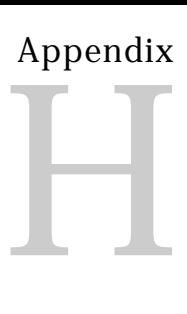

## **Alphabetical List of NSAPI Functions and Macros**

## **C**

[CALLOC\(\) 118](#page-123-0) [cinfo\\_find\(\) 118](#page-123-0) [condvar\\_init\(\) 119](#page-124-0) [condvar\\_notify\(\) 119](#page-124-0) [condvar\\_terminate\(\) 120](#page-125-0) [condvar\\_wait\(\) 120](#page-125-0) [crit\\_enter\(\) 120](#page-125-0) [crit\\_exit\(\) 121](#page-126-0) [crit\\_init\(\) 121](#page-126-0) [crit\\_terminate\(\) 121](#page-127-0)

**D**

[daemon\\_atrestart\(\) 122](#page-127-0)

**F**

[filebuf\\_buf2sd\(\) 122](#page-128-0)

```
filebuf_close() 123
filebuf_getc() 123
filebuf_open() 124
filebuf_open_nostat() 124
FREE() 125
func_exec() 125
func_find() 126
```
**L**

log error() 127

## **M**

[magnus\\_atrestart\(\) 128](#page-133-0) [MALLOC\(\) 128](#page-133-0)

## **N**

```
net_ip2host() 129
net_read() 129
net_write() 130
netbuf_buf2sd() 130
netbuf_close() 130
netbuf_getc() 131
netbuf_grab() 131
netbuf_open() 131
```
### **P**

[param\\_create\(\) 132](#page-137-0) [param\\_free\(\) 132](#page-138-0) [pblock\\_copy\(\) 133](#page-138-0)
[pblock\\_create\(\) 133](#page-138-0) [pblock\\_dup\(\) 133](#page-139-0) [pblock\\_find\(\) 134](#page-139-0) [pblock\\_findval\(\) 134](#page-140-0) [pblock\\_free\(\) 135](#page-140-0) [pblock\\_nninsert\(\) 135](#page-140-0) [pblock\\_nvinsert\(\) 135](#page-141-0) [pblock\\_pb2env\(\) 136](#page-141-0) [pblock\\_pblock2str\(\) 136](#page-142-0) [pblock\\_pinsert\(\) 137](#page-142-0) [pblock\\_remove\(\) 137](#page-143-0) [pblock\\_str2pblock\(\) 137](#page-143-0) [PERM\\_CALLOC\(\) 138](#page-144-0) [PERM\\_FREE\(\) 139](#page-144-0) [PERM\\_MALLOC\(\) 139](#page-145-0) [PERM\\_REALLOC\(\) 140](#page-145-0) [PERM\\_STRDUP\(\) 140](#page-146-0) [protocol\\_dump822\(\) 141](#page-146-0) [protocol\\_set\\_finfo\(\) 141](#page-147-0) [protocol\\_start\\_response\(\) 142](#page-147-0) [protocol\\_status\(\) 143](#page-148-0) [protocol\\_uri2url\(\) 144](#page-149-0) [protocol\\_uri2url\\_dynamic\(\) 144](#page-150-0)

## **R**

[REALLOC\(\) 145](#page-151-0) [request\\_header\(\) 146](#page-151-0) [request\\_stat\\_path\(\) 146](#page-152-0) [request\\_translate\\_uri\(\) 147](#page-153-0)

## **S**

session maxdns() 148 shexp casecmp() 148 [shexp\\_cmp\(\) 149](#page-154-0) shexp match() 149 [shexp\\_valid\(\) 150](#page-155-0)

```
STRDUP() 150
system_errmsg() 151
system_fclose() 151
system_flock() 152
system_fopenRO() 152
system_fopenRW() 152
system_fopenWA() 153
system_fread() 153
system_fwrite() 154
system_fwrite_atomic() 154
system_gmtime() 155
system_localtime() 155
system_lseek() 156
system_rename() 156
system_ulock() 157
system_unix2local() 157
systhread_attach() 157
systhread_current() 158
systhread_getdata() 158
systhread_newkey() 159
systhread_setdata() 159
systhread_sleep() 159
systhread_start() 160
systhread_timerset() 160
```
## **U**

```
util can exec() 161
util_chdir2path() 161
util_chdir2path() 162
util cookie find() 162
util cookie next() 162
util env find() 163
util env free() 163
util env replace() 164
util env str() 164
util_getline() 164
util_hostname() 165
util is mozilla() 165
util is url() 166
```
[util\\_itoa\(\) 166](#page-172-0) [util\\_later\\_than\(\) 166](#page-172-0) [util\\_sh\\_escape\(\) 167](#page-173-0) [util\\_snprintf\(\) 167](#page-173-0) [util\\_sprintf\(\) 168](#page-174-0) [util\\_strcasecmp\(\) 168](#page-174-0) [util\\_strftime\(\) 169](#page-175-0) [util\\_strncasecmp\(\) 169](#page-175-0) [util\\_uri\\_escape\(\) 170](#page-176-0) [util\\_uri\\_is\\_evil\(\) 170](#page-176-0) [util\\_uri\\_parse\(\) 171](#page-177-0) [util\\_uri\\_unescape\(\) 171](#page-177-0) [util\\_vsnprintf\(\) 171](#page-177-0) [util\\_vsprintf\(\) 172](#page-178-0)

Appendix

I

## <span id="page-256-0"></span>**Alphabetical List of Directives in magnus.conf**

[AcceptLanguage 203](#page-212-0) [ACLFile 210](#page-220-0) [Address 198](#page-207-0) [AdminLanguage 203](#page-212-0) [AsyncDNS 204](#page-213-0)

**B**

[BlockingListenSockets 205](#page-214-0)

**C**

[CGIExpirationTimeout 208](#page-218-0) [CGIWaitPid \(UNIX Only\) 208](#page-218-0) [Chroot \(Unix only\) 211](#page-221-0) [Ciphers 212](#page-222-0) [ClientLanguage 203](#page-212-0) [Concurrency 198](#page-207-0)

## **D**

**E**

**K**

**L**

[DaemonStats \(Unix Only\) 209](#page-219-0) [DefaultLanguage 203](#page-212-0) [DNS 204](#page-213-0)

[ErrorLog 209](#page-219-0)

[KeepAliveTimeout 205](#page-214-0) [KernelThreads 205](#page-214-0)

#### [ListenQ 205](#page-215-0) [LoadObjects 201](#page-210-0) [LogVerbose 209](#page-219-0)

## **M**

[MaxKeepAliveConnections 205](#page-215-0) [MtaHost 199](#page-208-0) [MaxProcs 205](#page-215-0)

## **N**

[NativePoolMaxThreads 207](#page-217-0) [NativePoolMinThreads 207](#page-217-0) [NativePoolQueueSize 207](#page-217-0) [NativePoolStackSize 207](#page-217-0)

### **P**

[PidLog 210](#page-220-0) [Port 199](#page-208-0) [PostThreadsEarly 206](#page-215-0)

## **R**

[RcvBufSize 206](#page-215-0) [RootObject 202](#page-211-0) [RqThrottle 206](#page-216-0) [RqThrottleMinPerSocket 206](#page-216-0)

## **S**

[Security 212](#page-222-0) [ServerCert 212](#page-223-0) [ServerID 199](#page-208-0) [ServerKey 213](#page-223-0) [ServerName 199](#page-208-0) [ServerRoot 200](#page-209-0) [SndBufSize 206](#page-216-0) [SSL2 213](#page-224-0) [SSL3 214](#page-224-0) [SSL3Ciphers 214](#page-224-0) [SSL3SessionTimeout 214](#page-224-0) [SSLCacheEntries 213](#page-223-0) [SSLClientAuth 213](#page-223-0) [SSLSessionTimeout 213](#page-223-0) [StackSize 206](#page-216-0)

[TerminateTimeout 206](#page-216-0)

## **U**

**V**

**T**

[Umask \(UNIX only\) 215](#page-225-0) [User 200](#page-209-0)

[VirtualServerFile 201](#page-210-0)

Appendix

## <span id="page-260-0"></span>**Alphabetical List of Pre-defined SAFs**

**A**

[add-footer 78](#page-83-0) [add-header 79](#page-84-0) [append-trailer 80](#page-85-0) [assign-name 57](#page-60-0)

**B**

[basic-auth 54](#page-57-0) [basic-ncsa 55](#page-58-0)

## **C**

[cache-init 38](#page-39-0) [cert2user 62](#page-66-0) [check-acl 63](#page-67-0) [cindex-init 40](#page-42-0) [common-log 91](#page-96-0)

**D**

**F**

[deny-existence 64](#page-68-0) [dns-cache-init 41](#page-44-0) [document-root 58](#page-61-0)

[find-index 65](#page-69-0) [find-links 65](#page-69-0) [find-pathinfo 66](#page-70-0) [flex-init 42](#page-44-0) [flex-log 92](#page-97-0) [flex-rotate-init 46](#page-49-0) [force-type 74](#page-79-0)

**G**

[get-client-cert 66](#page-70-0) [get-sslid 56](#page-59-0)

**H**

**I**

[home-page 59](#page-62-0)

[imagemap 81](#page-86-0) [index-common 81](#page-86-0) [index-simple 83](#page-88-0) [init-cgi 47](#page-50-0) [init-clf 48](#page-51-0) [init-uhome 49](#page-52-0)

[key-toosmall 83](#page-88-0)

**L**

[list-dir 84](#page-89-0) [load-config 68](#page-72-0) [load-modules 49](#page-52-0) [load-types 50](#page-53-0)

## **M**

[make-dir 85](#page-90-0) [ntcgicheck 70](#page-75-0)

## **N**

[nt-uri-clean 70](#page-74-0)

#### **P**

[parse-html 85](#page-90-0) [pfx2dir 59](#page-63-0) [pool-init 51](#page-54-0)

## **Q**

[query-handler 86](#page-91-0)

```
record-useragent 93
redirect 60
remove-dir 86
remove-file 87
rename-file 87
require-auth 71
```
## **S**

**T**

**U**

```
send-cgi 88
send-error 94
send-file 88
send-range 89
send-shellcgi 89
send-wincgi 90
shtml-hacktype 75
ssl-check 72
ssl-logout 72
```
[thread-pool-init 52](#page-55-0) [type-by-exp 75](#page-80-0) [type-by-extension 76](#page-81-0)

[unix-home 61](#page-64-0) [unix-uri-clean 73](#page-77-0) [upload-file 90](#page-95-0)

# Index

#### <span id="page-264-0"></span>**A**

[abbrev, value of sizefmt attribute 240](#page-239-0) [about this book 7](#page-6-0) AcceptLanguage [magnus.conf directive 213](#page-212-0) access [logging 97](#page-96-0)[, 98](#page-97-0) access control lists [see also ACLs](#page-220-0) ACLFile [magnus.conf directive 221](#page-220-0) ACLs [settings in magnus.conf 221](#page-220-0) add-footer [Service-class function 84](#page-83-0) add-header [Service-class function 85](#page-84-0) [AddLog 13](#page-12-0) [example of custom SAF 196](#page-195-0) [flow of control 32](#page-31-0) [requirements for SAFs 120](#page-119-0) [summary 20](#page-19-0) AddLog directive [obj.conf 97](#page-96-0) Address [magnus.conf directive 208](#page-207-0) AdminLanguage [magnus.conf directive 213](#page-212-0) alphabetical reference [magnus.conf variables 257](#page-256-0) [NSAPI functions 123](#page-122-0) [SAFs 261](#page-260-0) API functions [cif\\_find 124](#page-123-0)

[condvar\\_init 125](#page-124-0) [condvar\\_notify 125](#page-124-0) [condvar\\_terminate 126](#page-125-0) [condvar\\_wait 126](#page-125-0) [crit\\_enter 126](#page-125-0) [crit\\_exit 127](#page-126-0) [crit\\_init 127](#page-126-0) [crit\\_terminate 128](#page-127-0) [daemon\\_atrestart 128](#page-127-0) [filebuf\\_buf2sd 129](#page-128-0) [filebuf\\_close 129](#page-128-0) [filebuf\\_getc 130](#page-129-0) [filebuf\\_open 130](#page-129-0) [filebuf\\_open\\_nostat 131](#page-130-0) [FREE 131](#page-130-0) [func\\_exec 132](#page-131-0) [func\\_find 132](#page-131-0) [log\\_error 133](#page-132-0) [magnus\\_atrestart 134](#page-133-0) [MALLOC 124,](#page-123-0) [134](#page-133-0) [net\\_ip2host 135](#page-134-0) [net\\_read 135](#page-134-0) [net\\_write 136](#page-135-0) [netbuf\\_buf2sd 136](#page-135-0) [netbuf\\_close 137](#page-136-0) [netbuf\\_getc 137](#page-136-0) [netbuf\\_grab 137](#page-136-0) [netbuf\\_open 138](#page-137-0) [param\\_create 138](#page-137-0) [param\\_free 139](#page-138-0) [pblock\\_copy 139](#page-138-0) [pblock\\_create 139](#page-138-0) [pblock\\_dup 140](#page-139-0) [pblock\\_find 140](#page-139-0) [pblock\\_findval 141](#page-140-0) [pblock\\_free 141](#page-140-0) [pblock\\_nninsert 141](#page-140-0) [pblock\\_nvinsert 142](#page-141-0) [pblock\\_pb2env 142](#page-141-0)

[pblock\\_pblock2str 143](#page-142-0) [pblock\\_pinsert 143](#page-142-0) [pblock\\_remove 144](#page-143-0) [pblock\\_str2pblock 144](#page-143-0) PERM FREE 145 [PERM\\_MALLOC 145,](#page-144-0) [146](#page-145-0) [PERM\\_STRDUP 147](#page-146-0) [protocol\\_dump822 147](#page-146-0) [protocol\\_set\\_finfo 148](#page-147-0) [protocol\\_start\\_response 148](#page-147-0) [protocol\\_status 149](#page-148-0) [protocol\\_uri2url 15](#page-149-0)[0, 151](#page-150-0) [REALLOC 152](#page-151-0) [request\\_header 152](#page-151-0) [request\\_stat\\_path 153](#page-152-0) [request\\_translate\\_uri 154](#page-153-0) [session\\_maxdns 154](#page-153-0) [shexp\\_casecmp 154](#page-153-0) [shexp\\_cmp 155](#page-154-0) [shexp\\_match 156](#page-155-0) [shexp\\_valid 156](#page-155-0) [STRDUP 157](#page-156-0) [system\\_errmsg 157](#page-156-0) [system\\_fclose 158](#page-157-0) [system\\_flock 158](#page-157-0) [system\\_fopenRO 158](#page-157-0) [system\\_fopenRW 159](#page-158-0) [system\\_fopenWA 159](#page-158-0) [system\\_fread 160](#page-159-0) [system\\_fwrite 160](#page-159-0) [system\\_fwrite\\_atomic 161](#page-160-0) [system\\_gmtime 161](#page-160-0) [system\\_localtime 162](#page-161-0) [system\\_lseek 162](#page-161-0) [system\\_rename 163](#page-162-0) [system\\_ulock 16](#page-161-0)[2, 163](#page-162-0) [system\\_unix2local 164](#page-163-0) [systhread\\_current 164](#page-163-0) [systhread\\_getdata 165](#page-164-0) [systhread\\_newkey 165](#page-164-0) [systhread\\_setdata 166](#page-165-0) [systhread\\_sleep 166](#page-165-0) [systhread\\_start 166](#page-165-0) systhread timerset 167 [util\\_can\\_exec 167](#page-166-0)

[util\\_chdir2path 168](#page-167-0) [util\\_cookie\\_find 169](#page-168-0) [util\\_cookie\\_next 169](#page-168-0) [util\\_env\\_find 170](#page-169-0) [util\\_env\\_free 170](#page-169-0) [util\\_env\\_replace 170](#page-169-0) [util\\_env\\_str 171](#page-170-0) [util\\_getline 171](#page-170-0) [util\\_hostname 172](#page-171-0) [util\\_is\\_mozilla 172](#page-171-0) [util\\_is\\_url 173](#page-172-0) [util\\_itoa 173](#page-172-0) [util\\_later\\_than 173](#page-172-0) [util\\_sh\\_escape 174](#page-173-0) [util\\_snprintf 174](#page-173-0) [util\\_strcasecmp 175](#page-174-0) [util\\_strftime 176](#page-175-0) [util\\_strncasecmp 176](#page-175-0) [util\\_uri\\_escape 177](#page-176-0) [util\\_uri\\_is\\_evil 177](#page-176-0) [util\\_uri\\_parse 178](#page-177-0) [util\\_uri\\_unescape 178](#page-177-0) [util\\_vsnprintf 178](#page-177-0) [util\\_vsprintf 179](#page-178-0) [util-cookie\\_find 169](#page-168-0) [util-sprintf 175](#page-174-0) append-trailer [Service-class function 86](#page-85-0) assign-name [NameTrans-class function 61](#page-60-0) AsyncDNS [magnus.conf directive 214](#page-213-0) [AUTH\\_TYPE environment variable 121](#page-120-0) [AUTH\\_USER environment variable 121](#page-120-0) [AuthTrans 13](#page-12-0) [directive, full description 57](#page-56-0) [example of custom SAF 183](#page-182-0) [flow of control 25](#page-24-0) [requirements for SAFs 118](#page-117-0) [summary 18](#page-17-0) [auth-type function 5](#page-57-0)[8, 59](#page-58-0)

#### **B**

basic-auth [AuthTrans-class function 58](#page-57-0) basic-ncsa [AuthTrans-class function 59](#page-58-0) basics [of server operation 9](#page-8-0) BlockingListenSockets [magnus.conf directive 215](#page-214-0) [browsers 11](#page-10-0) [builtin SAFs, core SAFs 37](#page-36-0) [bytes, value of sizefmt attribute 240](#page-239-0)

#### **C**

cache [enabling memory allocation pool 55](#page-54-0) [for static files 40](#page-39-0) cache-init [Init-class function 40](#page-39-0) case sensitivity [in obj.conf 34](#page-33-0) catch-all [Service directive 32](#page-31-0) cert2user [PathCheck-class function 67](#page-66-0) certificates [settings in magnus.conf 222](#page-221-0) CGI [environment variables in NSAPI 121](#page-120-0) [settings in magnus.conf 219](#page-218-0) [to NSAPI conversion 121](#page-120-0) [cgi attribute of the exec command 242](#page-241-0) CGIExpirationTimeout [magnus.conf directive 219](#page-218-0) CGIWaitPid [magnus.conf directive 219](#page-218-0) check-acl [PathCheck-class function 68](#page-67-0) checking

[secret keys 77](#page-76-0) Chroot [magnus.conf directive 222](#page-221-0) cif\_find [API function 124](#page-123-0) cindex-ini [Init-class function 43](#page-42-0) cinfo [NSAPI data structure 206](#page-205-0) cinfo\_find [API function 124](#page-123-0) Ciphers [magnus.conf directive 223](#page-222-0) client [field in session parameter 105](#page-104-0) [getting DNS name for 204](#page-203-0) [getting IP address for 204](#page-203-0) [sessions and 202](#page-201-0) [CLIENT\\_CERT environment variable 122](#page-121-0) ClientLanguage [magnus.conf directive 213](#page-212-0) clients [CLIENT tag 23](#page-22-0) [requests 11](#page-10-0) [CLIENT tag 23](#page-22-0) [cmd attribute of the exec command 242](#page-241-0) comments [in obj.conf 35](#page-34-0) common-log [Service-class function 97](#page-96-0) [Common Log subsystem, initializing 52](#page-51-0) compiling [custom SAFs 110](#page-109-0) **Concurrency** [magnus.conf directive 208](#page-207-0) condvar\_init [API functio](#page-124-0)[n 125](#page-58-0) condvar\_notify [API function 125](#page-124-0)

condvar\_terminate [API function 126](#page-125-0) condvar\_wait [API function 126](#page-125-0) config command [server-parsed HTML 240](#page-239-0) config directory [location 10](#page-9-0) [configuration files 10](#page-9-0) [location 10](#page-9-0) connectons [settings in magnus.conf 214](#page-213-0) [CONTENT\\_LENGTH environment variable 121](#page-120-0) [CONTENT\\_TYPE environment variable 121](#page-120-0) cookies [NSAPI utility functions 169](#page-168-0) creating [custom SAFs 103](#page-102-0) crit\_enter [API function 126](#page-125-0) crit\_exit [API function 127](#page-126-0) crit\_init [API function 127](#page-126-0) crit\_terminate [API function 128](#page-127-0) csd [field in session parameter 105](#page-104-0) custom SAFs [creating 103](#page-102-0)

#### **D**

daemon\_atrestart [API function 128](#page-127-0) DaemonStats [magnus.conf directive 220](#page-219-0) data structures [NSAPI reference 201](#page-200-0) DATE\_GMT [server parsed variable 242](#page-241-0)

DATE\_LOCAL [server parsed variable 242](#page-241-0) [Day of month 237](#page-236-0) default [Service directive 32](#page-31-0) DefaultLanguage [magnus.conf directive 213](#page-212-0) defining [custom SAFs 103](#page-102-0) deny-existence [PathCheck-class function 69](#page-68-0) directive is cacheable [field in request parameter 106](#page-105-0) directives [for handling requests 14](#page-13-0) [in obj.conf 37](#page-36-0) [magnus.conf 207](#page-206-0) [order of 33](#page-32-0) [SAFs for each directive 117](#page-116-0) [summary for obj.conf 18](#page-17-0) [syntax in obj.conf 18](#page-17-0) DNS [magnus.conf directive 214](#page-213-0) [dns-cache-init 45](#page-44-0) DNS lookup [directives in magnus.conf 214](#page-213-0) DNS names [getting clients 204](#page-203-0) DOCUMENT\_NAME [server parsed variable 242](#page-241-0) DOCUMENT\_URI [server parsed variable 242](#page-241-0) [document-root 62](#page-61-0) documents [file typing 82](#page-81-0) [dynamic link library, loading 53](#page-52-0)

#### **E**

echo command [server-parsed HTML](#page-240-0)[241](#page-240-0) [enc 228](#page-227-0) Enterprise Server [see server](#page-8-0) [Enterprise Server 4.0 Administrator's Guide 2](#page-215-0)16, [217](#page-216-0) environment variables [and init-cgi function 51](#page-50-0) [CGI to NSAPI conversion 121](#page-120-0) [in server-prased commands 242](#page-241-0) [errmsg attribute of config command 240](#page-239-0) [Error 14](#page-13-0) Error directive [flow of control 33](#page-32-0) [obj.conf 100](#page-99-0) [requirements for SAFs 120](#page-119-0) [summary 21](#page-20-0) ErrorLog [magnus.conf directive 220](#page-219-0) error logging [settings in magnus.conf 219](#page-218-0) errors [finding most recent system error 157](#page-156-0) [sending customized messages 101](#page-100-0) examples [location in the build 182](#page-181-0) [of custom SAFs \(plugins\) 181](#page-180-0) [of custom SAFs in the build 182](#page-181-0) [wildcard patterns 234](#page-233-0) exec command [server-parsed HTML 242](#page-241-0)

#### **F**

[fancy indexing 43](#page-42-0) [file attribute of include command 241](#page-240-0) filebuf\_buf2sd [API function 129](#page-128-0) filebuf close [API function 129](#page-128-0) filebuf\_getc [API function 130](#page-129-0)

filebuf\_open [API function 130](#page-129-0) filebuf\_open\_nostat [API function 131](#page-130-0) [file cache 40](#page-39-0) [and logging 47](#page-46-0) [initializing 40](#page-39-0) file descriptor [closing 158](#page-157-0) [locking 158](#page-157-0) [opening read-only 158](#page-157-0) [opening read-write 159](#page-158-0) [opening write-append 159](#page-158-0) [reading into a buffer 160](#page-159-0) [unlocking 16](#page-161-0)[2, 163](#page-162-0) [writing from a buffer 160](#page-159-0) [writing without interruption 161](#page-160-0) [file I/O routines 115](#page-114-0) file name extension [mapping to MIME types 54](#page-53-0) file name extensions [MIME types 227](#page-226-0) [object type 28](#page-27-0) files [forcing type of 80](#page-79-0) [mapping types of 227](#page-226-0) [typing 82](#page-81-0) [typing by wildcard pattern 80](#page-79-0) [file types 80](#page-79-0) find-index [PathCheck-class function 70](#page-69-0) find-links [PathCheck-class function 70](#page-69-0) find-pathinfo [PathCheck-class function 71](#page-70-0) flastmod command [affected by timefmt attribute 240](#page-239-0) [server-parsed HTML 242](#page-241-0) [flexible logging 45](#page-44-0) flex-init [Init-class function](#page-44-0)[45](#page-44-0)

flex-log [AddLog-class function 98](#page-97-0) flex-rotate-init [Init-class function 50](#page-49-0) [flow of control 24](#page-23-0) fn argument [in directives in obj.conf 18](#page-17-0) footers [adding 84](#page-83-0) [force-type 29](#page-28-0) [example 29](#page-28-0) [ObjectType-class function 80](#page-79-0) forcing [object type 28](#page-27-0) formats [time 237](#page-236-0) [forward slashes 35](#page-34-0) FREE [API function 131](#page-130-0) fsize command [server-parsed HTML 241](#page-240-0) func\_exec [API function 132](#page-131-0) func\_find [API function 132](#page-131-0) [funcs 111](#page-110-0) [funcs parameter 53](#page-52-0) functions [pre-defined SAFs 37](#page-36-0) [see also SAFs](#page-102-0)

#### **G**

[GATEWAY\\_INTERFACE environment](#page-120-0)  variable 121 **GET** [method 83](#page-82-0) get-client-cert [PathCheck-class function 71](#page-70-0) GMT time [getting thread-safe value 161](#page-160-0)

#### **H**

[hard links, finding 70](#page-69-0) **HEAD** [method 83](#page-82-0) header files [nsapi.h 11](#page-109-0)[0, 201](#page-200-0) [headers 12](#page-11-0) [adding 85](#page-84-0) [field in request parameter 106](#page-105-0) [home-page 63](#page-62-0) [HOST environment variable 122](#page-121-0) HTML tags [server-parsed 239](#page-238-0) [HTTP](#page-10-0) [245](#page-244-0) [basics 12](#page-11-0) [compliance with 1.1 245](#page-244-0) [requests 246](#page-245-0) [responses 247](#page-246-0) [HTTP\\_\\* environment variable 121](#page-120-0) [HTTPS\\_KEYSIZE environment variable 122](#page-121-0) [HTTPS\\_SECRETKEYSIZE environment](#page-121-0)  variable 122 [HTTPS environment variable 122](#page-121-0) HUP signal [Chroot and 223](#page-222-0) [PidLog and 221](#page-220-0) HyperText Transfer Protocol [see HTTP](#page-10-0)

#### **I**

imagemap [Service-class function 87](#page-86-0) include command [server-parsed HTML 241](#page-240-0) include directory [for SAFs 110](#page-109-0) index-common [Service-class function 87](#page-86-0) indexing

[fancy 43](#page-42-0) index-simple [Service-class function 89](#page-88-0) Init [flow of control 24](#page-23-0) [obj.conf directive 39](#page-38-0) [requirements for SAFs 118](#page-117-0) [summary 18](#page-17-0) [init-cgi 51](#page-50-0) [Init-class function 4](#page-44-0)[5, 51](#page-50-0) init-clf [Init-class function 52](#page-51-0) initializing [global settings 207](#page-206-0) [plugins 110](#page-109-0) [SAFs 110](#page-109-0) [initializing for CGI 51](#page-50-0) init-uhome [Init-class function 53](#page-52-0) IP address [getting clients 204](#page-203-0) [iponly function 9](#page-97-0)[8, 99](#page-98-0)

#### **K**

KeepAliveTimeout [magnus.conf directive 215](#page-214-0) KernelThreads [magnus.conf directive 215](#page-214-0) key-toosmall [Service-class function 89](#page-88-0)

#### **L**

[lang 228](#page-227-0) language issues [directives in magnus.conf 212](#page-211-0) LAST\_MODIFIED [server parsed variable 242](#page-241-0) [LateInit parameter to Init directive 40](#page-39-0) [line continuation 35](#page-34-0)

linking [SAFs 110](#page-109-0) list-dir [Service-class function 90](#page-89-0) ListenQ [magnus.conf directive 216](#page-215-0) load-config [PathCheck-class function 73](#page-72-0) loading [custom SAFs 110](#page-109-0) [MIME types file 228](#page-227-0) [plugins 110](#page-109-0) [SAFs 110](#page-109-0) [load-modules 110](#page-109-0) [example 111](#page-110-0) [Init-class function 53](#page-52-0) LoadObjects [magnus.conf directive 211](#page-210-0) load-types [Init-class function 54](#page-53-0) localtime [getting thread-safe value 162](#page-161-0) [local-types parameter 55](#page-54-0) log\_error [API function 133](#page-132-0) [log analyzer 9](#page-96-0)[7, 98](#page-97-0) [log file 97](#page-96-0)[, 98](#page-97-0) [analyzer for 9](#page-96-0)[7, 98](#page-97-0) [log format 47](#page-46-0) logging [cookies 47](#page-46-0) [flexible 45](#page-44-0) [impact on cache acceleration 47](#page-46-0) [relaxed mode 47](#page-46-0) [rotating logs 50](#page-49-0) [settings in magnus.conf 219](#page-218-0) LogVerbose [magnus.conf directive 220](#page-219-0)

#### **M**

[magnus.conf 1](#page-9-0)[0, 207](#page-206-0) [alphabetical list of directives 257](#page-256-0) [directives in 207](#page-206-0) magnus\_atrestart [API function 134](#page-133-0) make-dir [Service-class function 91](#page-90-0) MALLOC [API function 124](#page-123-0)[, 134](#page-133-0) matching [special characters 233](#page-232-0) MaxKeepAliveConnections [magnus.conf directive 216](#page-215-0) MaxProcs [magnus.conf directive 216](#page-215-0) [memory allocation, pool-init Init-class](#page-54-0)  function 55 [memory management routines 115](#page-114-0) [method 12](#page-11-0) [server and 83](#page-82-0) [mime.types 11](#page-10-0) [mime.types file 22](#page-226-0)[7, 228](#page-227-0) [sample of 231](#page-230-0) [MIME types 227](#page-226-0) [mapping from file name extensions 54](#page-53-0) [typing files 82](#page-81-0) MIME types file [loading 228](#page-227-0) [syntax 230](#page-229-0) [MIME-types parameter 55](#page-54-0) [month name 237](#page-236-0) [mozilla-redirect 64](#page-63-0) MtaHost [magnus.conf directive 209](#page-208-0)

#### **N**

name attribute [in obj.conf objects 21](#page-20-0)

[in objects 22](#page-21-0) [NameTrans 13](#page-12-0) [directive in obj.conf 61](#page-60-0) [example of custom SAF 185](#page-184-0) [flow of control 25](#page-24-0) [requirements for SAFs 119](#page-118-0) [summary 19](#page-18-0) [NameTrans-class function 6](#page-61-0)[2,](#page-62-0) [63, 64](#page-63-0) NativePoolMaxThreads [magnus.conf directive 218](#page-217-0) NativePoolMinThreads [magnus.conf directive 218](#page-217-0) NativePoolQueueSize [magnus.conf directive 218](#page-217-0) NativePoolStackSize [magnus.conf directive 218](#page-217-0) [NativeThread parameter to Init directive 54](#page-53-0) native thread pools [settings in magnus.conf 217](#page-216-0) [NativeThreads 239](#page-238-0) net\_ip2host [API function 135](#page-134-0) net read [API function 135](#page-134-0) net\_write [API function 136](#page-135-0) netbuf\_buf2sd [API function 136](#page-135-0) netbuf\_close [API function 137](#page-136-0) netbuf\_getc [API function 137](#page-136-0) netbuf\_grab [API function 137](#page-136-0) netbuf\_open [API function 138](#page-137-0) [network I/O routines](#page-115-0)[116](#page-115-0) NSAPI alphabetical function reference functions

NSAPI reference [123](#page-122-0) [CGI environment variables 121](#page-120-0) [data structures reference 201](#page-200-0) [using 14](#page-13-0) [nsapi.h 11](#page-109-0)[0, 201](#page-200-0) [location 110](#page-109-0) [overview of data structures 201](#page-200-0) NSAPI functions [overview 113](#page-112-0) [NSCP\\_POOL\\_STACKSIZE 218](#page-217-0) [NSCP\\_POOL\\_THREADMAX 218](#page-217-0) [NSCP\\_POOL\\_WORKQUEUEMAX 218](#page-217-0) [nshttpd3x.lib 110](#page-109-0) [nshttpd40.lib 110](#page-109-0) ntcgicheck [PathCheck-class function 76](#page-75-0) nt-uri-clean [PathCheck-class function 75](#page-74-0)

#### **O**

[obj.conf 10](#page-9-0) [adding directives for new SAFs 111](#page-110-0) [case sensitivity 34](#page-33-0) [CLIENT tag 23](#page-22-0) [comments 35](#page-34-0) [directives 17](#page-16-0)[, 37](#page-36-0) [directives summary 18](#page-17-0) [directive syntax 18](#page-17-0) [flow of control 24](#page-23-0) [OBJECT tag 21](#page-20-0) [parameters for directives 34](#page-33-0) [processinng other objects 26](#page-25-0) [server instructions 17](#page-16-0) [syntax rules 33](#page-32-0) [use 17](#page-16-0) object default, [specifying 212](#page-211-0) object configuration file [specifying in magnus.conf 211](#page-210-0) objects

[processing non-default objects 26](#page-25-0) [OBJECT tag 21](#page-20-0) [name attribute 21](#page-20-0) [ppath attribute 21](#page-20-0) [ObjectType 13](#page-12-0) [directive in obj.conf 79](#page-78-0) [example of custom SAF 191](#page-190-0) [flow of control 27](#page-26-0) [requirements for SAFs 119](#page-118-0) [summary 19](#page-18-0) object type [forcing 28](#page-27-0) [setting by file extension 28](#page-27-0) order [of directives in obj.conf 33](#page-32-0) overview [server operation 9](#page-8-0)

#### **P**

param\_create [API function 138](#page-137-0) param\_free [API function 139](#page-138-0) parameter block [manipulation routines 114](#page-113-0) [SAF parameter 104](#page-103-0) parameters [for obj.conf directives 34](#page-33-0) [for SAFs 104](#page-103-0) parse-html [Service-class function 91](#page-90-0) path [absolute with Chroot directive 223](#page-222-0) [PATH\\_INFO environment variable 121](#page-120-0) [PATH\\_TRANSLATED environment variable 121](#page-120-0) [PathCheck 13](#page-12-0) [directive in obj.conf 66](#page-65-0) [example of custom SAF 188](#page-187-0) [flow of control 27](#page-26-0) [requirements for SAFs 119](#page-118-0) [summary 19](#page-18-0)

path name [converting Unix-style to local 164](#page-163-0) [path names 35](#page-34-0) [patterns 233](#page-232-0) pb [SAF parameter 104](#page-103-0) pb\_entry [NSAPI data structure 203](#page-202-0) pb\_param [NSAPI data structure 203](#page-202-0) pblock [NSAPI data structure 203](#page-202-0) [see parameter block](#page-113-0) pblock\_copy [API function 139](#page-138-0) pblock\_create [API function 139](#page-138-0) pblock\_dup [API function 140](#page-139-0) pblock\_find [API function 140](#page-139-0) pblock\_findval [API function 141](#page-140-0) pblock\_free [API function 141](#page-140-0) pblock\_nninsert [API function 141](#page-140-0) pblock\_nvinsert [API function 142](#page-141-0) pblock\_pb2env [API function 142](#page-141-0) pblock\_pblock2str [API function 143](#page-142-0) pblock\_pinsert [API function 143](#page-142-0) pblock\_remove [API function 144](#page-143-0) pblock\_str2pblock [API function 144](#page-143-0) PERM\_FREE

[API function 145](#page-144-0) PERM\_MALLOC [API function 145](#page-144-0)[, 146](#page-145-0) PERM\_STRDUP [API function 147](#page-146-0) [pfx2dir 64](#page-63-0) [example 26](#page-25-0) [NameTrans-class function 64](#page-63-0) PidLog [magnus.conf directive 221](#page-220-0) plugins [creating 103](#page-102-0) [example of new plugins 181](#page-180-0) [instructing the server to use 111](#page-110-0) [loading and initializing 110](#page-109-0) [pool-init Init-class function 55](#page-54-0) port [magnus.conf directive 209](#page-208-0) [specifying 209](#page-208-0) **POST** [method 83](#page-82-0) PostThreadsEarly [magnus.conf directive 216](#page-215-0) ppath attribute [in obj.conf objects 21](#page-20-0) [in objects 23](#page-22-0) [predefined SAFs 37](#page-36-0) [preface 7](#page-6-0) processes [settings in magnus.conf 214](#page-213-0) processing [non-default objects 26](#page-25-0) protocol\_dump822 [API function 147](#page-146-0) protocol\_set\_finfo [API function 148](#page-147-0) protocol\_start\_response [API function 148](#page-147-0) protocol\_status [API function](#page-148-0)[149](#page-148-0)

protocol\_uri2url [API function 150](#page-149-0)[, 151](#page-150-0) [protocol utility routines 115](#page-114-0)

#### **Q**

QUERY\_STRING\_UNESCAPED [server parsed variable 242](#page-241-0) [QUERY\\_STRING environment variable 121](#page-120-0) [QUERY environment variable 122](#page-121-0) query-handler [Service-class function 92](#page-91-0) [quotes 34](#page-33-0)

#### **R**

**RcvBufSize** [magnus.conf directive 216](#page-215-0) REALLOC [API function 152](#page-151-0) record-useragent [Service-class function 99](#page-98-0) redirect [NameTrans-class function 64](#page-63-0) reference [NSAPI data structures 201](#page-200-0) [NSAPI functions 123](#page-122-0) [relaxed logging 47](#page-46-0) REMOTE ADDR environment variable 121 REMOTE HOST environment variable 122 [REMOTE\\_IDENT environment variable 122](#page-121-0) REMOTE USER environment variable 122 remove-dir [Service-class function 92](#page-91-0) remove-file [Service-class function 93](#page-92-0) rename-file [Service-class function 93](#page-92-0) REQ\_ABORTED [response code 108](#page-107-0)

REQ\_EXIT [response code 108](#page-107-0) REQ\_NOACTION [response code 107](#page-106-0) REQ\_PROCEED [response code 107](#page-106-0) reqpb [field in request parameter 106](#page-105-0) request [NSAPI data structure 204](#page-203-0) [SAF parameter 105](#page-104-0) [REQUEST\\_METHOD environment variable 122](#page-121-0) request\_stat\_path [API function 153](#page-152-0) request\_translate\_uri [API function 154](#page-153-0) [request-handling process 11](#page-10-0) [flow of control 24](#page-23-0) [steps 13](#page-12-0) request-header [API function 152](#page-151-0) [request-response process 11](#page-10-0) [see request-handling process](#page-23-0) requests [directives for handling 14](#page-13-0) how server handles  $11$ [HTTP 246](#page-245-0) [methods 12](#page-11-0) [steps in handling 13](#page-12-0) require-auth [PathCheck-class function 76](#page-75-0) [responses, HTTP 247](#page-246-0) [result codes 107](#page-106-0) RootObject [magnus.conf directive 212](#page-211-0) [rotating logs 50](#page-49-0) rq [SAF parameter 105](#page-104-0) [rq->directive\\_is\\_cacheable 106](#page-105-0) [rq->headers 106](#page-105-0)

[rq->reqpb 106](#page-105-0) [rq->srvhdrs 106](#page-105-0) [rq->vars 106](#page-105-0) RqThrottle [magnus.conf directive 217](#page-216-0) RqThrottleMinPerSocket [magnus.conf directive 217](#page-216-0) rules [for editing obj.conf 33](#page-32-0)

#### **S**

SAF [return values 107](#page-106-0) SAFs [alphabetical list 261](#page-260-0) [compiling and linking 110](#page-109-0) [creating 103](#page-102-0) [examples of custom SAFs 181](#page-180-0) [for each directive 117](#page-116-0) [include directory 110](#page-109-0) [interface 104](#page-103-0) [loading and initializing 110](#page-109-0) [parameters 104](#page-103-0) [predefined 37](#page-36-0) [result codes 107](#page-106-0) [signature 104](#page-103-0) [writing new 14](#page-13-0) [SCRIPT\\_NAME environment variable 122](#page-121-0) [search patterns 233](#page-232-0) secret keys [checking 77](#page-76-0) Security [magnus.conf directive 223](#page-222-0) security [constraining the server 222](#page-221-0) [settings in mangus.conf 222](#page-221-0) send-cgi [Service-class function 94](#page-93-0) send-error [Error-class function 100](#page-99-0) send-file

[Service-class function 94](#page-93-0) send-range [Service-class function 95](#page-94-0) send-shellcgi [Service-class function 95](#page-94-0) send-wincgi [Service-class function 96](#page-95-0) [separators 34](#page-33-0) server [basics of operation 9](#page-8-0) [constraining 222](#page-221-0) [flow of control 24](#page-23-0) [initialization variables in magnus.conf 207](#page-206-0) [initializing 39](#page-38-0) [instructions for using plugins 111](#page-110-0) [instructions in obj.conf 17](#page-16-0) [modifying 9](#page-8-0) [processing non-default objects 26](#page-25-0) [request handling 11](#page-10-0) [SERVER\\_NAME environment variable 122](#page-121-0) [SERVER\\_PORT environment variable 122](#page-121-0) [SERVER\\_PROTOCOL environment variable 122](#page-121-0) [SERVER\\_SOFTWARE environment variable 122](#page-121-0) [SERVER\\_URL environment variable 122](#page-121-0) Server Application Functions [see SAFs](#page-36-0) ServerCert [magnus.conf directive 224](#page-223-0) ServerID [magnus.conf directive 209](#page-208-0) server information [magnus.conf directives 208](#page-207-0) **ServerKey** [magnus.conf directive 224](#page-223-0) ServerName [magnus.conf directive 209](#page-208-0) [server-parsed HTML tags 239](#page-238-0) ServerRoot [magnus.conf directive 210](#page-209-0) servers

[HUP signal 221](#page-220-0) [killing process of 221](#page-220-0) [TERM signal 221](#page-220-0) server-side [HTML tags 239](#page-238-0) [includes 239](#page-238-0) [Service 13](#page-12-0) [default directive 32](#page-31-0) [directive in obj.conf 83](#page-82-0) [directives for new SAFs \(plugins\) 112](#page-111-0) [example of custom SAF 194](#page-193-0) [examples 30](#page-29-0) [flow of control 29](#page-28-0) [requirements for SAFs 120](#page-119-0) [summary 20](#page-19-0) session [defined 202](#page-201-0) [NSAPI data structure 202](#page-201-0) [resolving the IP address of 154](#page-153-0) [SAF parameter 105](#page-104-0) Session->client [NSAPI data structure 204](#page-203-0) session\_maxdns [API function 154](#page-153-0) [shared library, loading 53](#page-52-0) shell expression [comparing \(case-blind\) to a string 154](#page-153-0) [comparing \(case-sensitive\) to a string](#page-154-0) 155, [156](#page-155-0) [validating 156](#page-155-0) shexp\_casecmp [API function 154](#page-153-0) shexp\_cmp [API function 155](#page-154-0) shexp\_match [API function 156](#page-155-0) shexp\_valid [API function 156](#page-155-0) [shlib 110](#page-109-0) [shlib parameter 53](#page-52-0) shmem\_s [NSAPI data structure 205](#page-204-0)

[shtml\\_init 239](#page-238-0) [shtml\\_send 239](#page-238-0) shtml-hacktype [ObjectType-class function 80](#page-79-0) [sizefmt attribute of config command 240](#page-239-0) sn [SAF parameter 105](#page-104-0) [sn->client 105](#page-104-0)  $sn$ - $\geq$ csd 105 SndBufSize [magnus.conf directive 217](#page-216-0) socket [closing 137](#page-136-0) [reading from 135](#page-134-0) [sending a buffer to 136](#page-135-0) [sending file buffer to 129](#page-128-0) [writing to 136](#page-135-0) [spaces 35](#page-34-0) [special characters 233](#page-232-0) sprintf, see *util\_sp[rintf](#page-174-0)* 175 srvhdrs [field in request parameter 106](#page-105-0) SSL [settings in magnus.conf 222](#page-221-0) SSL2 [magnus.conf directive 225](#page-224-0) SSL3Ciphers [magnus.conf directive 225](#page-224-0) SSL3SessionTimeout [magnus.conf directive 225](#page-224-0) SSLCacheEntries [magnus.conf directive 224](#page-223-0) ssl-check [PathCheck-class function 77](#page-76-0) **SSLClientAuth** [magnus.conf directive 224](#page-223-0) SSLSessionTimeout [magnus.conf directive 224](#page-223-0) **StackSize** [magnus.conf directive 217](#page-216-0)

stat [structure 205](#page-204-0) statistic collection [settings in magnus.conf 219](#page-218-0) **STRDUP** [API function 157](#page-156-0) string [creating a copy of 157](#page-156-0) symbolic links [finding 70](#page-69-0) syntax [directives in obj.conf 18](#page-17-0) [for editing obj.conf 33](#page-32-0) [MIME types file 230](#page-229-0) [system 163](#page-162-0) system\_errmsg [API function 157](#page-156-0) system\_fclose [API function 158](#page-157-0) system\_flock [API function 158](#page-157-0) system\_fopenRO [API function 158](#page-157-0) system\_fopenRW [API function 159](#page-158-0) system\_fopenWA [API function 159](#page-158-0) system\_fread [API function 160](#page-159-0) system\_fwrite [API function 160](#page-159-0) system\_fwrite\_atomic [API function 161](#page-160-0) system\_gmtime [API function 161](#page-160-0) system\_localtime [API function 162](#page-161-0) system\_lseek [API function 162](#page-161-0) system\_rename

[API function 163](#page-162-0) system\_ulock [API function 162](#page-161-0)[, 163](#page-162-0) system\_unix2local [API function 164](#page-163-0) systhread\_current [API function 164](#page-163-0) systhread\_getdata [API function 165](#page-164-0) systhread\_newkey [API function 165](#page-164-0) systhread\_setdata [API function 166](#page-165-0) systhread\_sleep [API function 166](#page-165-0) systhread\_start [API function 166](#page-165-0) systhread\_timerset [API function 167](#page-166-0)

#### **T**

TerminateTimeout [magnus.conf directive 217](#page-216-0) [TERM signal 221](#page-220-0) thread [allocating a key for 165](#page-164-0) [creating 166](#page-165-0) [getting a pointer to 164](#page-163-0) [getting data belonging to 165](#page-164-0) [putting to sleep 166](#page-165-0) [setting data belonging to 166](#page-165-0) [setting interrupt timer 167](#page-166-0) thread pools [settings in magnus.conf 217](#page-216-0) [thread routines 116](#page-115-0) threads [settings in magnus.conf 214](#page-213-0) [timefmt tag 240](#page-239-0) [time formats 237](#page-236-0) trailers

[appending 86](#page-85-0) type [content-type 228](#page-227-0) type-by-exp [ObjectType-class function 80](#page-79-0) [type-by-extension 228](#page-227-0) [ObjectType-class function 82](#page-81-0)

#### **U**

Umask [magnus.conf directive 226](#page-225-0) Unix [constraining the server 222](#page-221-0) unix-home [NameTrans-class function 65](#page-64-0) unix-uri-clean [PathCheck-class function 78](#page-77-0) Unix user account [specifying 210](#page-209-0) upload-file [Service-class function 96](#page-95-0) URL [mapping to other servers 64](#page-63-0) [translated to file path 19](#page-18-0) User [magnus.conf directive 210](#page-209-0) user account [specifying 210](#page-209-0) user home directories [symlinks and 71](#page-70-0) util\_can\_exec [API function 167](#page-166-0) util\_chdir2path [API function 168](#page-167-0) util\_cookie\_find [API function 169](#page-168-0) util\_cookie\_next [API function 169](#page-168-0) util\_env\_find [API function 170](#page-169-0)

util\_env\_free [API function 170](#page-169-0) util env replace [API function 170](#page-169-0) util\_env\_str [API function 171](#page-170-0) util\_getline [API function 171](#page-170-0) util\_hostname [API function 172](#page-171-0) util\_is\_mozilla [API function 172](#page-171-0) util is url [API function 173](#page-172-0) util\_itoa [API function 173](#page-172-0) util later than [API function 173](#page-172-0) util\_sh\_escape [API function 174](#page-173-0) util\_snprintf [API function 174](#page-173-0) util\_sprintf [API function 175](#page-174-0) util\_strcasecmp [API function 175](#page-174-0) [util\\_strftime 237](#page-236-0) [API function 176](#page-175-0) util\_strncasecmp [API function 176](#page-175-0) util\_uri\_escape [API function 177](#page-176-0) util uri is evil [API function 177](#page-176-0) util\_uri\_parse [API function 178](#page-177-0) util\_uri\_unescape [API function 178](#page-177-0) util\_vsnprintf [API function 178](#page-177-0)

util\_vsprintf [API function 179](#page-178-0) [utility routines 117](#page-116-0)

#### **V**

variables [magnus.conf 207](#page-206-0) vars [field in request parameter 106](#page-105-0) [virtual attribute of the include command 241](#page-240-0) VirtualServerFile [magnus.conf directive 211](#page-210-0) vsnprintf, see *util\_vsn[printf](#page-177-0)* 178 vsprintf, see *util\_vsp[rintf](#page-178-0)* 179

#### **W**

[weekday 237](#page-236-0) [wildcard patterns 233](#page-232-0) [file typing and 80](#page-79-0)

#### **NSAPI Programmer's Guide for Enterprise Server 4.0**

[Contents](#page-0-0) [About This Book](#page-6-0) [1. Basics of Enterprise Server Operation](#page-8-0) [Configuration Files](#page-9-0) [magnus.conf](#page-9-0) [obj.conf](#page-9-0) [mime.types](#page-10-0)

[How the Server Handles Requests from Clients](#page-10-0) [HTTP Basics](#page-11-0) [Steps in the Request Handling Process](#page-12-0) [Directives for Handling Requests](#page-13-0) [Using NSAPI to Write New Server Application Functions](#page-13-0) [2. Syntax and Use of Obj.conf](#page-16-0) [Server Instructions in obj.conf](#page-16-0) [Summary of the Directives](#page-17-0) [Object and Client Tags](#page-20-0) [The Object Tag](#page-20-0) [The Client Tag](#page-22-0) [Flow of Control in obj.conf](#page-23-0) [Init](#page-23-0) [AuthTrans](#page-24-0) [NameTrans](#page-24-0) [PathCheck](#page-26-0) [ObjectType](#page-26-0) [Service](#page-28-0) [AddLog](#page-31-0) [Error](#page-32-0) [Syntax Rules for Editing obj.conf](#page-32-0) [Order of Directives](#page-32-0) [Parameters](#page-33-0) [Case Sensitivity](#page-33-0) [Separators](#page-33-0) [Quotes](#page-33-0) [Spaces](#page-34-0) [Line Continuation](#page-34-0) [Path Names](#page-34-0) [Comments](#page-34-0) [3. Predefined SAFS for Each Stage in the Request Handling Process](#page-36-0) [Init Stage](#page-38-0) [AuthTrans Stage](#page-56-0) [NameTrans Stage](#page-60-0) [PathCheck Stage](#page-65-0) [ObjectType Stage](#page-78-0)

[Service Stage](#page-82-0) [AddLog Stage](#page-96-0) [Error Stage](#page-99-0) [4. Creating Custom SAFs](#page-102-0) [The SAF Interface](#page-103-0) [SAF Parameters](#page-103-0) [pb \(parameter block\)](#page-103-0) [sn \(session\)](#page-104-0) [rq \(request\)](#page-104-0) [Result Codes](#page-106-0) [Creating and Using Custom SAFs](#page-107-0) [Write the Source Code](#page-108-0) [Compile and Link](#page-109-0) [Load and Initialize the SAF](#page-109-0) [Instruct the Server to Call the SAFs](#page-110-0) [Stop and Start the Server](#page-112-0) [Test the SAF](#page-112-0) [Overview of NSAPI C Functions](#page-112-0) [Parameter Block Manipulation Routines](#page-113-0) [Protocol Utilities for Service SAFs](#page-114-0) [Memory Management](#page-114-0) [File I/O](#page-114-0) [Network I/O](#page-115-0) [Threads](#page-115-0) **[Utilities](#page-116-0)** [Required Behavior of SAFs for Each Directive](#page-116-0) [Init SAFs](#page-117-0) [AuthTrans SAFs](#page-117-0) [NameTrans SAFs](#page-118-0) [PathCheck SAFs](#page-118-0) [ObjectType SAFs](#page-118-0) [Service SAFs](#page-119-0) [Error SAFs](#page-119-0) [AddLog SAFs](#page-119-0) [CGI to NSAPI Conversion](#page-120-0) [5. NSAPI Function Reference](#page-122-0) [NSAPI Functions \(in Alphabetical Order\)](#page-122-0) [6. Examples of Custom SAFsS](#page-180-0) [Examples in the Build](#page-181-0) [AuthTrans Example](#page-182-0) [Installing the Example](#page-182-0) [S](#page-183-0)[ource Code](#page-78-0)

[NameTrans Example](#page-184-0) [Installing the Example](#page-186-0) [Source Code](#page-186-0) [PathCheck Example](#page-187-0) [Installing the Example](#page-187-0) [Source Code](#page-188-0) [ObjectType Example](#page-190-0) [Installing the Example](#page-191-0) [Source Code](#page-191-0) [Service Example](#page-193-0) [Installing the Example](#page-193-0) [Source Code](#page-193-0) [More Complex Service Example](#page-195-0) [AddLog Example](#page-195-0) [Installing the Example](#page-196-0) [Source Code](#page-196-0) [Appendix A. Data Structure Reference](#page-200-0) [Privatization of Some Data Structures](#page-201-0) [session](#page-201-0) [pblock](#page-202-0) [pb\\_entry](#page-202-0) [pb\\_param](#page-202-0) [Session->client](#page-203-0) [request](#page-203-0) [stat](#page-204-0) [shmem\\_s](#page-204-0) [cinfo](#page-205-0) [Appendix B. Variables in magnus.conf](#page-206-0) [Server Information](#page-207-0) [Object Configuration File](#page-210-0) [Language Issues](#page-211-0) [DNS Lookup](#page-213-0) [Threads, Processes and Connections](#page-213-0) [Native Thread Pools](#page-216-0) [CGI](#page-218-0) [Error Logging and Statistic Collection](#page-218-0) [ACL](#page-220-0) [Security](#page-221-0) [Miscellaneous](#page-225-0) [Appendix C. MIME Types](#page-226-0) [Introduction](#page-226-0) [Loading the MIME Types File](#page-183-0)

[Determining the MIME Type](#page-227-0) [How the Type Affects the Response](#page-228-0) [What Does the Client Do with the MIME Type?](#page-229-0) [Syntax of the MIME Types File](#page-229-0) [Sample MIME Types File](#page-230-0) [Appendix D. Wildcard Patterns](#page-232-0) [Wildcard Patterns](#page-232-0) [Wildcard Examples](#page-233-0) [Appendix E. Time Formats](#page-236-0)  [Appendix F. Server-Parsed HTML Tags](#page-238-0) [Using Server-Parsed Commands](#page-238-0) [config](#page-239-0) [include](#page-240-0) [echo](#page-240-0) [fsize](#page-240-0) [flastmod](#page-241-0) [exec](#page-241-0) [Environment Variables in Commands](#page-241-0) [Appendix G. HyperText Transfer Protocol](#page-244-0) [Introduction](#page-244-0) [Requests](#page-245-0) [Request Method, URI, and Protocol Version](#page-245-0) [Request Headers](#page-245-0) [Request Data](#page-246-0) [Responses](#page-246-0) [HTTP Protocol Version, Status Code, and Reason Phrase](#page-246-0) [Response Headers](#page-247-0) [Response Data](#page-248-0) [Appendix H. Alphabetical List of NSAPI Functions and Macros](#page-250-0) [Appendix I. Alphabetical List of Directives in magnus.conf](#page-256-0) [Appendix J. Alphabetical List of Pre-defined SAFs](#page-260-0) [Index](#page-264-0)

**284** NSAPI Programmer's Guide for Enterprise Server 4.0